**Besser beraten.** 

# Schneller ans Ziel.

Mit dem FFB Wegweiser

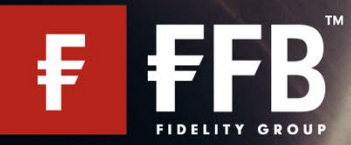

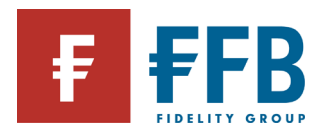

# **Der FFB Wegweiser**

Ein umfangreicher Leitfaden über die Abwicklung von Produkten und Services der FFB. Um schneller ans Ziel zu kommen, hier einige Tipps.

#### **Gesuchte Informationen schneller finden?**

Nutzen Sie die Suchfunktion:

Einfach "Strg" und "F" (bei Apple Geräten "cmd" und "F") drücken, den gesuchten Begriff eingeben,

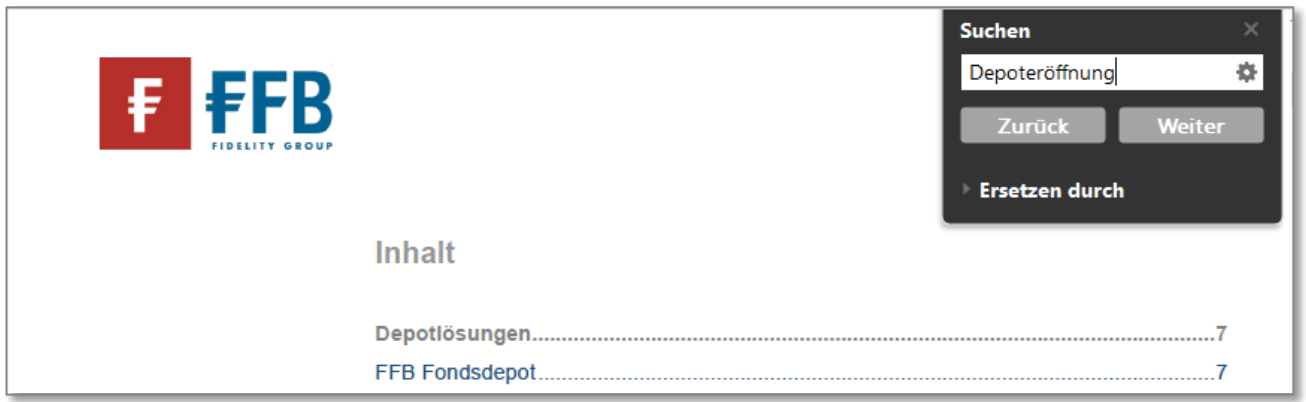

mit "Enter" oder "Weiter" die Suche starten.

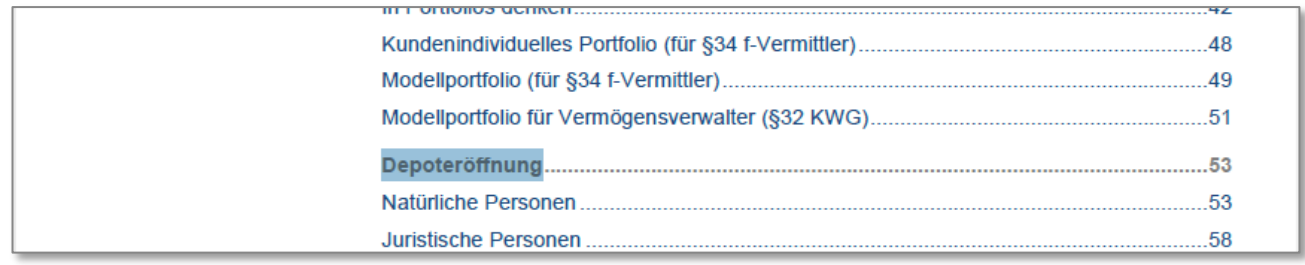

#### **Das ist nicht das gewünschte Ergebnis?**

Noch einmal auf "Weiter", um zum nächsten Suchergebnis zu springen.

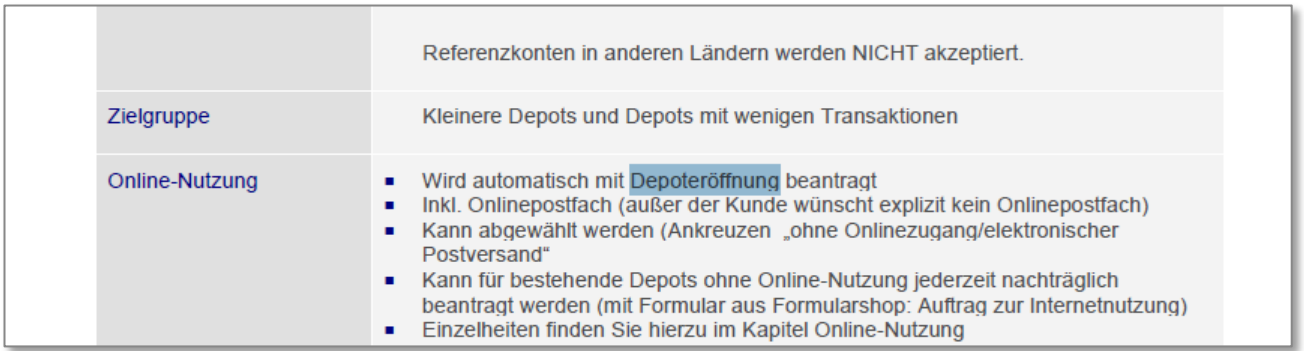

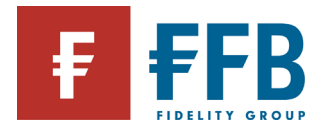

#### **Über das Inhaltsverzeichnis schneller zum Inhalt?**

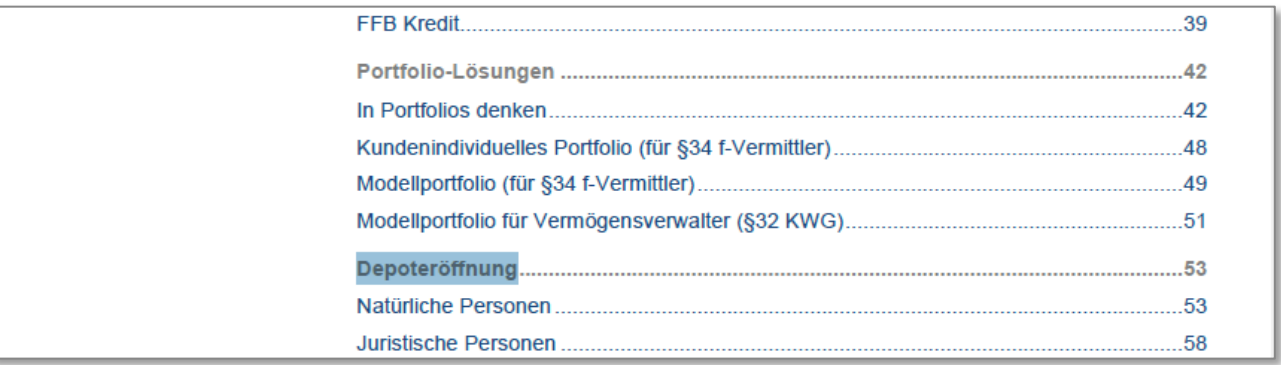

Einfach ("Strg" oder "cmd" gedrückt halten und) mit der Maus auf die Überschrift klicken, um direkt zum Kapitel zu springen.

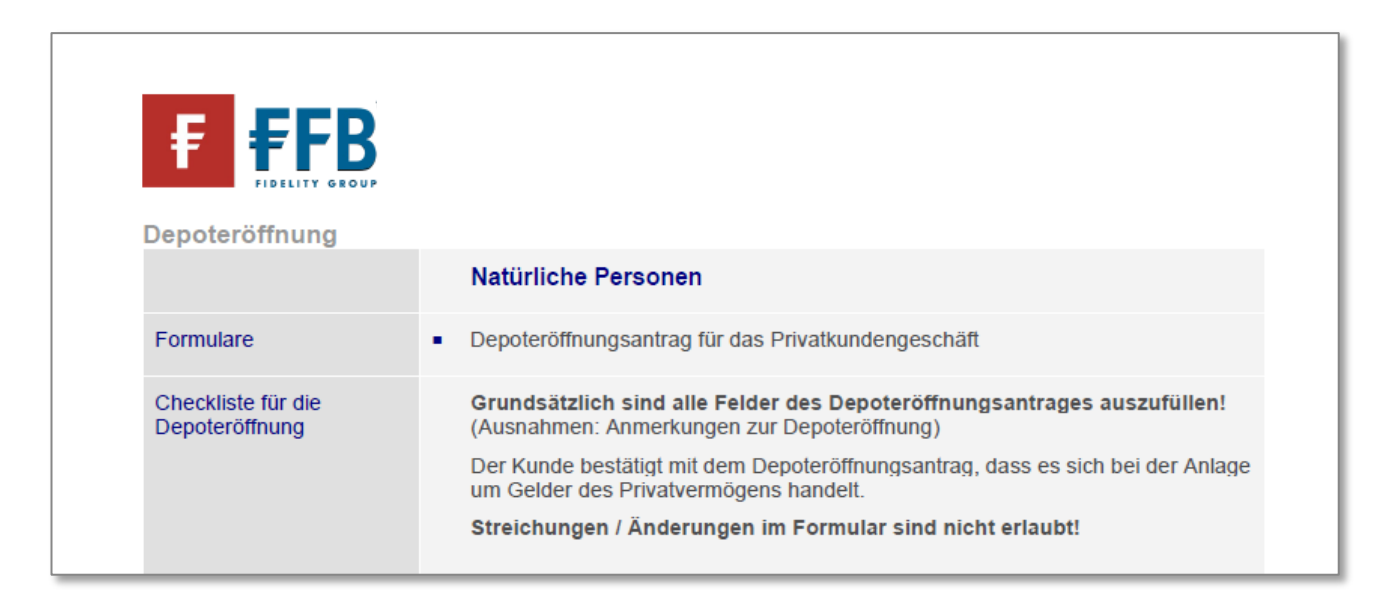

#### **Sie finden die gewünschte Information nicht?**

Wir nehmen uns gerne Zeit für Sie.

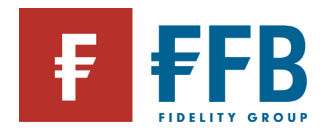

## Inhalt

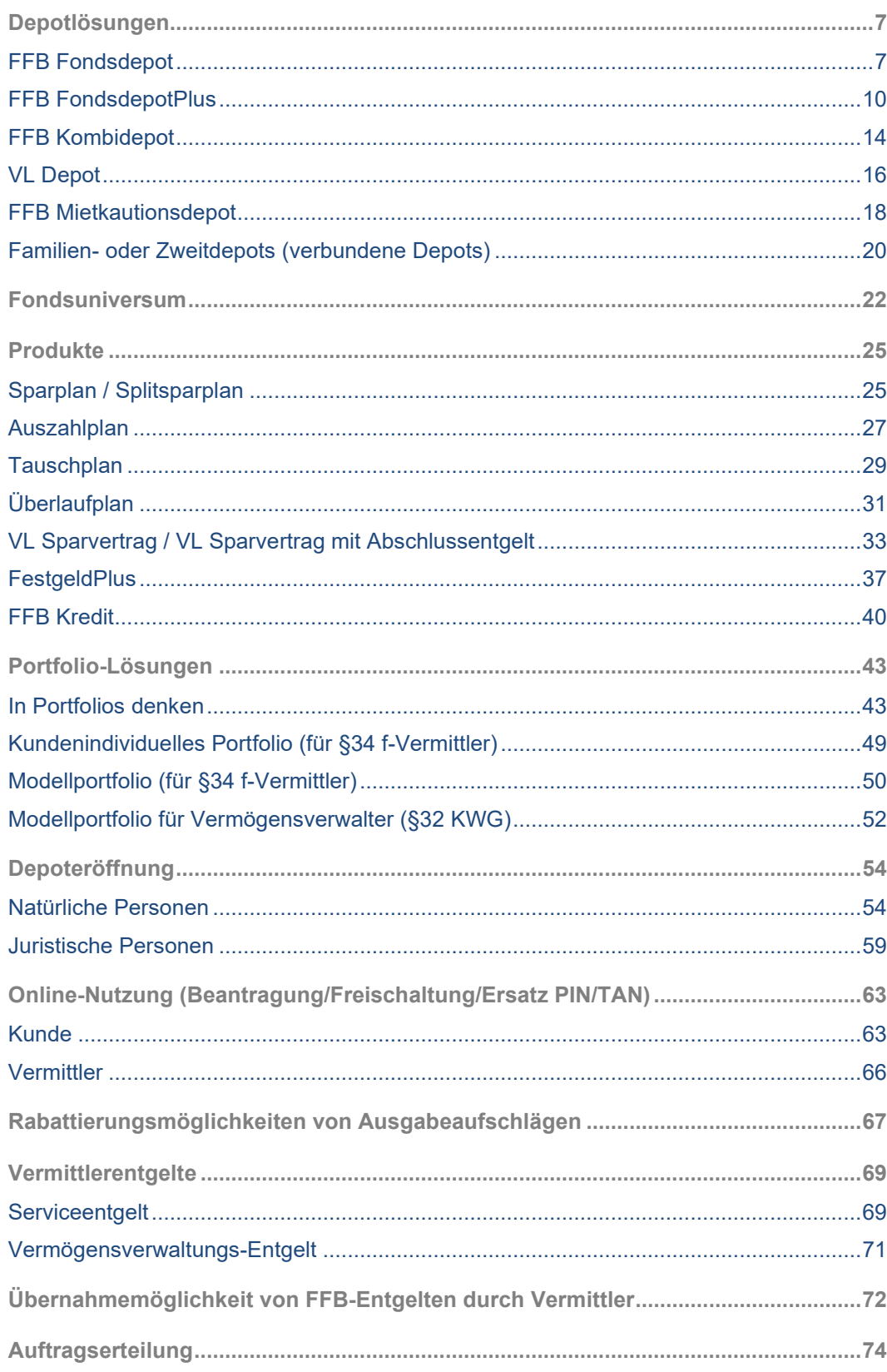

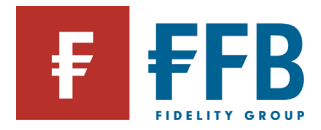

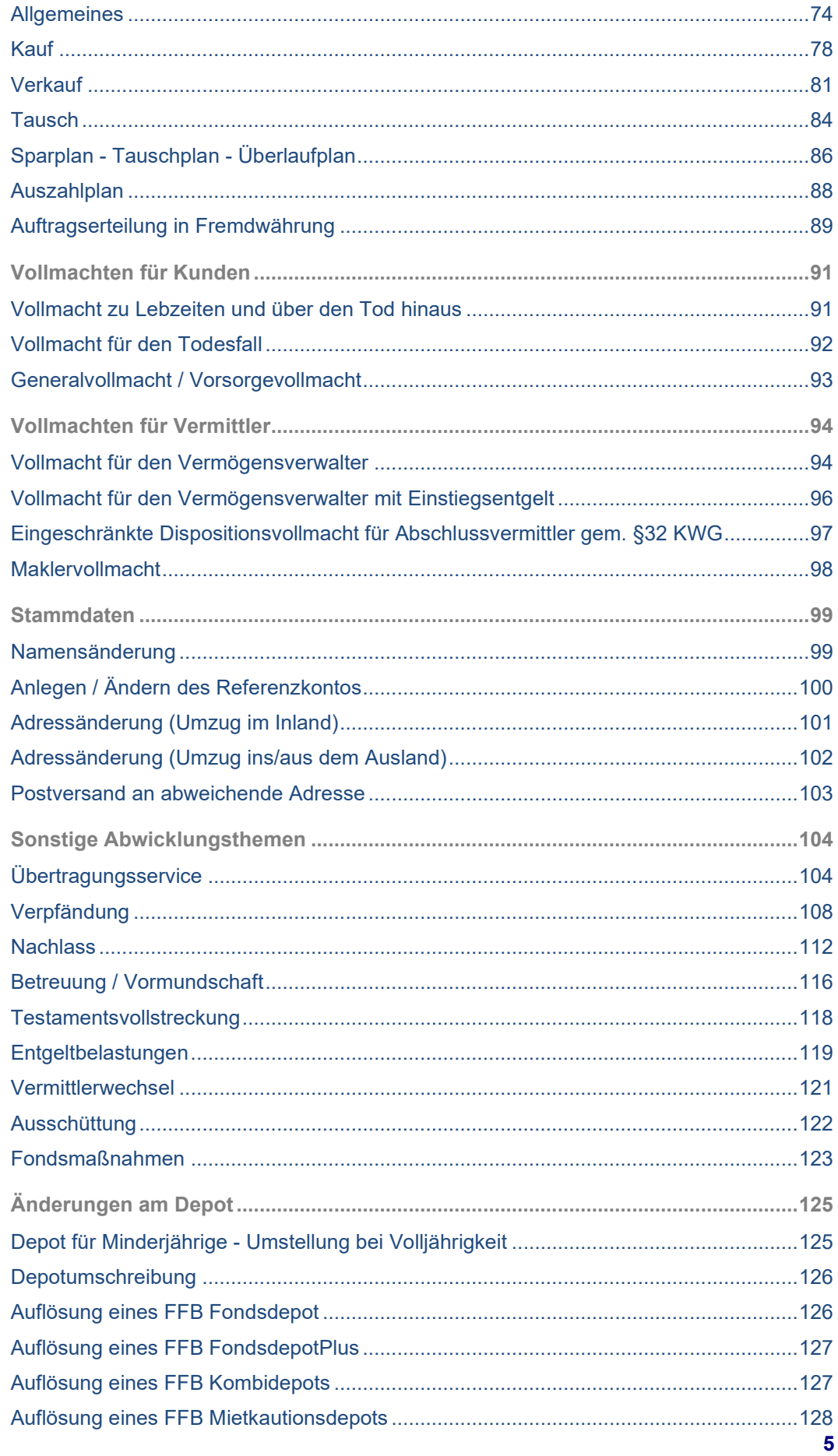

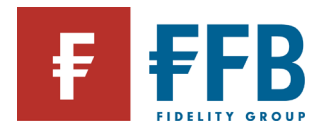

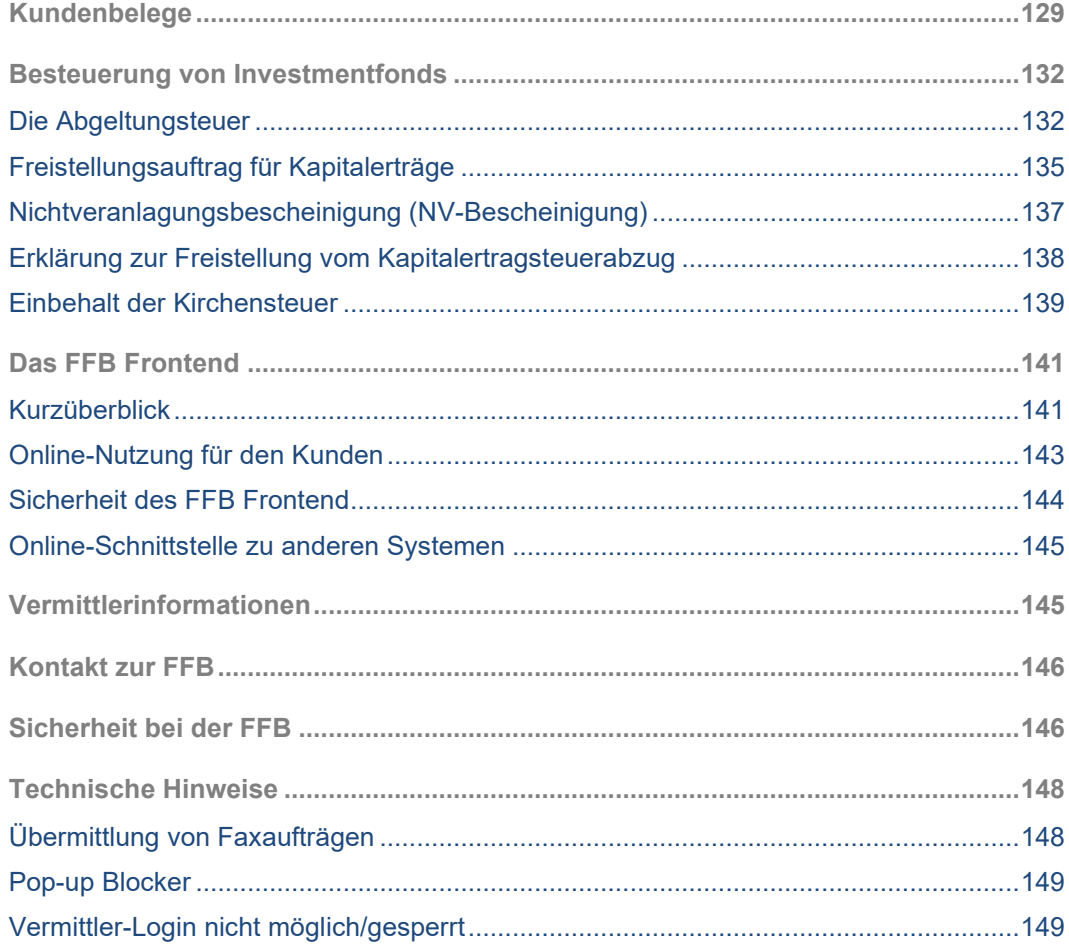

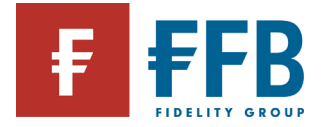

### <span id="page-6-0"></span>**Depotlösungen**

<span id="page-6-1"></span>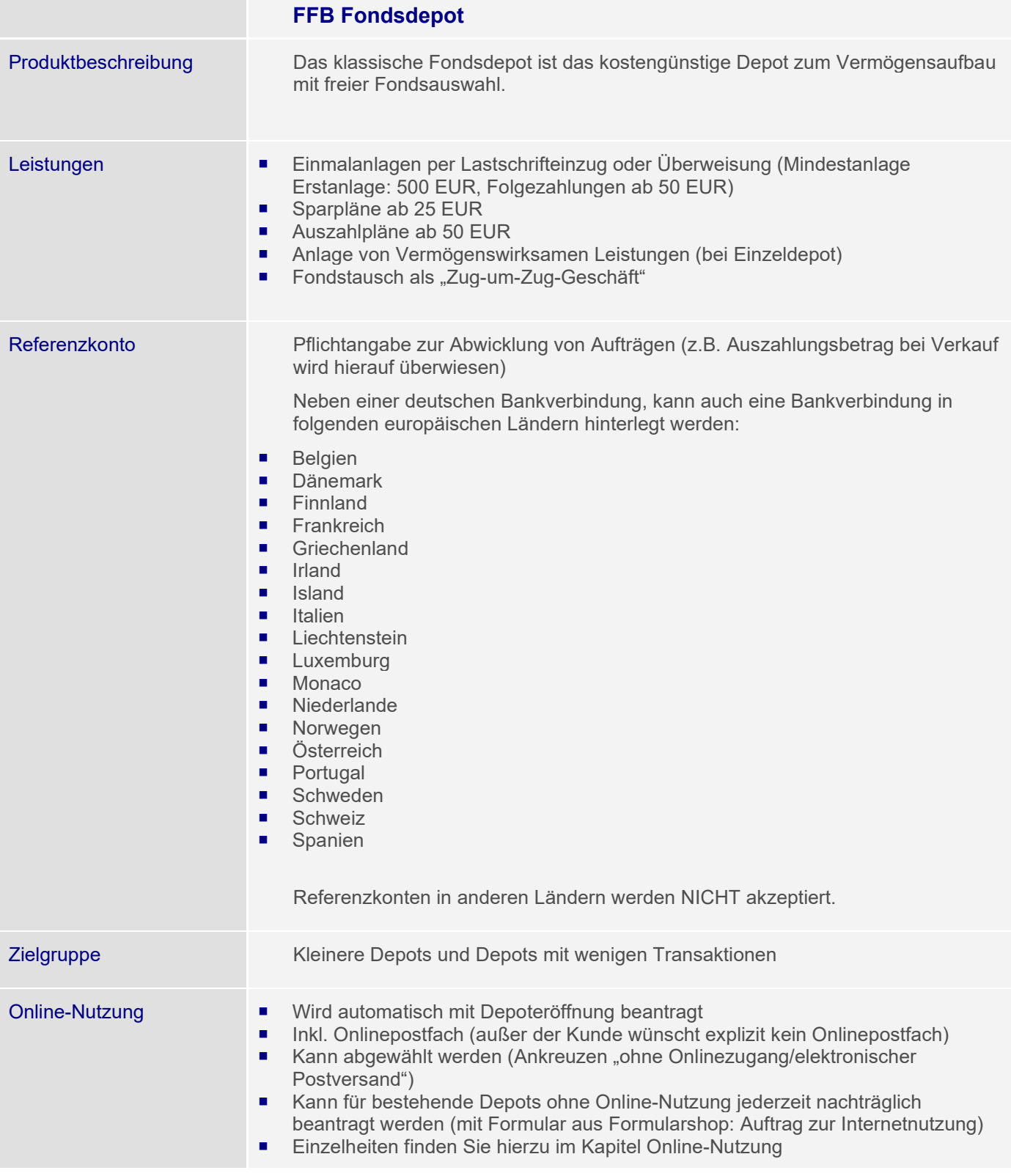

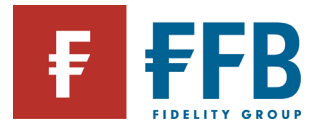

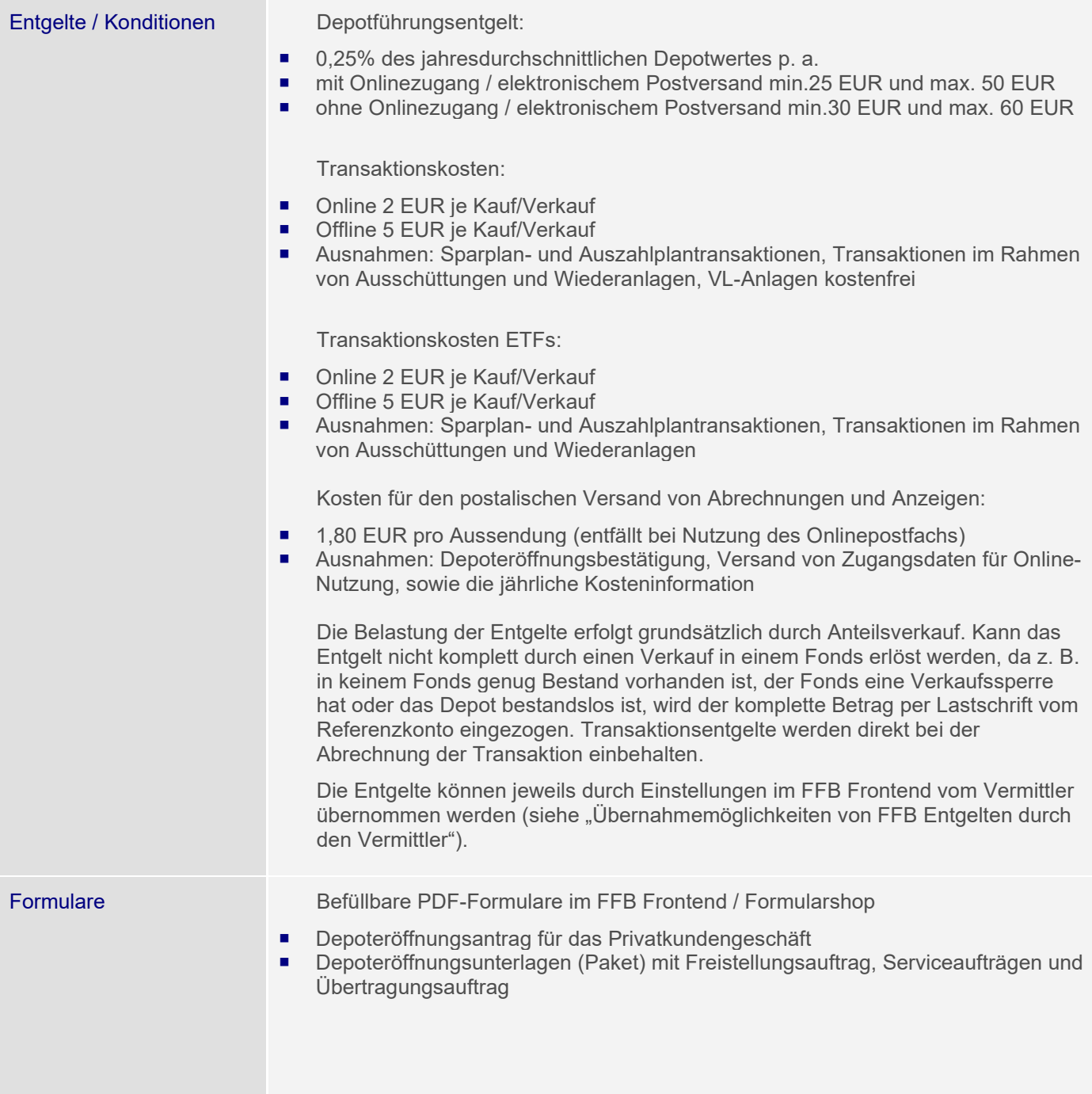

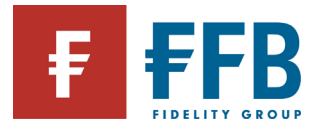

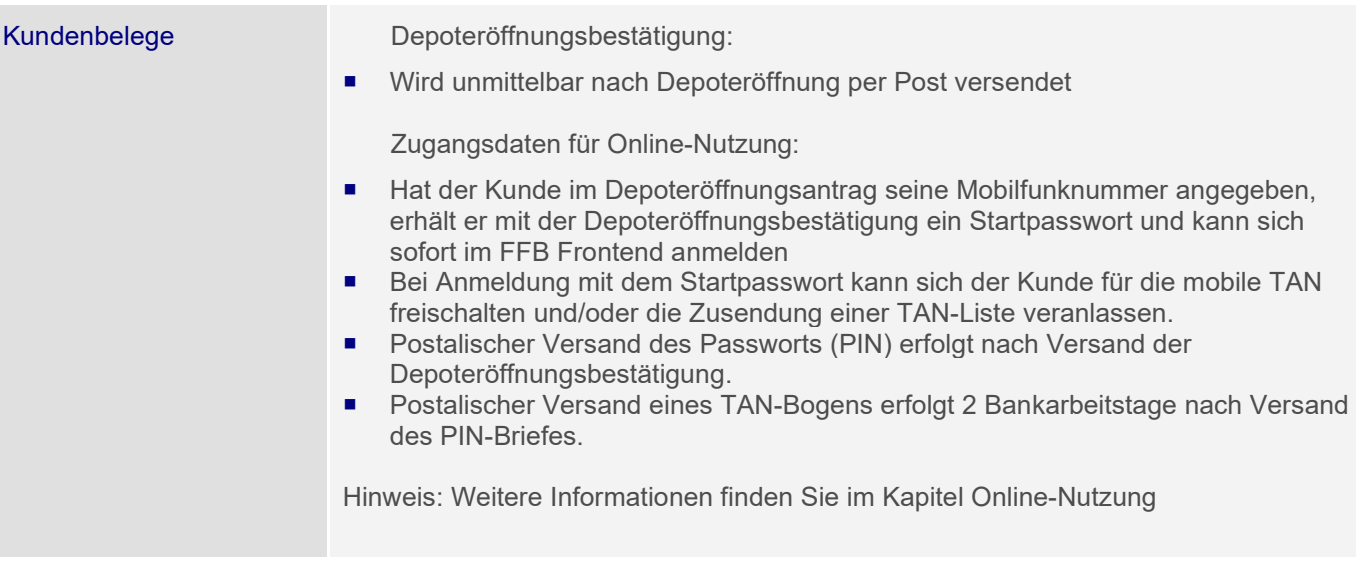

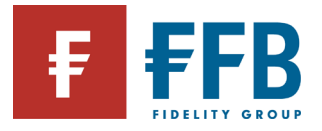

<span id="page-9-0"></span>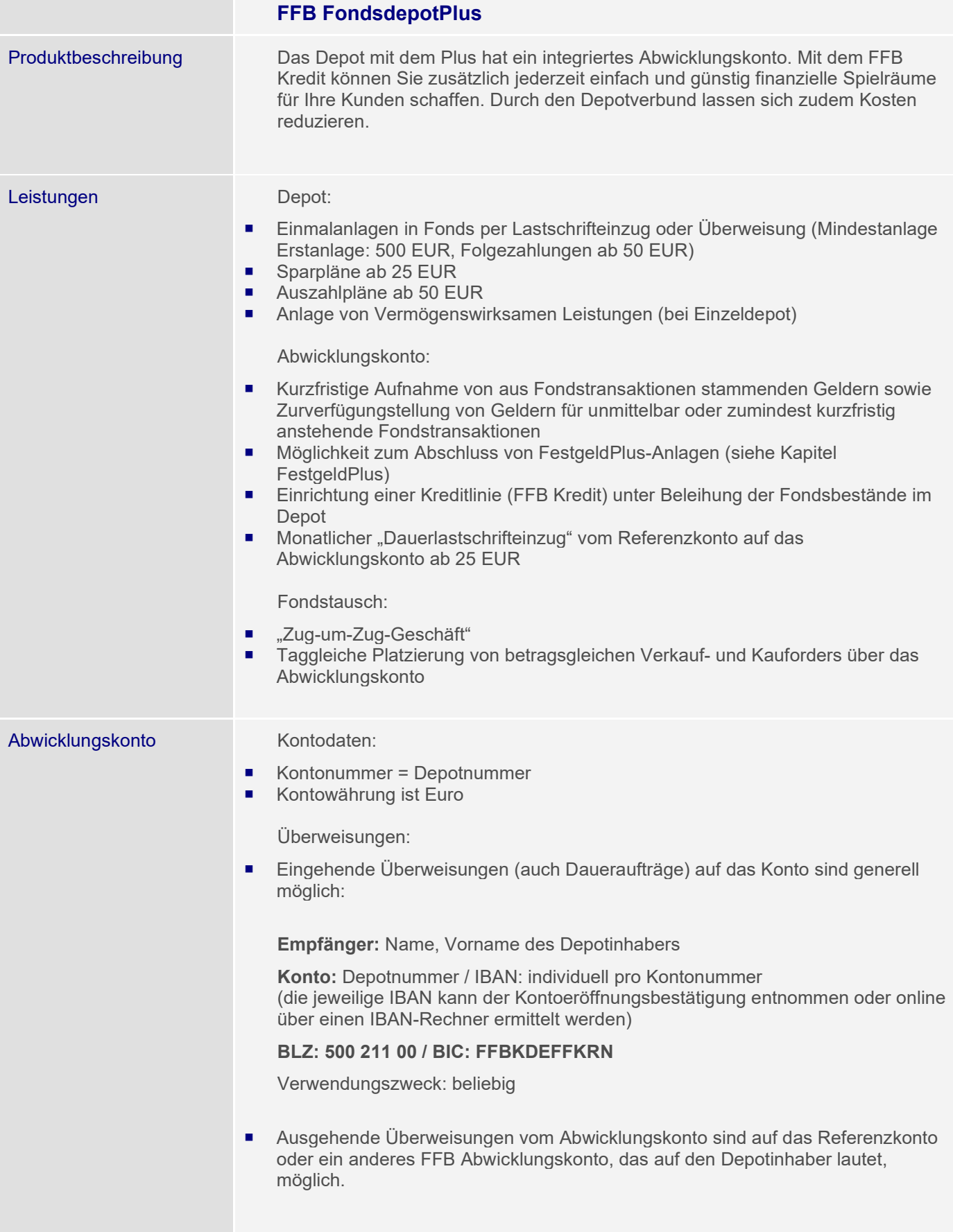

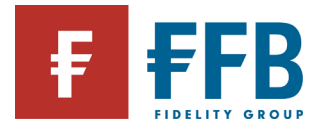

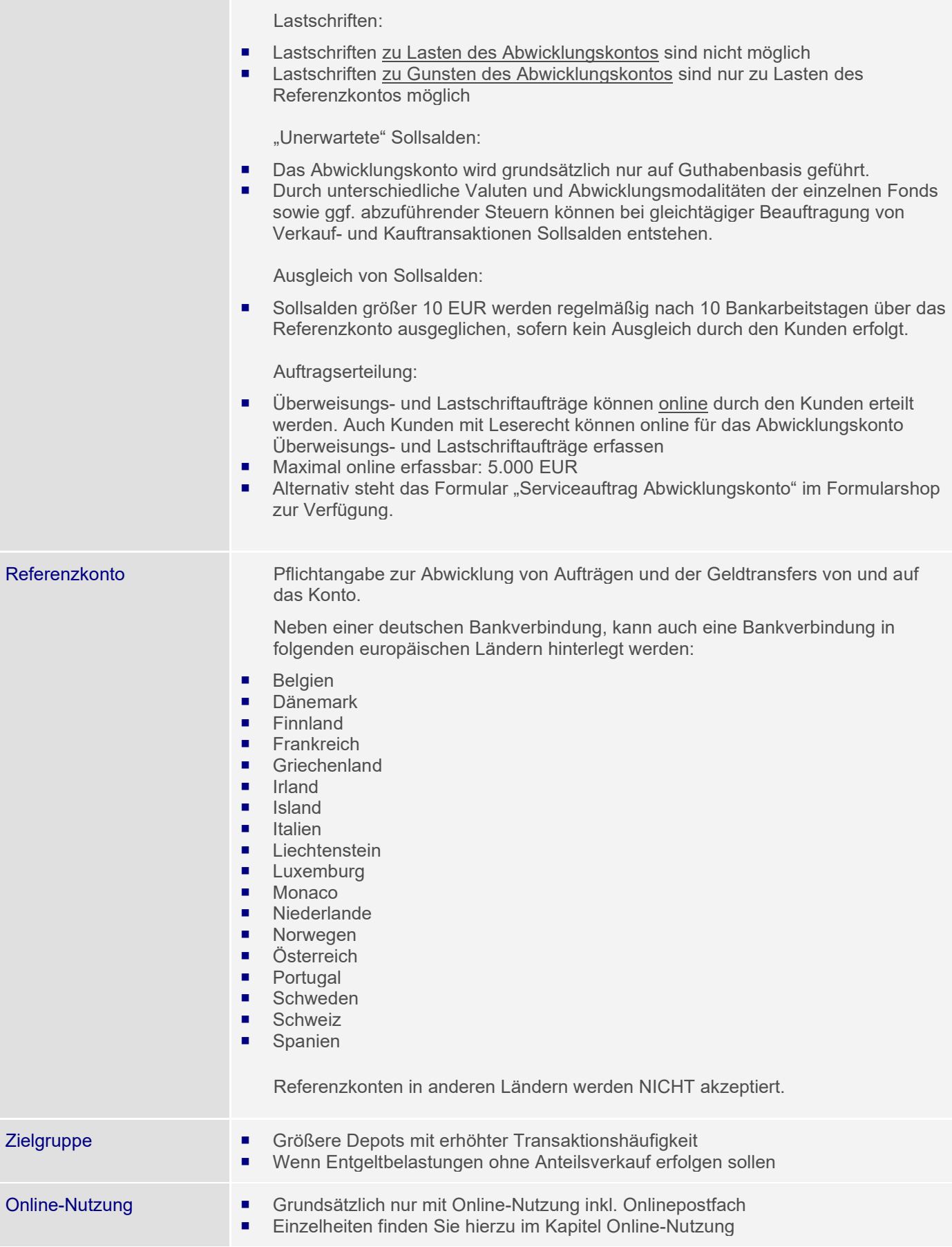

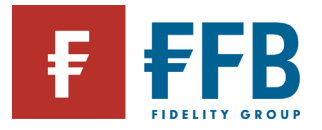

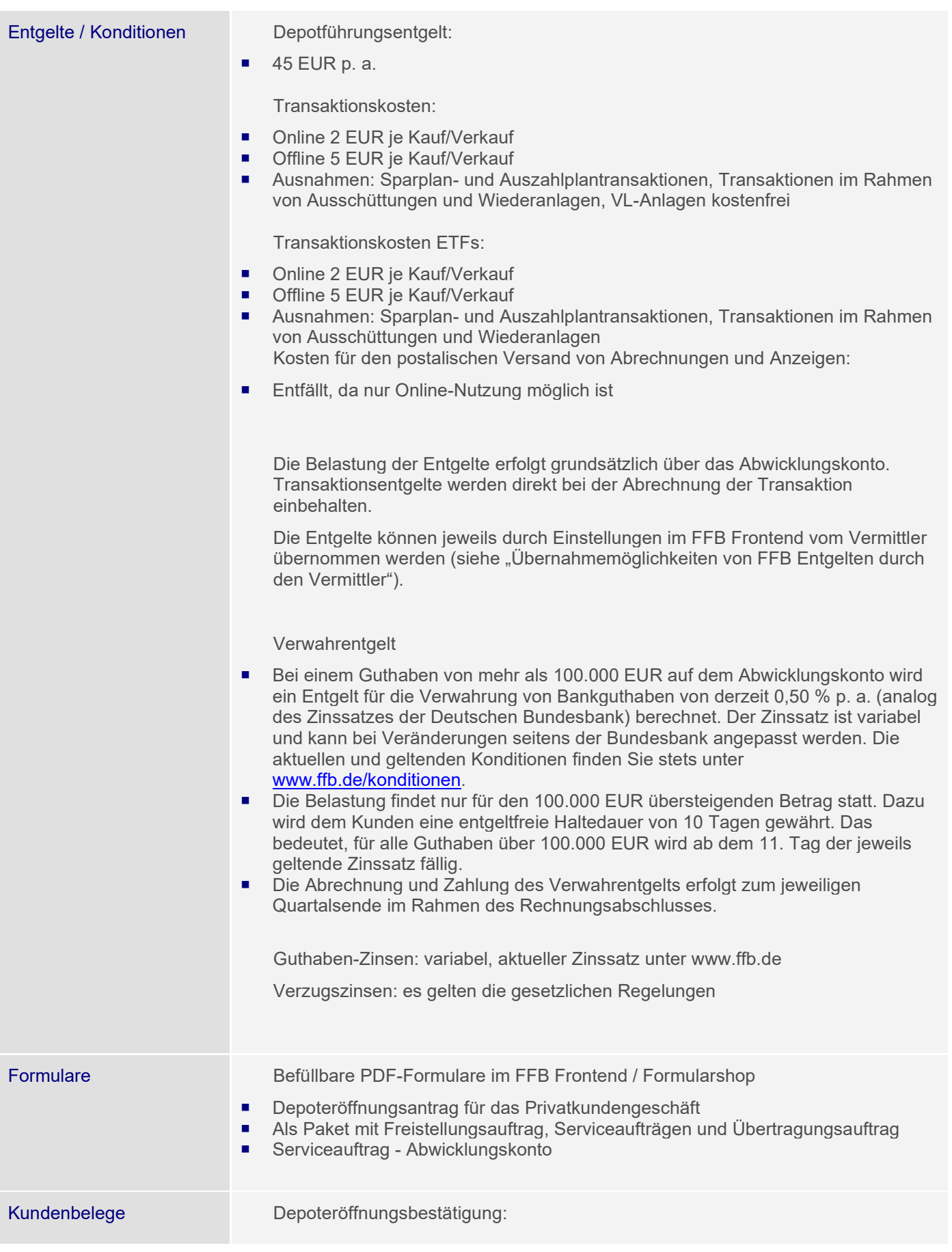

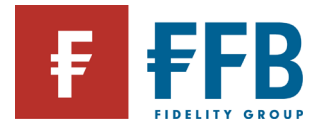

Wird unmittelbar nach Depoteröffnung per Post versendet

Zugangsdaten für Online-Nutzung:

- Postalischer Versand des Passworts (PIN) erfolgt nach Versand der Depoteröffnungsbestätigung. Hat der Kunde im Depoteröffnungsantrag seine Mobilfunknummer angegeben, erhält er mit der Depoteröffnungsbestätigung ein Startpasswort und kann sich sofort im FFB Frontend anmelden
- Postalischer Versand eines TAN-Bogens erfolgt 2 Bankarbeitstage nach Versand des PIN-Briefes. Bei Anmeldung mit dem Startpasswort kann sich der Kunde für die mobile TAN freischalten und/oder die Zusendung einer TAN-Liste veranlassen.

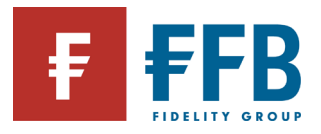

<span id="page-13-0"></span>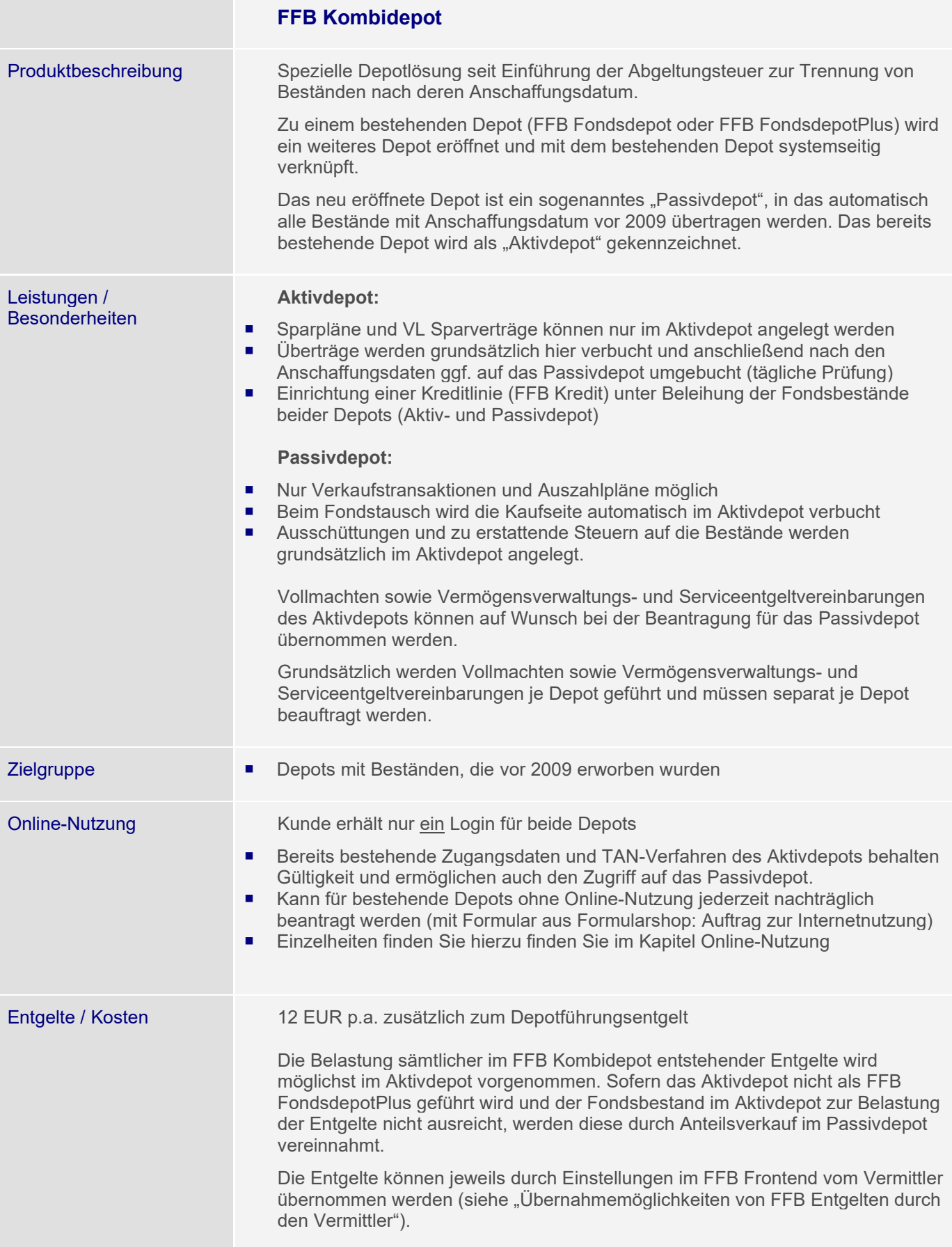

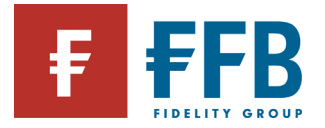

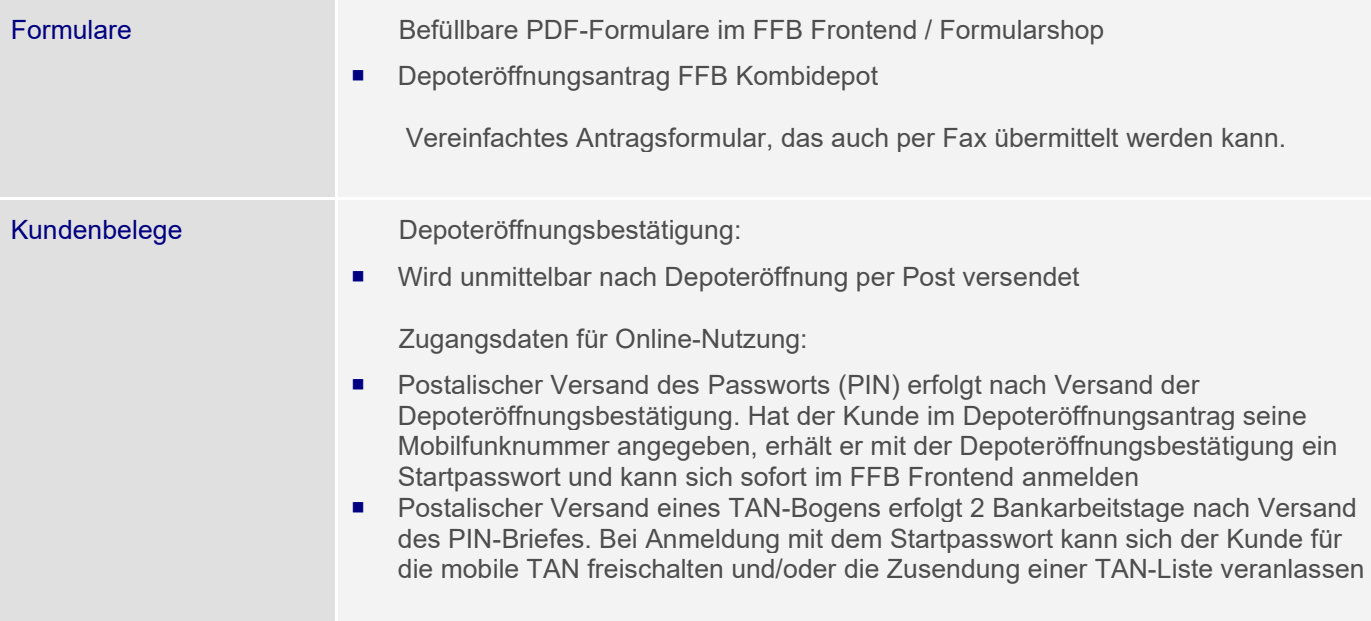

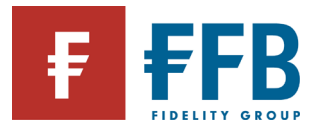

<span id="page-15-0"></span>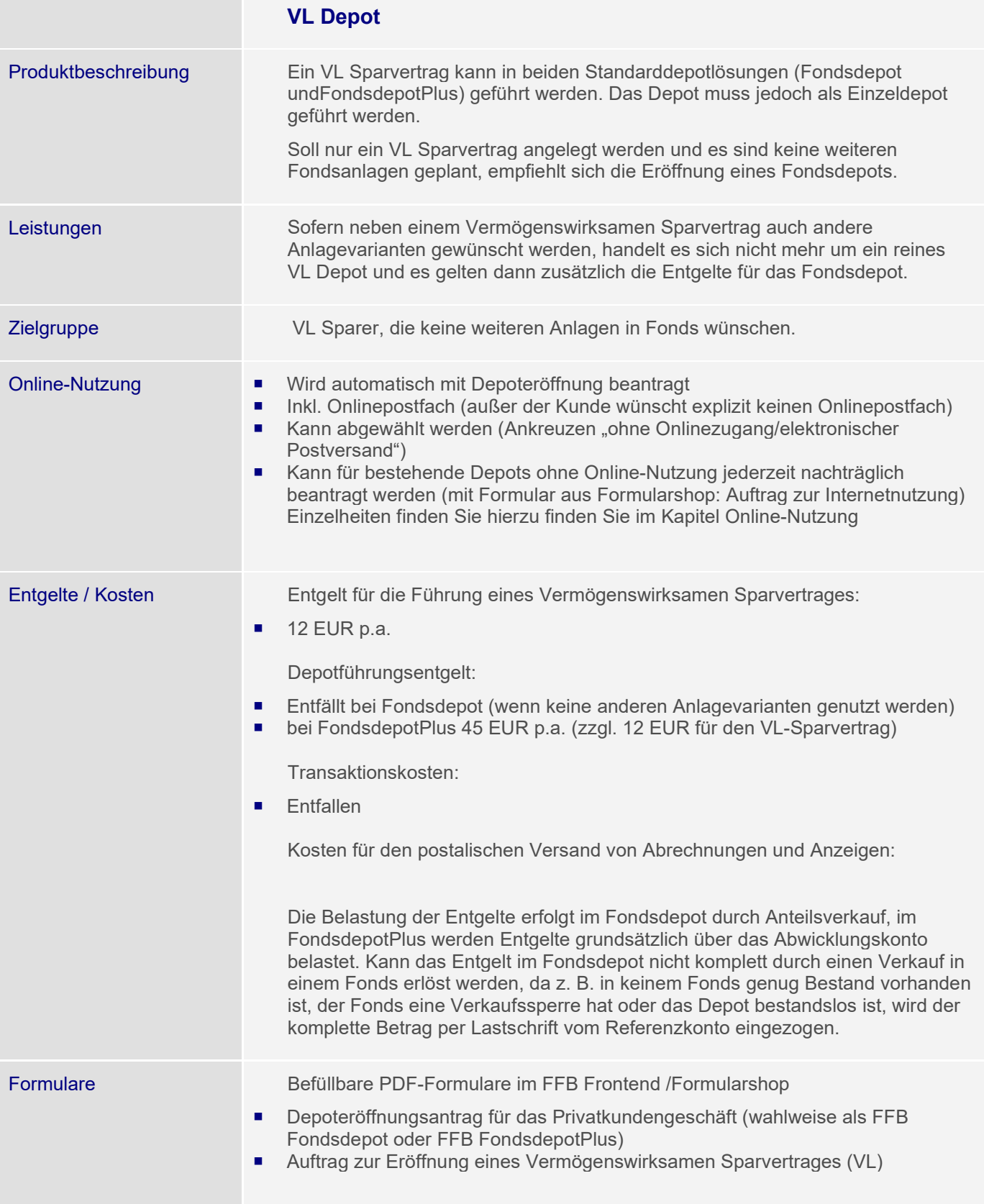

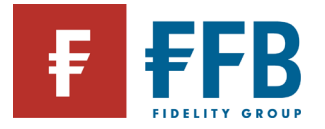

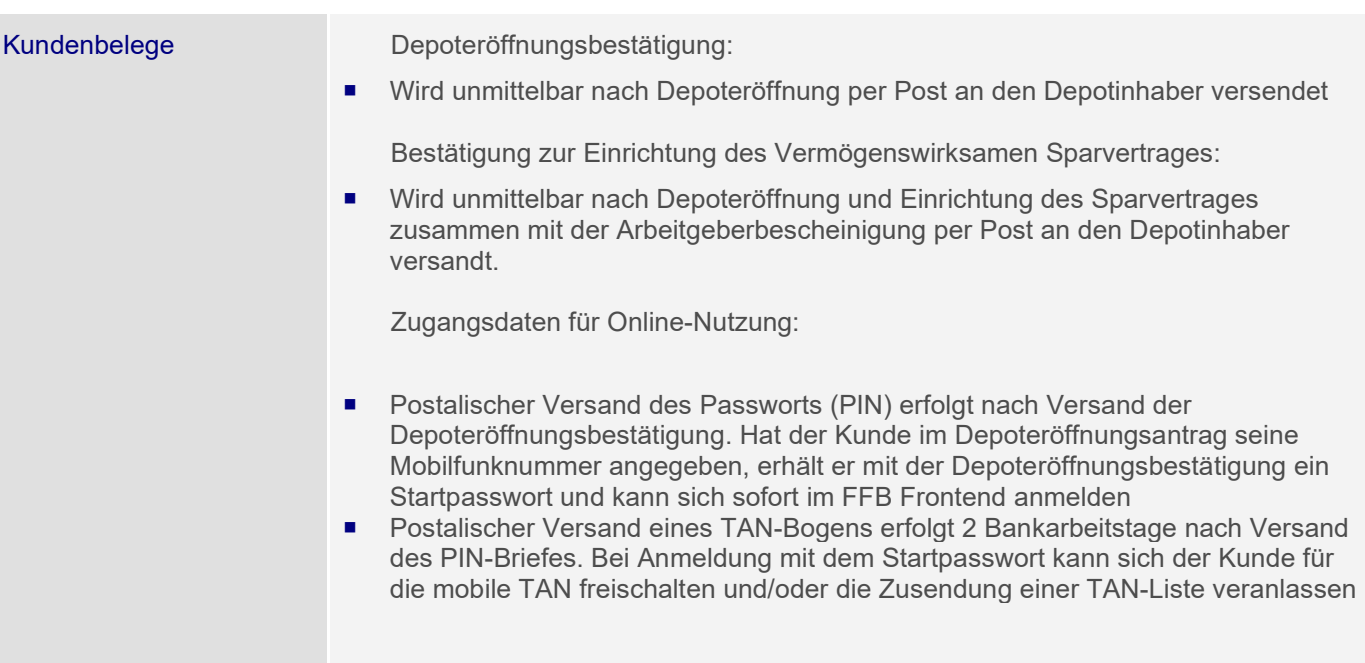

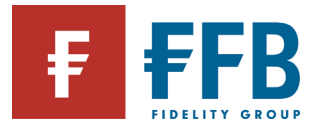

**Contract Contract** 

<span id="page-17-0"></span>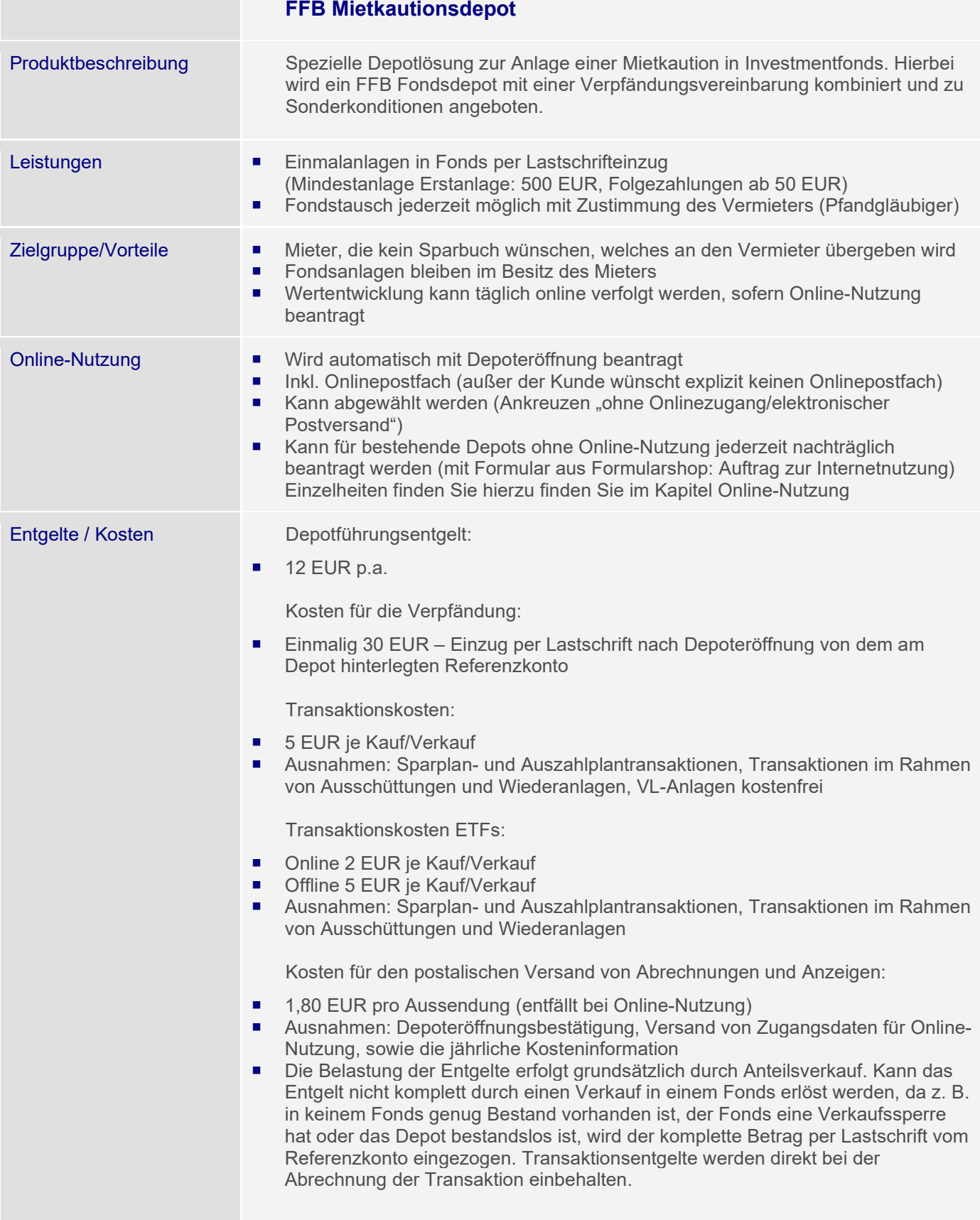

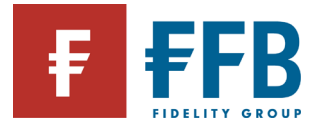

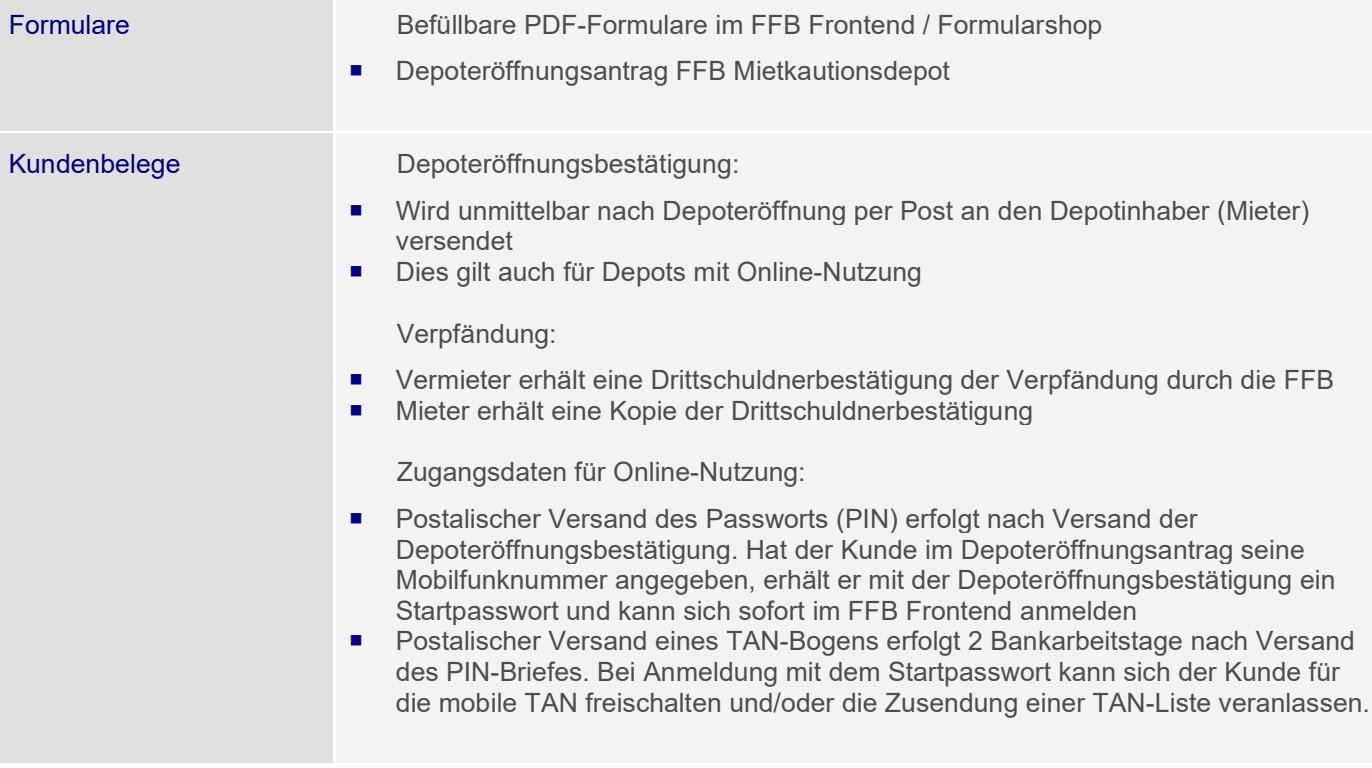

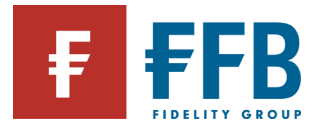

<span id="page-19-0"></span>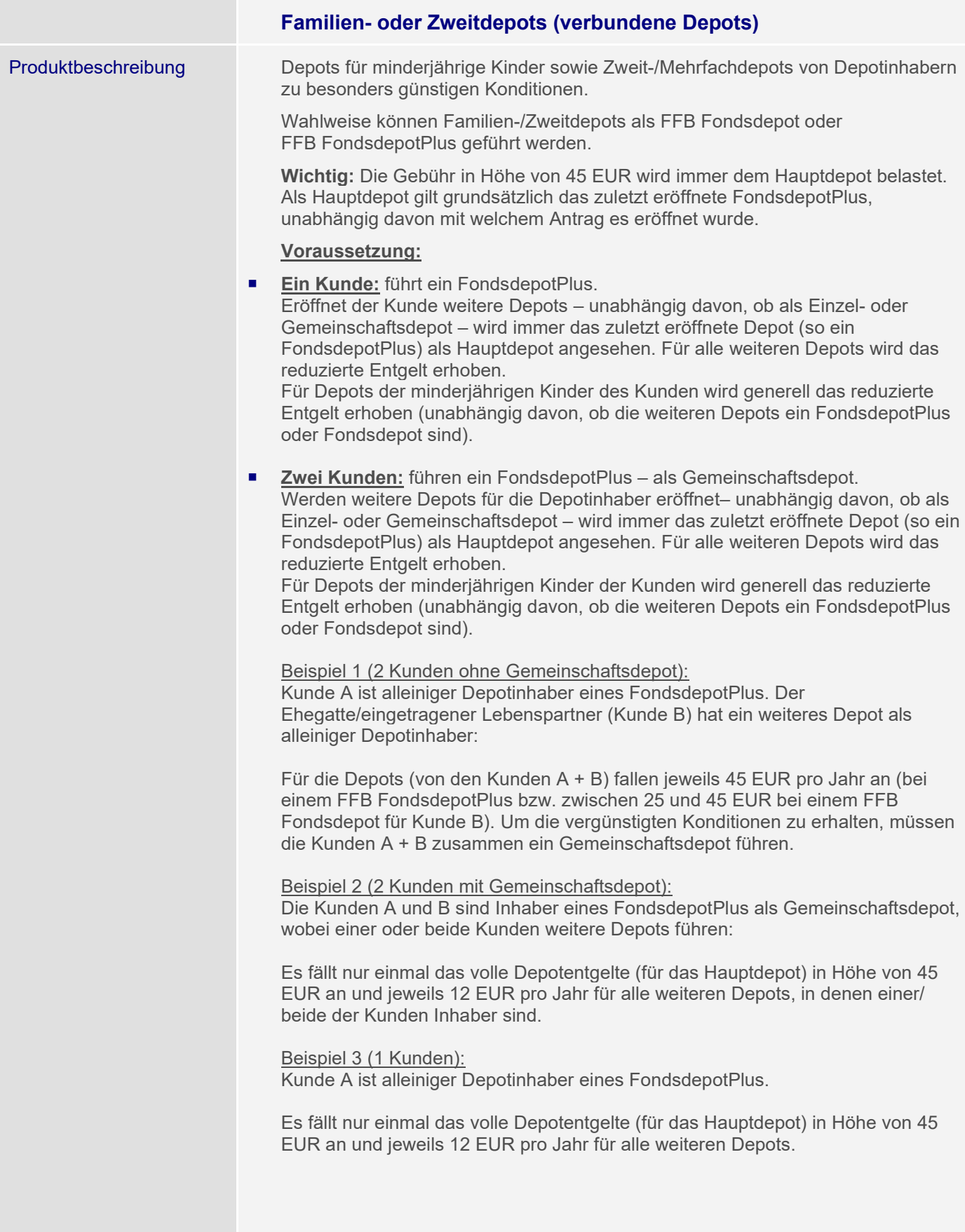

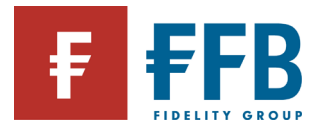

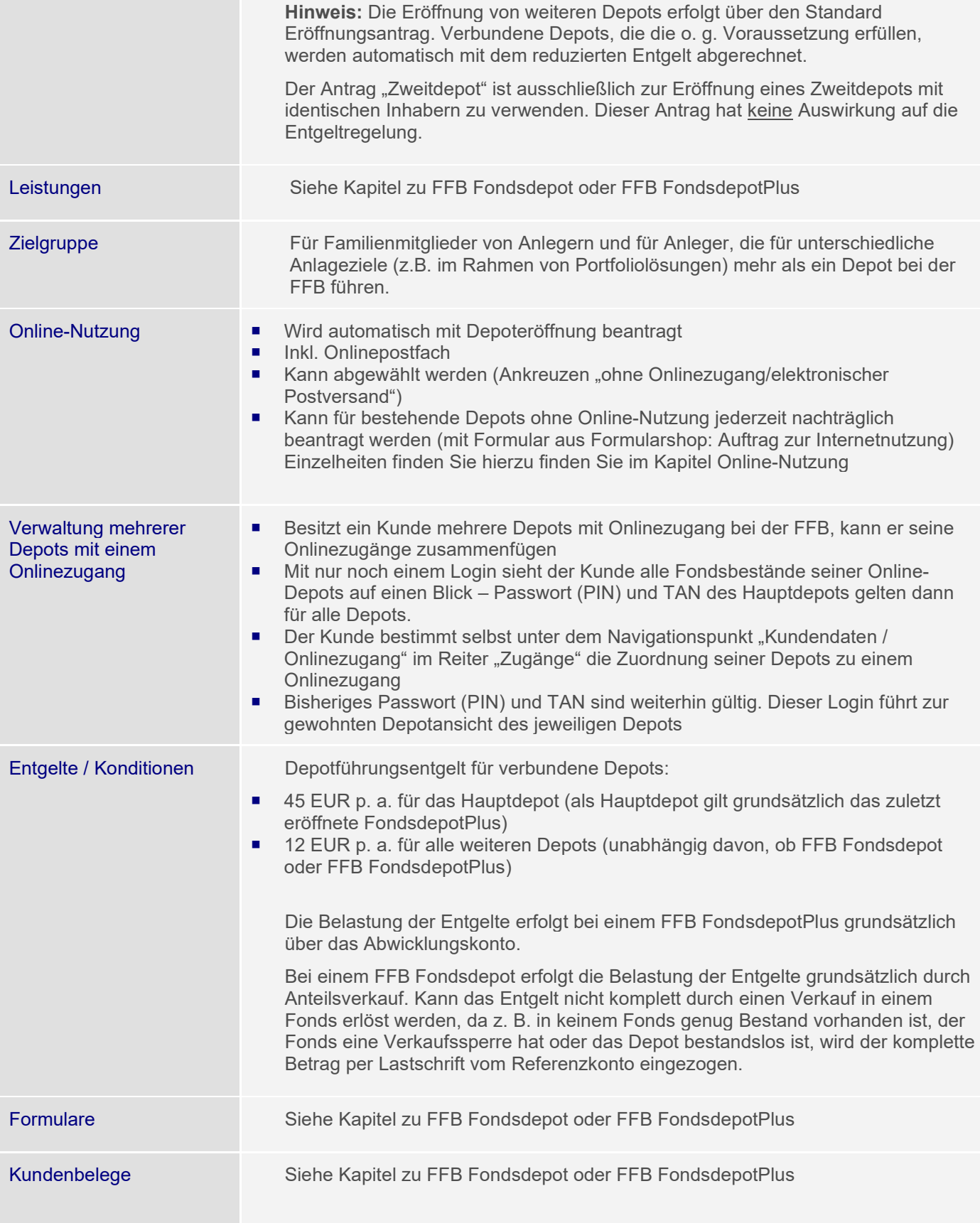

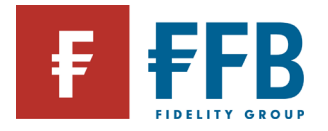

#### <span id="page-21-0"></span>**Fondsuniversum**

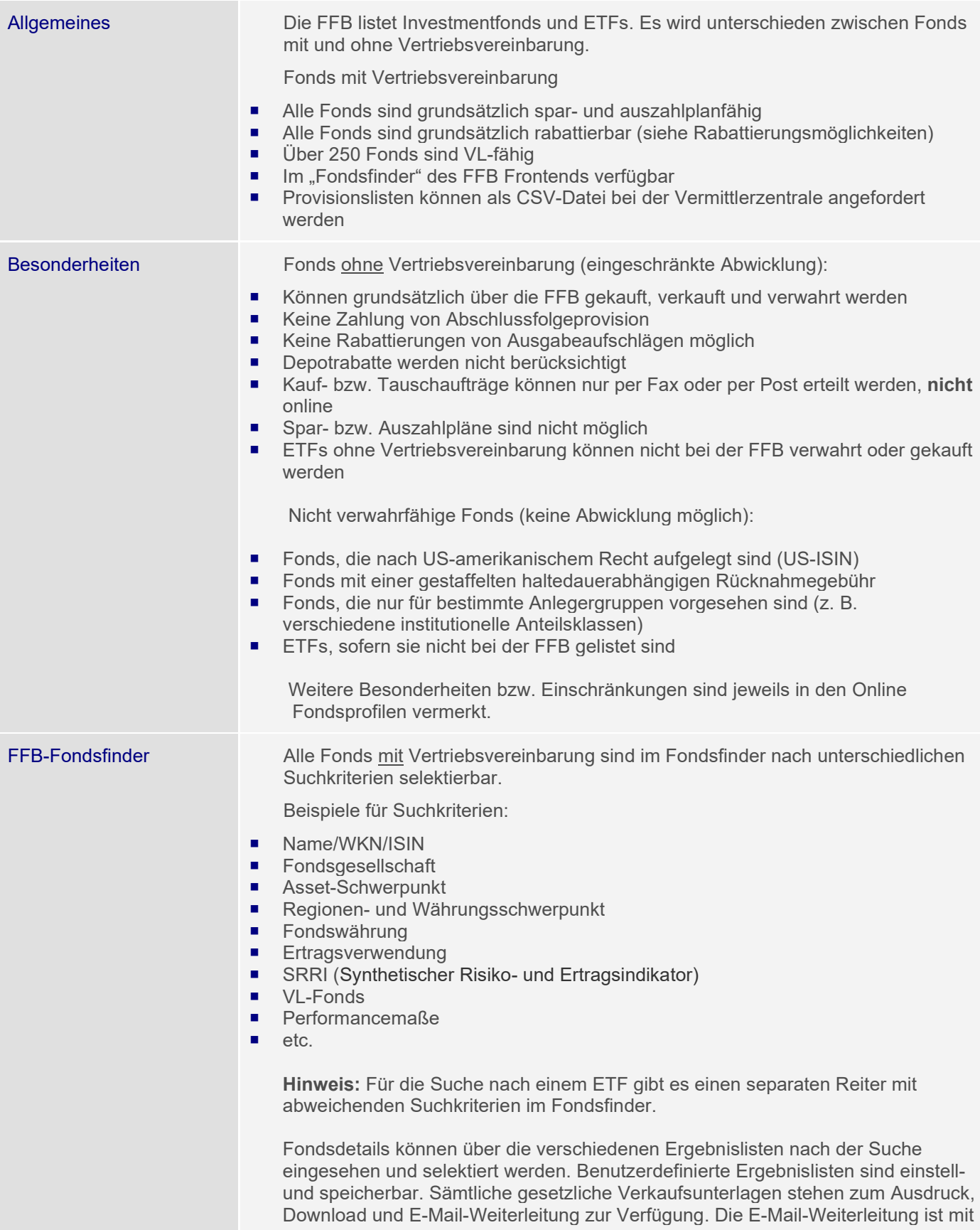

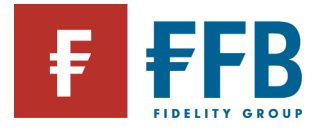

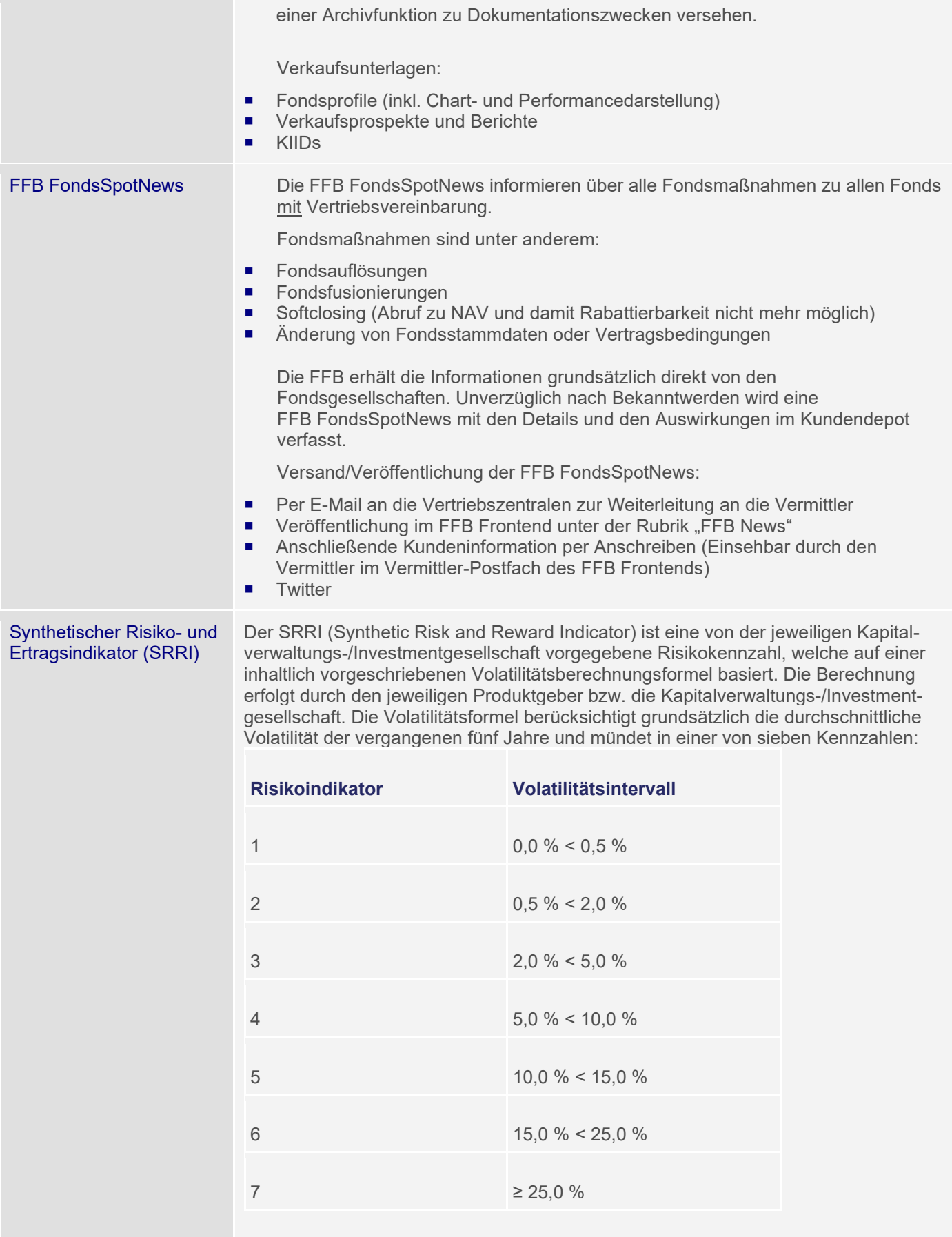

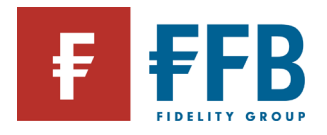

Die Ermittlung der Volatilität erfolgt über die Veränderungen des Anteilspreises des Fonds. Hierzu werden die Werte der vom Berechnungszeitpunkt zurückliegenden fünf Jahre herangezogen. Sollte ein Fonds innerhalb dieser fünf Jahre aufgelegt worden sein, wird die benötigte Historie mit Hilfe eines Vergleichsindexes oder den Veränderungen eines Musterportfolios ermittelt. Weitere Informationen zum SRRI sowie den aktuellen Werten entnehmen Sie bitte den wesentlichen Anlegerinformationen eines Fonds.

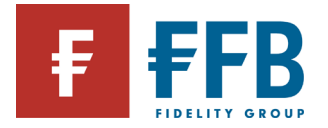

#### <span id="page-24-0"></span>**Produkte**

<span id="page-24-1"></span>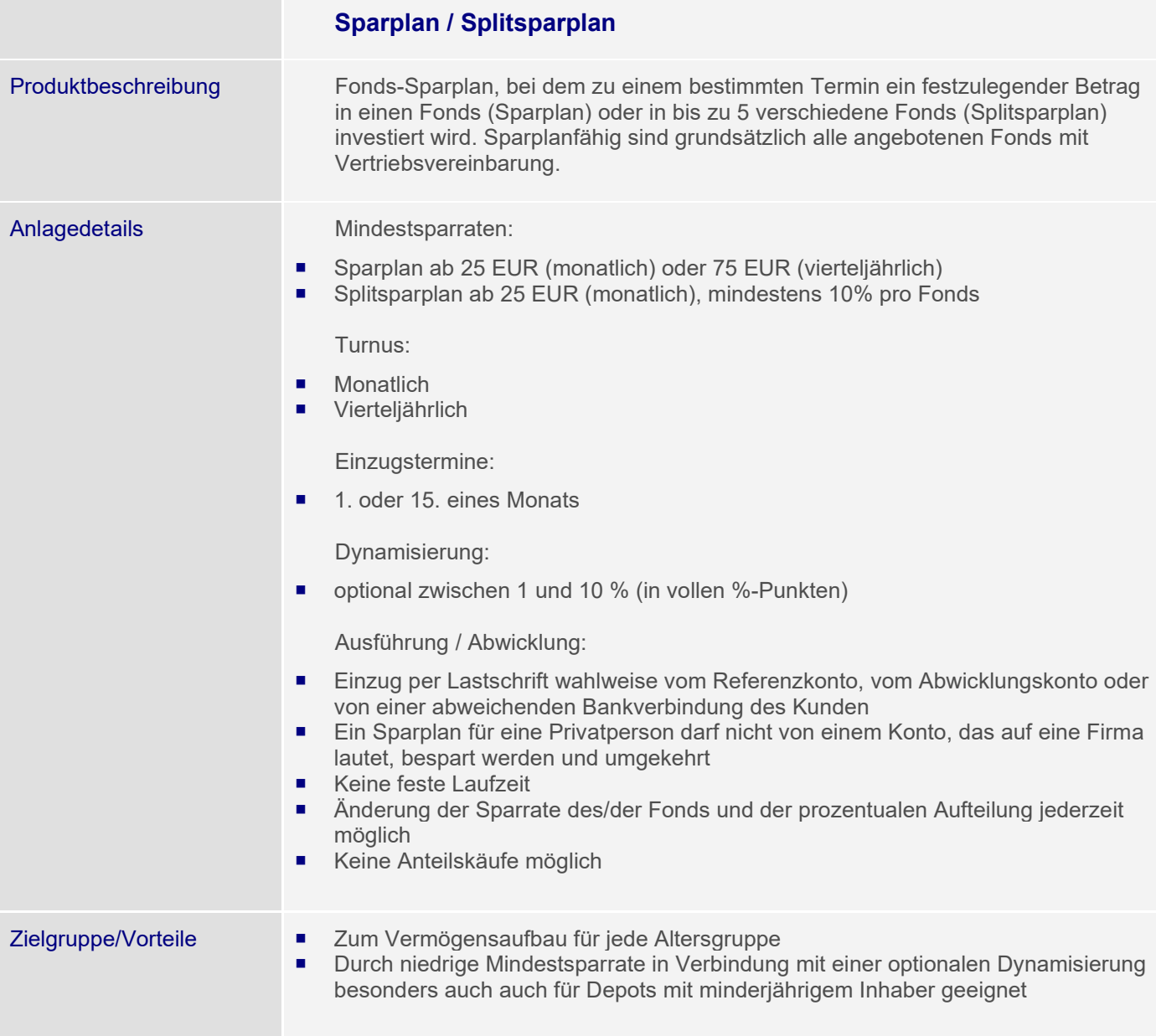

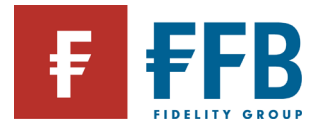

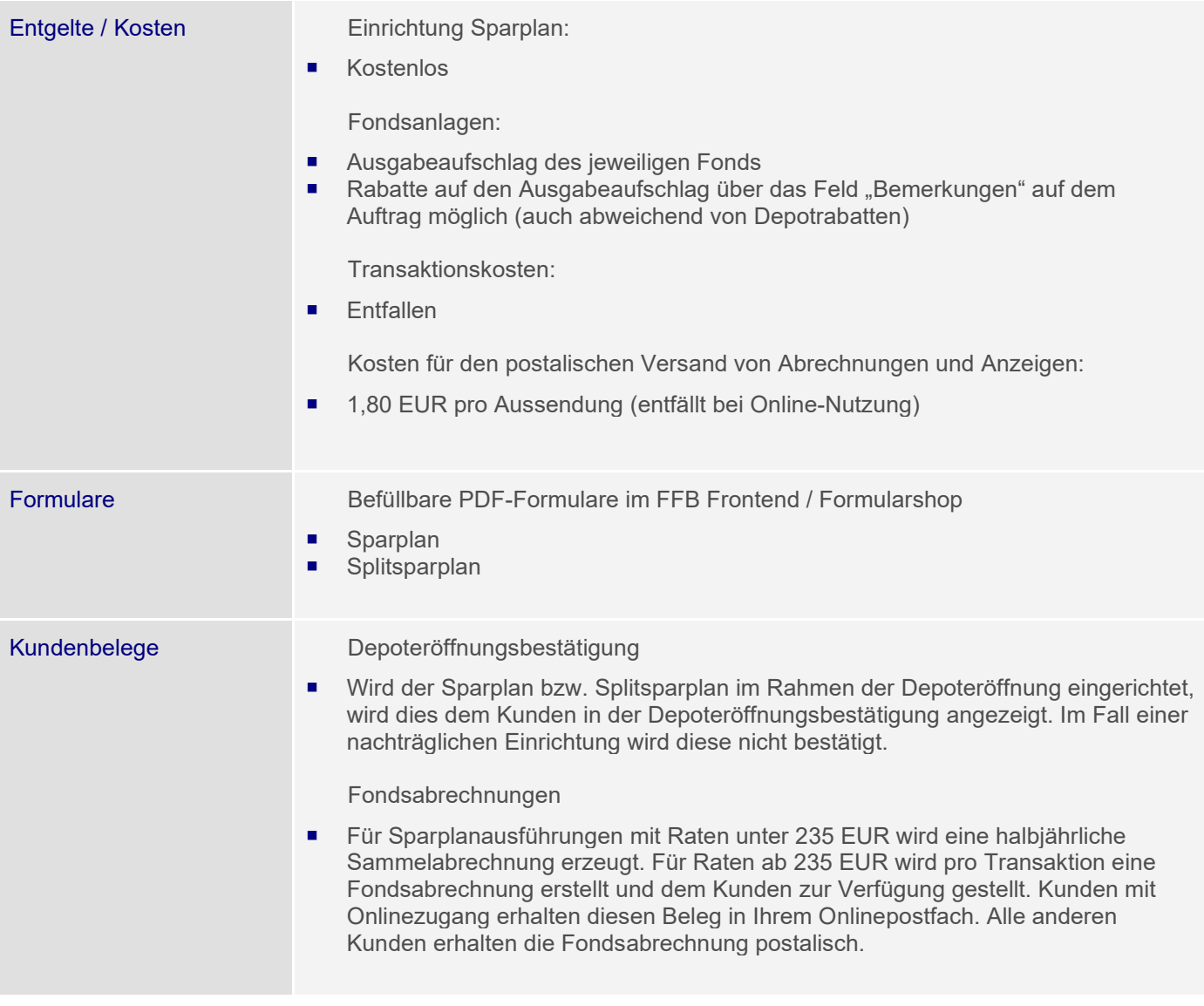

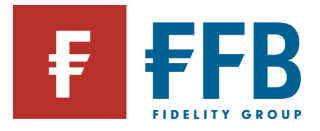

<span id="page-26-0"></span>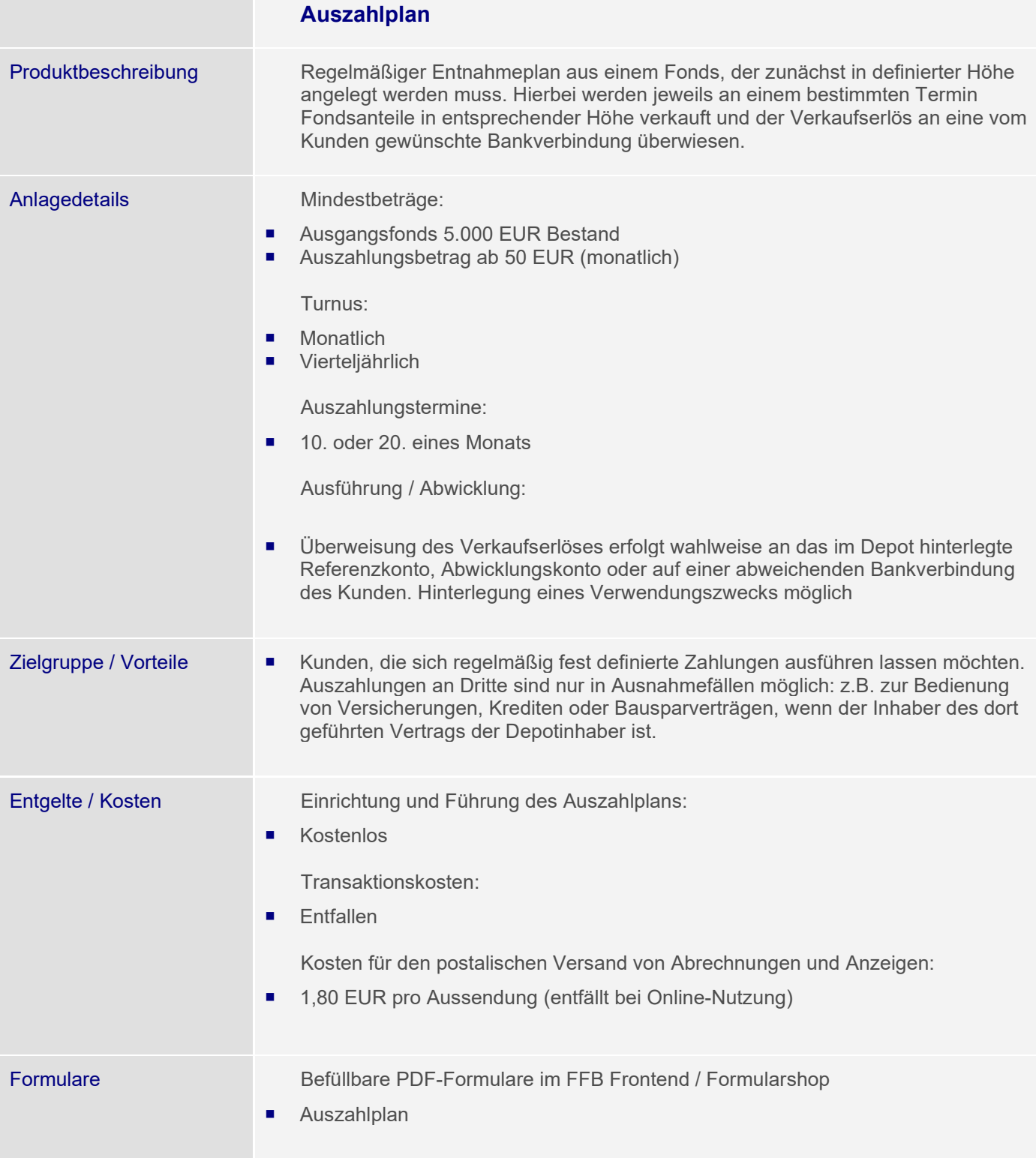

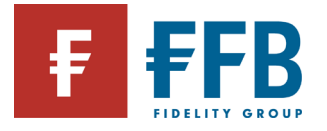

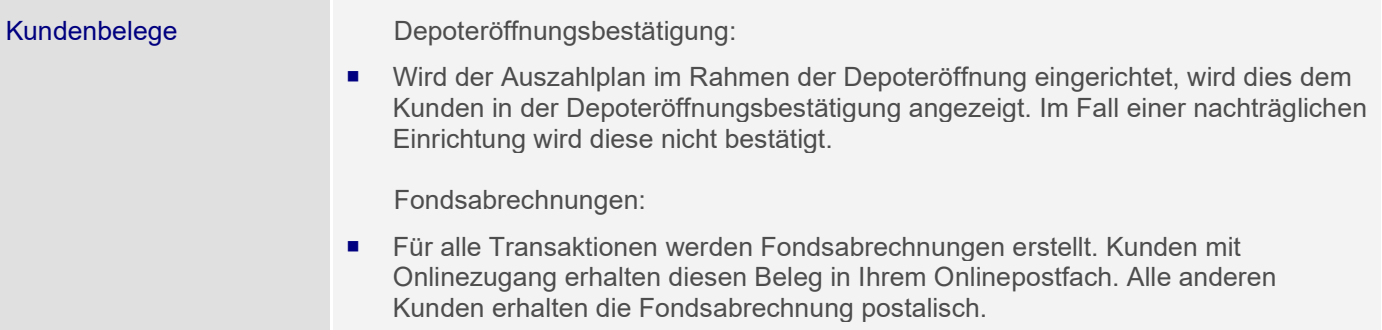

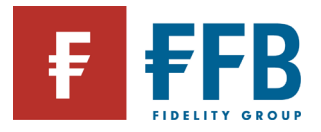

<span id="page-28-0"></span>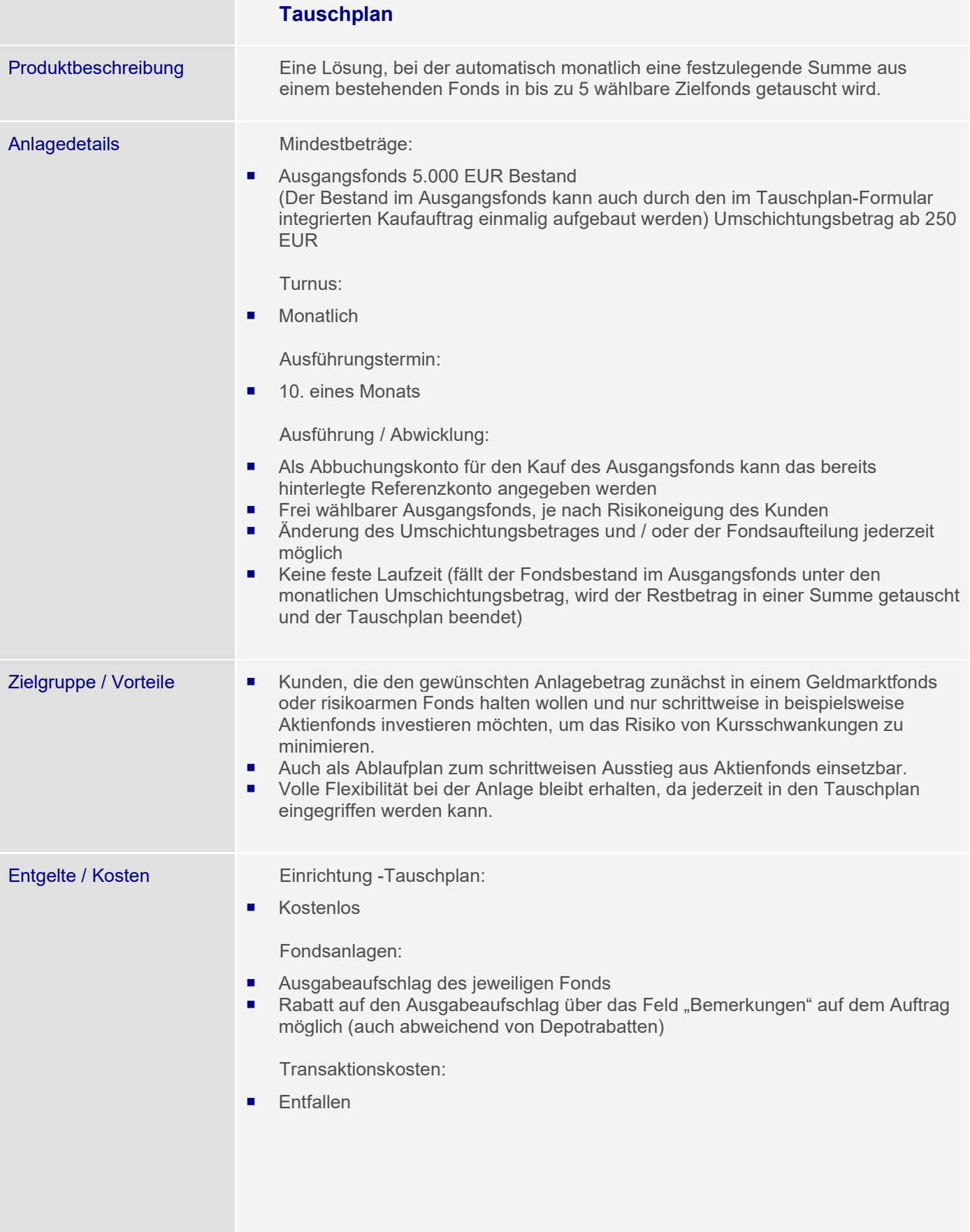

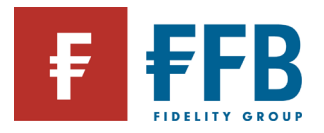

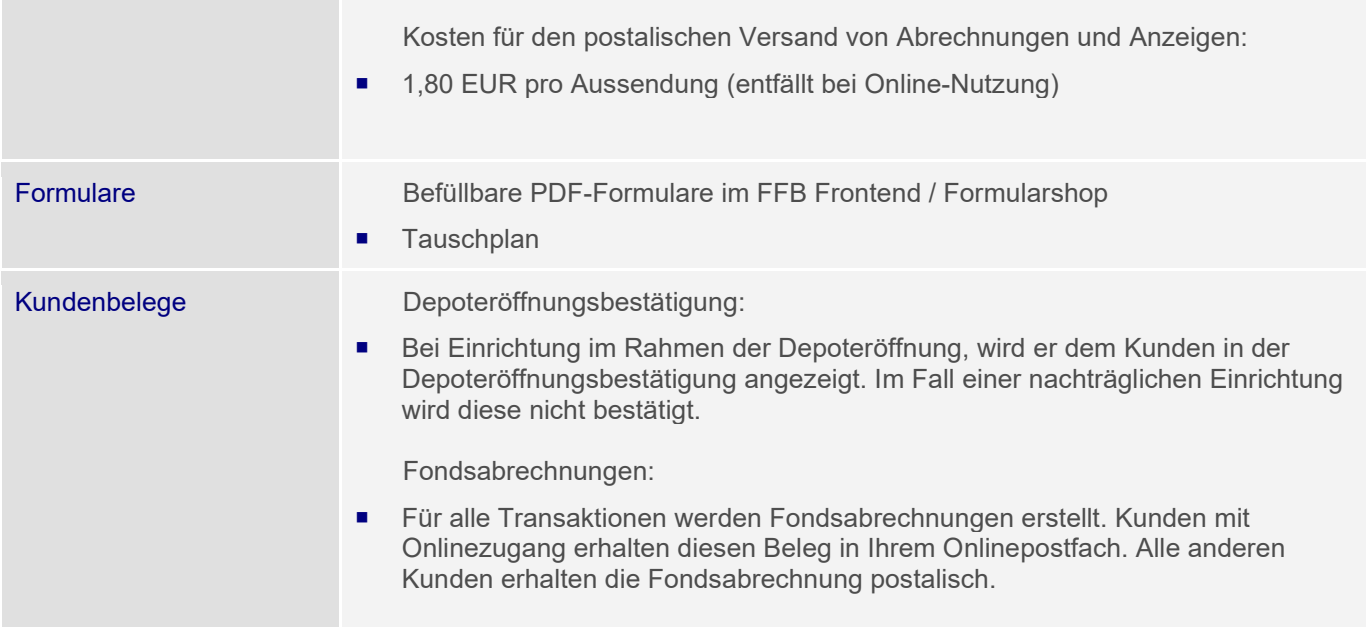

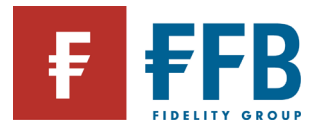

**College** 

<span id="page-30-0"></span>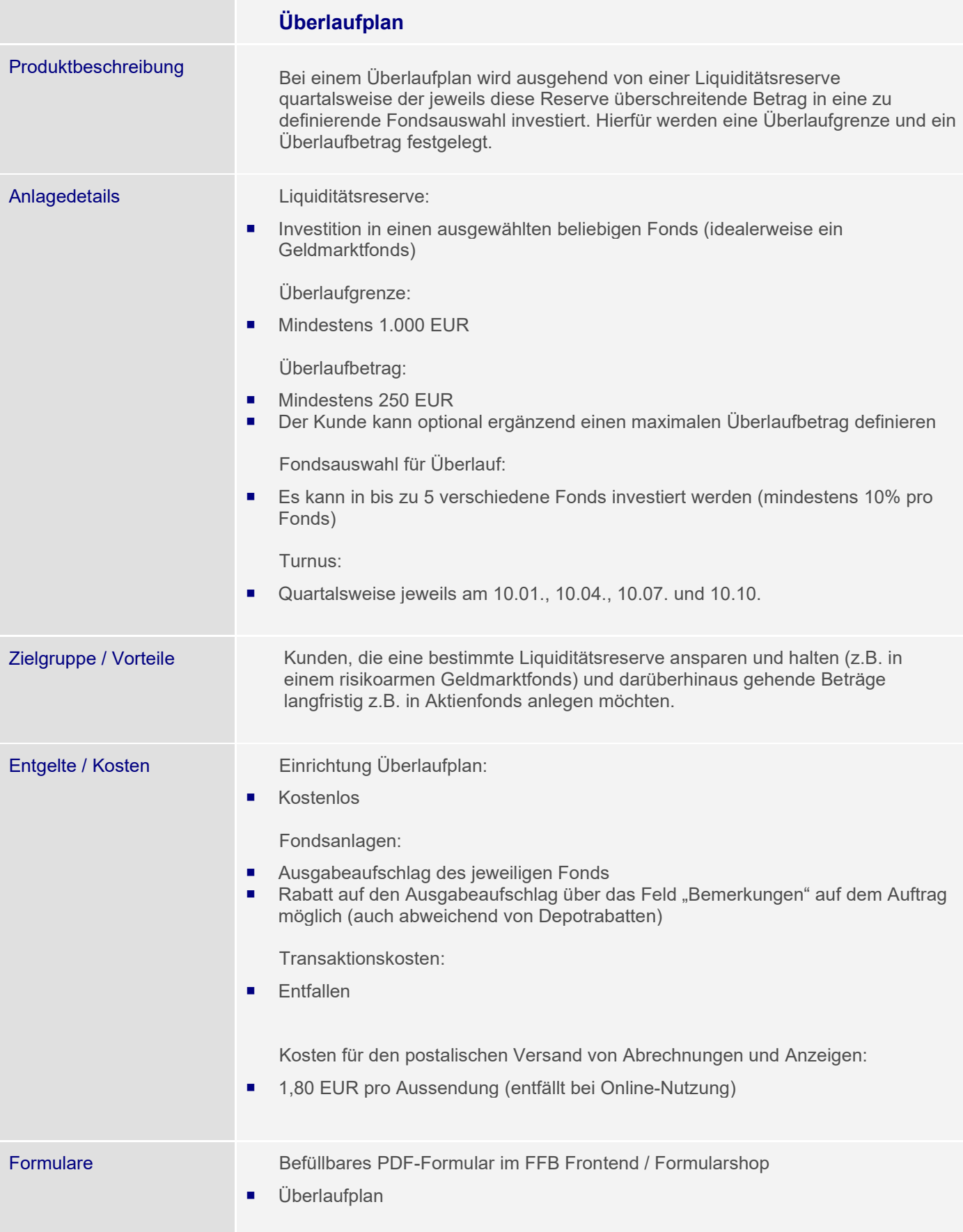

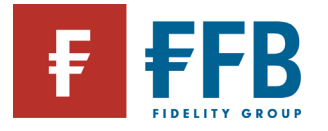

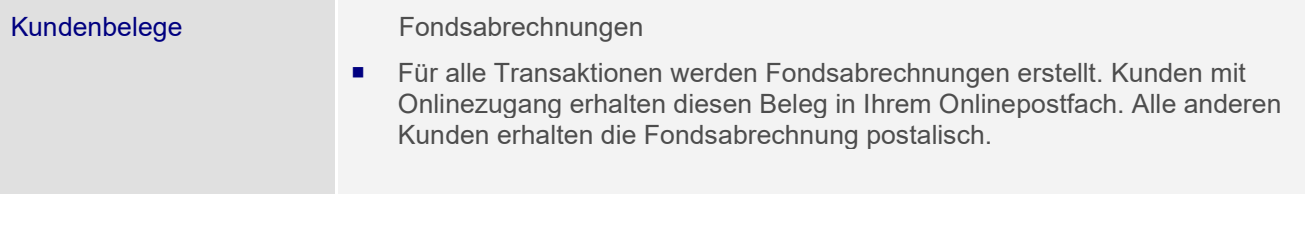

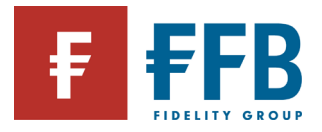

<span id="page-32-0"></span>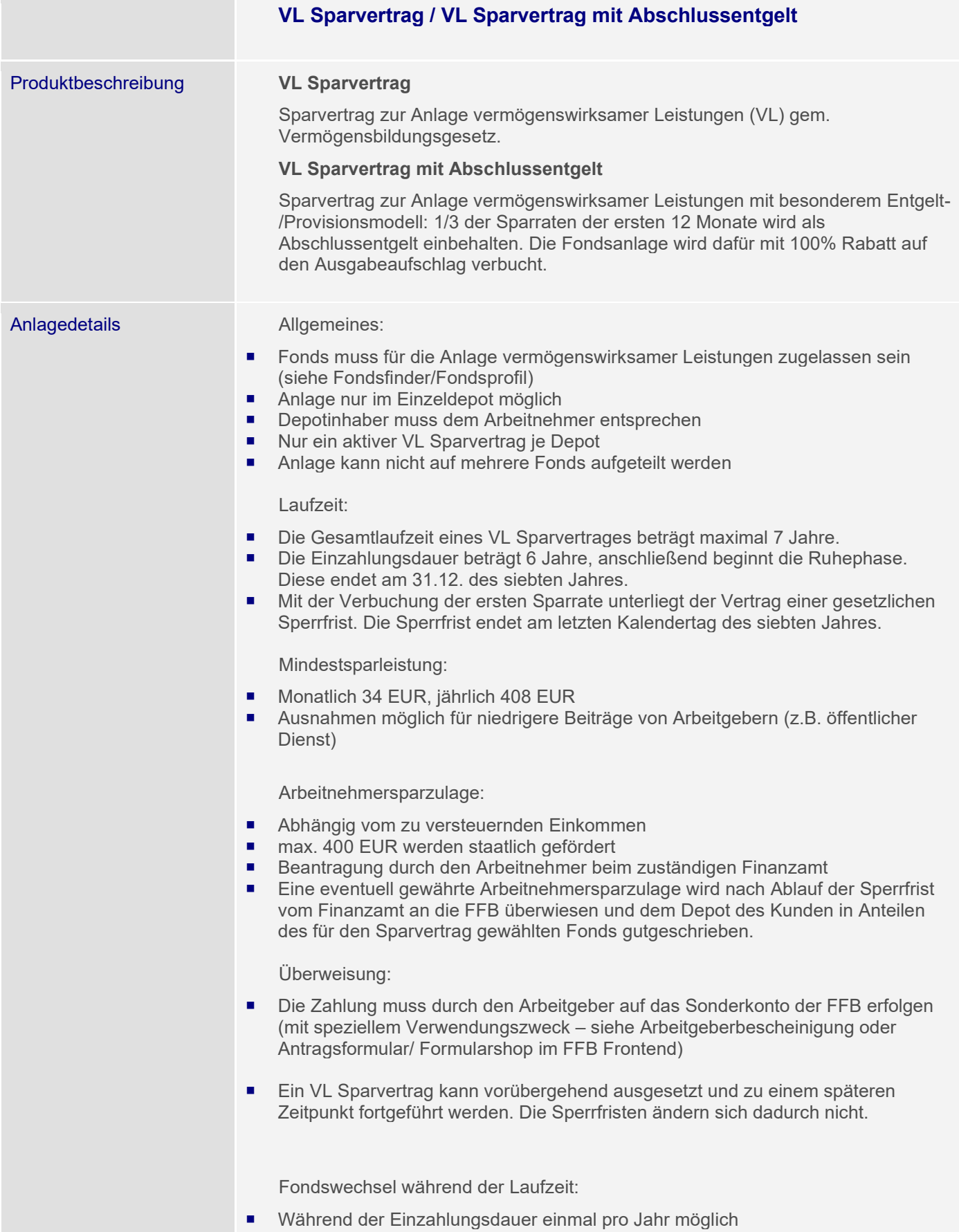

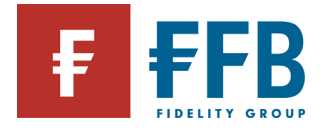

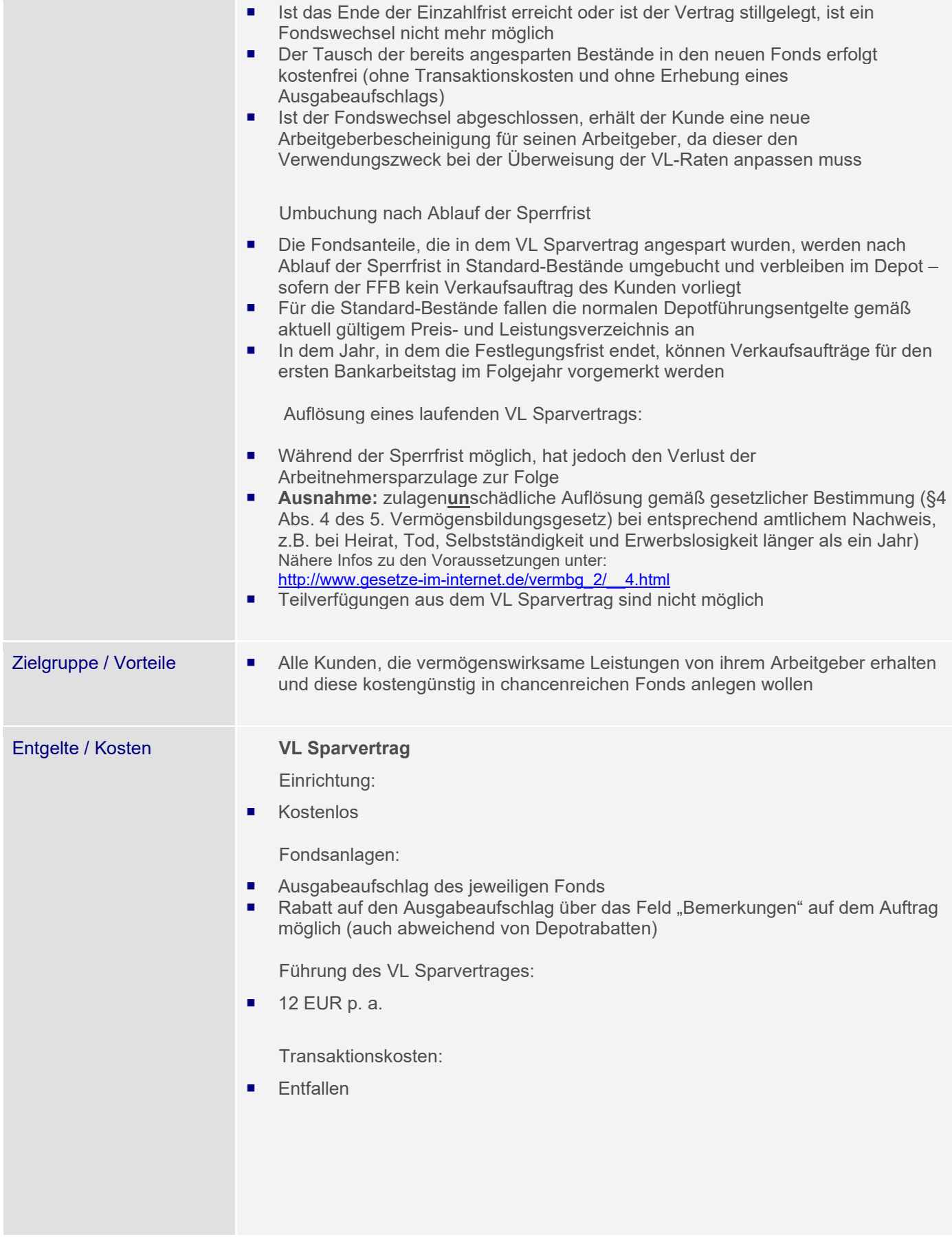

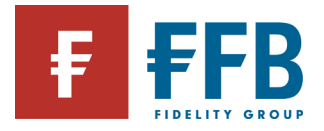

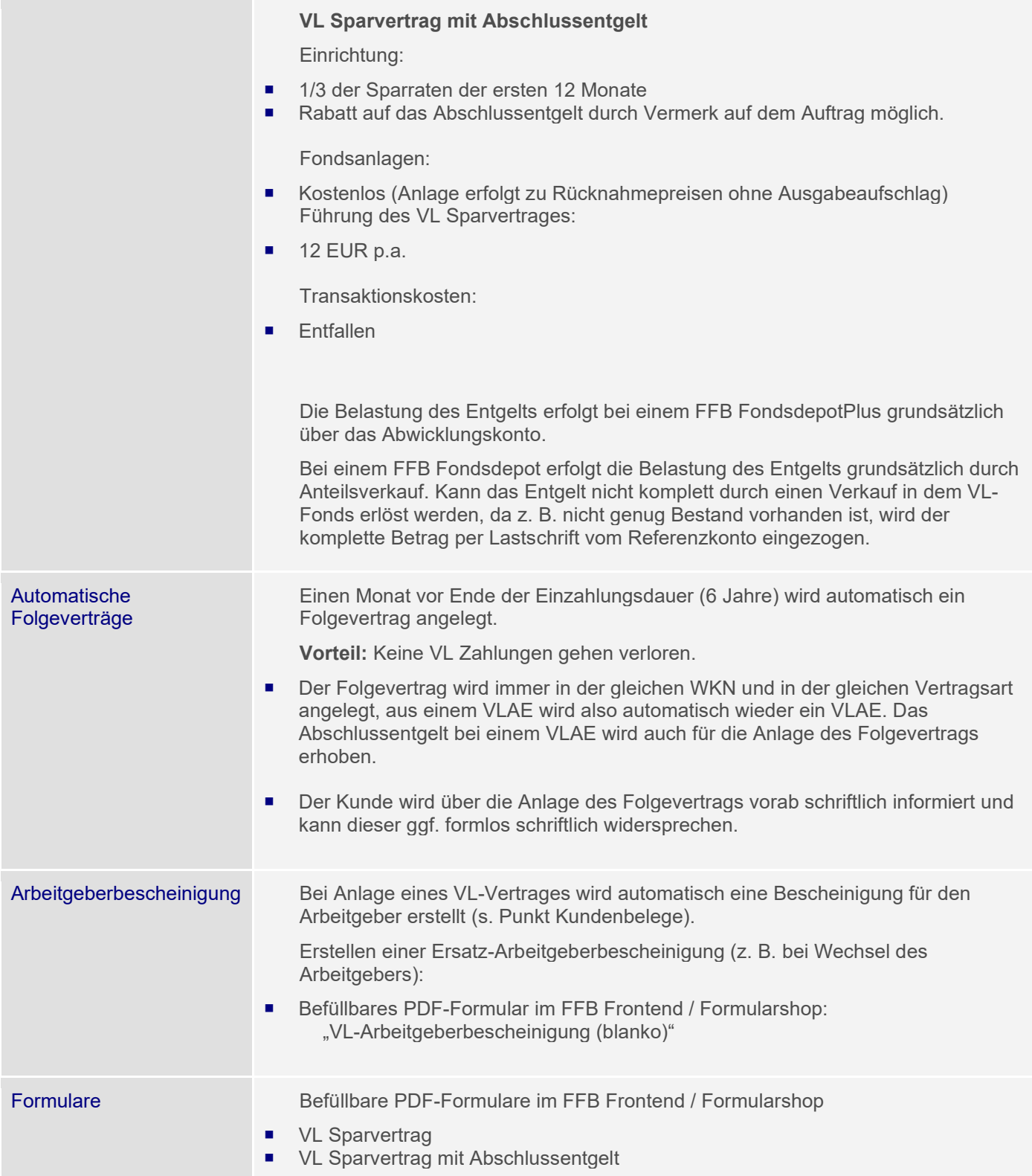

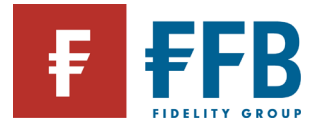

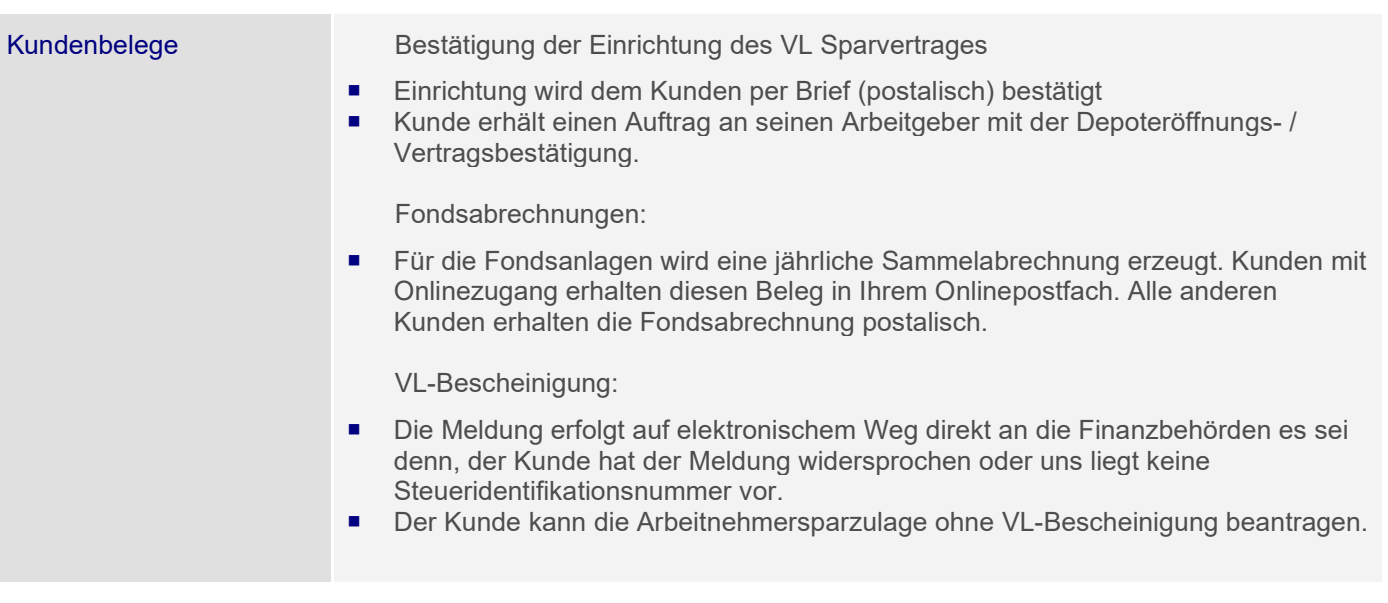
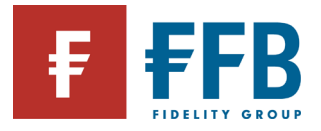

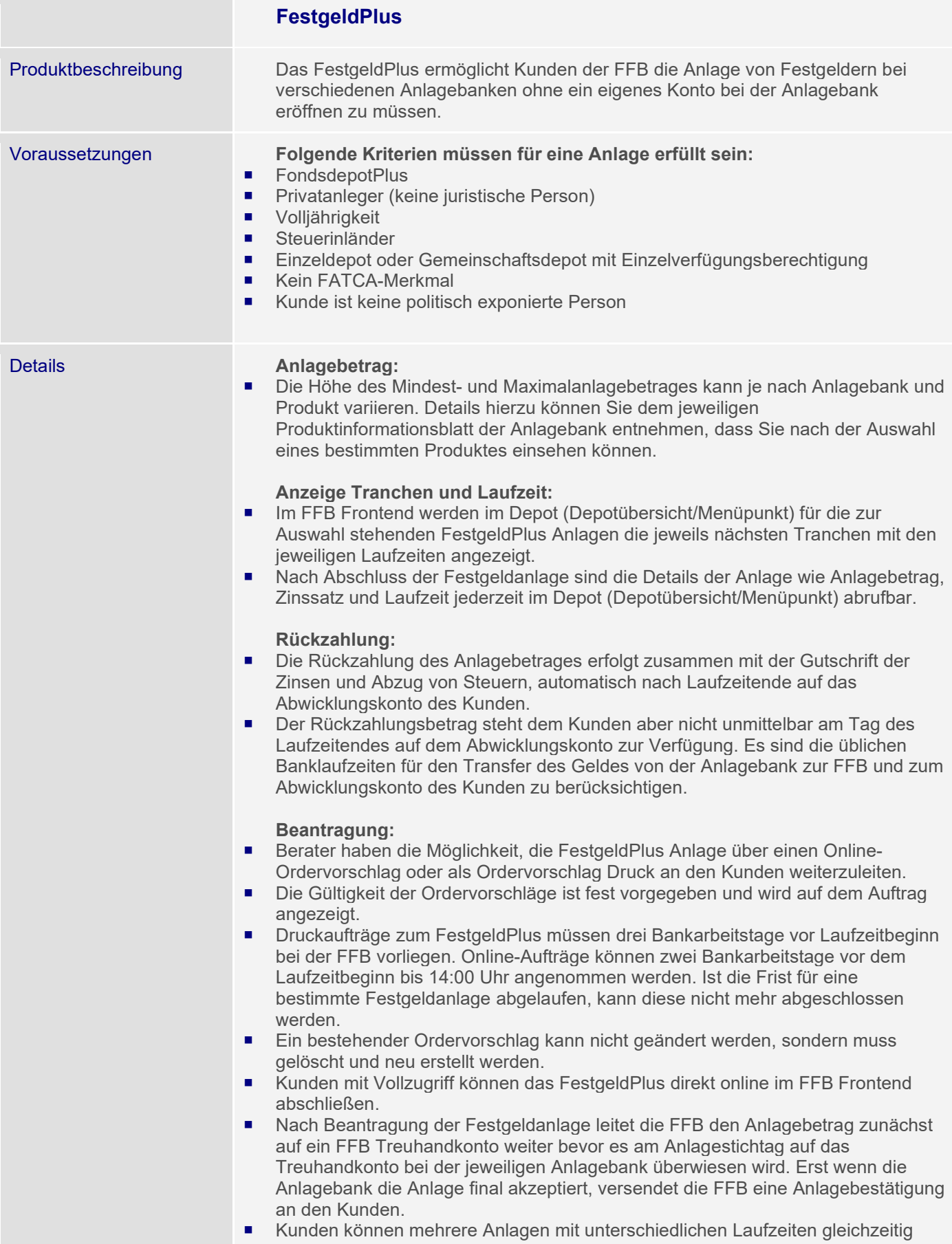

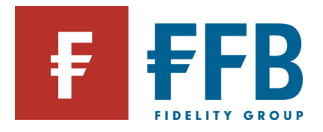

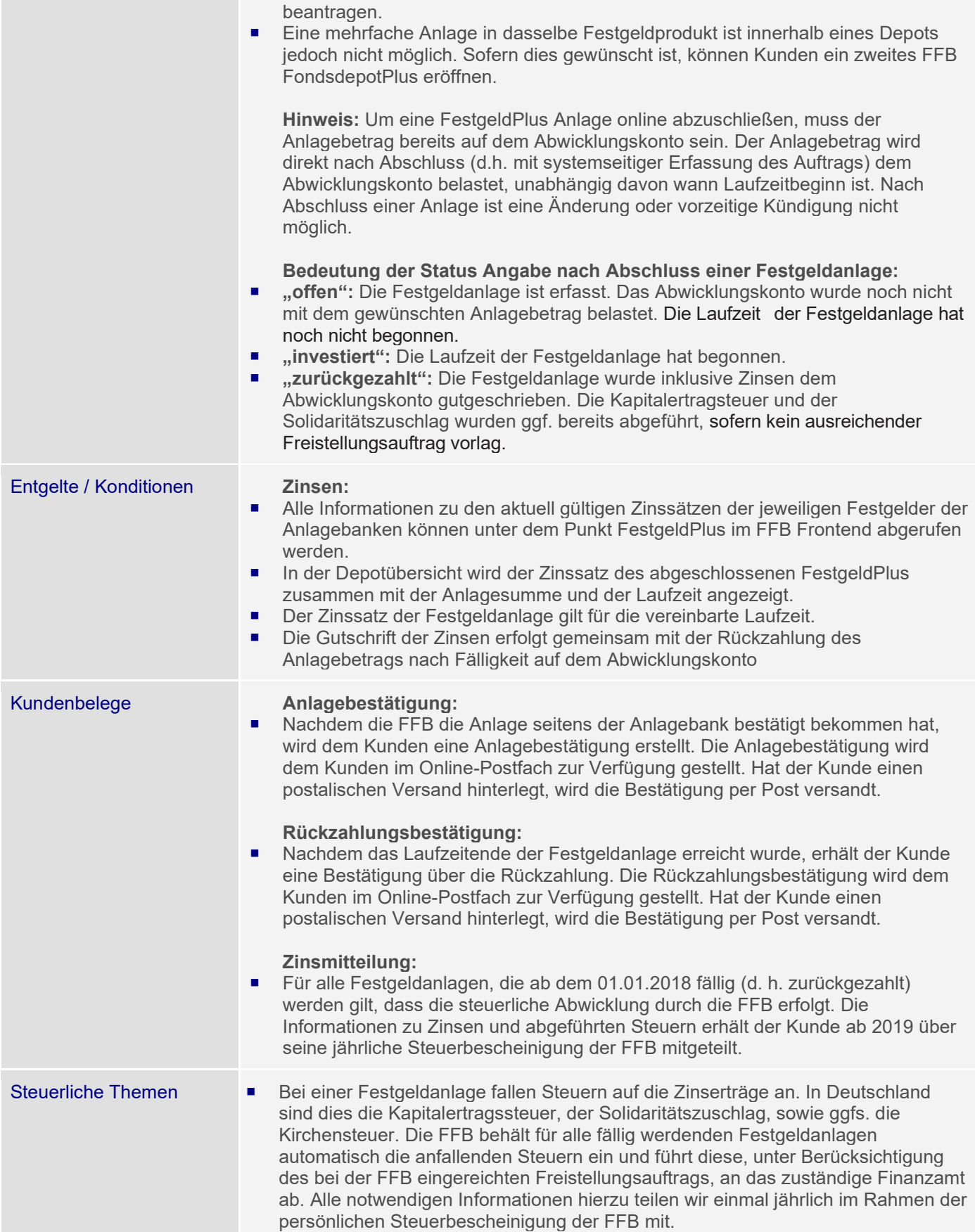

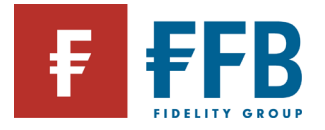

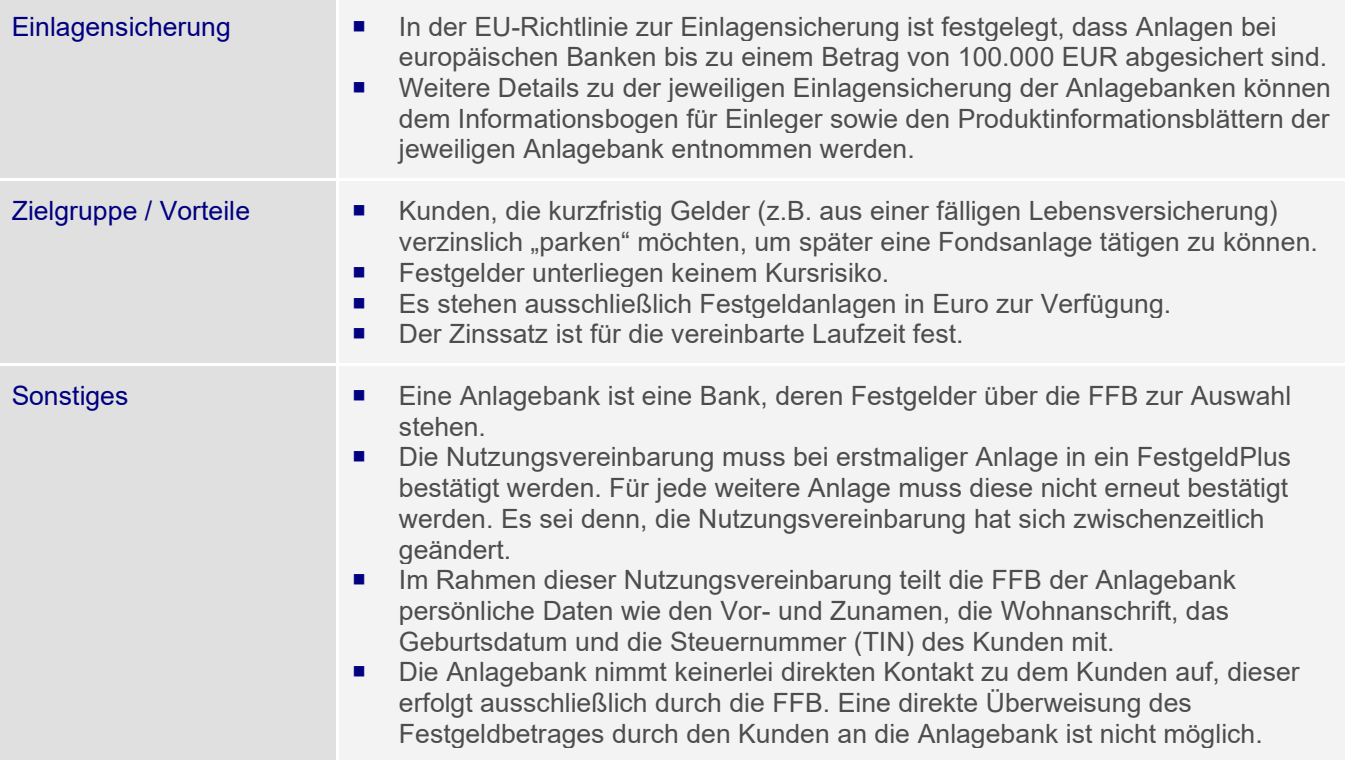

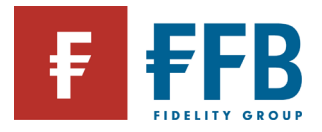

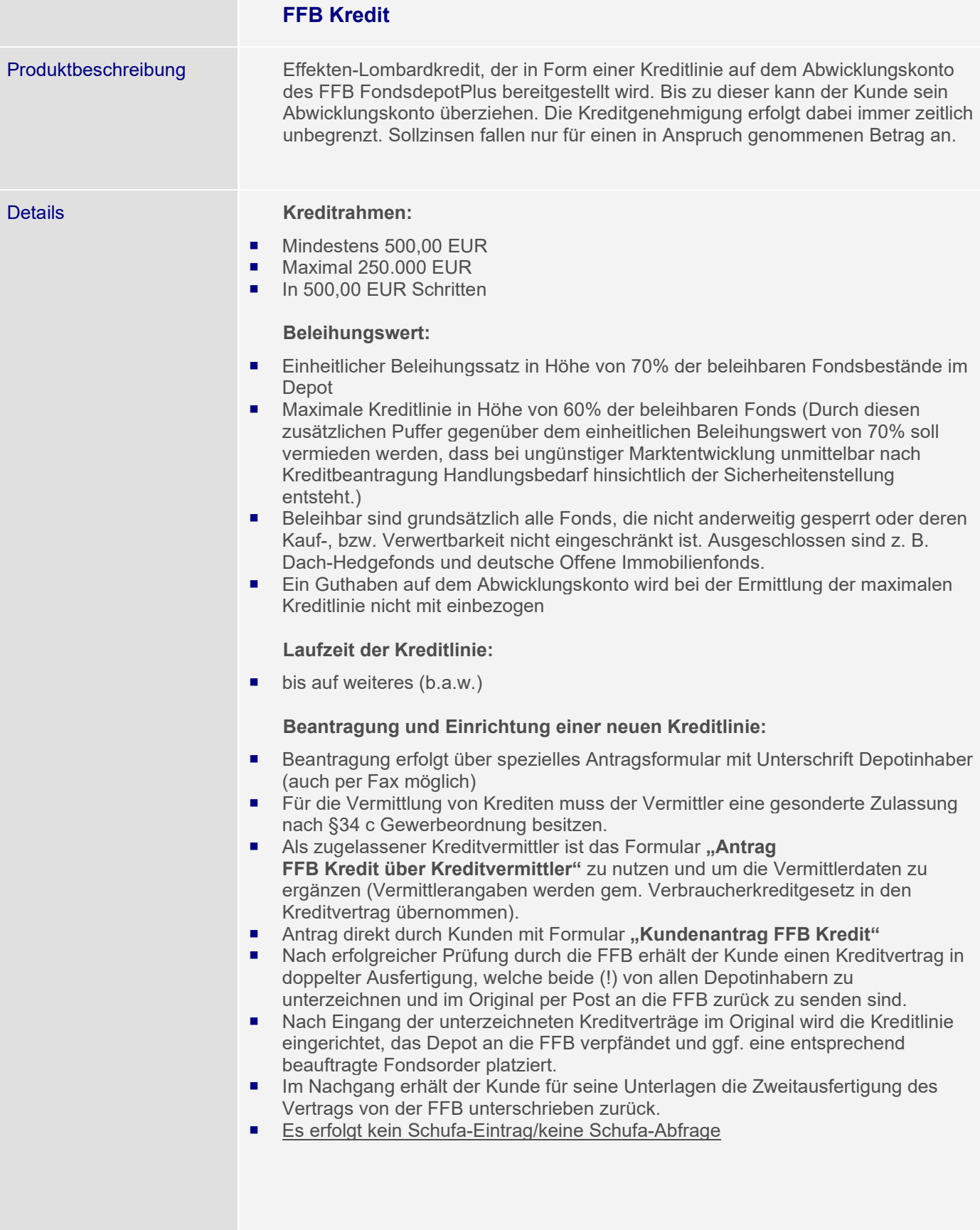

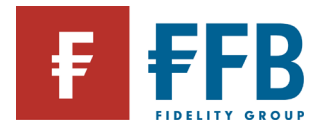

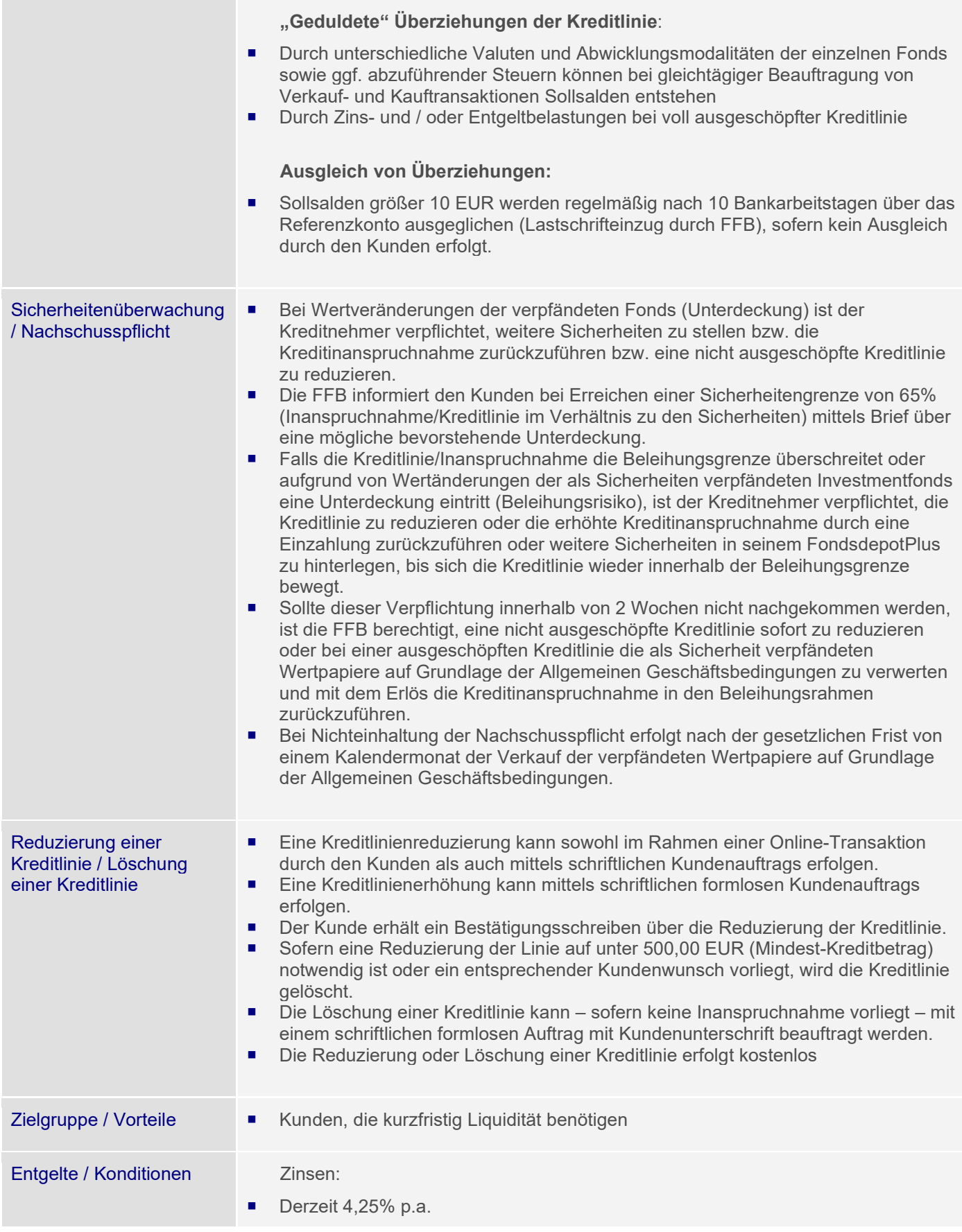

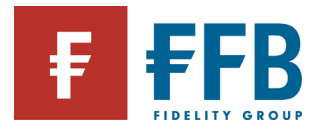

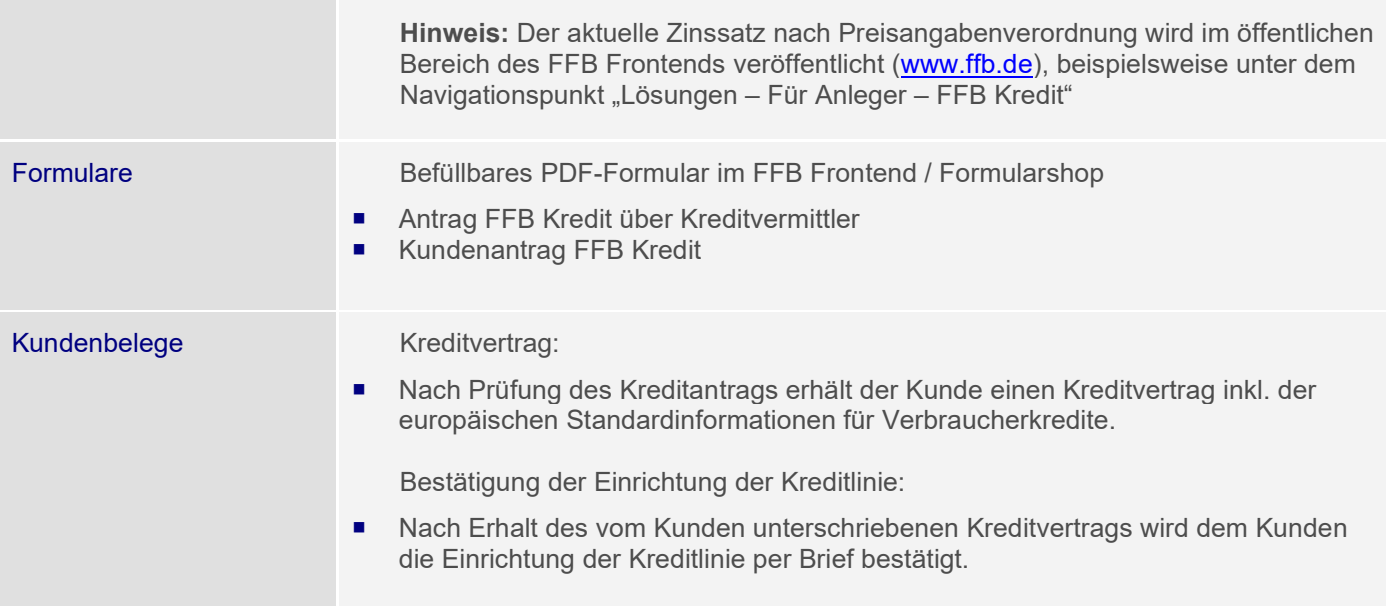

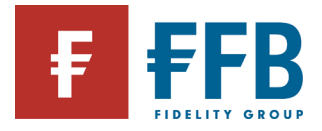

## **Portfolio-Lösungen**

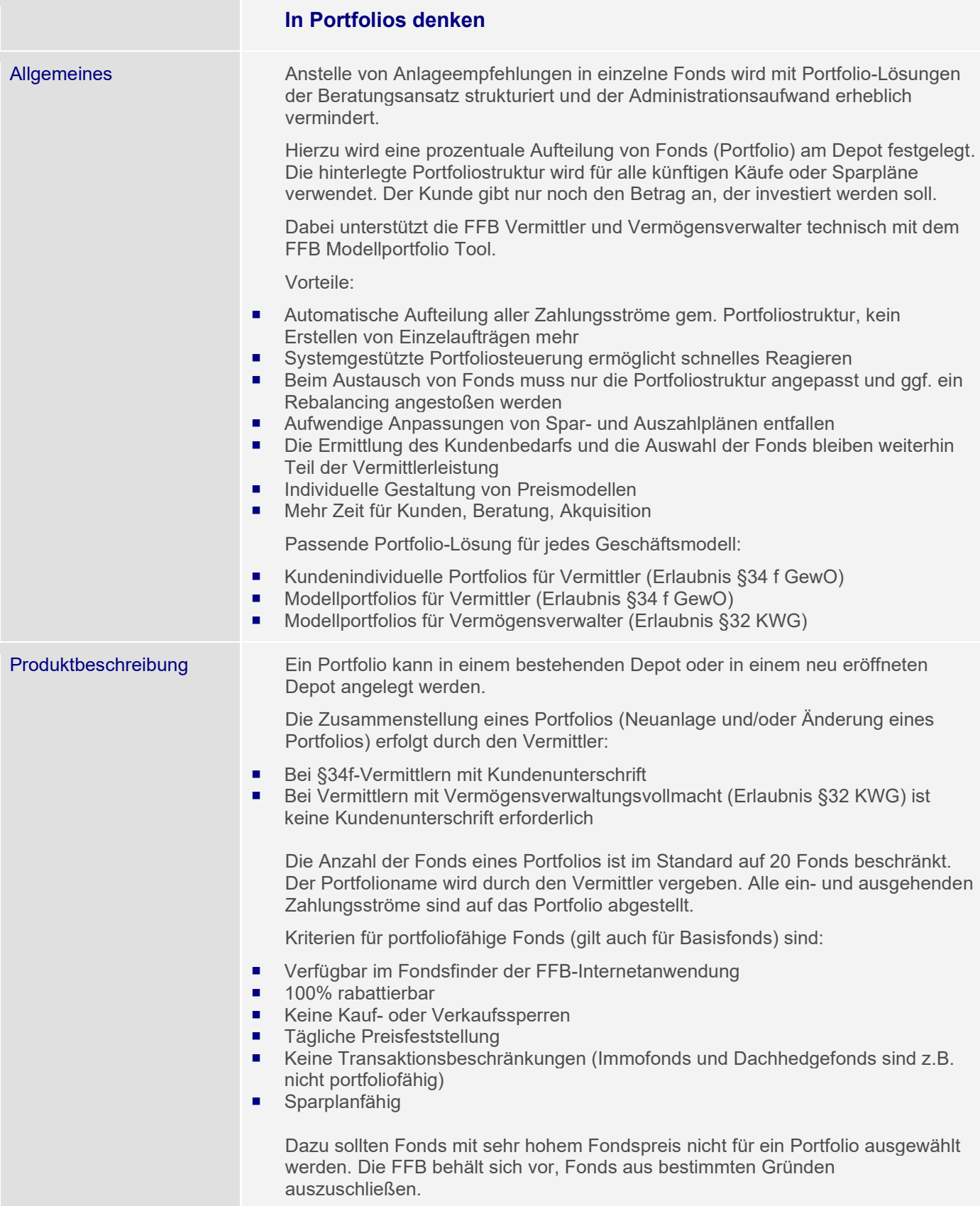

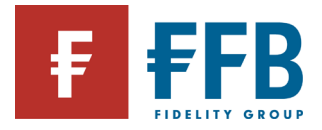

Wahlmöglichkeit der Anlagevarianten:

- Anlage gemäß der im Depot hinterlegten Portfoliostruktur oder Anlage zur Annäherung an die Portfoliostruktur ("Mini-Rebalancing") möglich
- Separate Wahlmöglichkeit für Einmalanlagen und Spar-/Tauschpläne

Hinweis: Sofern keine Auswahl getroffen wird, erfolgt die Anlage gemäß der Portfoliostruktur.

Basisfonds (optional):

- Wird außerhalb der Portfoliostruktur im Depot geführt
- Muss portfoliofähig sein (Kriterien s. oben)
- Kann als Ausgangsfonds für einen optional wählbaren Tauschplan oder nur als Liquiditätsreserve dienen.
- Kann als Fonds für die Entgeltbelastung hinterlegt werden

**Einmalige Anpassung** an die Portfoliostruktur (Rebalancing/Reallokation):

- Zur Anpassung der Fondsbestände im Depot an die Portfoliostruktur nach z. B. Einlieferungen/Überträgen oder zur Anpassung der Fondsbestände an eine "neue" Portfoliostruktur
- Jederzeit möglich
- Es werden keine Ausgabeaufschläge berechnet
- Muss separat beantragt werden, sofern kein automatisches Rebalancing eingerichtet ist

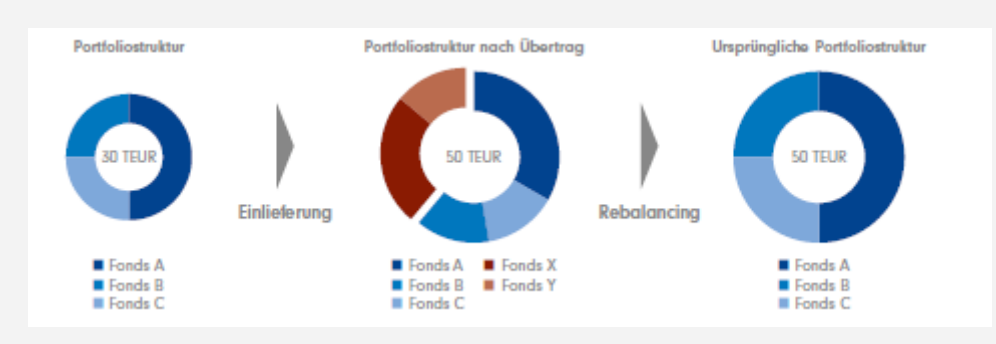

Tauschtransaktionen, die aus einem Rebalancing berechnet werden, werden erst ab einem Orderbetrag von 10 Euro berücksichtigt. Sofern offene

Einzeltransaktionen (z. B. Einmalkauf, Verkauf, Tausch) zum Zeitpunkt des Rebalancings im Depot vorhanden sind, erfolgt eine Ausführung erst nach Abrechnung dieser offenen Transaktionen.

Offene Transaktionen aus Entgeltbelastungen, Erträgnissen, Spar-, Tausch- und Auszahlplänen verzögern das Rebalancing nicht.

Der Bestand in einem Basisfonds bleibt bei einem Rebalancing unberücksichtigt.

**Wiederkehrende Anpassung** an die Portfoliostruktur (Automatisches Rebalancing):

- Automatische Anpassung der durch Fondspreisänderungen von der ursprünglich gewählten Portfoliostruktur abweichenden Struktur der Fondsbestände im Depot zu einem bestimmten Zeitpunkt
- Keine Berechnung von Ausgabeaufschlägen für Transaktionen im automatischen Rebalancing
- Ausführung jeweils zum Ultimo des gewählten Turnus (vierteljährlich, halbjährlich oder jährlich) bezogen auf das Kalenderjahr

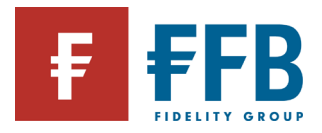

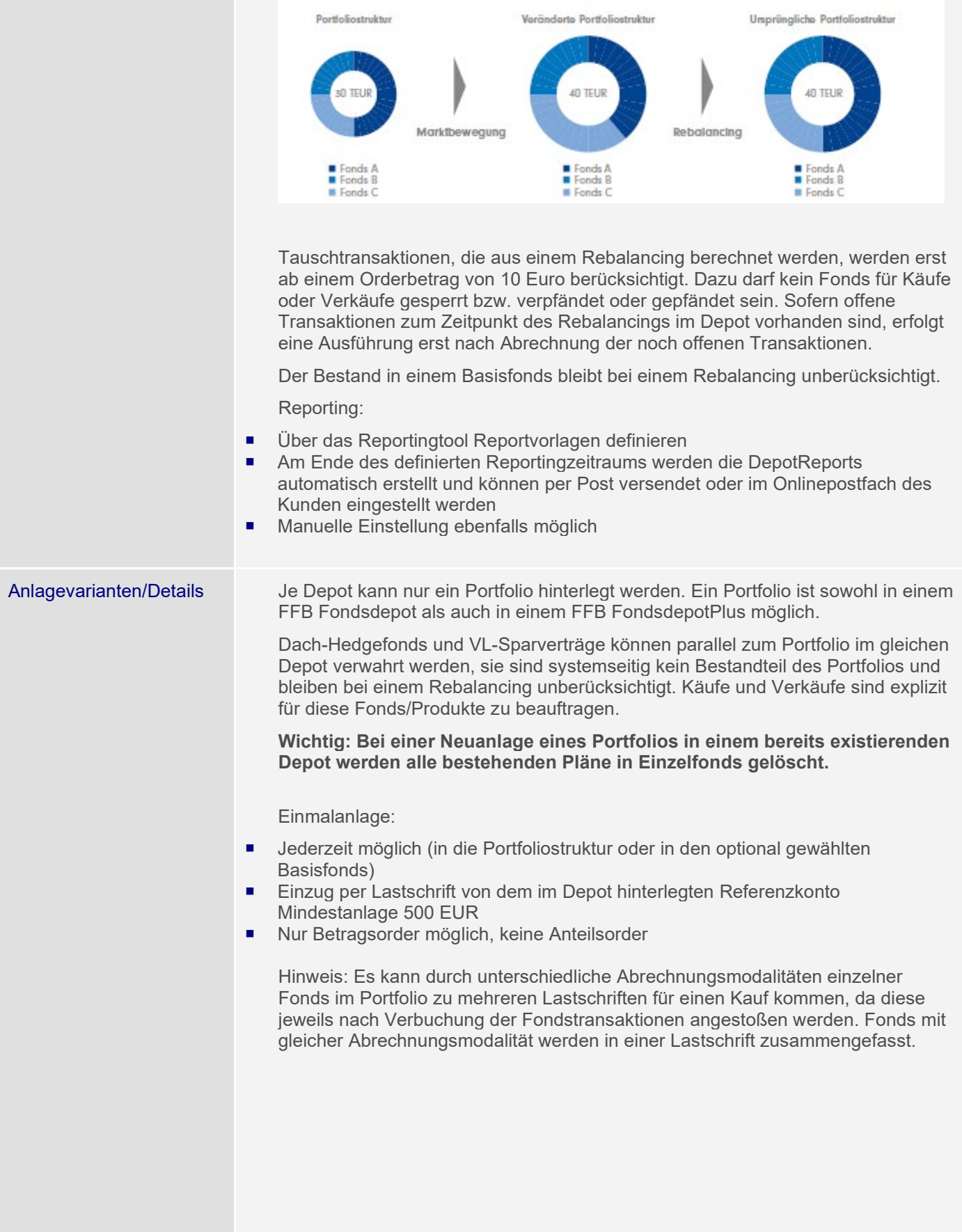

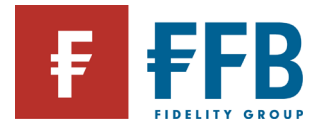

#### Tauschplan:

- Voraussetzung mind. 5.000 EUR Bestand im Basisfonds (wobei der Bestand auch durch den im Antragsformular integrierten Kaufauftrag einmalig aufgebaut und dazu direkt der Tauschplan eingerichtet werden kann)
- Tauschbetrag insgesamt ab 250 EUR
- Ausführung immer zum 10. eines Monats
- Keine feste Laufzeit (fällt der Fondsbestand im Ausgangsfonds unter den monatlichen Tauschbetrag, wird der Restbetrag in einer Summe getauscht und der Tauschplan beendet)

Angabe eines letzten Ausführungstermin ist möglich, aber nicht zwingend erforderlich

Sparplan:

- Sparplanausführung monatlich oder vierteljährlich zum 01. oder 15. möglich
- Mindestbetrag 100 EUR
- Der Kauf erfolgt automatisch in die Portfoliostruktur (gemäß Portfoliostruktur/Annäherung an die Portfoliostruktur)
- Ein Sparplan in den Basisfonds ist ebenfalls möglich. Mindestbetrag 25 EUR Dynamisierung optional zwischen 1 und 10 % (in vollen %-Punkten)

#### Verkauf:

- Jederzeit möglich
- Der Verkauf kann nur aus der aktuellen Bestandstruktur, d.h. anteilig aus jedem Fonds im Depot im Verhältnis zu deren Gesamtbestand oder aus dem Basisfonds erfolgen
- Nur Betragsorder möglich, keine Anteilsorder
- Auszahlung grundsätzlich nur an das Referenzkonto oder das Abwicklungskonto (bei FondsdepotsPlus) möglich
- Auszahlungen an eine abweichende Bankverbindung möglich, wenn die Bankverbindung auf den Namen des Depotinhabers lautet und der Auftrag im Original per Post eingereicht wird

Hinweis: Der Verkauf eines einzelnen Fonds ist nur dann möglich, wenn dieser nicht Bestandteil des Portfolios ist, d.h. zum Beispiel durch Einlieferung hinzugekommen ist. Hierfür ist der "normale" Serviceauftrag-Verkauf aus dem Formularshop zu verwenden.

### Auszahlplan:

- Ausführung monatlich oder vierteljährlich zum 10. oder 20. möglich
- Ab 5.000 EUR Depotbestand
- Mindestbetrag 100 EUR
- Der Verkauf erfolgt automatisch aus der aktuellen Bestandsstruktur
- Ein Auszahlplan aus dem Basisfonds ist ebenfalls möglich
- Auszahlungen an das im Depot hinterlegte Referenzkonto – eine abweichende Bankverbindung ist nur möglich, wenn die Bankverbindung auf den Namen des Depotinhabers lautet und der Auftrag im Original per Post eingereicht wird

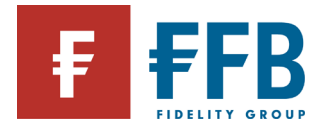

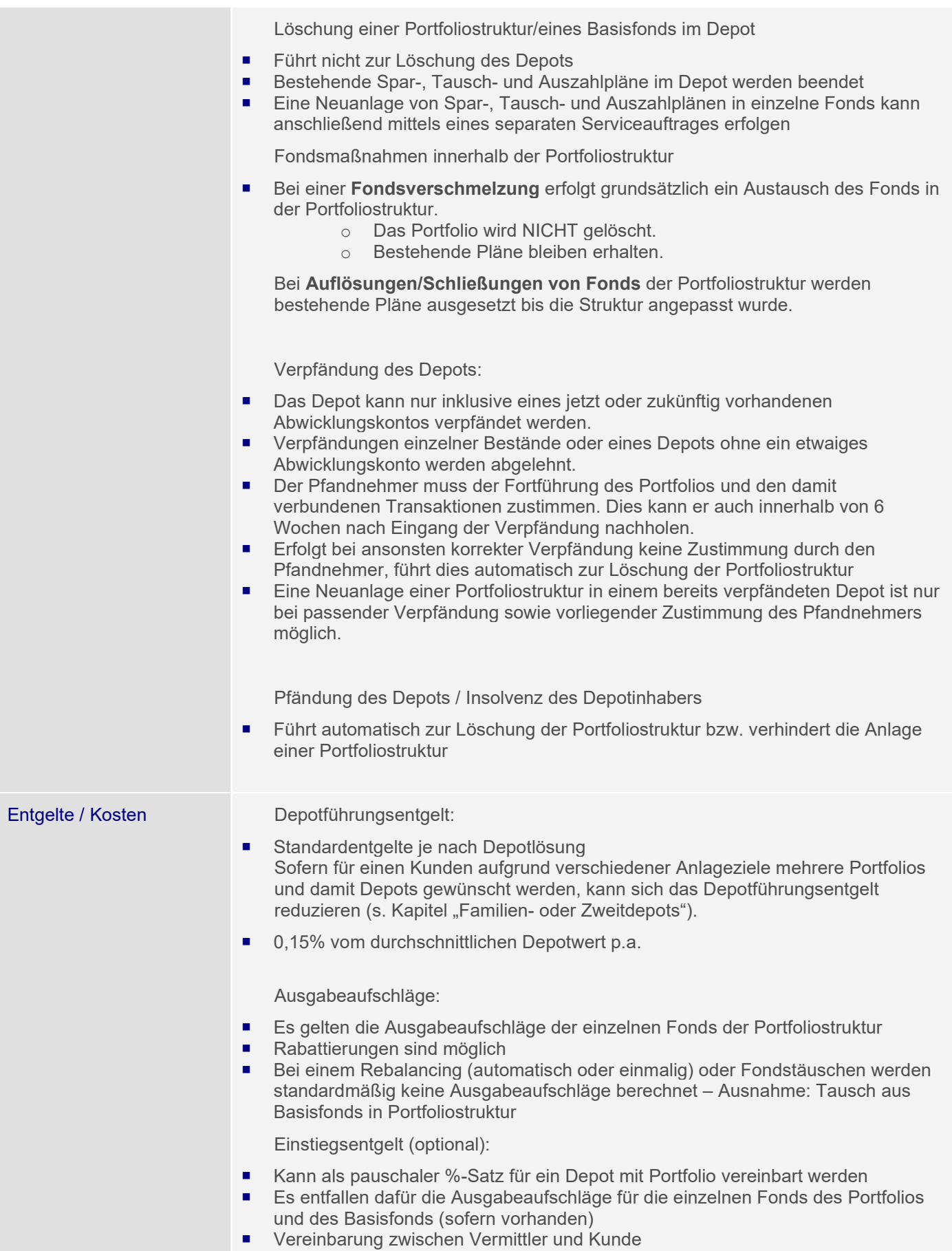

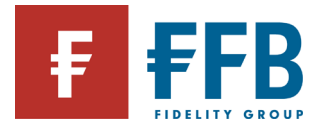

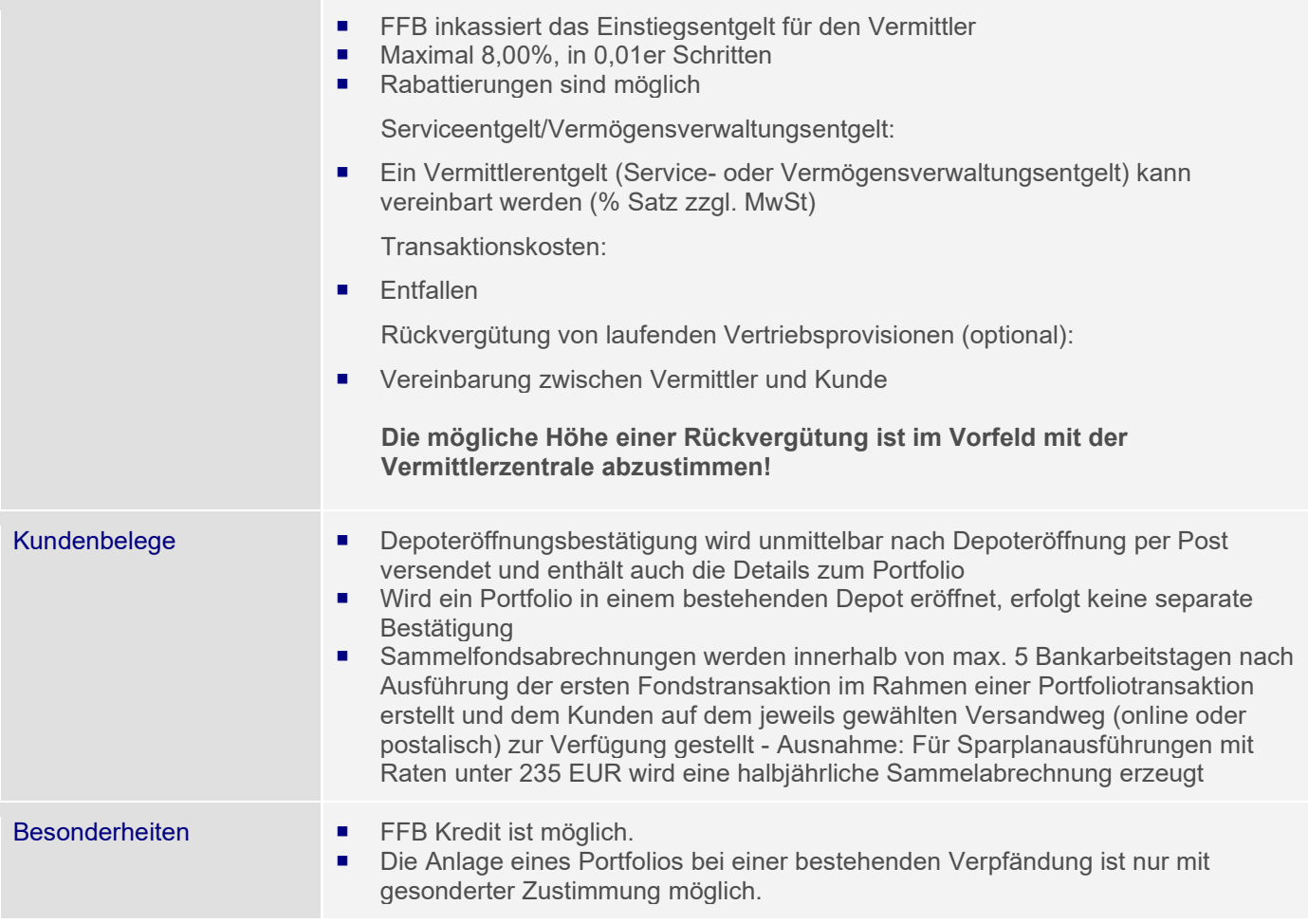

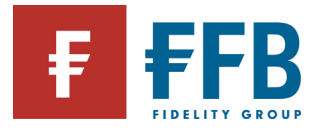

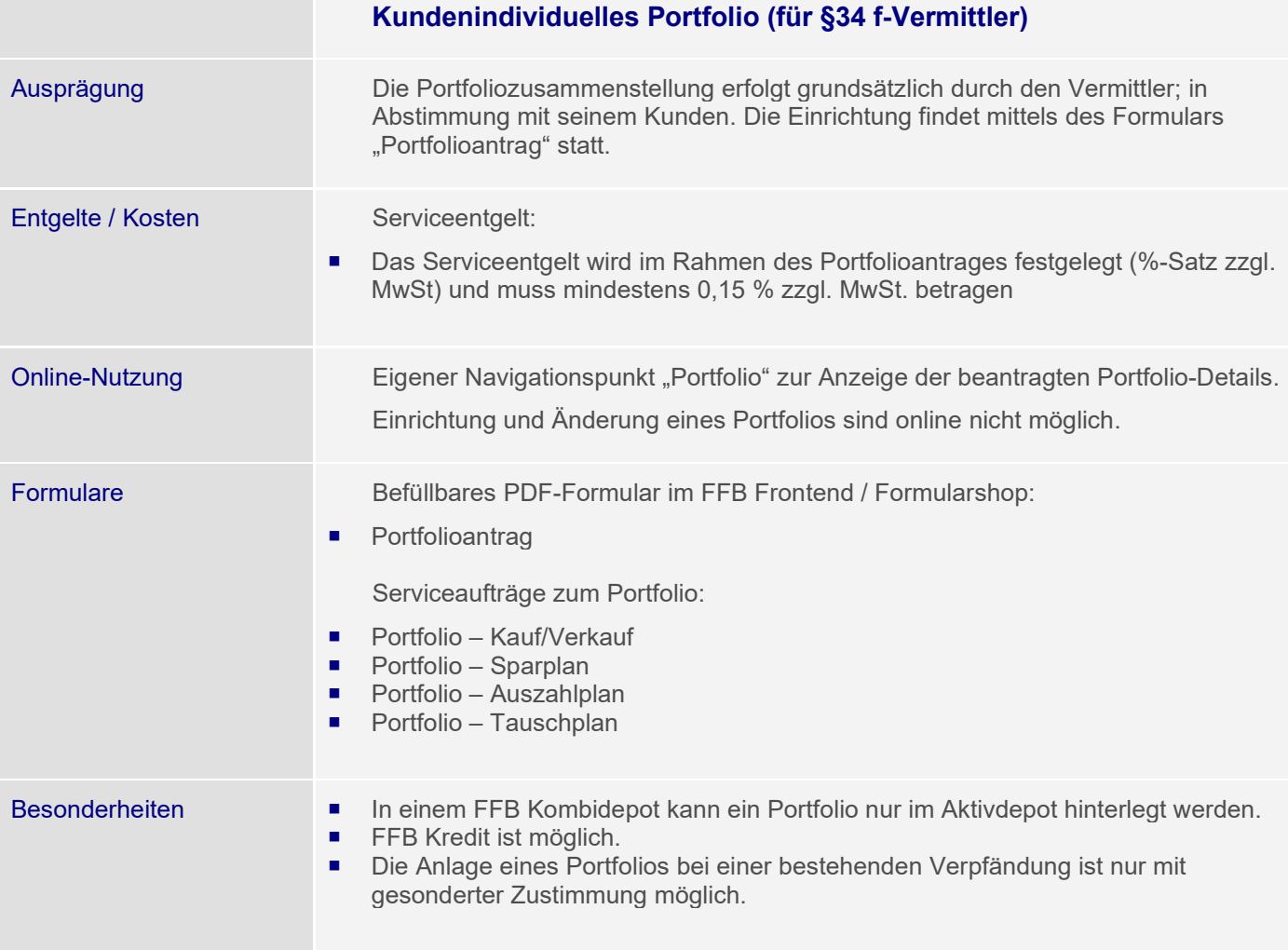

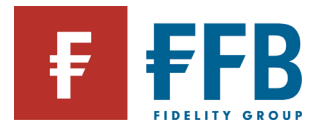

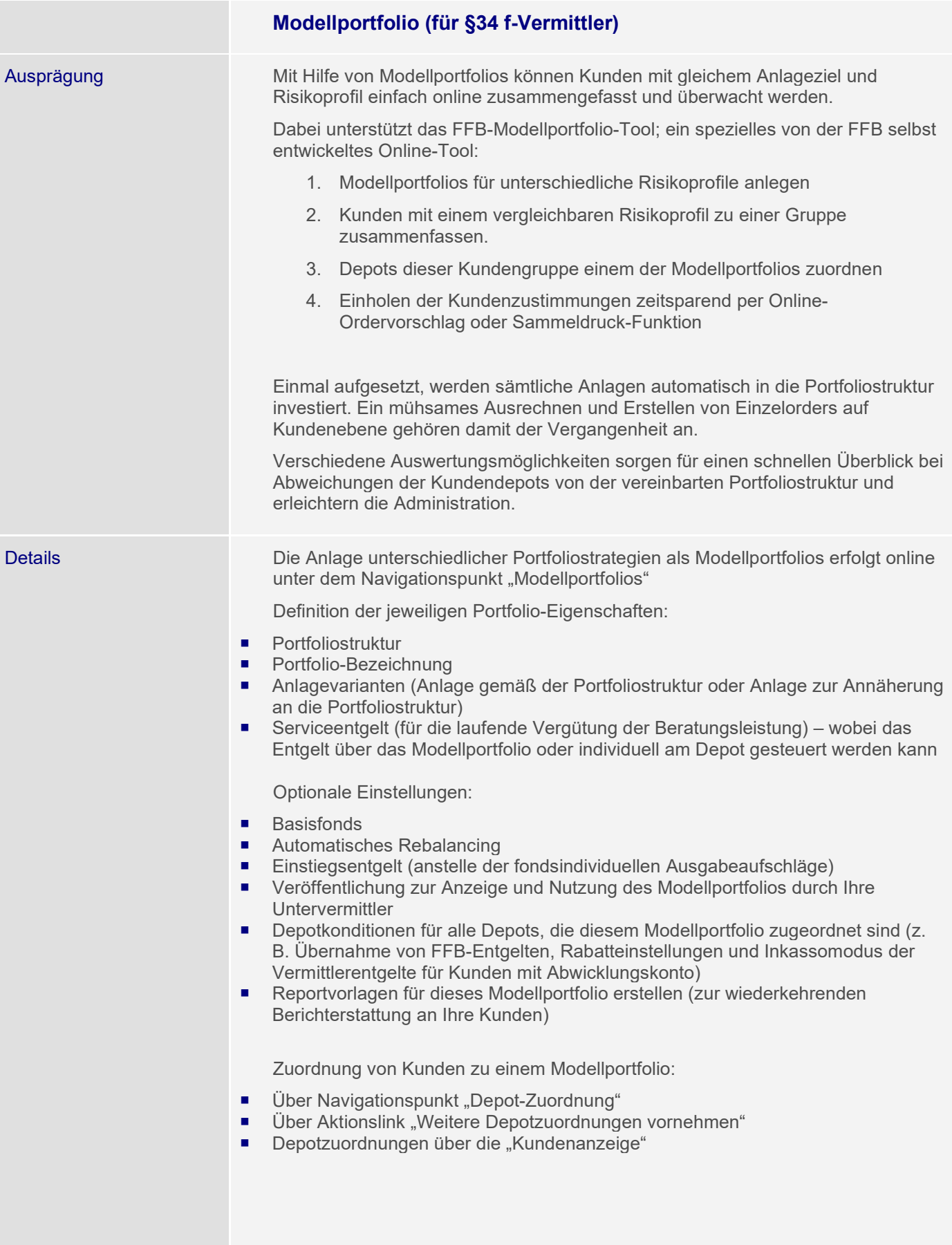

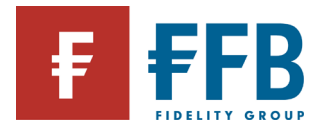

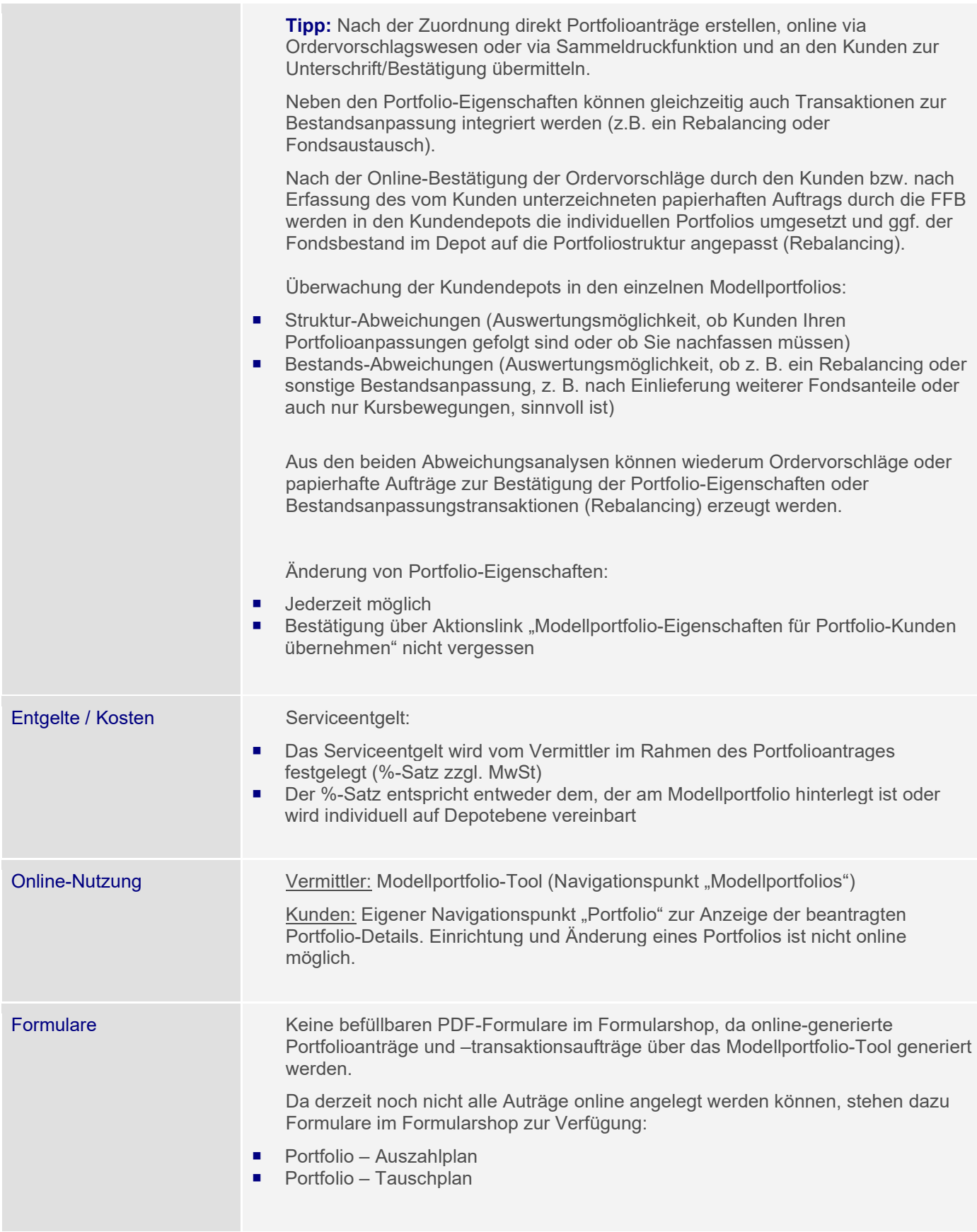

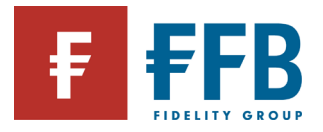

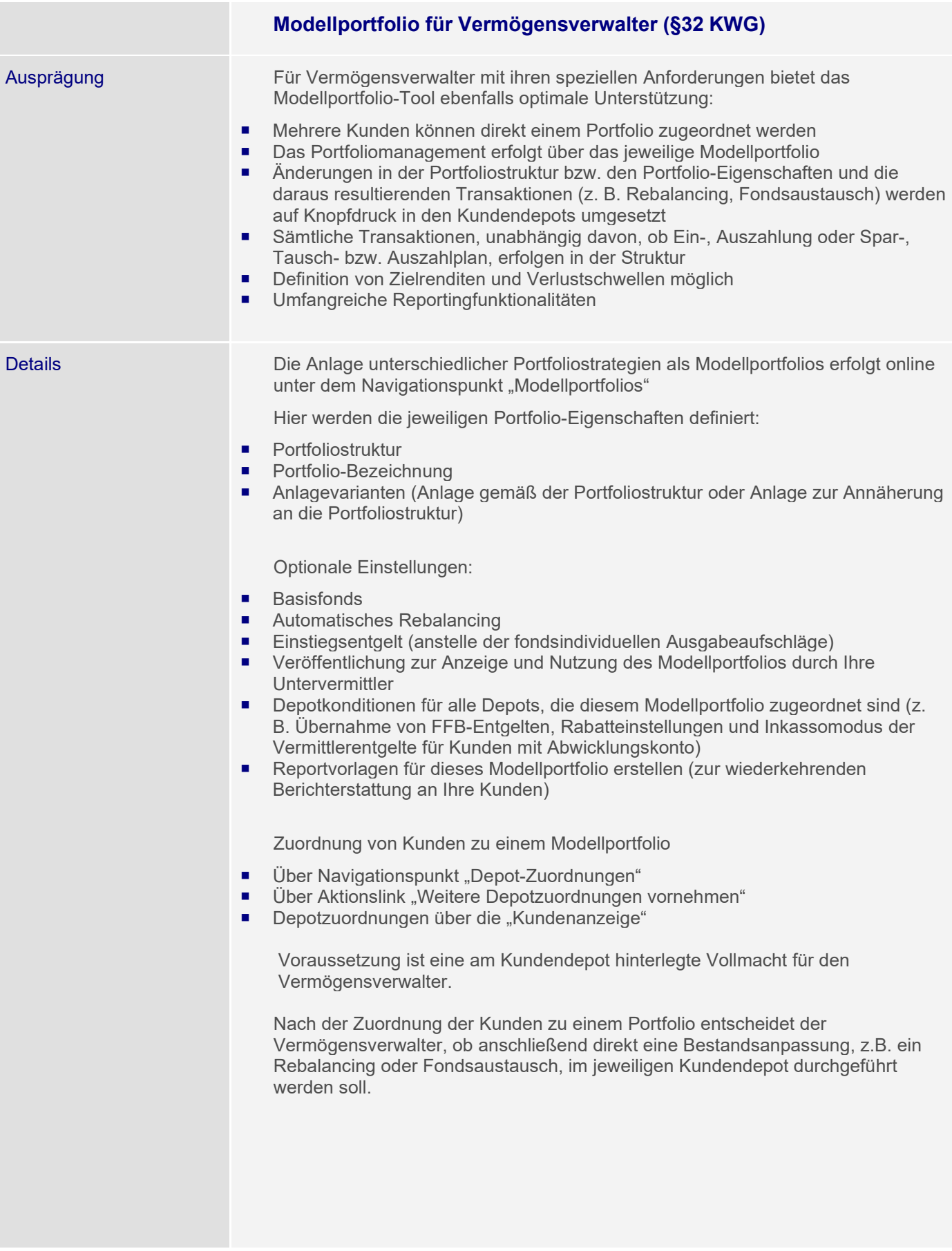

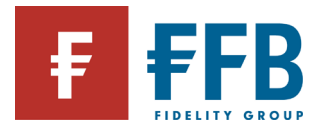

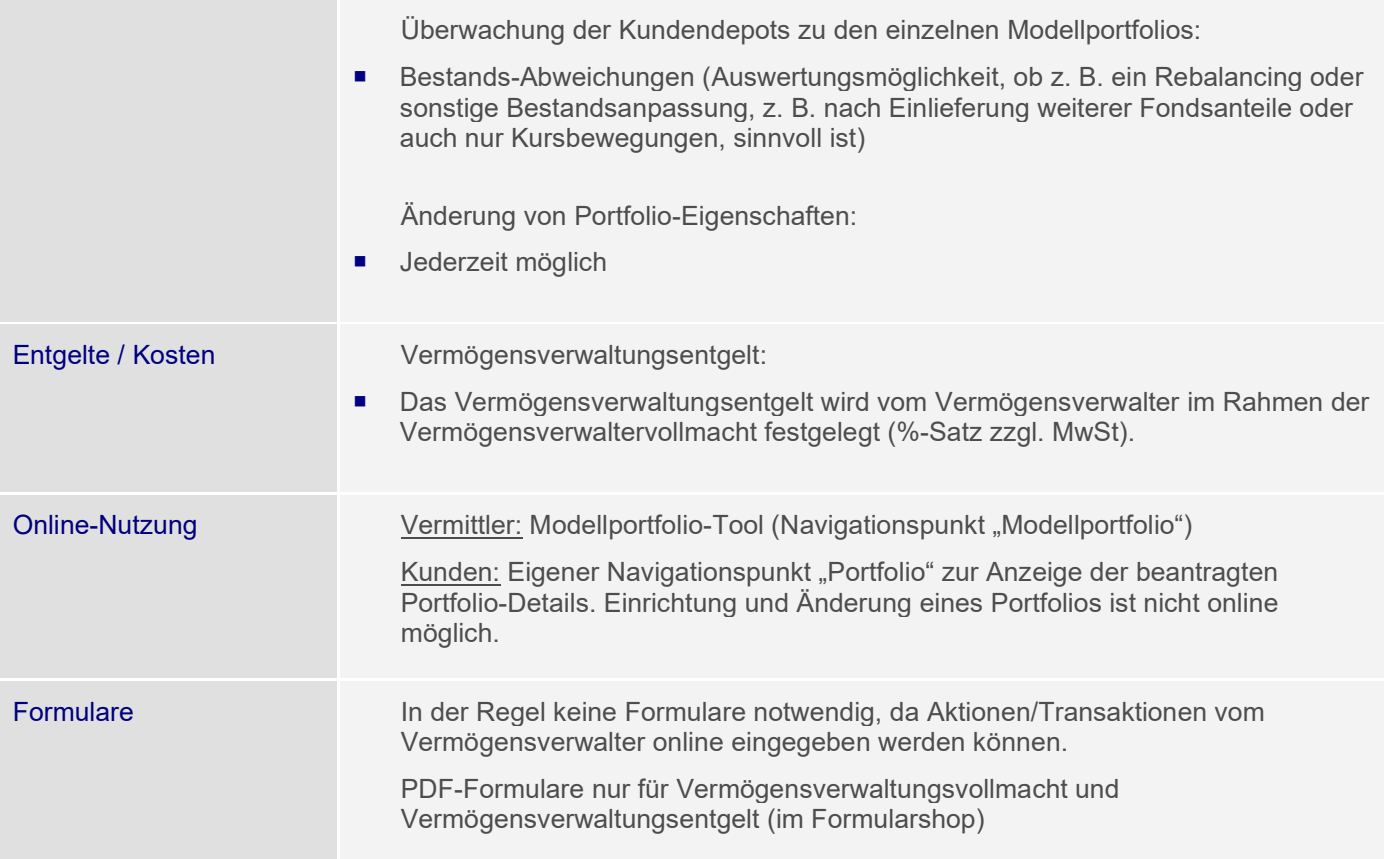

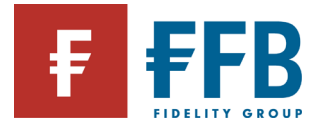

# **Depoteröffnung**

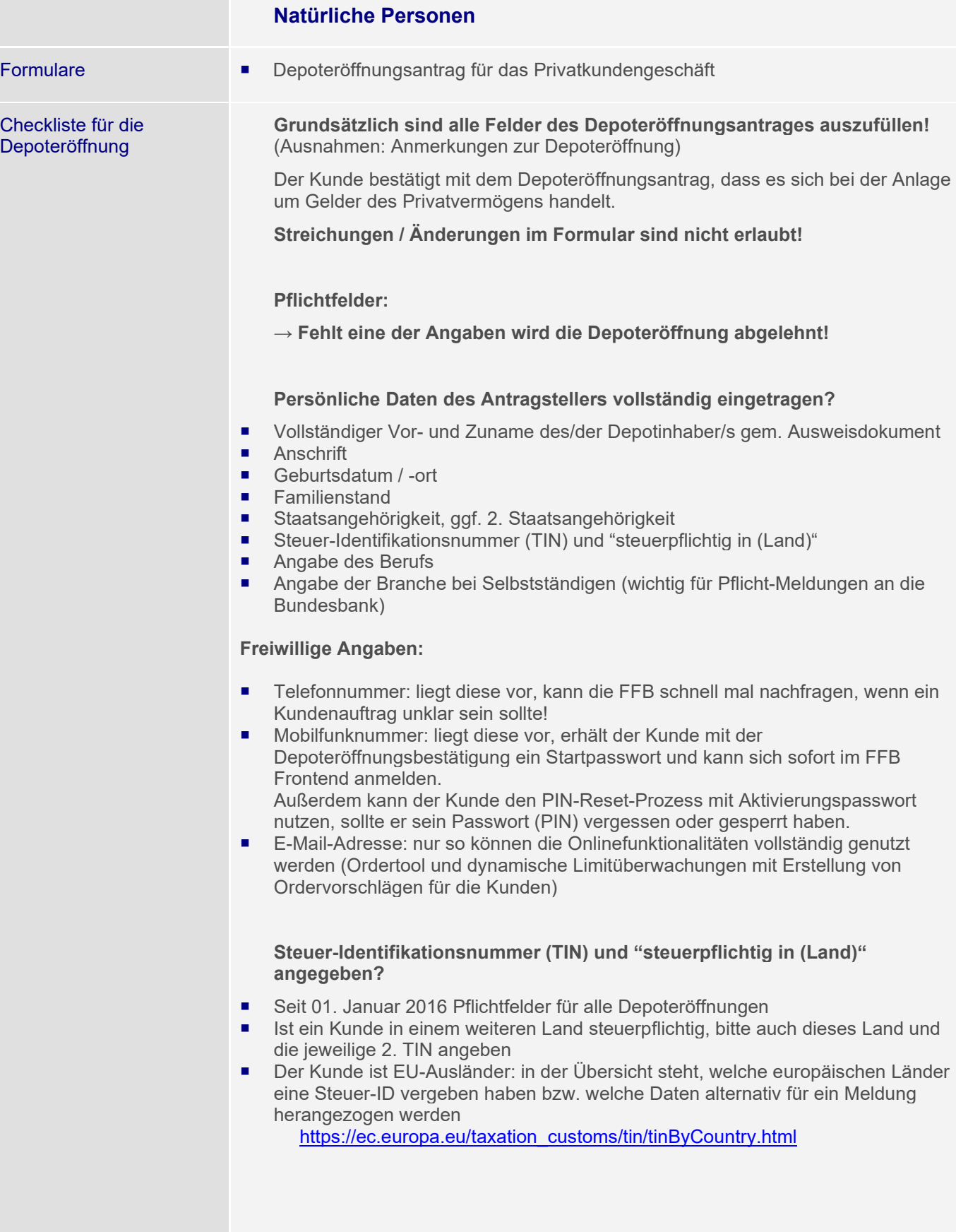

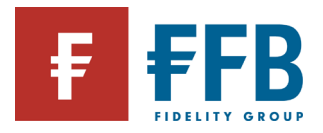

## **Wer ist der wirtschaftlich Berechtigte?**

- Der Antragsteller und der wirtschaftlich Berechtigte müssen identisch sein.
- Handlung kann nur auf eigene Rechnung erfolgen.
- Depots für Privatpersonen, die für abweichende wirtschaftlich Berechtigte geführt werden sollen, können nicht eröffnet werden.

## **Referenzkonto eingetragen?**

- Die Angabe eines Referenzkontos ist zwingend erforderlich.
- Als Referenzkonto ist eine deutsche oder eine Bankverbindung in ausgewählten europäischen Ländern möglich (Belgien, Dänemark, Finnland, Frankreich, Griechenland, Irland, Island, Italien, Liechtenstein, Luxemburg, Monaco, Niederlande, Norwegen, Österreich, Portugal, Schweden, Schweiz, Spanien).
- Der Kontoinhaber des Referenzkontos muss mit dem Depotinhaber bzw. gesetzlichen Vertreter identisch sein.

## **Unterschriften vollständig?**

- Unterschrift der Depotinhaber oder gesetzlichen Vertreter auf der zweiten Seite ist zwingend einzuholen
- Unterschrift und Stempel des Vermittlers und die Vermittlernummer sind gut leserlich in die dafür vorgesehenen Felder einzutragen
- Unterschrift und Stempel der Vermittlerzentrale ist anzubringen

## **Legitimation des Antragstellers vollständig?**

- Gültiger Personalausweis oder Reisepass
- Legitimationsdaten der Depotinhaber bzw. der gesetzlichen Vertreter müssen vollständig ausgefüllt und zum Zeitpunkt der Identifizierung noch gültig sein
- Korrekte Angabe der ausstellenden Behörde und des Ortes (z. B. "Bürgermeisteramt Schrozberg" statt nur "Bürgermeisteramt")
- Ausweiskopie (Vorder- und Rückseite) ist zwingend erforderlich und muss beigefügt werden
- Anträge mit abgelaufenem Ausweis dürfen gemäß Geldwäschegesetz grundsätzlich nicht akzeptiert werden!

## **Freiwillige Angaben:**

### **Onlinezugang gewünscht?**

- Bei der Depoteröffnung wird automatisch der Onlinezugang für das FFB Frontend beantragt.
- Ist keine Onlinenutzung gewünscht, ist das Feld "ohne Onlinezugang/elektronischen Postversand" anzukreuzen.
- Onlinezugang spart dem Kunden die Versandentgelte
- Der Zugang des Kunden ist immer auf "Leserecht" beschränkt und kann nur durch den Vermittler auf "Vollzugriff" (Kunde kann online Transaktionen durchführen) geändert werden.
- Auch mit "Leserecht" können Ordervorschläge erteilt werden, die der Kunde mittels eines Passworts (PIN)/TAN freigeben kann.

### **Anmerkungen zur Depoteröffnung?**

- Eventuelle Depotrabatte (z.B. Depotrabatt 50%)
- Auch Vermerke wie "Depotübertrag folgt" oder "Überweisung folgt"

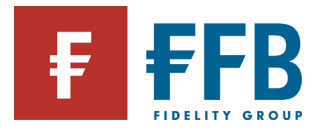

**College** 

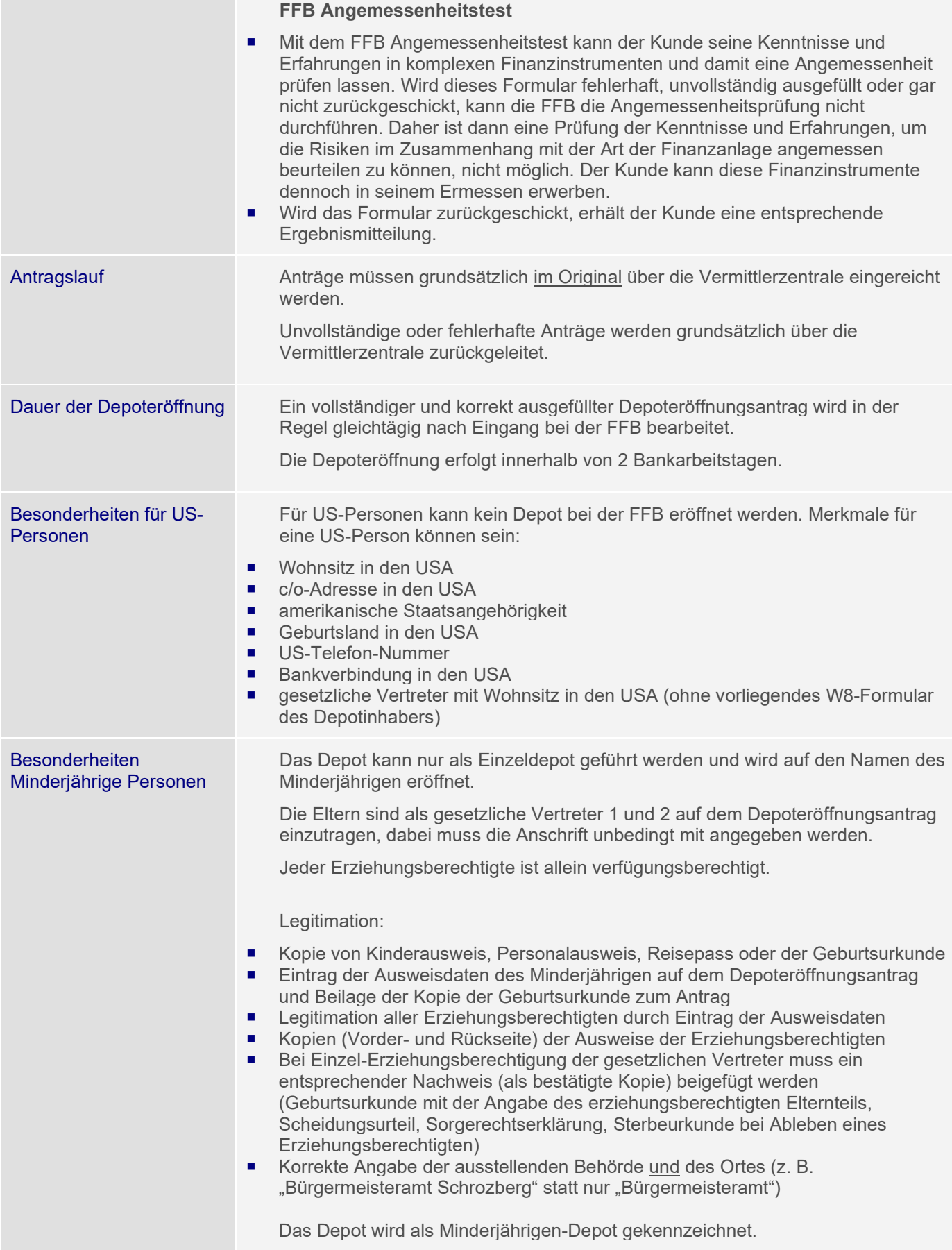

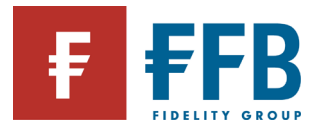

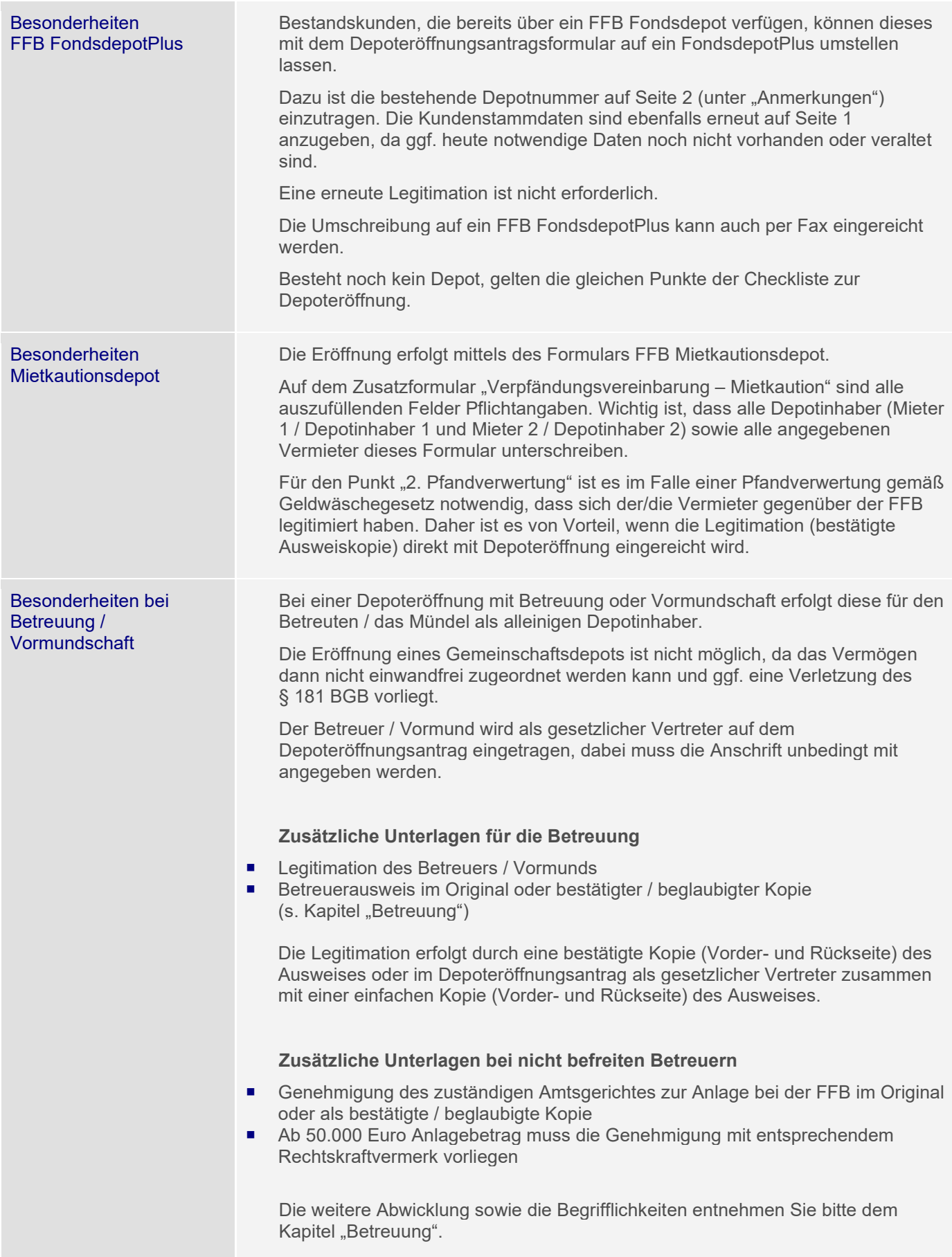

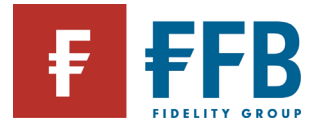

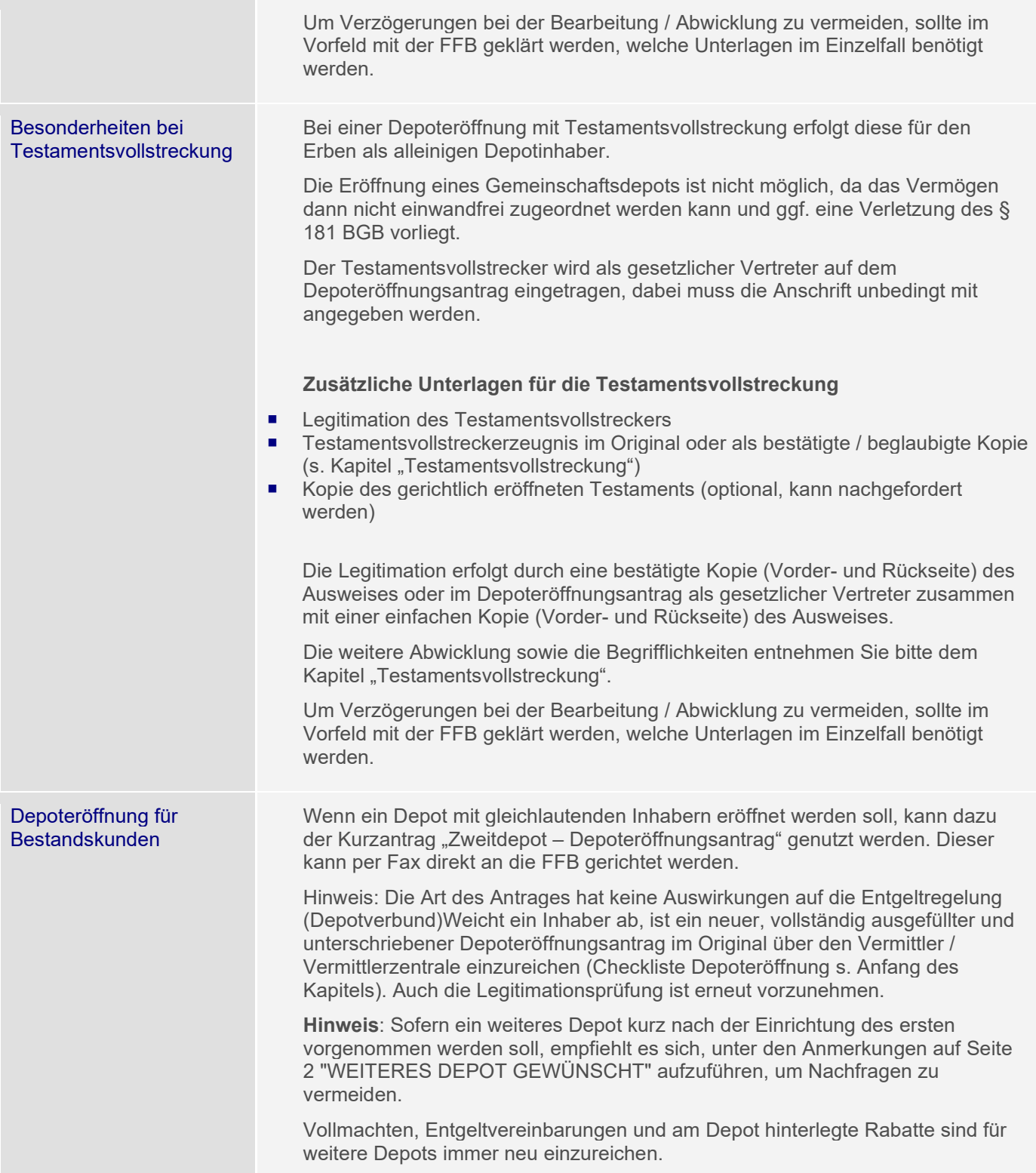

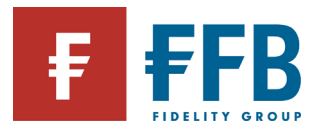

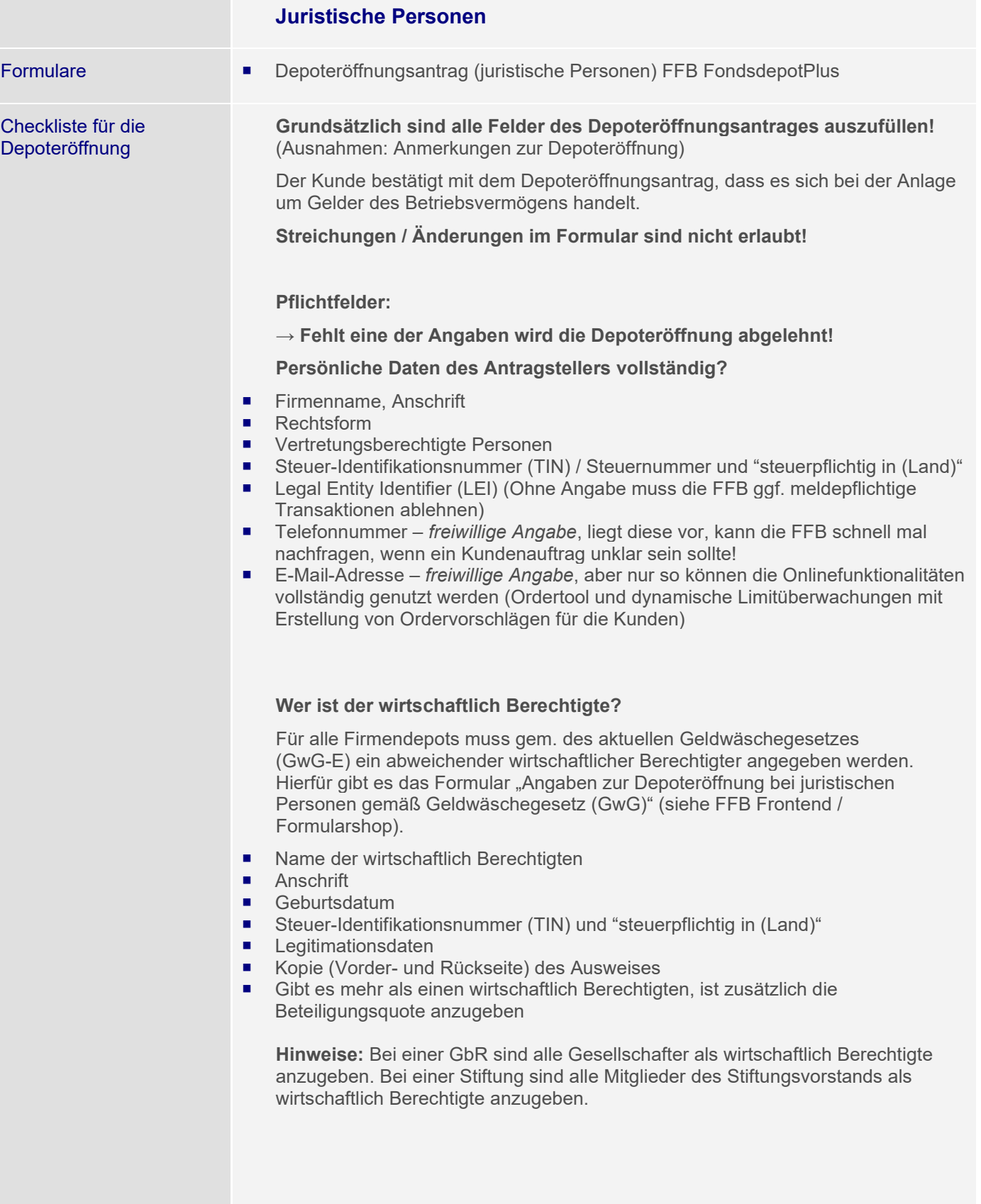

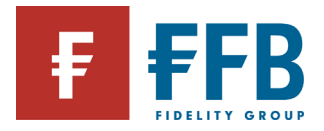

## **Legitimation des Antragstellers vollständig?**

## Legitimation Einzelfirma:

- Gewerbeanmeldung
- Gültiger Personalausweis oder Reisepass
- Legitimationsdaten des Depotinhabers müssen vollständig ausgefüllt und zum Zeitpunkt der Unterschrift noch gültig sein.
- Ausweiskopie (Vorder- und Rückseite) ist zwingend erforderlich und muss beigefügt werden
- Anträge mit abgelaufenem Ausweis dürfen gemäß Geldwäschegesetz grundsätzlich nicht akzeptiert werden!
- Korrekte Angabe der ausstellenden Behörde und des Ortes (z. B. "Bürgermeisteramt Schrozberg" statt nur "Bürgermeisteramt")
- Selbstauskunft für juristische Personen (CRS/FATCA)
- Auszug aus dem Transparenzregister

## Legitimation Personengesellschaft (z.B. OHG, KG) / Kapitalgesellschaft (z.B. GmbH):

- Handelsregisterauszug (nicht älter als 6 Monate)
- Persönliche Legitimation der Vertretungsberechtigten (Eintrag direkt auf dem Antrag)
- Kopie (Vorder- und Rückseite) der Ausweise
- **Unterschriftsverzeichnis**
- Selbstauskunft für juristische Personen (CRS/FATCA)
- Auszug aus dem Transparenzregister

Besonderheit GmbH & Co. KG: bei dieser Gesellschaftsform sind zur Legitimation 2 Handelsregisterauszüge erforderlich, einmal der Handelsregisterauszug Abteilung B für die GmbH und zusätzlich der Handelsregisterauszug Abteilung A für die Kommanditgesellschaft (KG).

## Legitimation GbR:

- Bestätigte Kopie des Gesellschaftervertrages (Bestätigung erfolgt durch den Vermittler, die Hausbank oder ein Amt mittels Stempel und Unterschrift)
- Bestätigte Kopie des Protokolls der letzten Eigentümerversammlung sofern es sich bei der GbR um eine Wohnungseigentümergesellschaft handelt
- **E** Legitimation der vertretungsberechtigten Personen
- Kopien (Vorder- und Rückseite) der Ausweise
- Selbstauskunft für juristische Personen (CRS/FATCA)
- Auszug aus dem Transparenzregister

### Eingetragener Verein:

- Bestätigte Kopie des Vereinsregisterauszuges
- Legitimation der vertretungsberechtigten Personen
- Kopien (Vorder- und Rückseite) der Ausweise
- Selbstauskunft für juristische Personen (CRS/FATCA)
- Auszug aus dem Transparenzregister

### Stiftung:

- Bestätigte Kopie der Anerkenntnisurkunde
- Bestätigte Kopie Vertretungsbescheinigung oder alternative Protokoll aus dem die namentliche Nennung der Vertretungsberechtigten Person(en) hervorgeht
- Bestätigte Kopie der Satzung
- Legitimation(en) der vertretungsberechtigten Person(en)

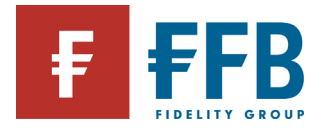

- Kopien (Vorder- und Rückseite) der Ausweise<br>■ Selbstauskunft für juristische Personen (CRS/I
- Selbstauskunft für juristische Personen (CRS/FATCA)
- Auszug aus dem Transparenzregister
- Angabe der abweichend wirtschaftlich berechtigten nach Geldwäschegesetz sind sämtliche Mitglieder des Stiftungsvorstands (sind zu identifizieren)
- **Hinweis:** Eine Vorprüfung der Unterlagen durch Geldwäschebeauftragten der FFB wird empfohlen

## **Referenzkonto eingetragen?**

- Die Angabe eines Referenzkontos ist zwingend erforderlich
- Als Referenzkonto ist eine deutsche oder eine Bankverbindung in ausgewählten europäischen Ländern möglich (Belgien, Dänemark, Finnland, Frankreich, Griechenland, Irland, Island, Italien, Liechtenstein, Luxemburg, Monaco, Niederlande, Norwegen, Österreich, Portugal, Schweden, Schweiz, Spanien).
- Der Kontoinhaber des Referenzkontos muss mit dem Antragsteller identisch sein.

### **Unterschriften vollständig?**

- Unterschrift der Depotinhaber bzw. der vertretungsberechtigten Personen auf der zweiten Seite ist zwingend einzuholen
- Unterschrift und Stempel des Vermittlers und die Vermittlernummer sind gut leserlich in die dafür vorgesehenen Felder einzutragen
- Unterschrift und Stempel der Vermittlerzentrale ist anzubringen

### **Formular "Selbstauskunft für juristische Personen" beigefügt?**

- Im Rahmen von FATCA erforderliche Erklärung des Depotinhabers (juristische Personen) über den Status als Steuerausländer für Zwecke der US-Quellensteuer
- Seit dem 01. Januar 2016 erweitert um die erforderlichen Angaben gem. CRS
- Angabe der Global Intermediary Identification Number (GIIN)

### **Wichtig: Ohne das ausgefüllte Formular wird die Depoteröffnung abgelehnt!**

### **Freiwillige Angaben:**

- Bei der Depoteröffnung wird automatisch der Onlinezugang für das FFB Frontend beantragt.
- Der Onlinezugang spart dem Kunden Versandentgelte
- Der Zugang des Kunden ist immer auf "Leserecht" beschränkt und kann nur durch den Vermittler auf "Vollzugriff" (Kunde kann online Transaktionen durchführen) geändert werden.
- Auch mit "Leserecht" können Ordervorschläge erteilt werden, die der Kunde mittels eines Passworts (PIN)/TAN freigeben kann.

### **Anmerkungen zur Depoteröffnung?**

 Eventuelle Depotrabatte (z. B. Depotrabatt 50%) Auch Vermerke wie "Depotübertrag folgt" oder "Überweisung folgt"

#### **FFB Angemessenheitstest**

 Mit dem FFB Angemessenheitstest kann der Kunde seine Kenntnisse und Erfahrungen in komplexen Finanzinstrumenten und damit eine Angemessenheit prüfen lassen. Wird dieses Formular fehlerhaft oder unvollständig ausgefüllt oder gar nicht zurückgeschickt, kann die FFB die Angemessenheitsprüfung nicht durchführen. Daher ist dann eine Prüfung der Kenntnisse und Erfahrungen, um die Risiken im Zusammenhang mit der Art der Finanzanlage angemessen beurteilen zu können, nicht möglich. Der Kunde kann diese Finanzinstrumente

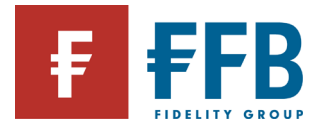

**Contract Contract** 

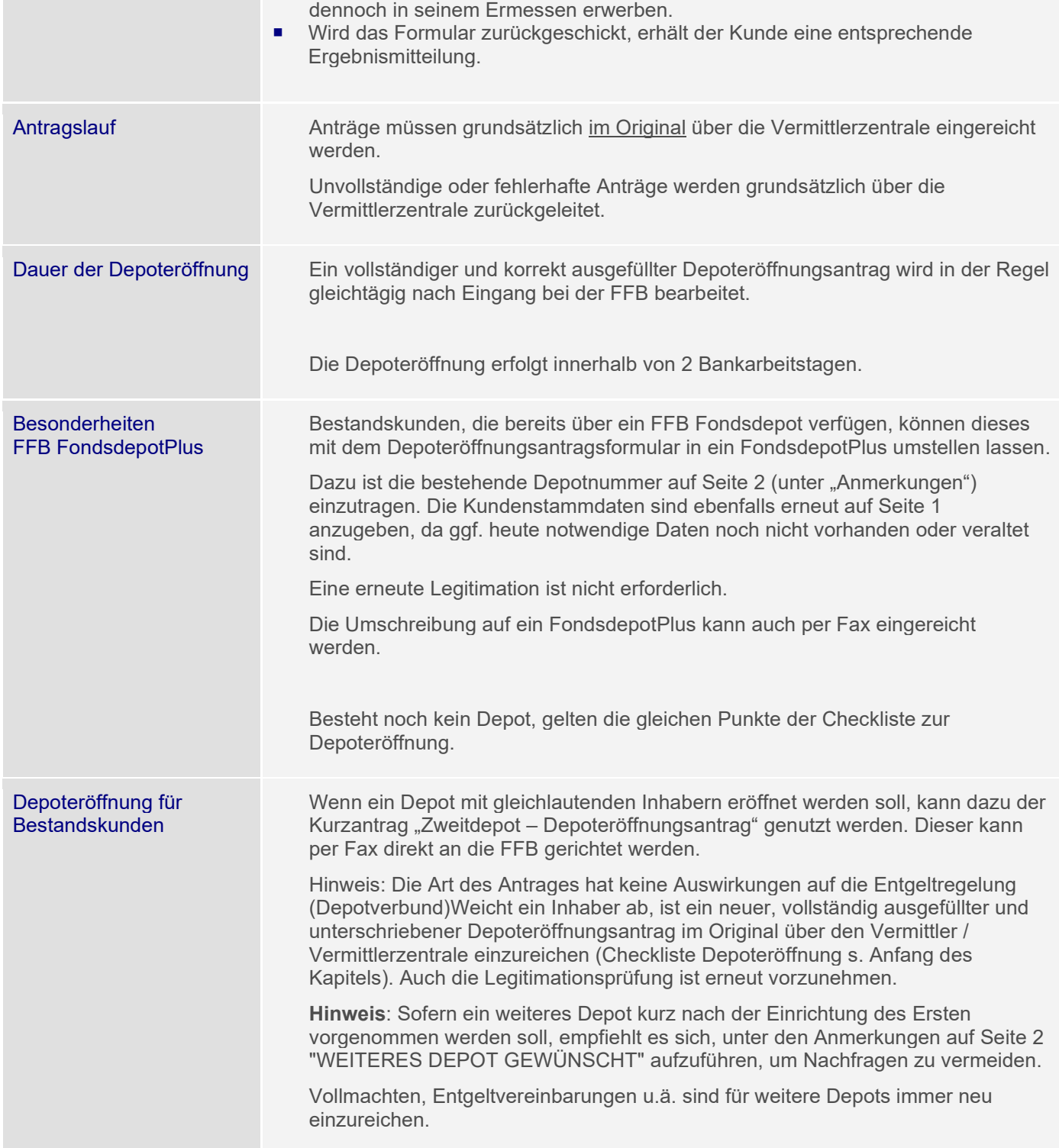

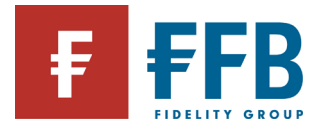

## **Online-Nutzung (Beantragung/Freischaltung/Ersatz PIN/TAN)**

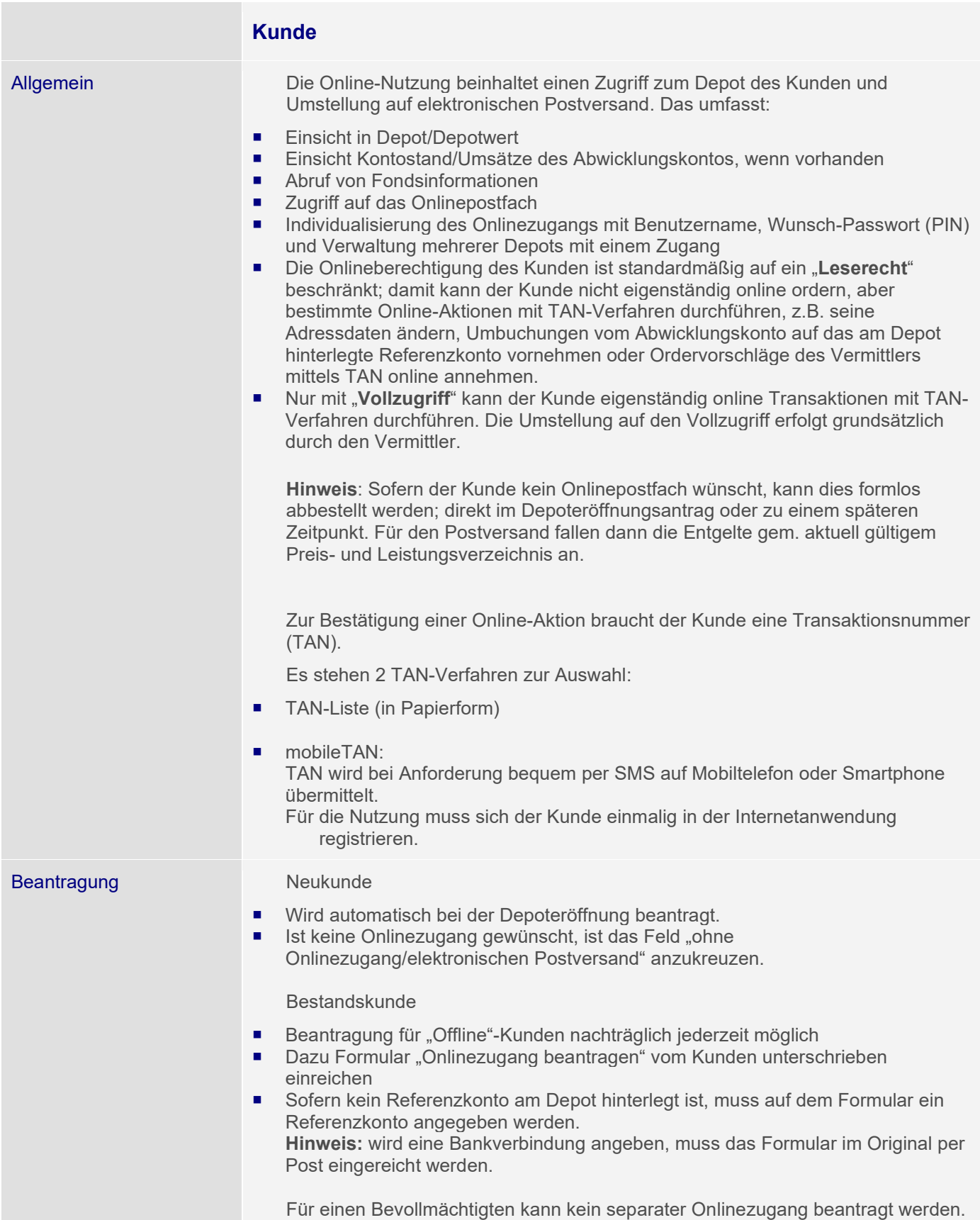

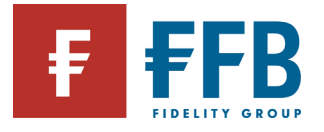

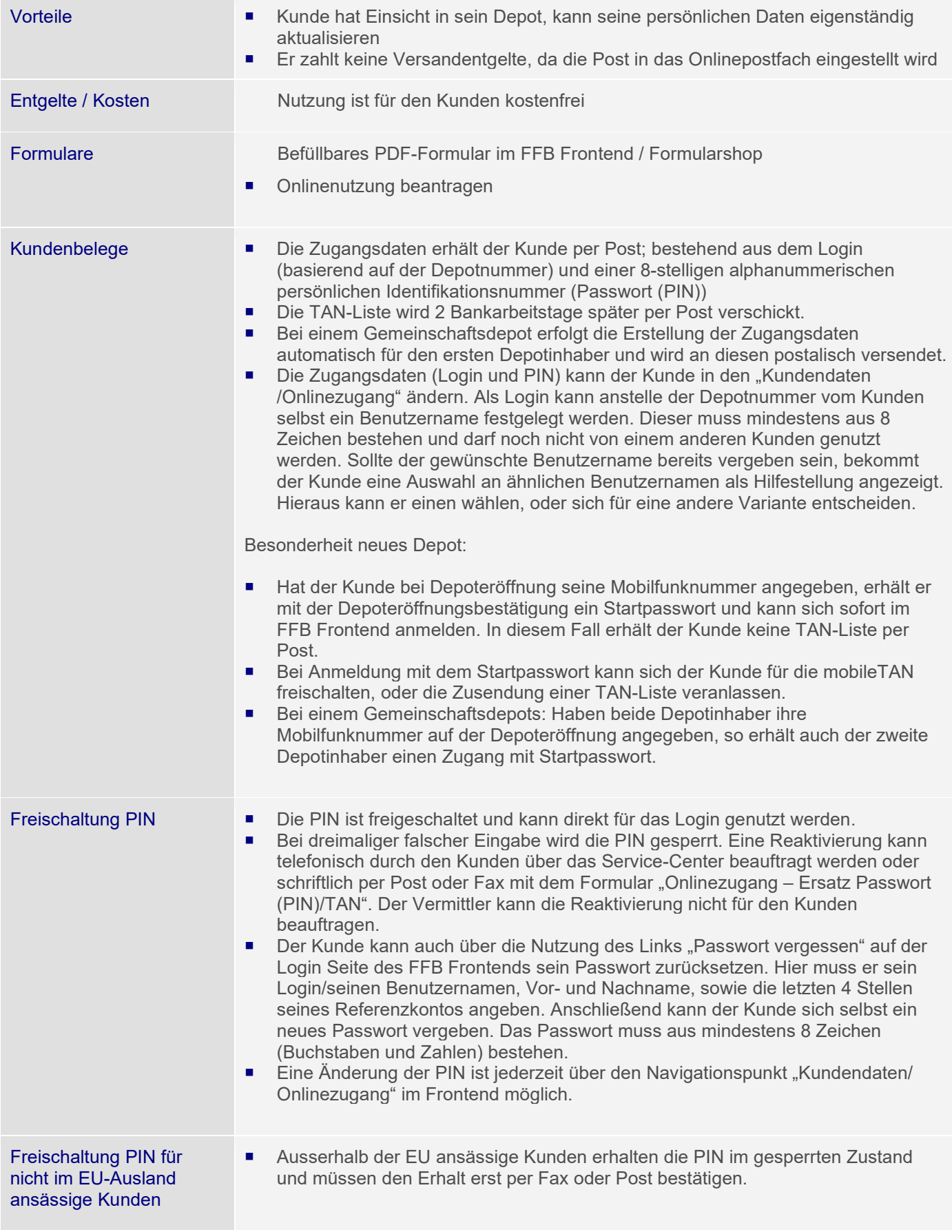

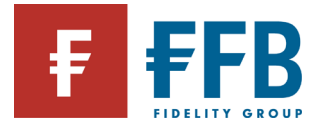

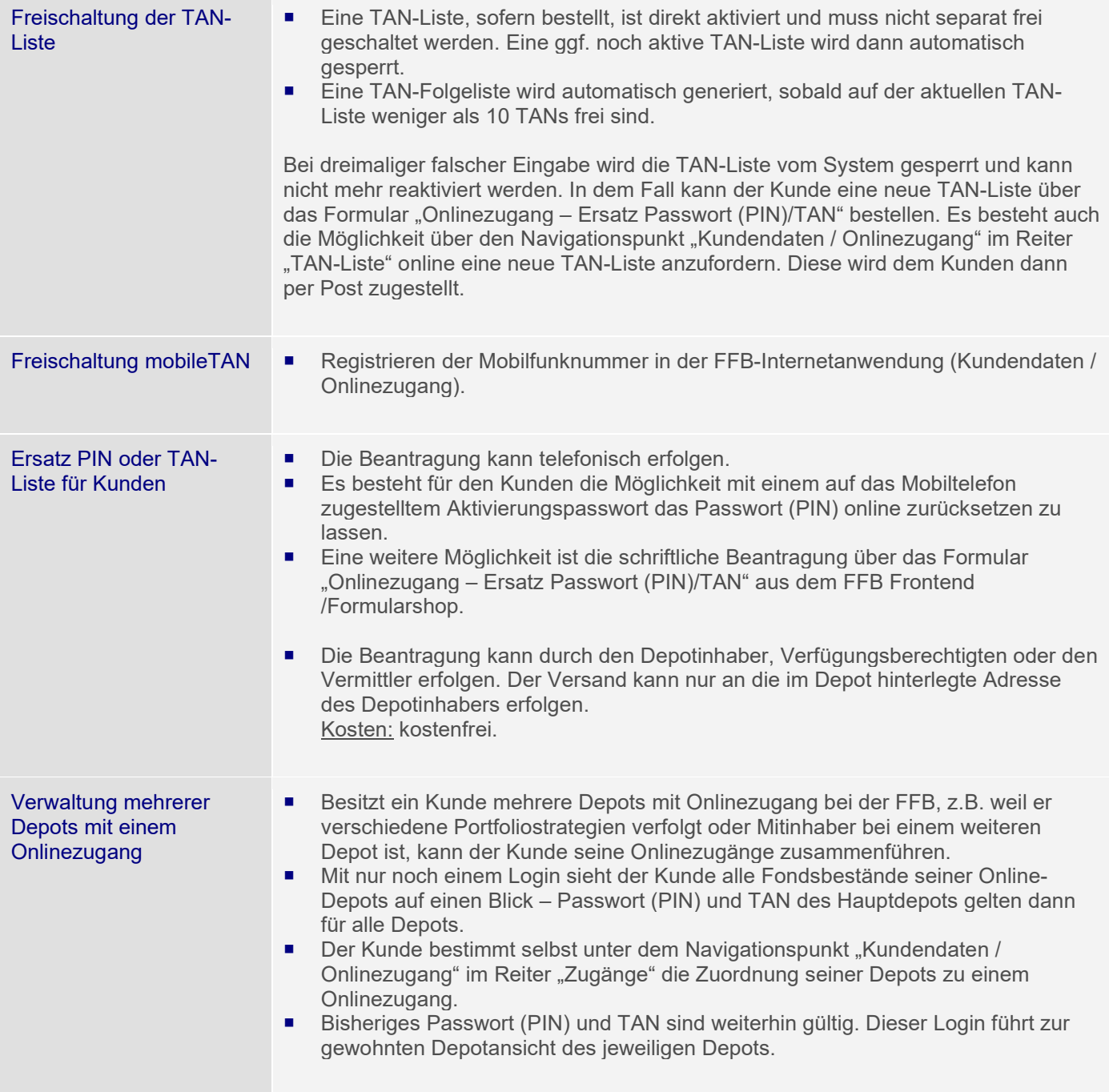

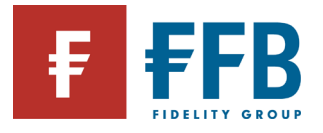

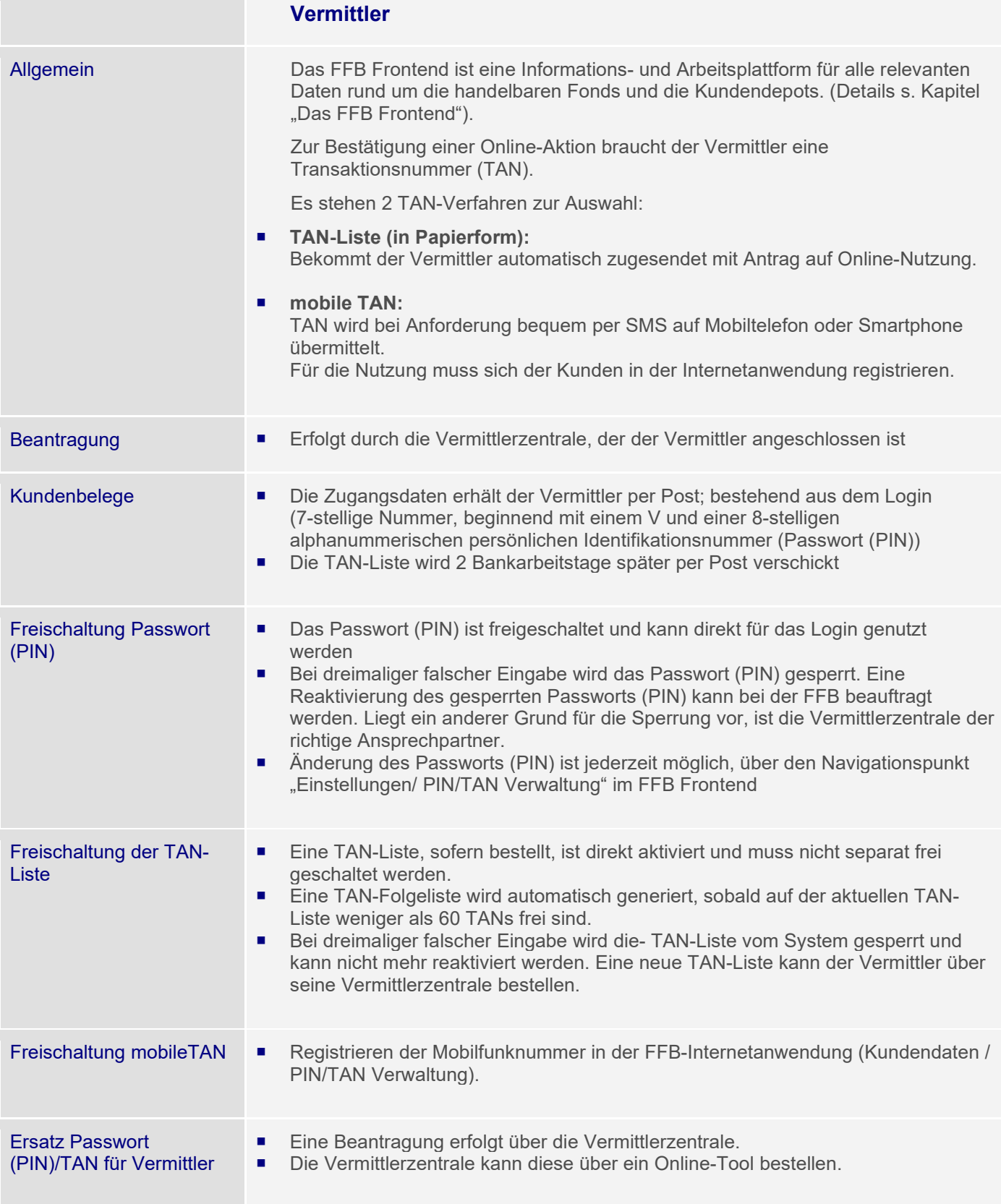

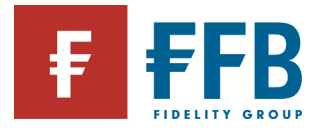

## **Rabattierungsmöglichkeiten von Ausgabeaufschlägen**

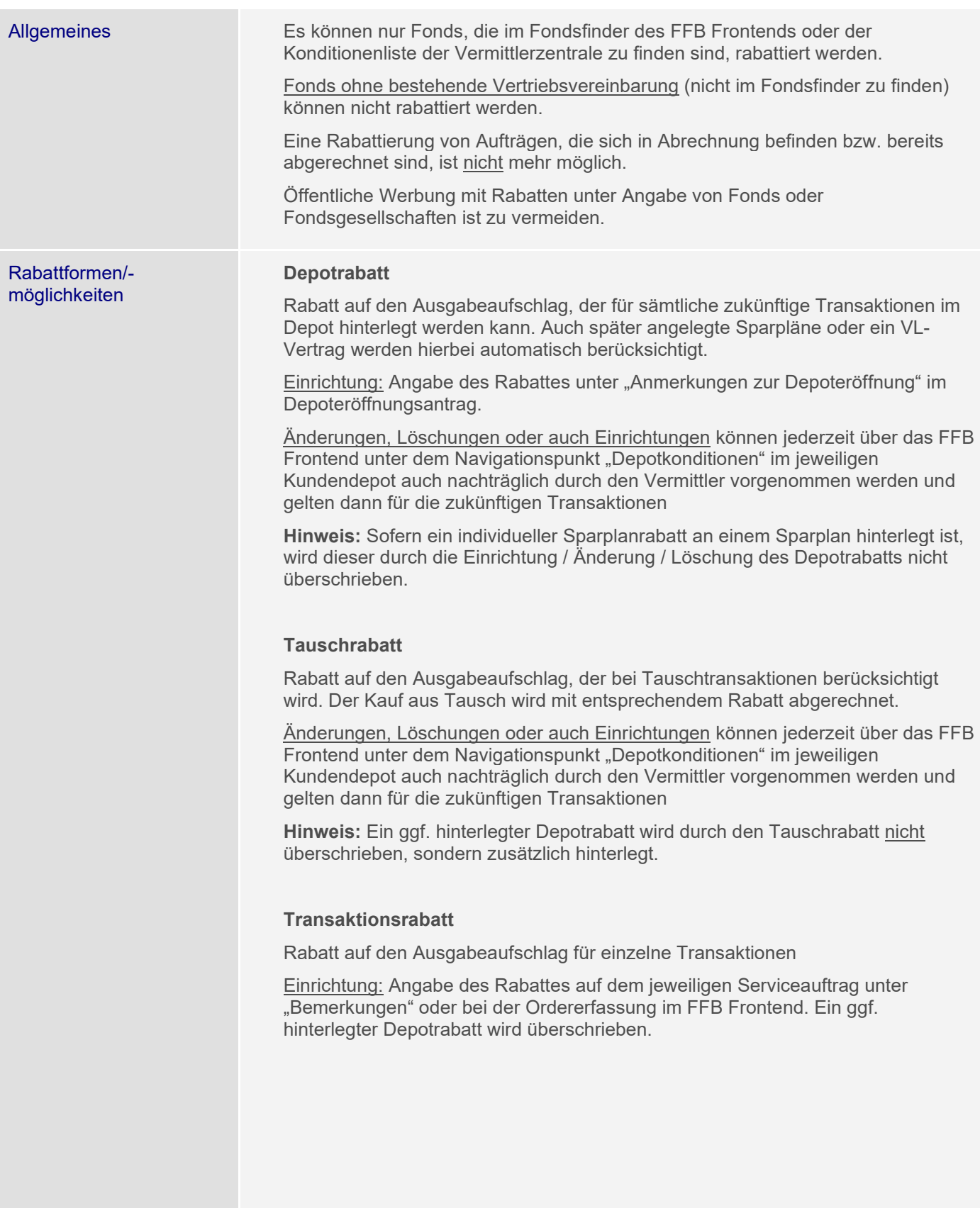

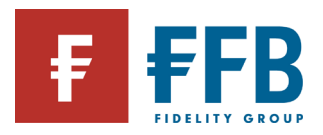

**Contract Contract** 

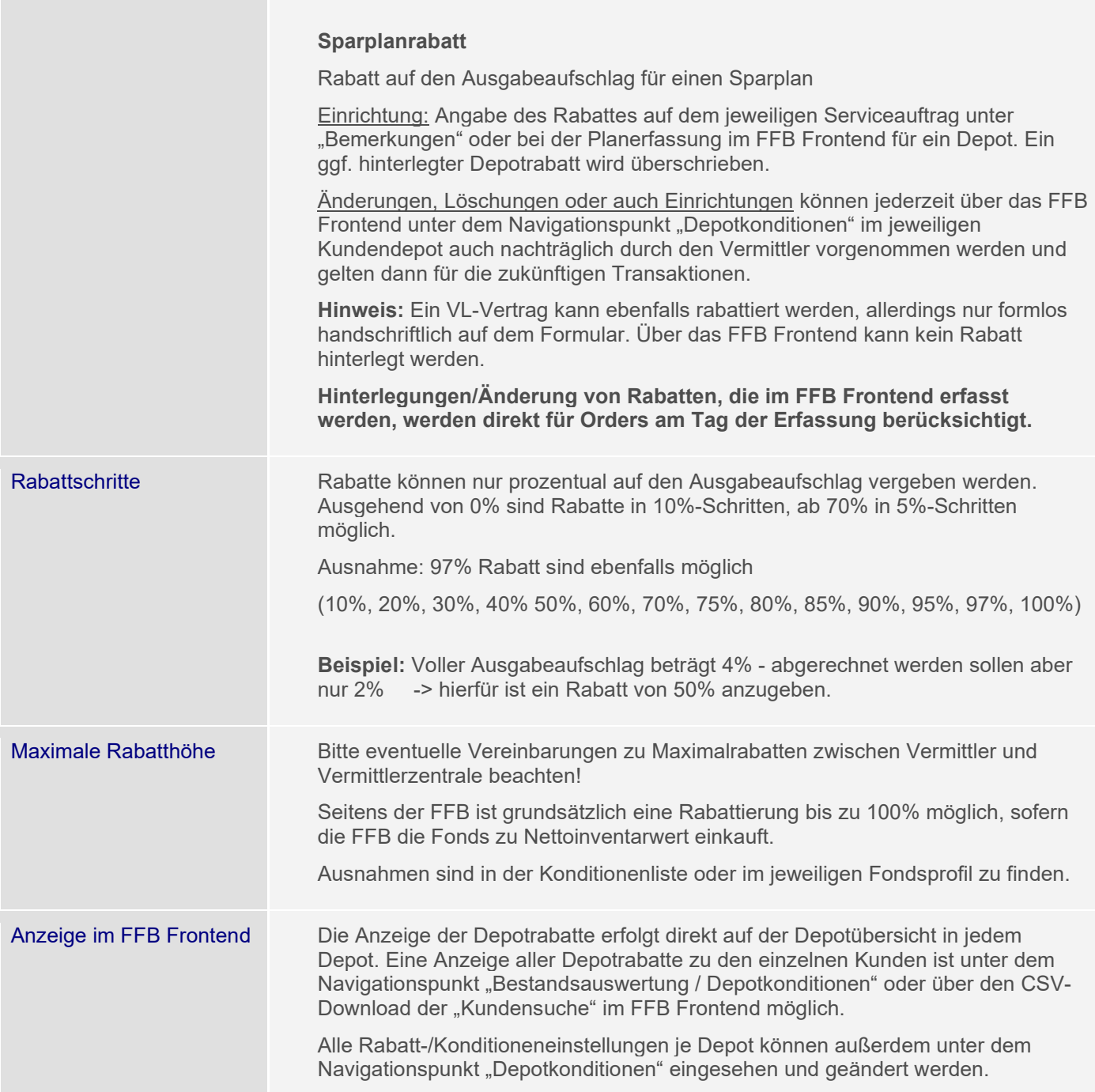

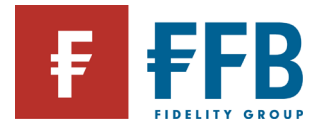

## **Vermittlerentgelte**

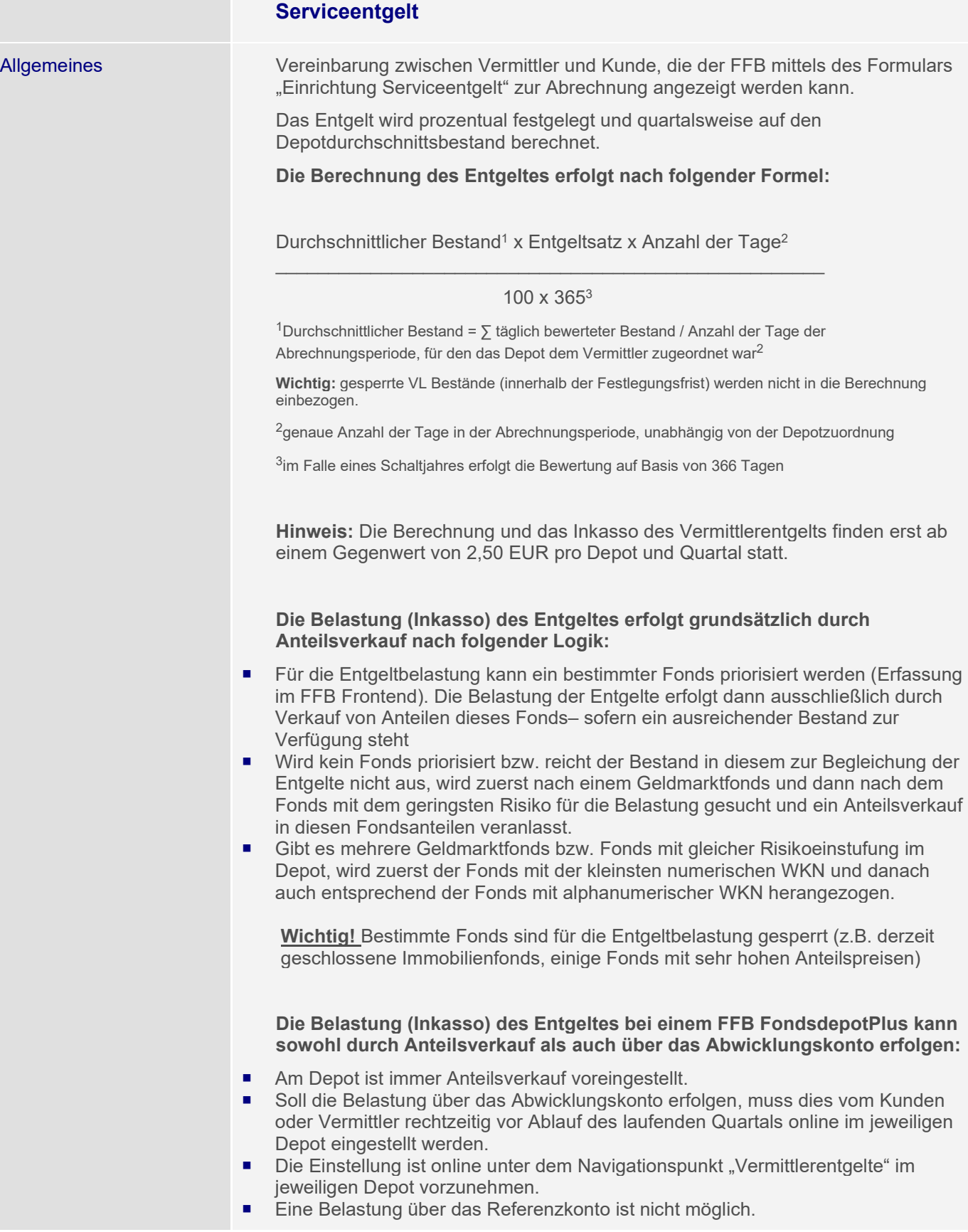

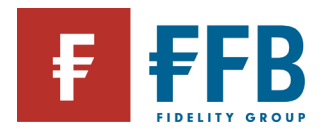

**Contract Contract** 

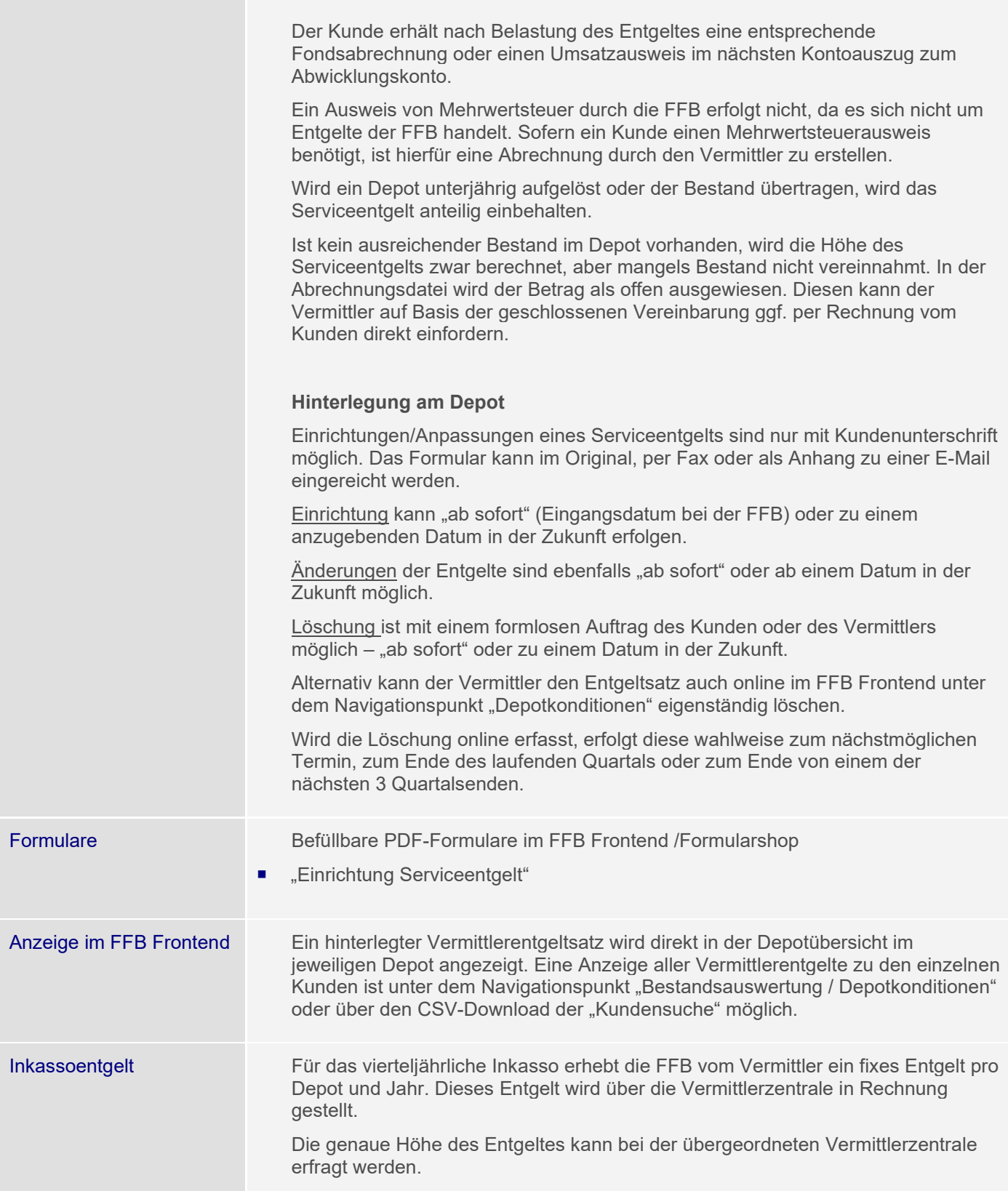

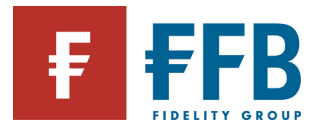

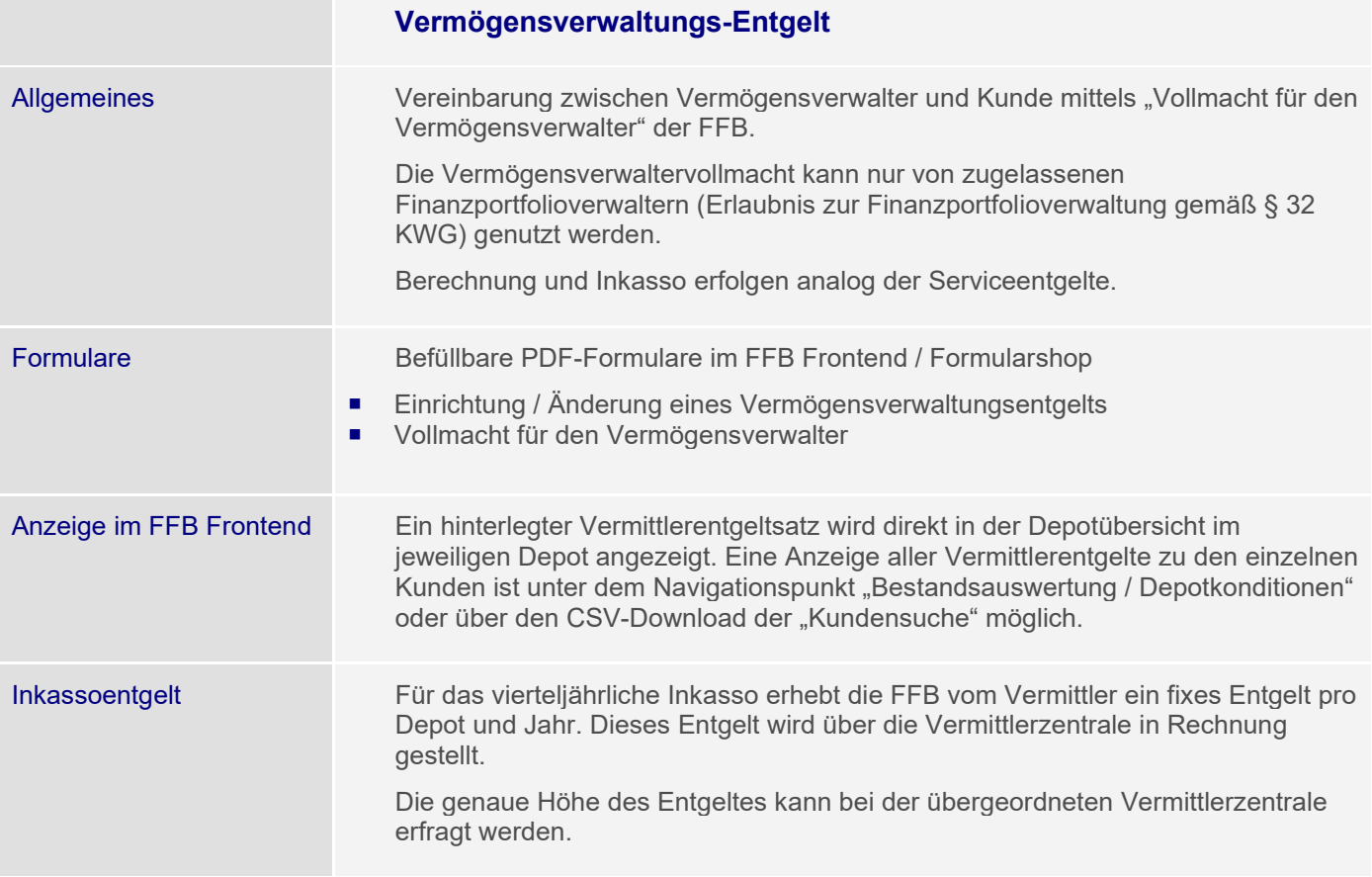

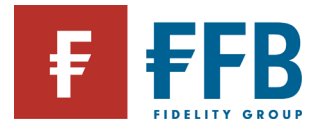

# **Übernahmemöglichkeit von FFB-Entgelten durch Vermittler**

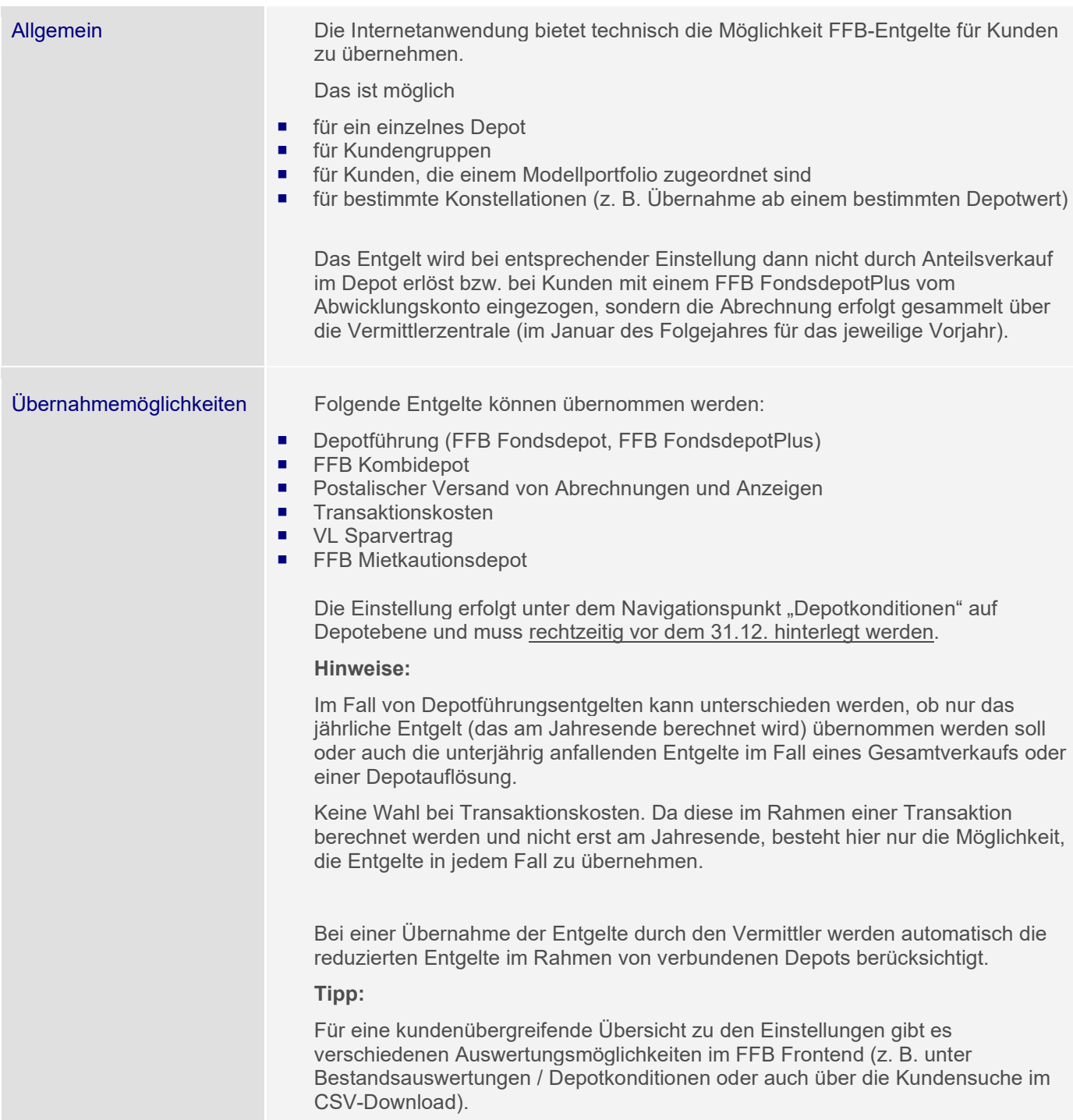
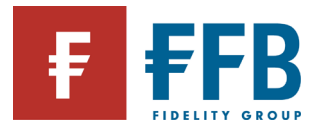

### Definition von Regeln für Entgeltübernahme

Im FFB Frontend kann der Vermittler Regeln definieren, bei deren Erreichen das Entgelt dem Vermittler in Rechnung gestellt wird. Tritt der definierte Fall nicht ein, sind die Entgelte durch den Kunden zu tragen.

### Beispiel:

Übernahme des Depotführungsentgelts für mehrere Depots (Kundengruppen), wenn ein bestimmter Depotbestand (durchschnittlich oder stichtagsbezogen) vorhanden ist. Die Einstellung erfolgt auf Vermittlerebene über den Navigationspunkt "Depotkonditionen". Nähere Informationen sind unter den Hilfeseiten (**Hilfe?**) abrufbar.

**Hinweis:** bei der Vergabe von Regeln gilt die Regel am Depot oder am Kunden (alle Depots bei denen der Kunde Kontoinhaber oder gesetzlicher Vertreter ist), die auf der "niedrigsten" Ebene eingestellt wurde, d. h. wenn ein Vermittler eine Regel festlegt, überschreibt er damit eine eventuell von der übergeordneten Vermittlerzentrale vorgegebene Regel.

Am Depot oder Kunden hinterlegte Regeln werden bei einer Umschlüsselung nicht mit übernommen. Auch die Löschung einer Kundengruppe oder die Löschung eines Depots aus einer Kundengruppe führt dazu, dass eine eingestellte Regel automatisch entfernt bzw. auf eine eventuelle Grundeinstellung der Vermittlerzentrale zurückgegriffen wird. Dies gilt nicht, wenn die Regeln am Kunden angelegt sind und noch weitere Depots bestehen. Am Depot hinterlegte Rabatte werden nicht gelöscht.

Unabhängig von der Definition dieser Regelwerke können auch weiterhin individuelle Depotkonditionen durch Absprung in ein Kundendepot festgelegt und vor Überschreibung durch eine Regel geschützt werden.

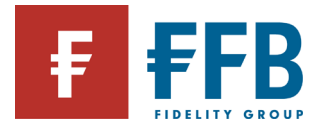

# **Auftragserteilung**

**Allgemeines** Wege zur Auftragserteilung im Überblick **Online: Erfassung:** im FFB Frontend durch Vermittler (nur mit Vermögensverwaltervollmacht), oder Kunde. Bestätigung der Order mittels TAN **Ordervorschlag:** online vom Vermittler erstellt, an den Kunden senden. Der Kunde bestätigt die Order mittels TAN **Orderaufträge mit Barcode:** online erstellen, ausdrucken und vom Kunden unterschrieben per Mail oder Fax an die FFB senden **Smartphone:** per WhatsApp +49 (0) 160 3345186 unterschriebenen Auftrag fotografieren und als Bild senden ■ **E-Mail: an [auftrag@ffb.de](mailto:Auftrag@ffb.de) Tipp:** Alle Formulare, die per Fax akzeptiert werden, dürfen auch als Anhang zu einer E-Mail an die FFB übermittelt werden. Dokumente, die im Original eingereicht werden müssen oder freitextliche E-Mails ohne Kundenunterschrift, werden nicht per E-Mail angenommen. **Hinweis:** Für Aufträge, die nicht an die o.g. eigens eingerichtete E-Mail-Adresse der FFB gerichtet sind, kann eine zeitnahe Bearbeitung nicht gewährleistet werden. **Per Fax:** an +49 (0) 69 770 60 - 555 **Wichtig:** Entweder faxen **ODER** per Post schicken! Es ist **NICHT** erforderlich, zur Bestätigung einer Faxorder das Original per Post nachzureichen. Das Nachsenden per Post ist in der Regel nicht deutlich genug als "Bestätigung" gekennzeichnet und wird als neuer. Auftrag verstanden und doppelt erfasst. **Per Post:** FIL Fondsbank GmbH Postfach 11 06 63 60041 Frankfurt **Telefon:** Eine telefonische Ordererteilung ist nicht möglich! Auftragserteilung online **Erfassung durch Vermittler** Direkt im Kundendepot unter "Fonds-Transaktionen / Auftragserfassung" oder über die Buttons K / V / T in der Depotübersicht. Über die Orderfunktionen unter "Modellportfolio" oder "Kundengruppen" als Einzelorder oder Sammelorder für mehrere Kunden gleichzeitig. **Orderabschlussformen im FFB Frontend:** Online-Abschluss durch TAN-Eingabe, sofern der Vermittler eine Vermögensverwaltervollmacht hat.

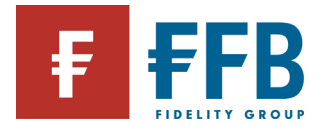

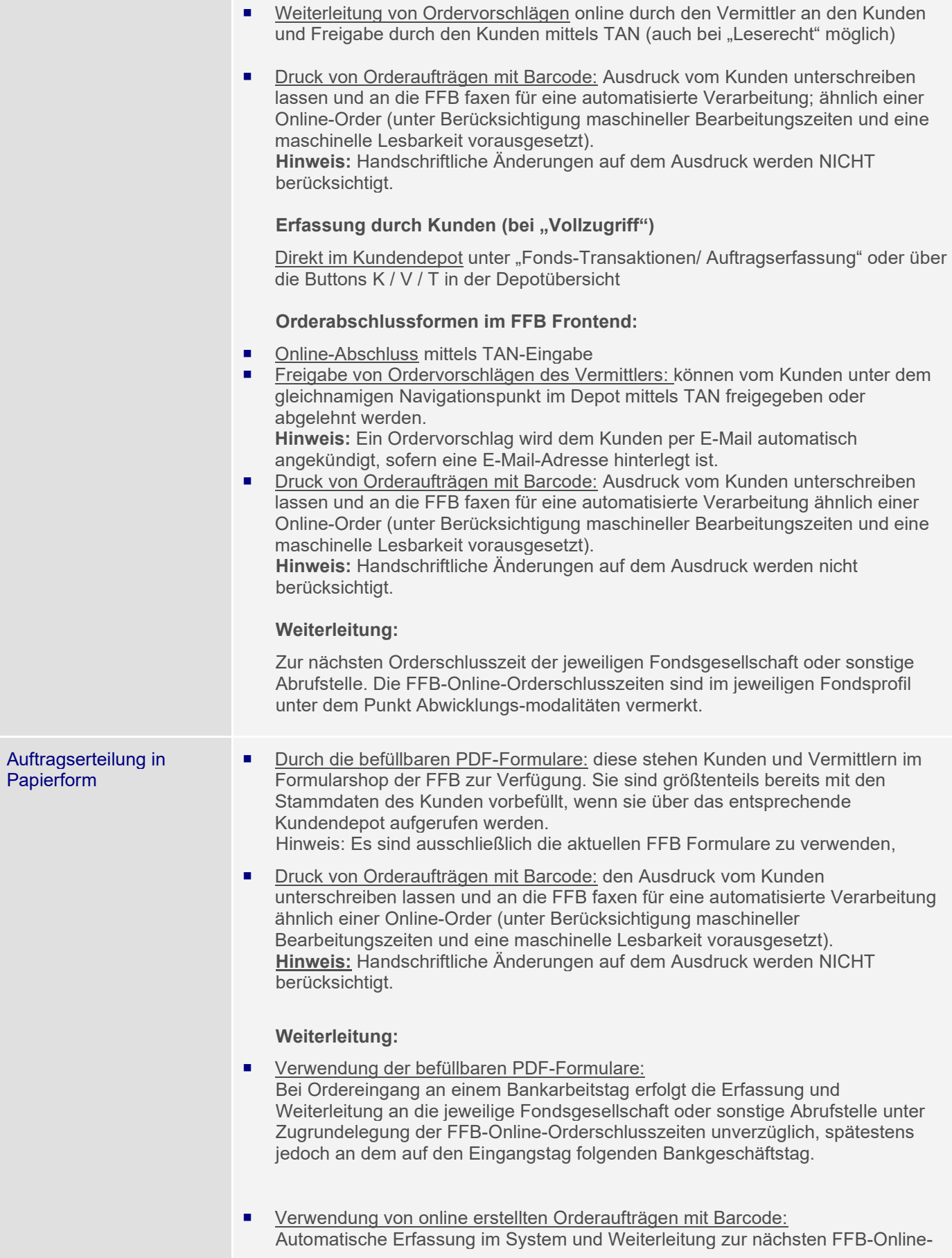

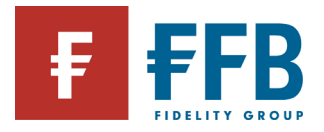

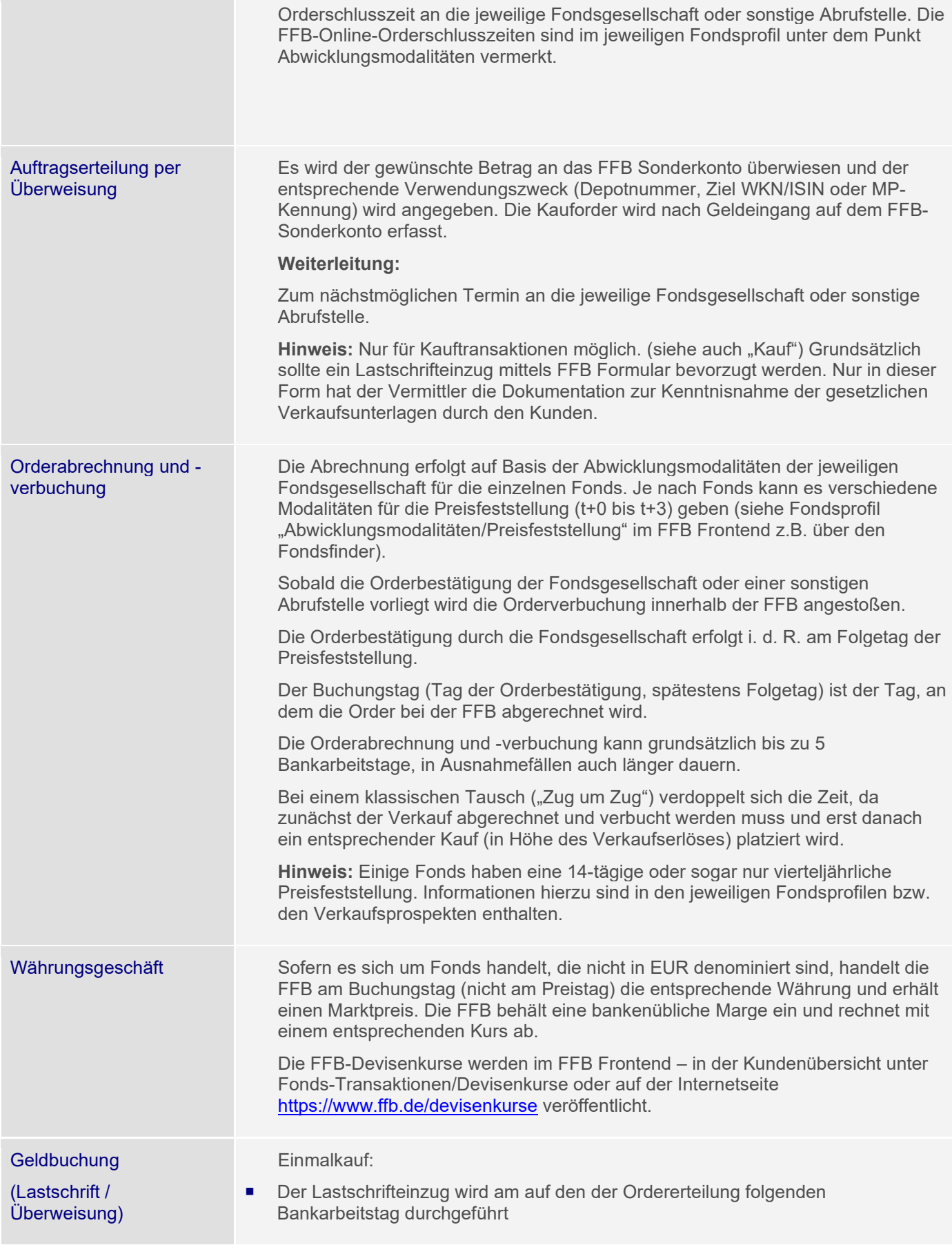

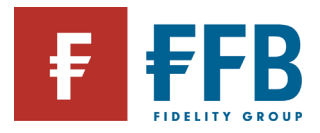

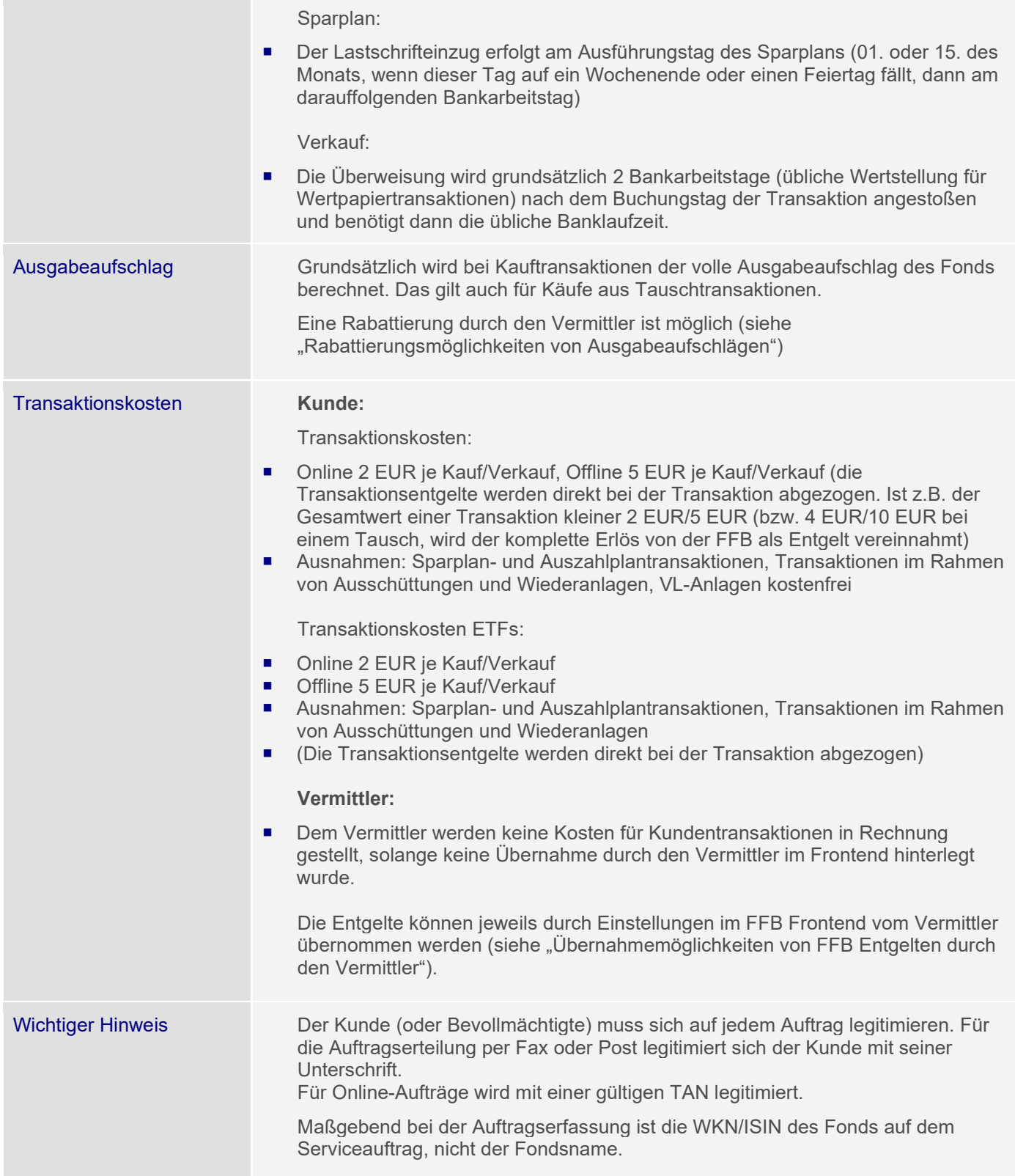

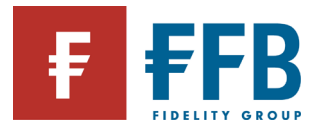

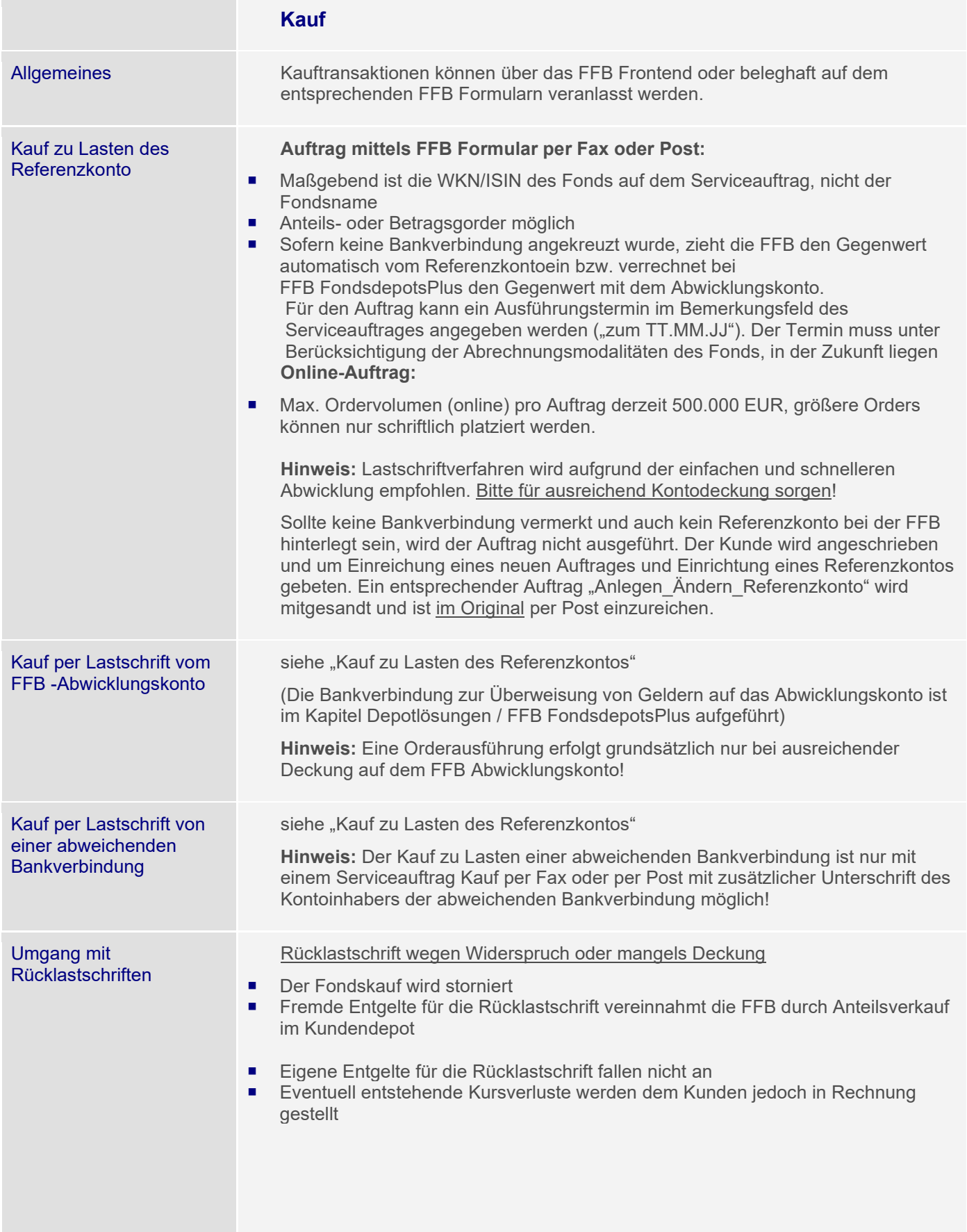

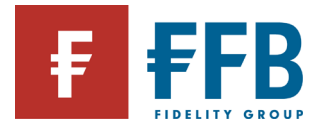

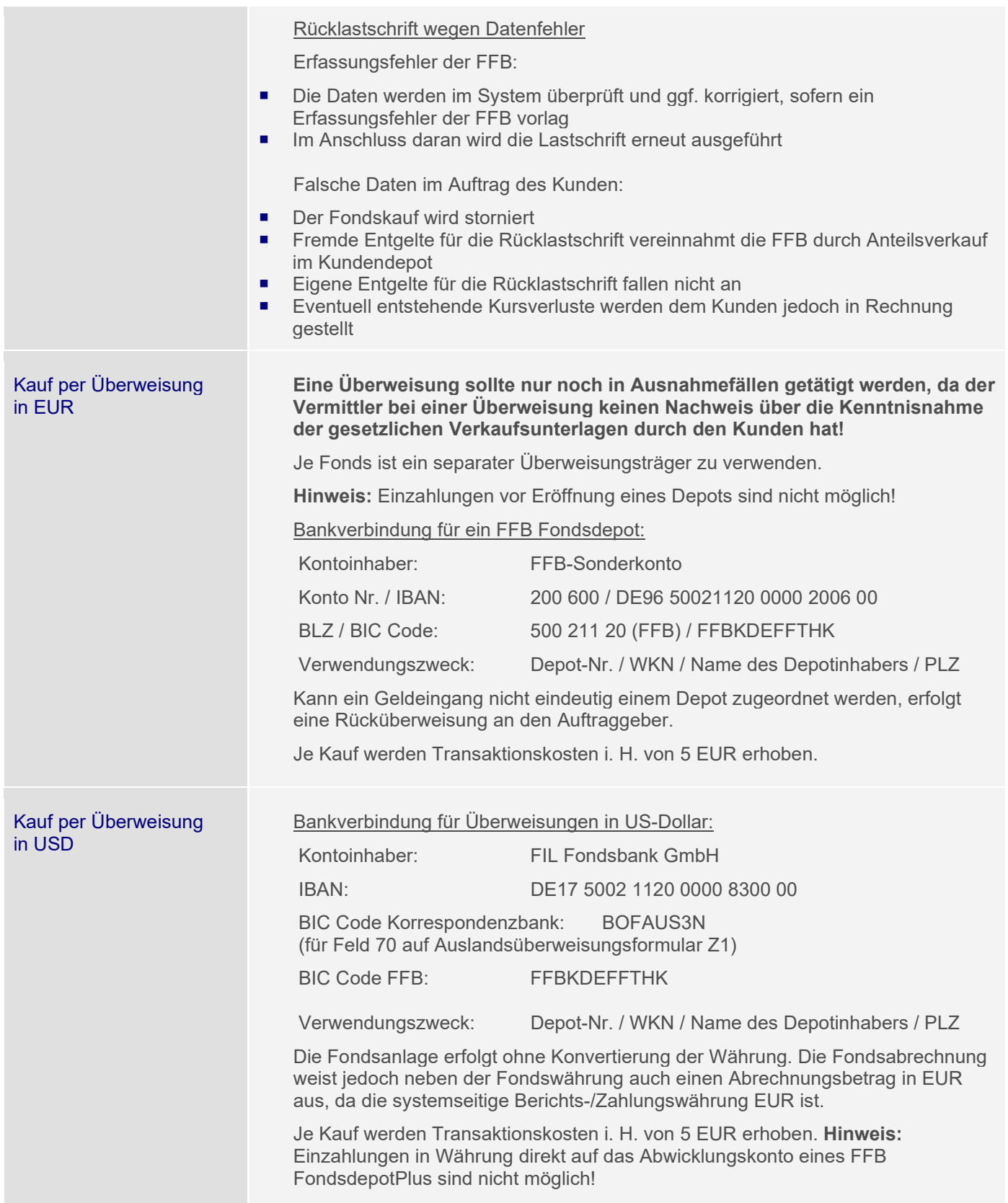

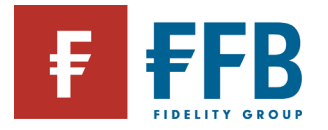

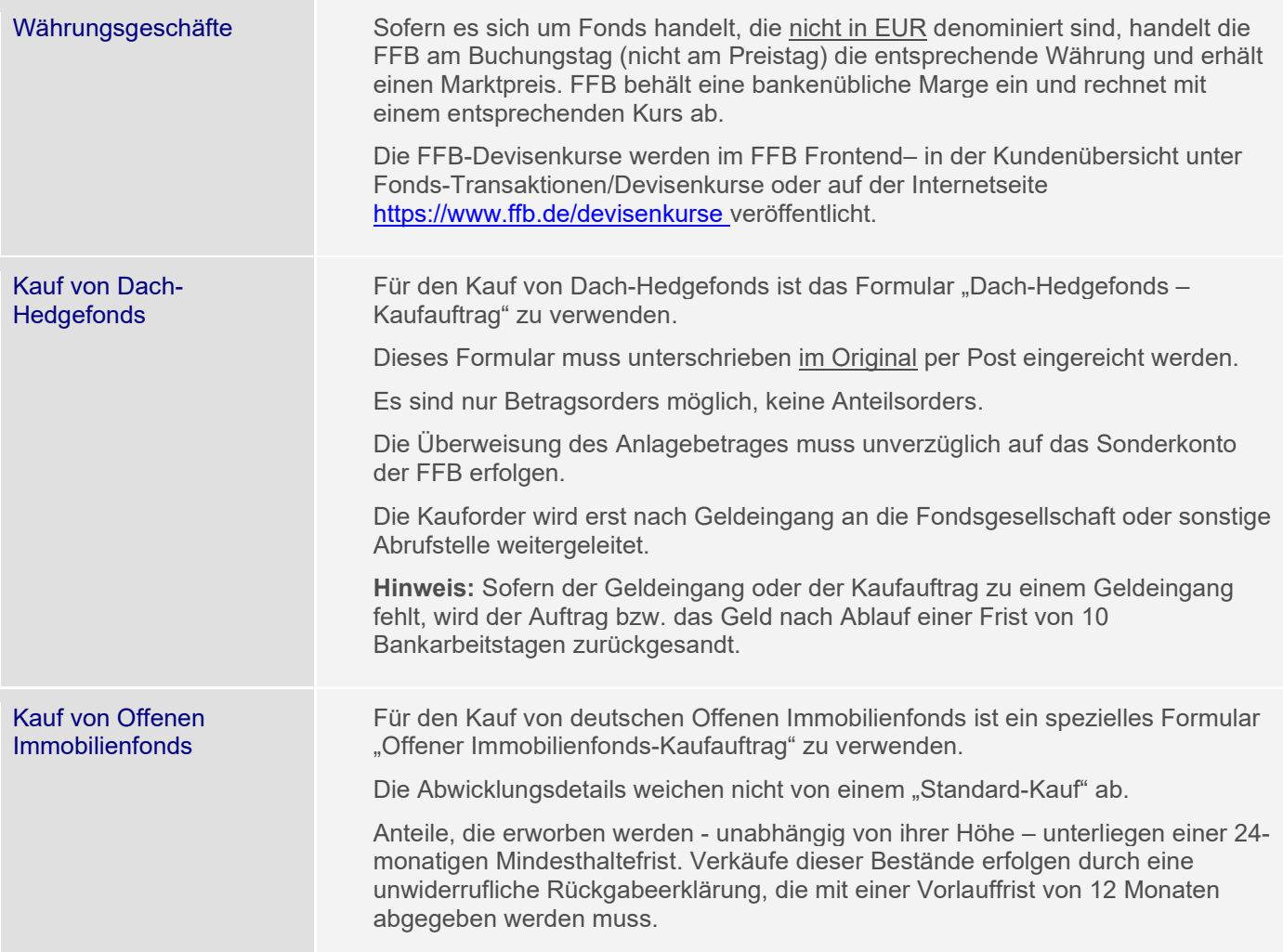

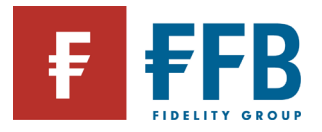

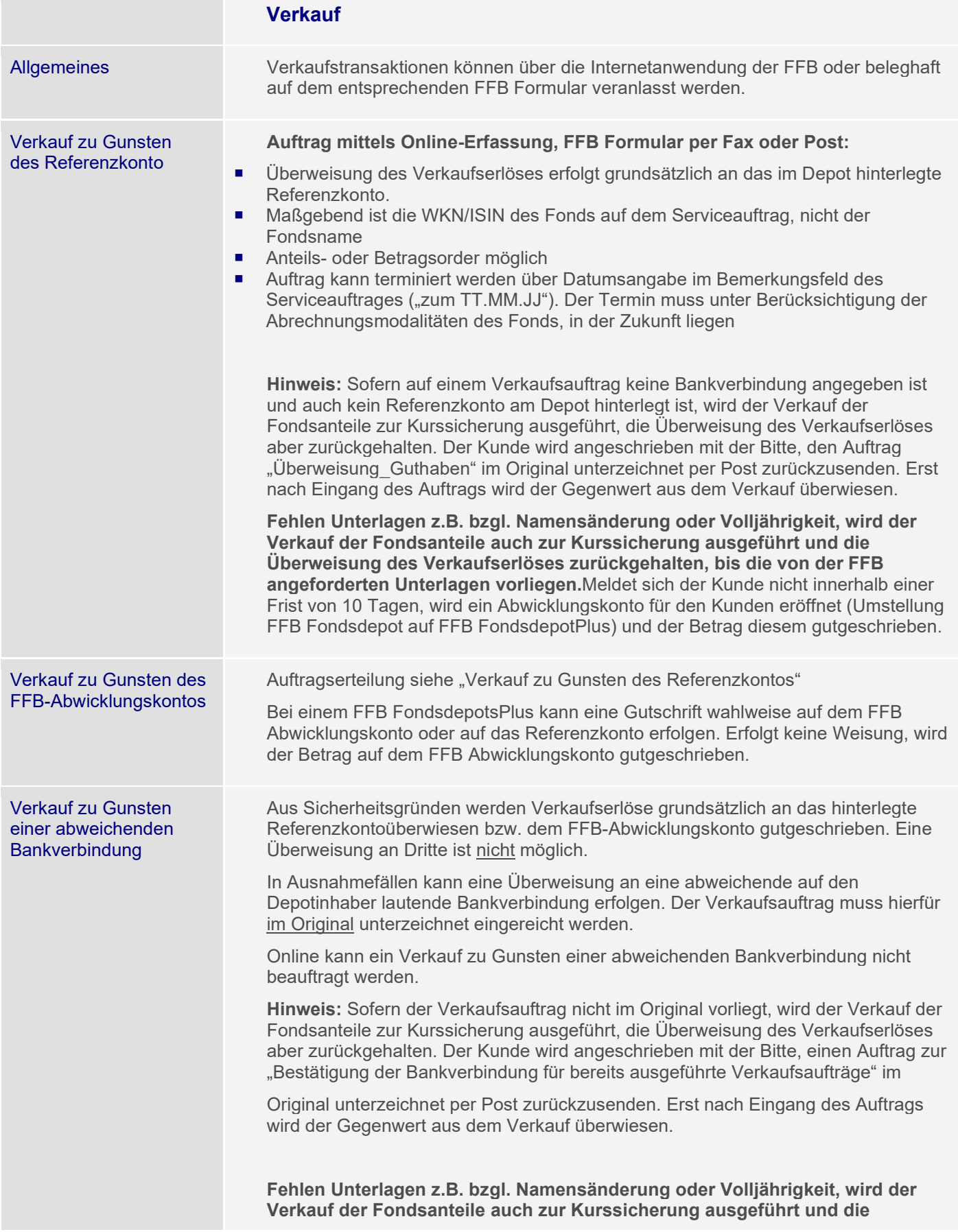

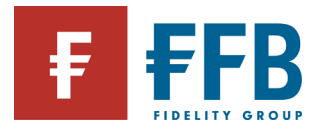

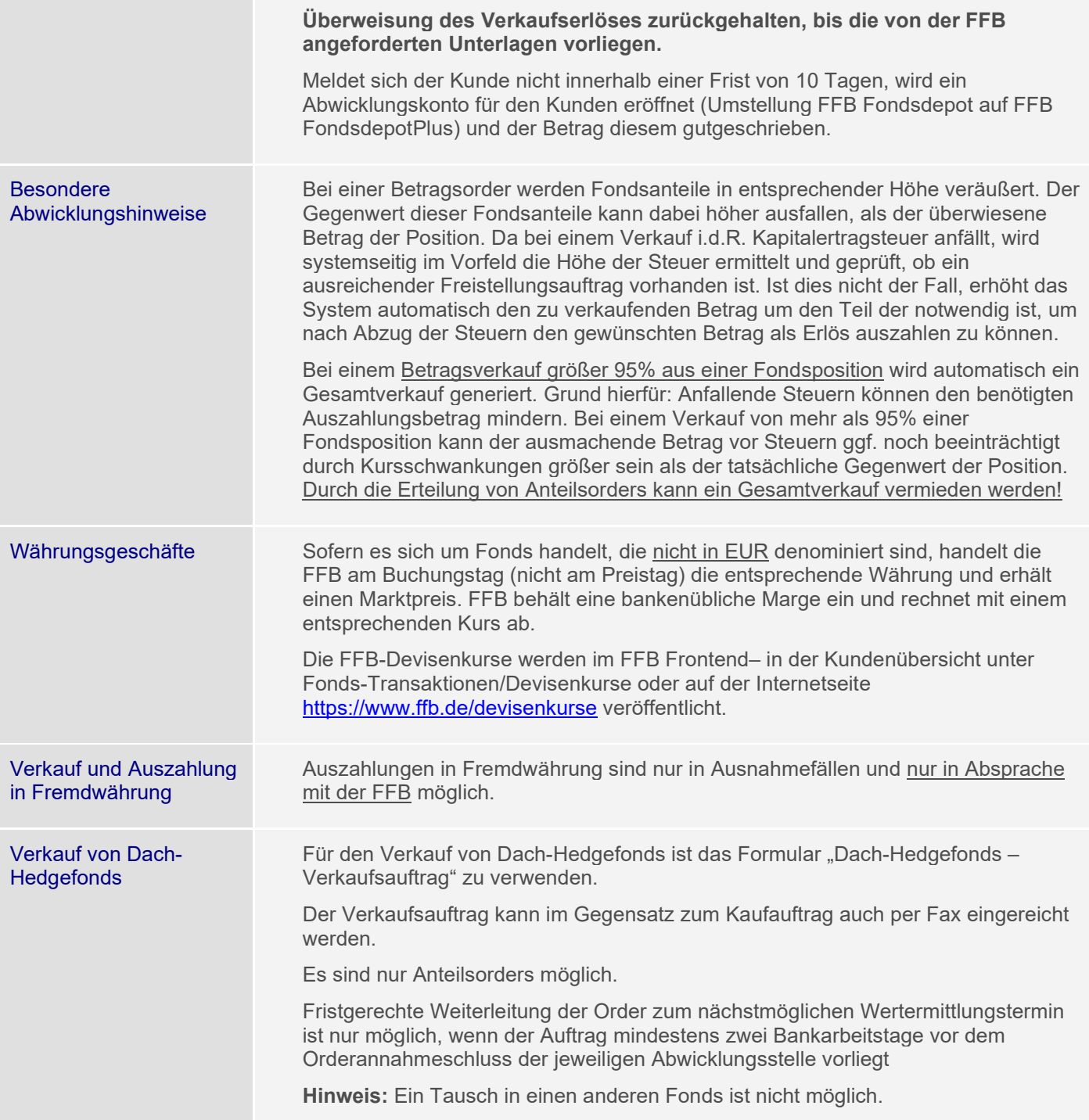

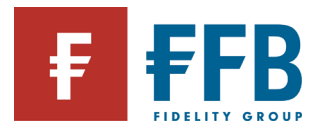

### Verkauf von Offenen Immobilienfonds

Bei einem Verkauf von deutschen Offenen Immobilienfonds muss unterschieden werden zwischen Anteilen, die bis einschließlich 21. Juli 2013 im Depot verbucht waren oder **nach** diesem Datum gekauft wurden.

Verkauf von Anteilen, die am 21. Juli 2013 im Depot verbucht waren:

Der Anleger darf Anteilrückgaben an einem Offenen Immobilienfonds in Höhe von 30.000 EUR pro Kalenderhalbjahr tätigen, ohne dass hierfür die gesetzlichen Haltefristen berücksichtigt werden müssen. Mit seinem Verkaufsauftrag erklärt der Anleger, dass er im laufenden Kalenderhalbjahr Anteile an dem Offenen Immobilienfonds zurückgibt, deren Wert insgesamt 30.000 EUR nicht übersteigt. Diese Erklärung beinhaltet auch die ggf. bei anderen Kreditinstituten/ depotführenden Stellen verwahrten Anteile an dem Immobilienfonds. Belastungen des Depots wegen einzubehaltenden Steuerbeträgen oder Transaktionsentgelten sind auf den Freibetrag anzurechnen.

Hierzu ist das Formular "Offener Immobilienfonds – Rückgabeerklärung (VK1)" zu verwenden.

Will der Kunde mehr als 30.000 EUR pro Kalenderhalbjahr veräußern, muss er eine unwiderrufliche Rückgabeerklärung abgeben. Nach Abgabe werden die Anteile im Depot ggf. auf ein separates Unterkonto übertragen und gesperrt. Eine anderslautende Verfügung gleich welcher Art ist für diesen Bestand dann nicht mehr möglich.

Hierzu ist das Formular "Offener Immobilienfonds - Unwiderrufliche Rückgabeerklärung (VK2)" zu verwenden.

Eine unwiderrufliche Rückgabeerklärung ist mit einer Vorlauffrist von 12 Monaten abzugeben. Zudem ist eine Rückgabe von Anteilen, die nach dem 1. Januar 2013 erworben wurden bzw. für Fonds, die seit dem 8. April 2011 aufgelegt wurden, erst nach einer Mindesthaltefrist von 24 Monaten möglich.

Verkauf von Anteilen, die **nach** dem 21. Juli 2013 im Depot verbucht wurden:

Bei Verkäufen von Anteilen, die nach dem 21. Juli 2013 erworben wurden, entfällt die Freibetragsregelung von 30.000 EUR pro Kalenderhalbjahr. Verkaufsorders sind mit einer Vorlauffrist von 12 Monaten und unter Berücksichtigung der gesetzlichen Haltefrist von 24 Monaten bei der Bank einzureichen.

Bedingt durch die gesetzlich vorgeschriebenen Haltefristen und Freibeträge für Verkäufe kann der "normale" Serviceauftrag Verkauf nicht verwendet werden.

Der Verkaufsauftrag kann per Post oder per Fax eingereicht werden. Online kann keine Transaktion erfasst werden. Bestehende Auszahlpläne werden fortgeführt.

Es sind Betrags- und Anteilsorders möglich.

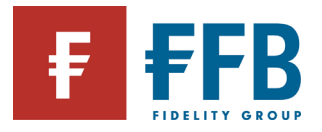

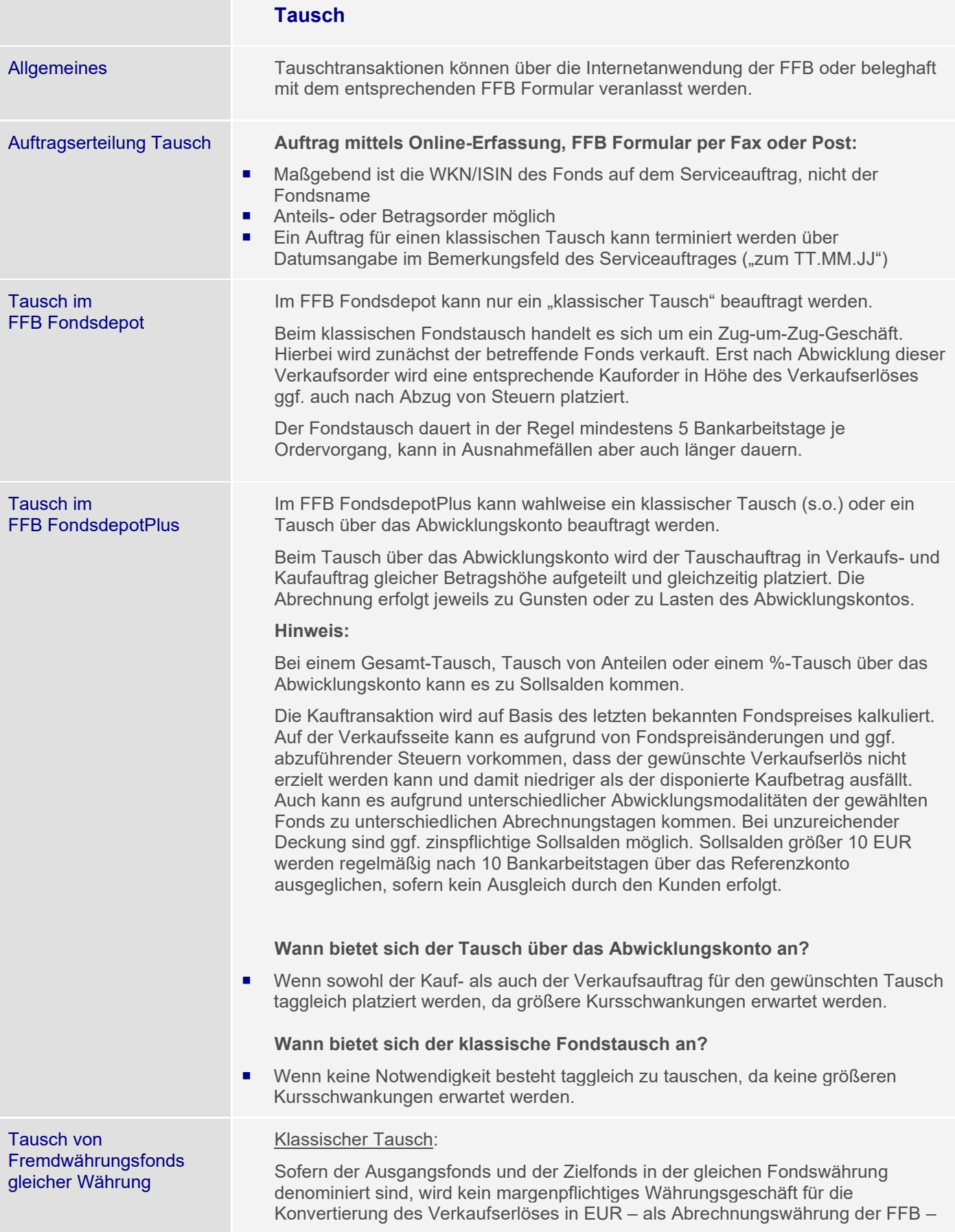

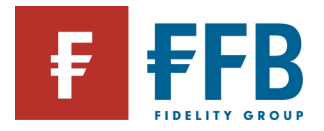

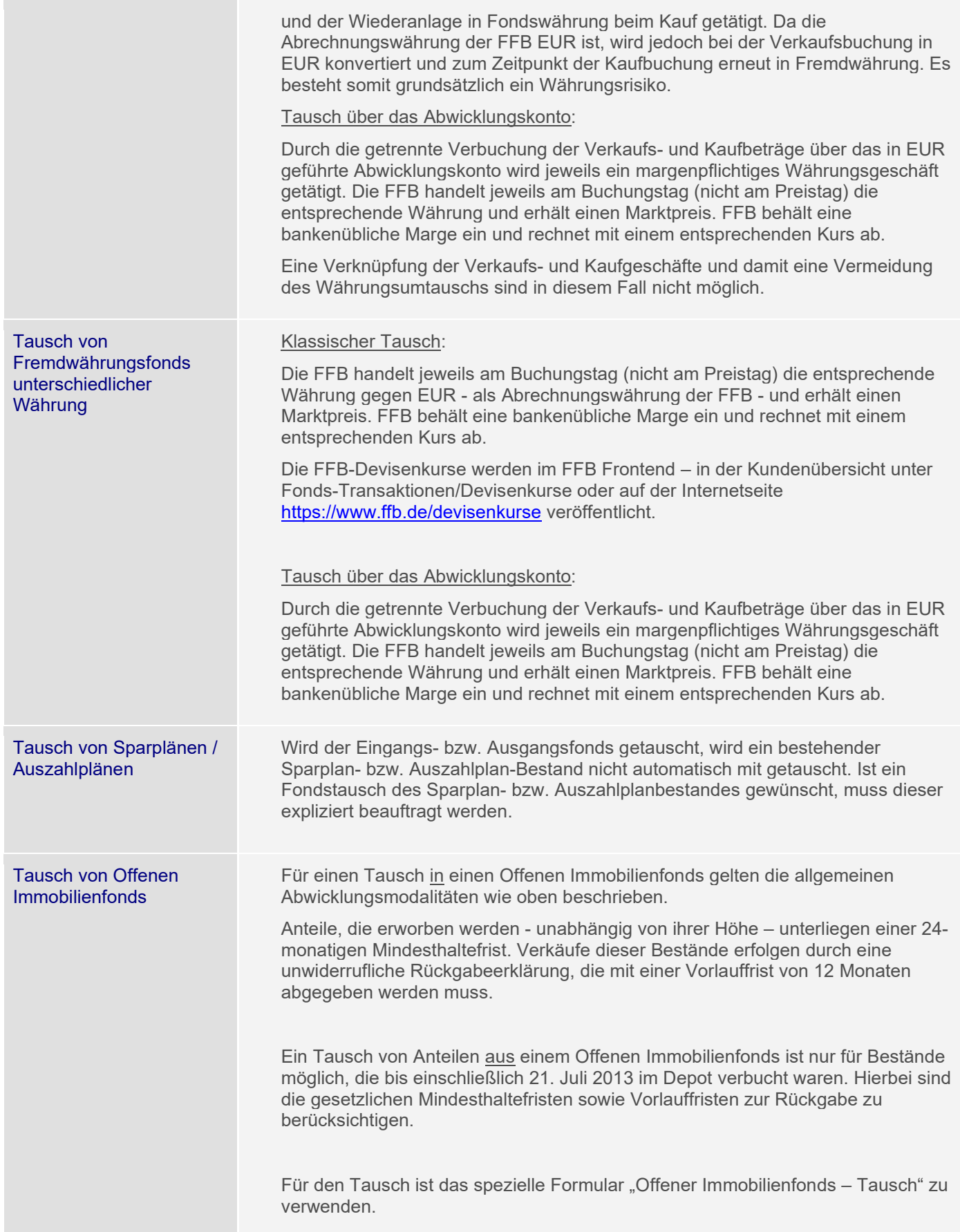

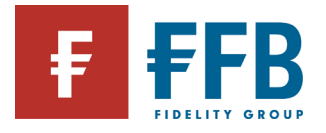

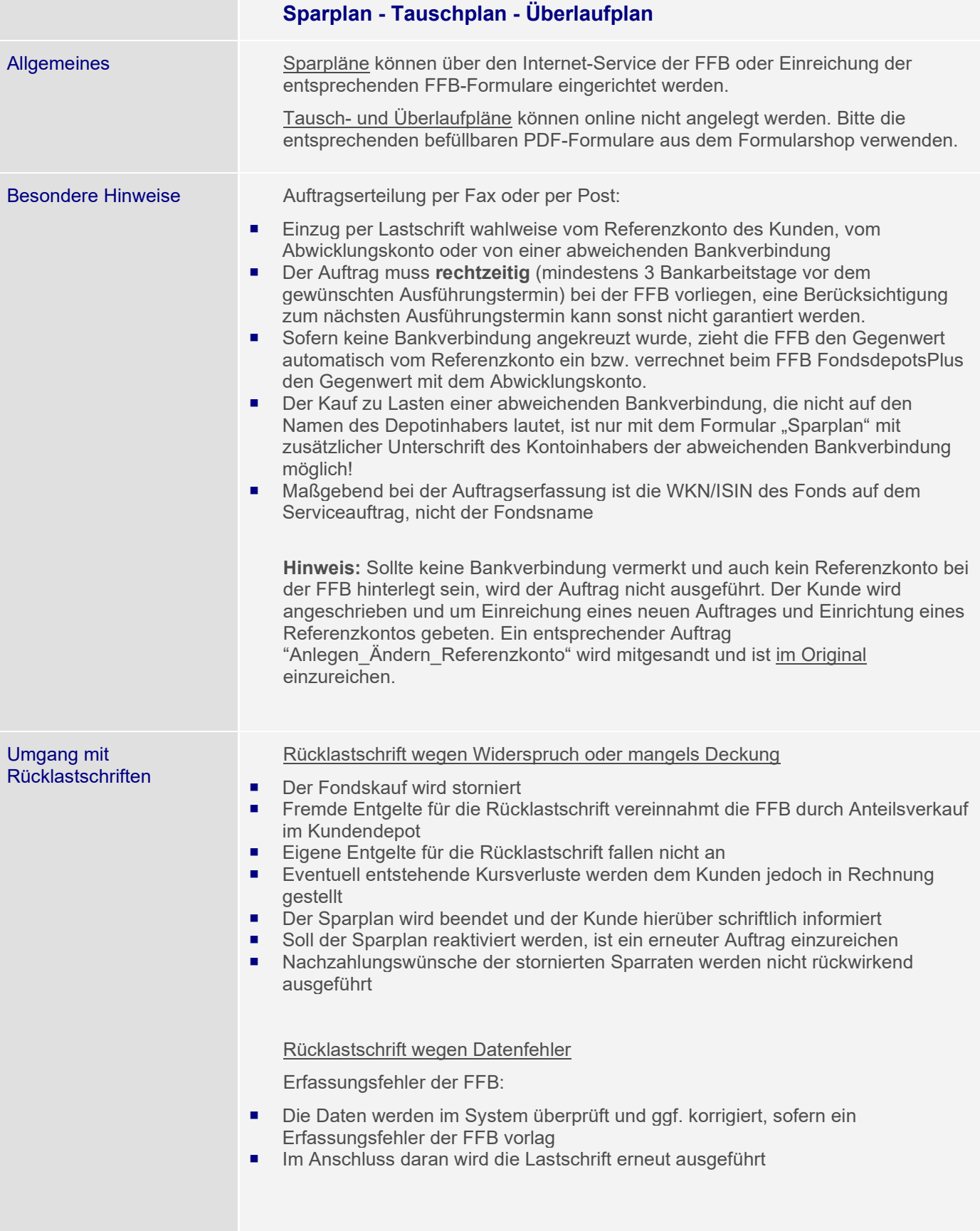

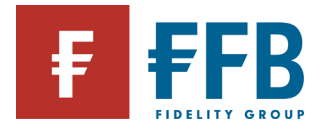

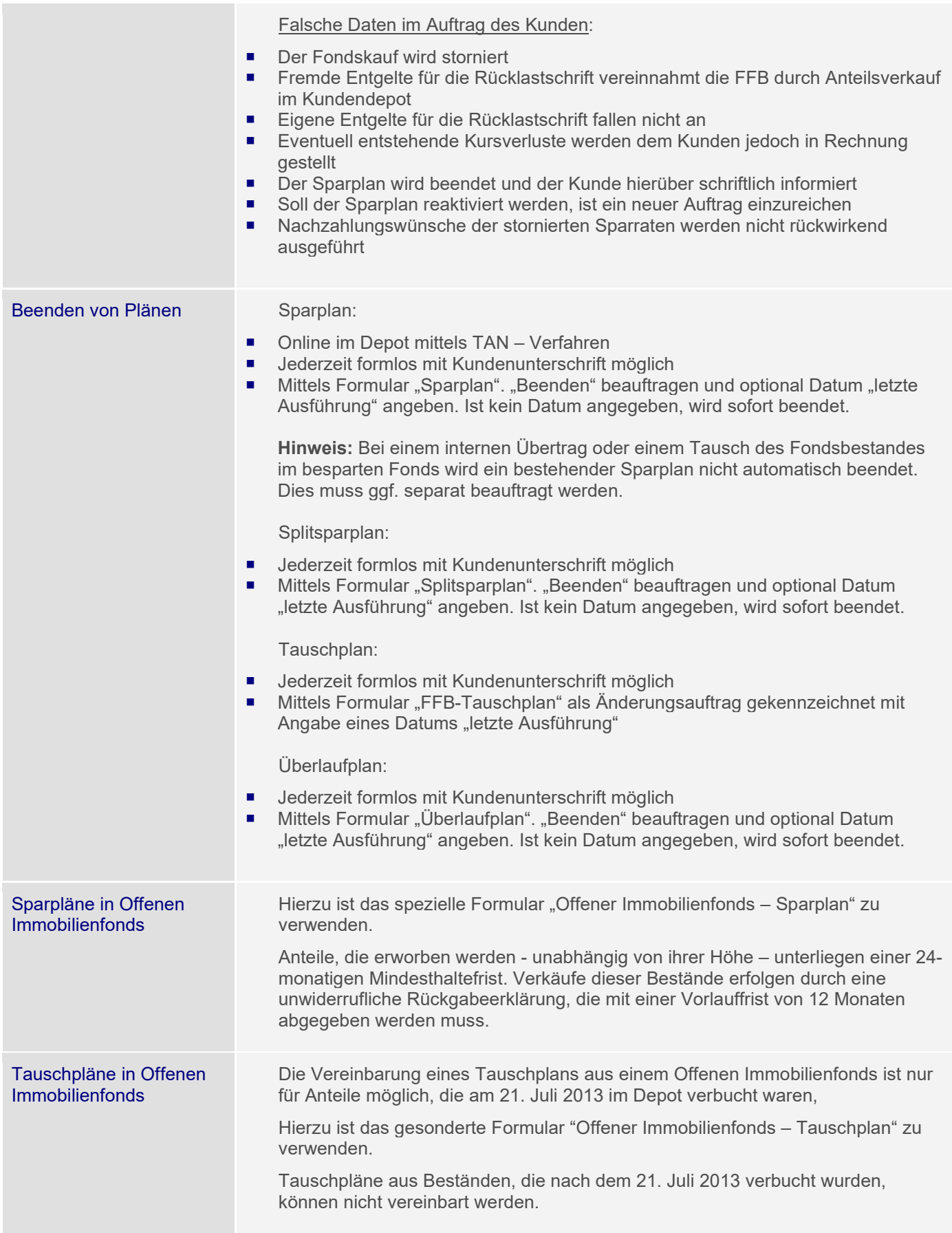

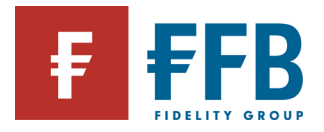

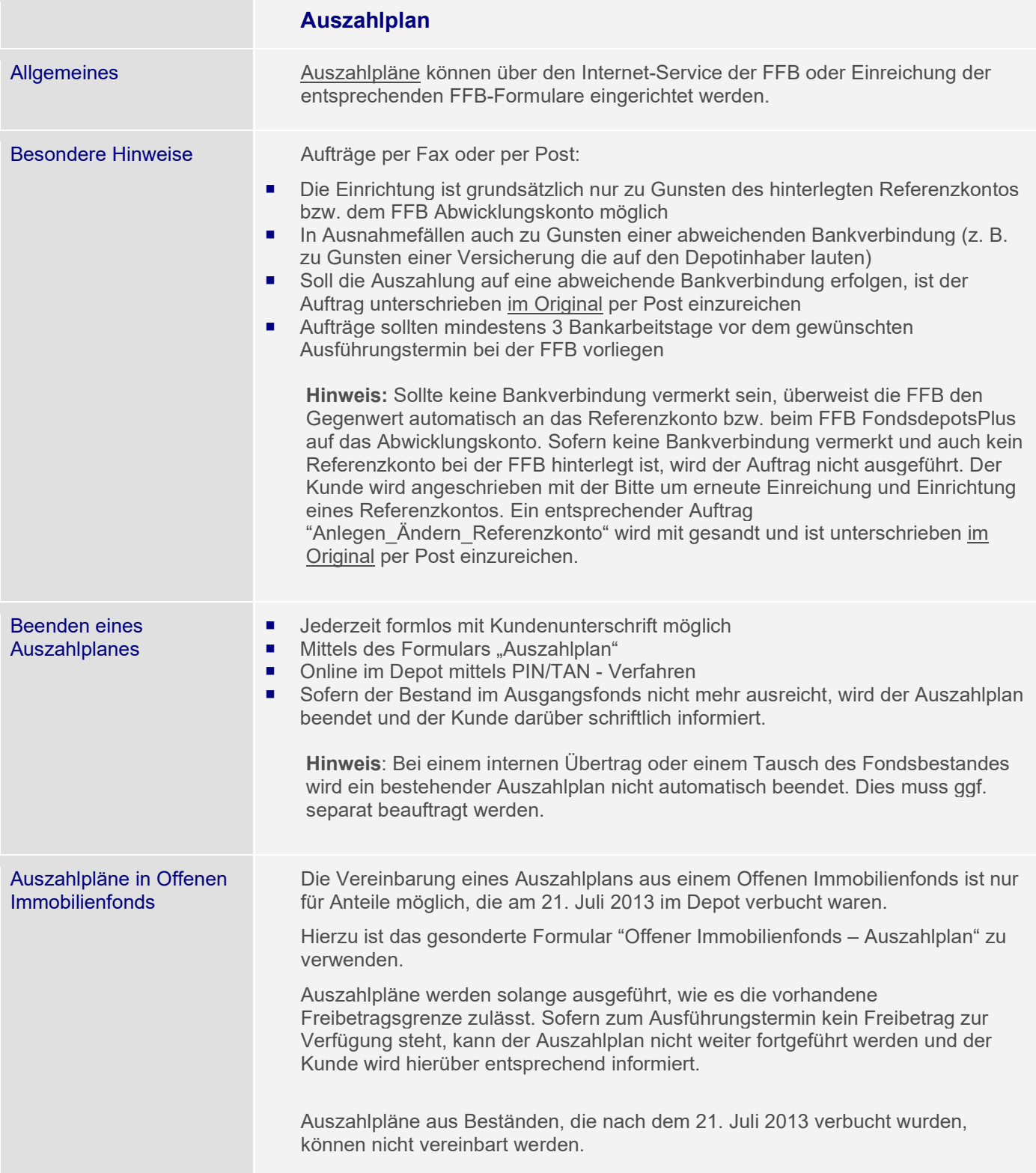

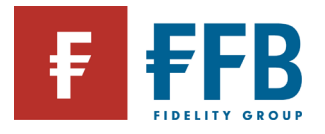

m.

**Contract Contract** 

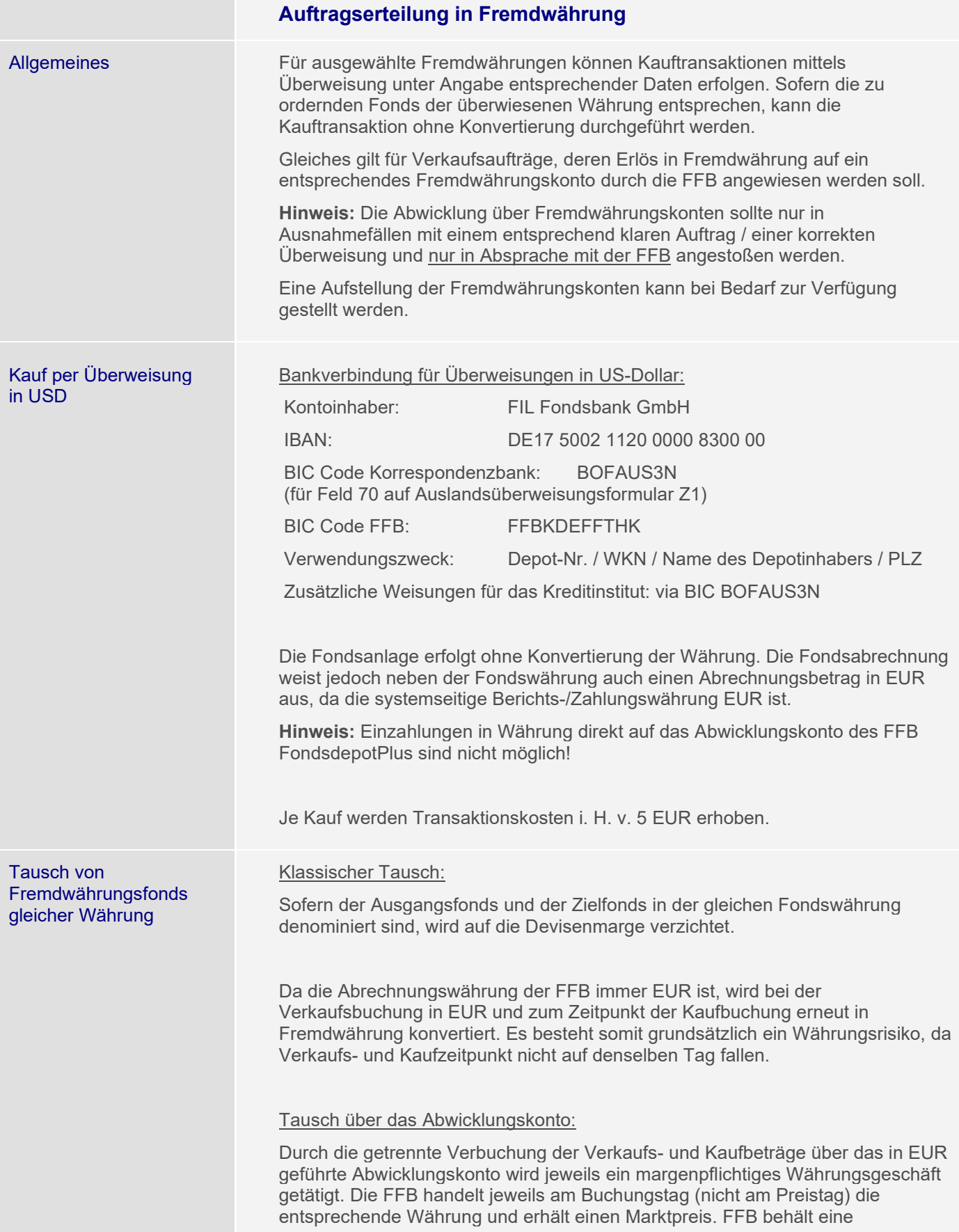

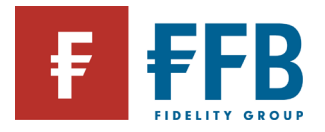

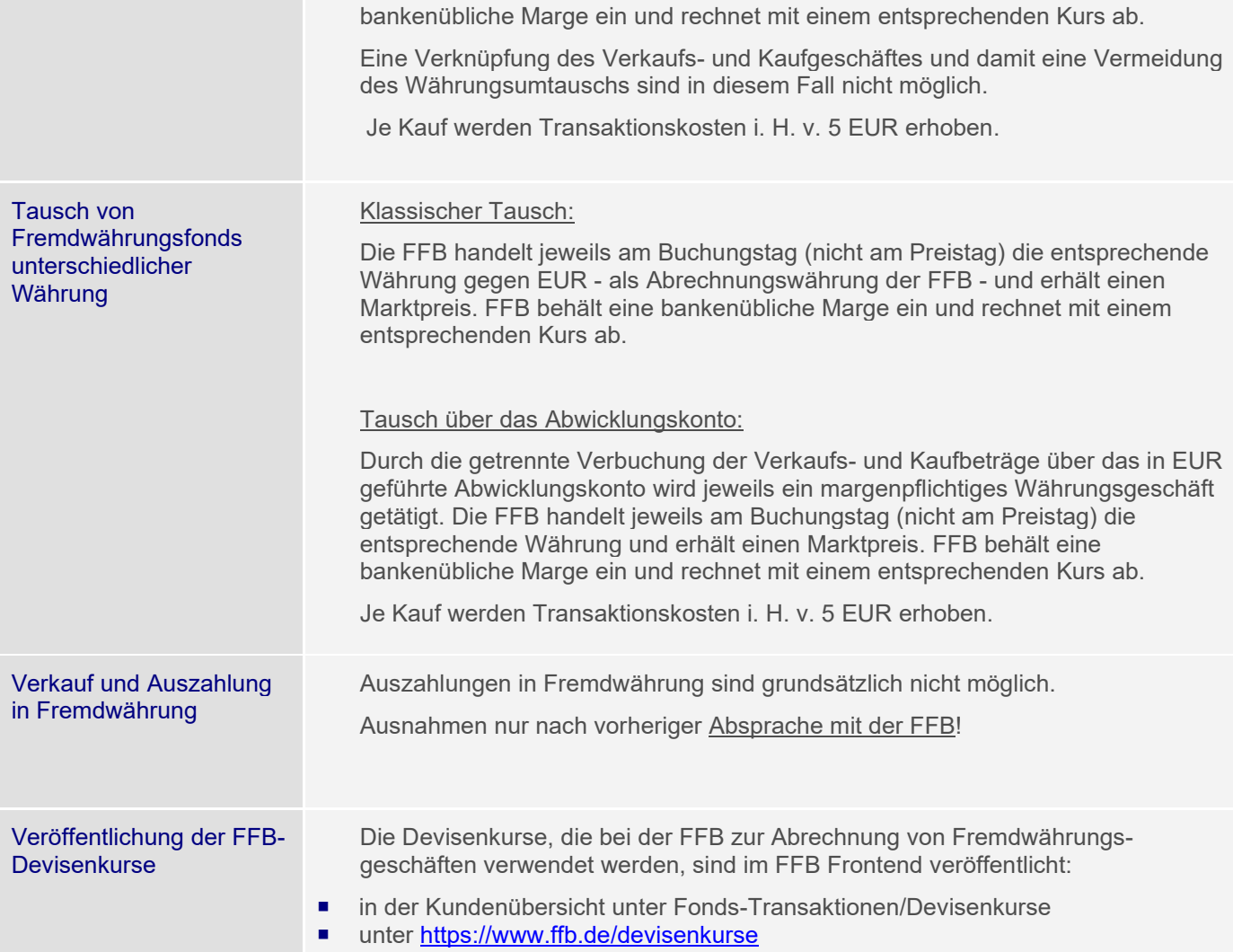

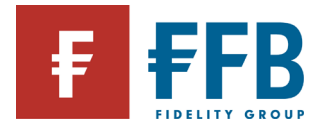

# **Vollmachten für Kunden**

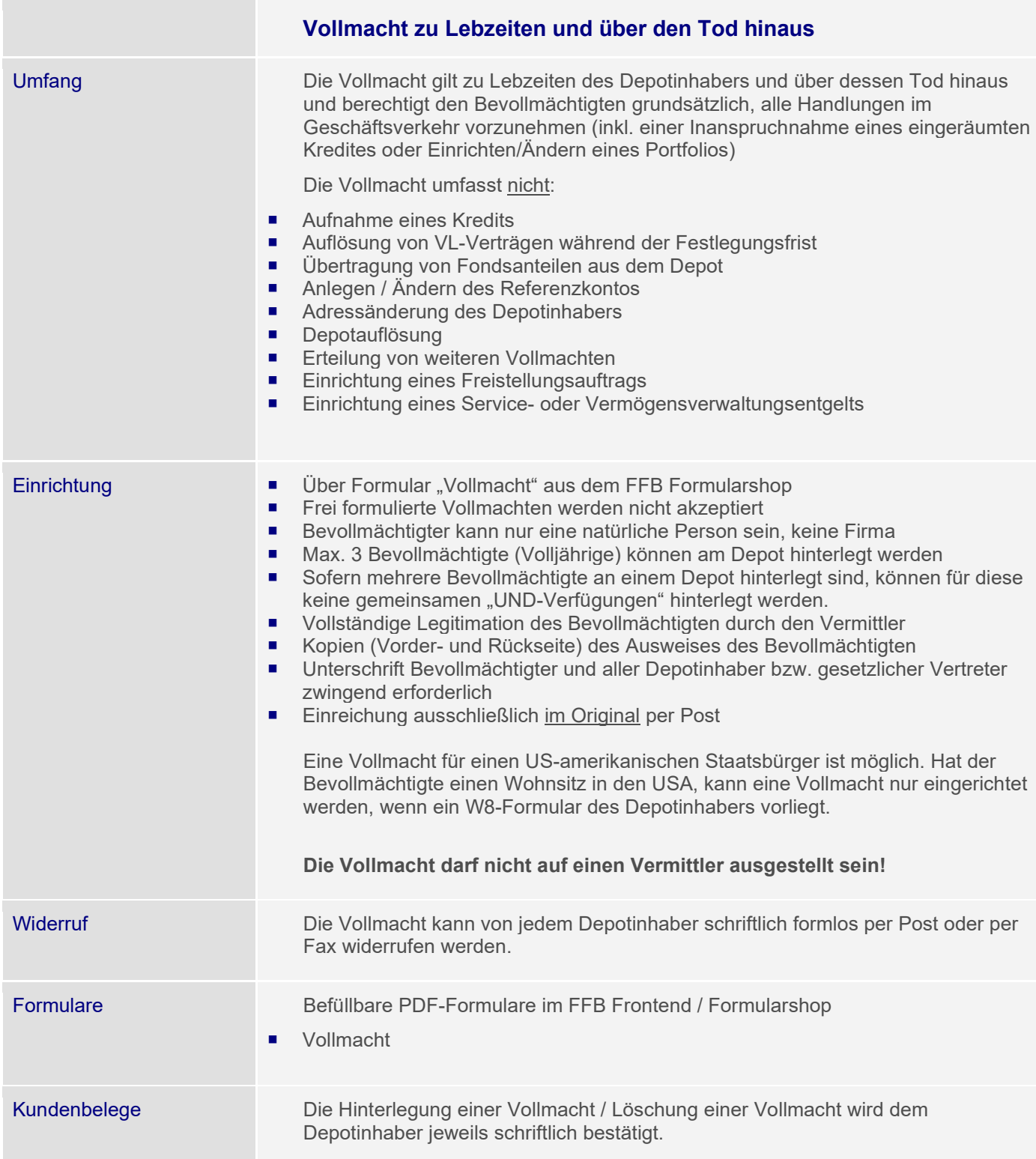

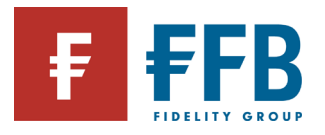

**Contract Contract** 

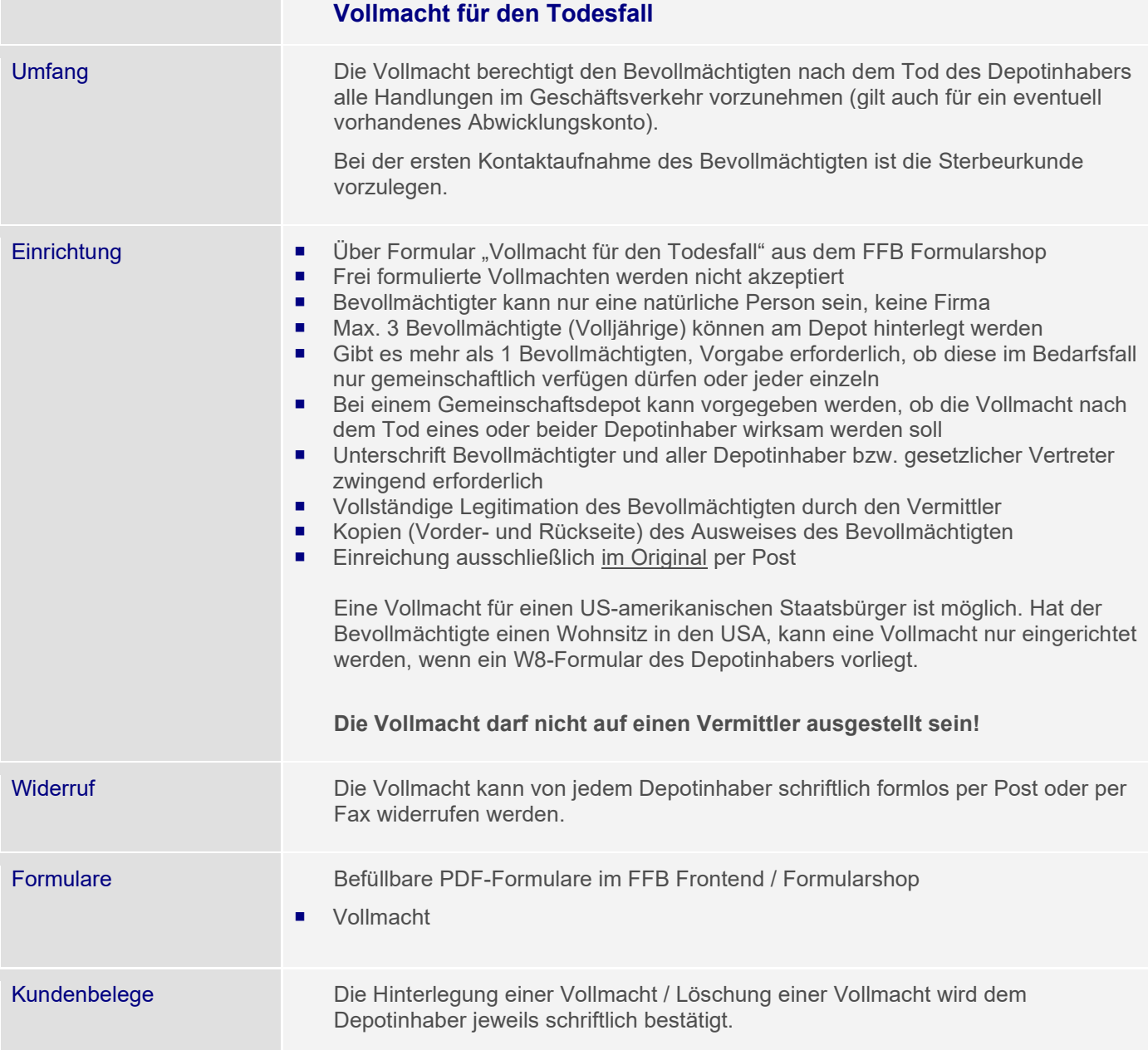

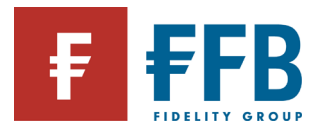

## **Generalvollmacht / Vorsorgevollmacht**

Die Generalvollmacht/Vorsorgevollmacht bevollmächtigt i. d. R. zur Vornahme aller Rechtsgeschäfte, insbesondere in Vermögens-, Versorgungs- und Steuerangelegenheiten. Die Vollmacht wird grundsätzlich notariell beurkundet und erfolgt gegenüber dem Bevollmächtigten.

Die Vollmachtsurkunde muss bei jeder Verfügung des Bevollmächtigten im Original bzw. als bestätigte Kopie vorgelegt werden. Die Bestätigung durch den Vermittler ist ausreichend.

Der Bevollmächtigte muss sich durch eine vom Vermittler bestätigte Ausweiskopie (Vorder- und Rückseite) legitimieren.

Originale von Vollmachten werden unverzüglich nach Erfassung wieder an den Einreicher zurückgesandt. Bestätigte Kopien verbleiben bei der FFB.

Eine Vollmacht für einen US-amerikanischen Staatsbürger ist möglich. Sofern der Bevollmächtigte einen Wohnsitz in den USA hat, kann eine Vollmacht nur eingerichtet werden, wenn ein W8-Formular des Depotinhabers vorliegt.

**Tipp:** Zur Vereinfachung der Abwicklung im täglichen Geschäft sollte versucht werden, neben bzw. anstatt der Generalvollmacht eine normale Verfügungsvollmacht auf dem FFB-Formular zu erhalten!

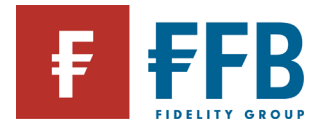

# **Vollmachten für Vermittler**

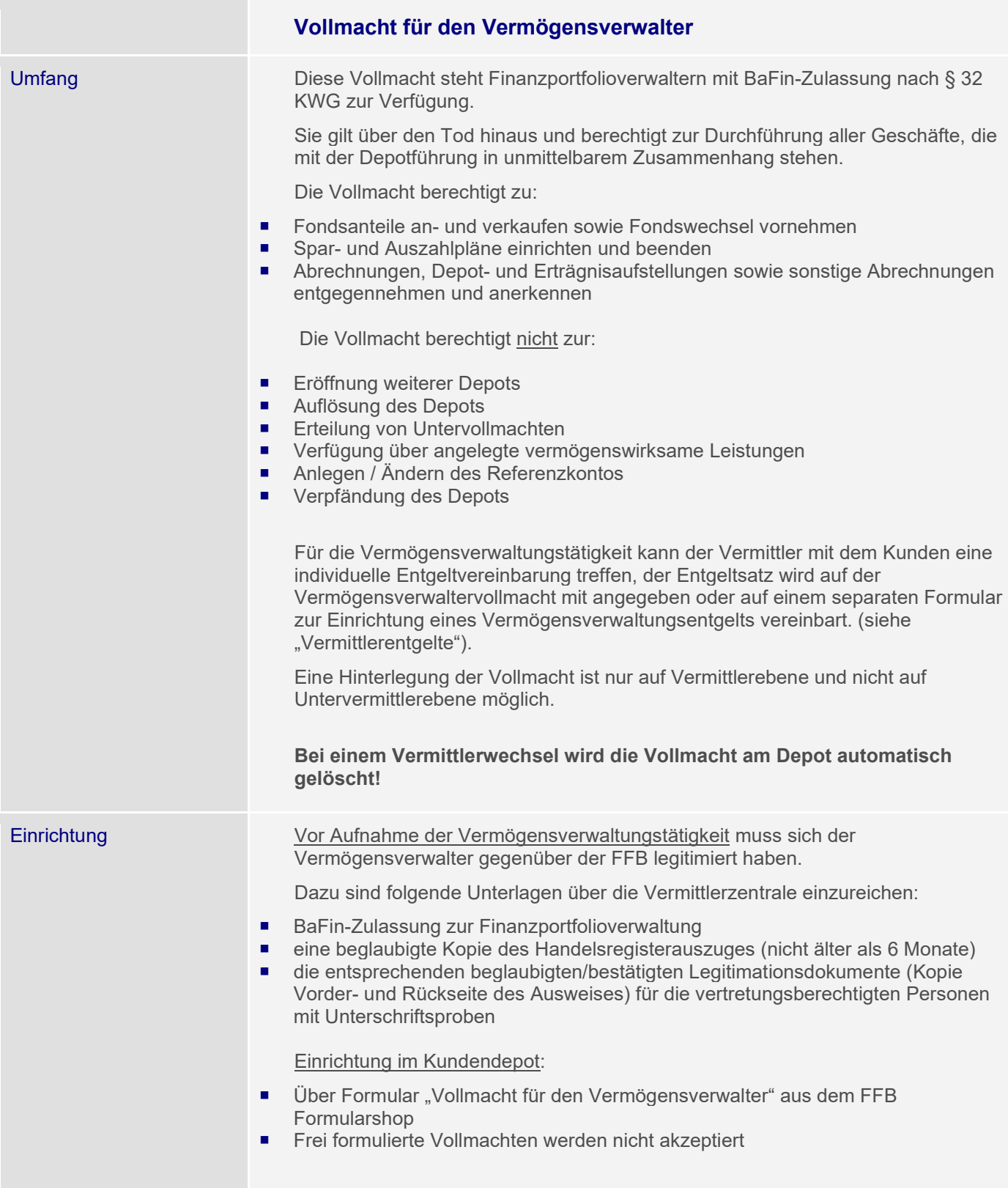

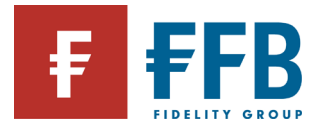

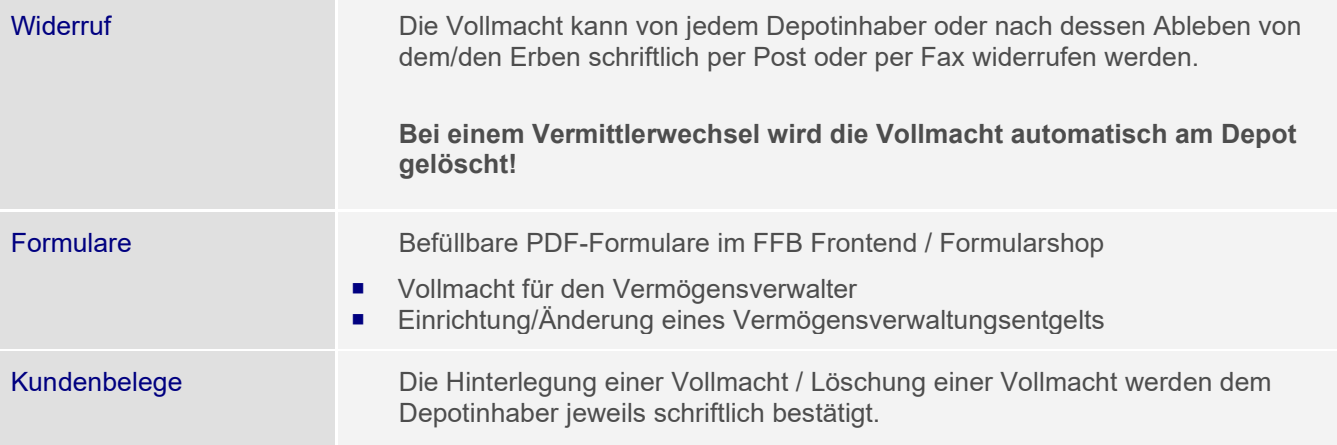

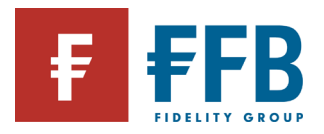

**Contract** 

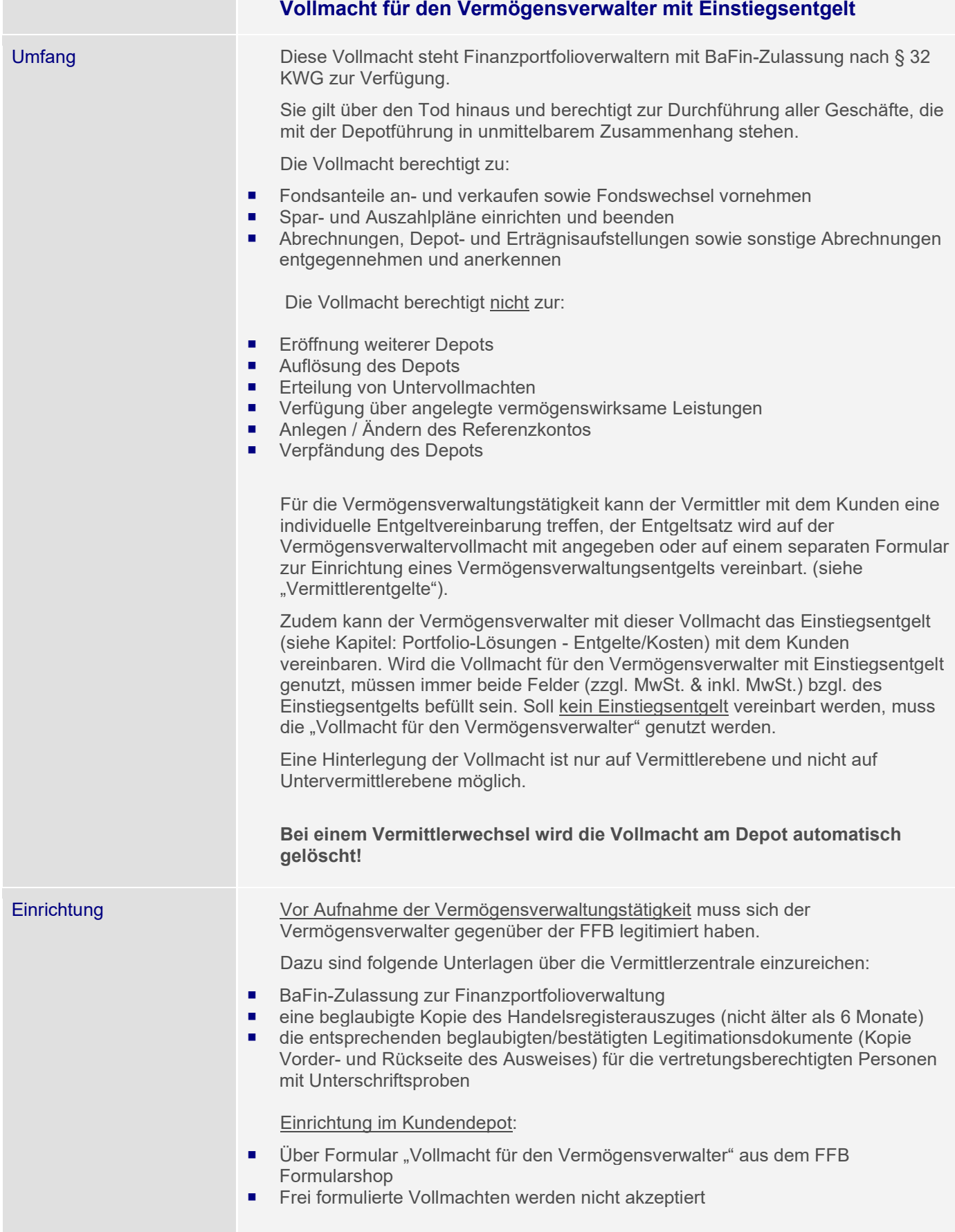

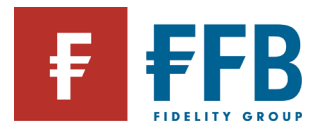

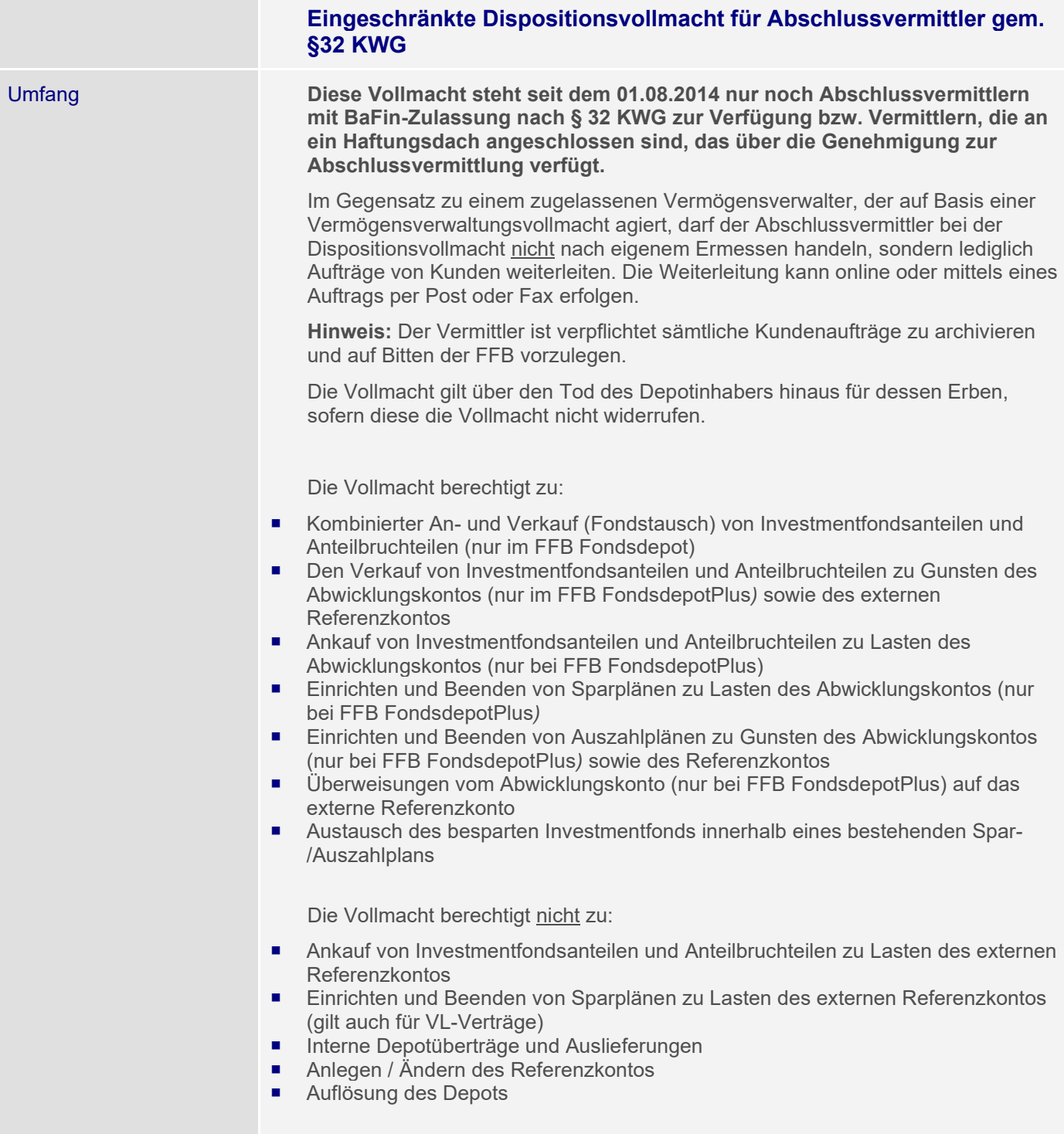

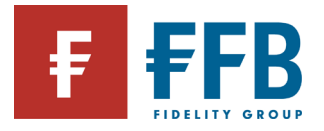

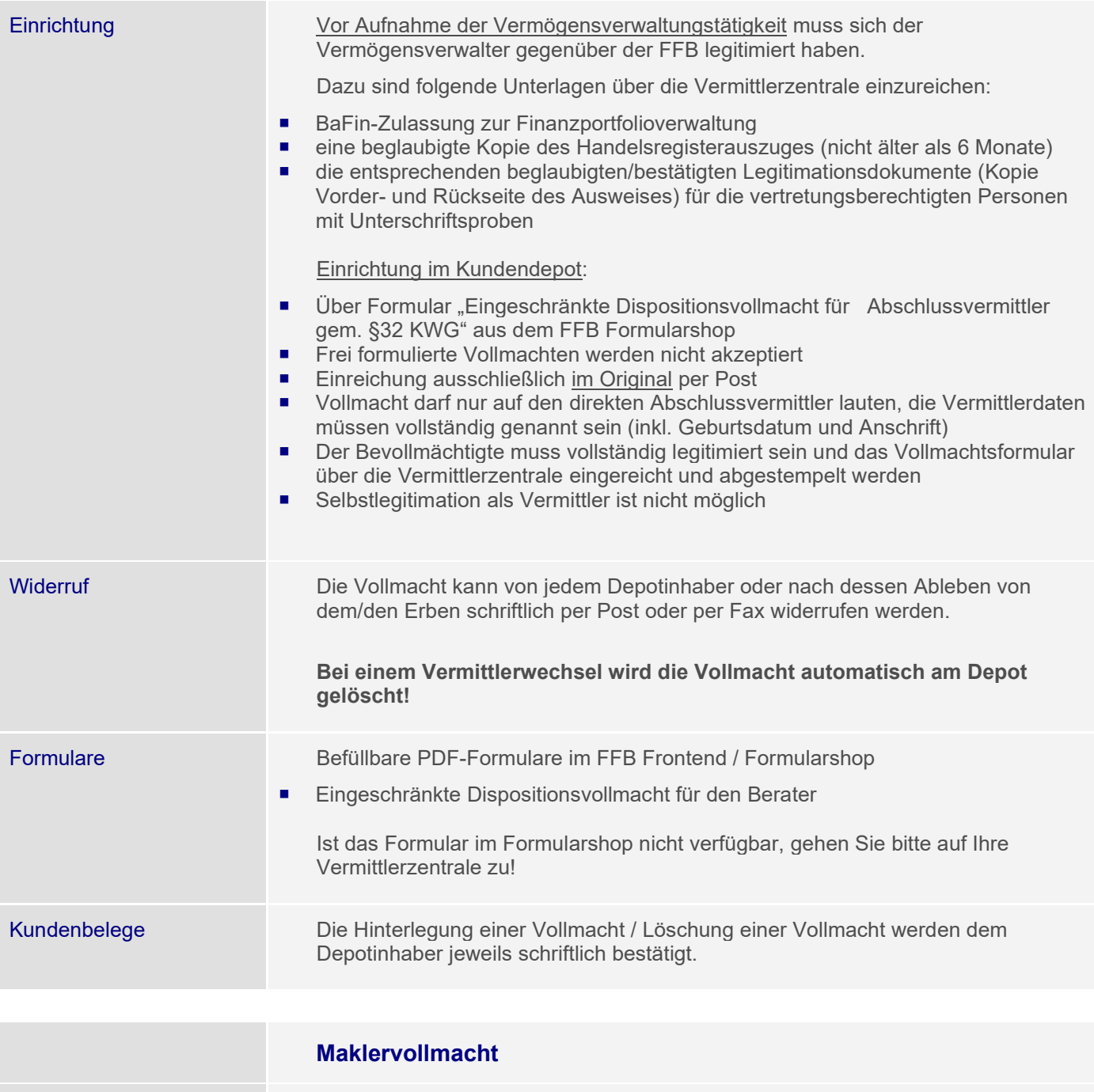

Hinweis Maklervollmachten aus dem Versicherungswesen werden von der FFB nicht

akzeptiert!

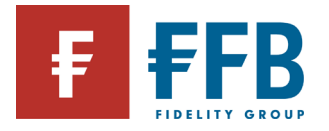

## **Stammdaten**

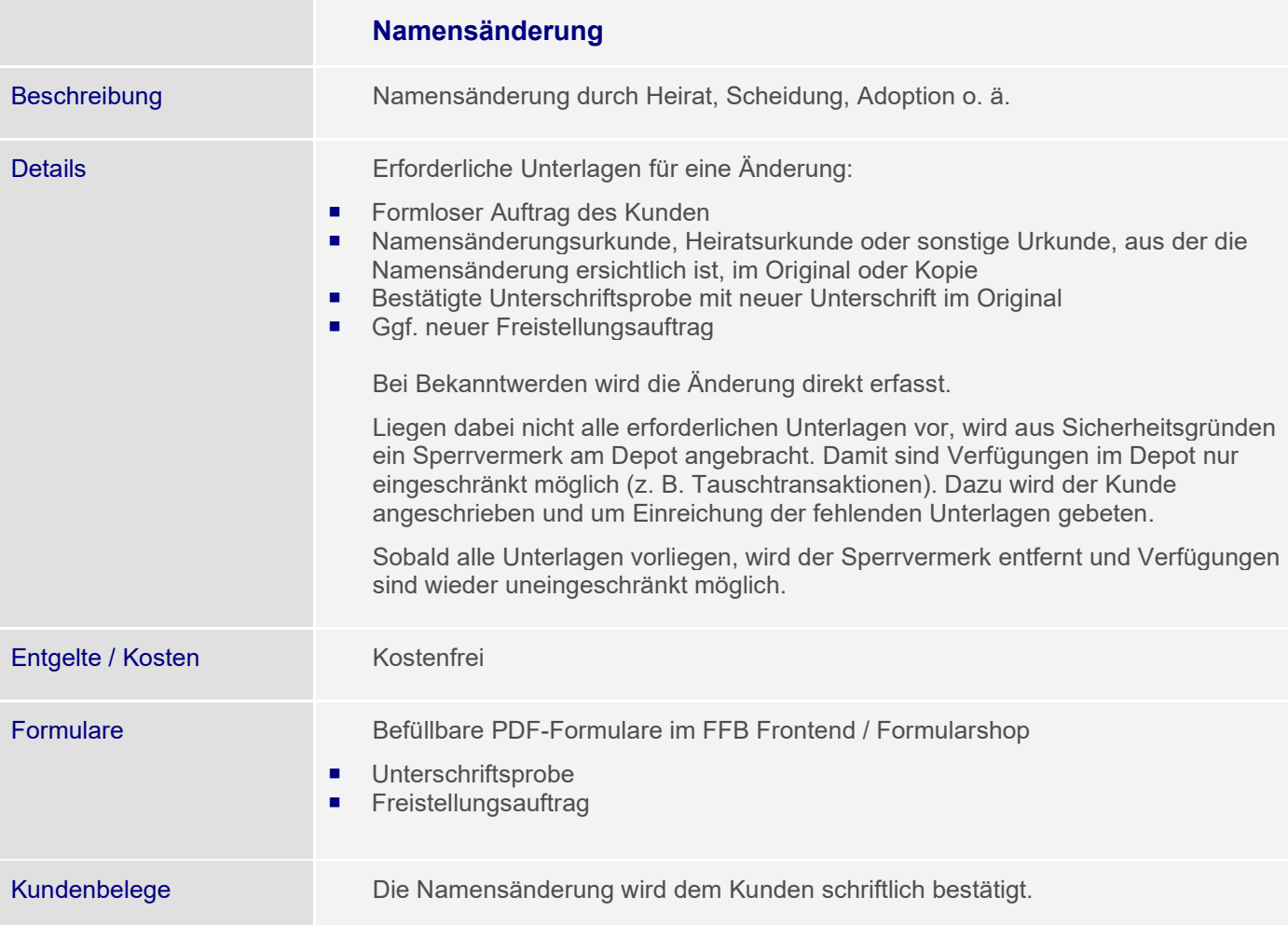

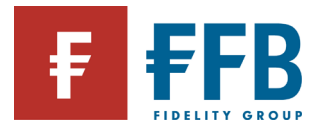

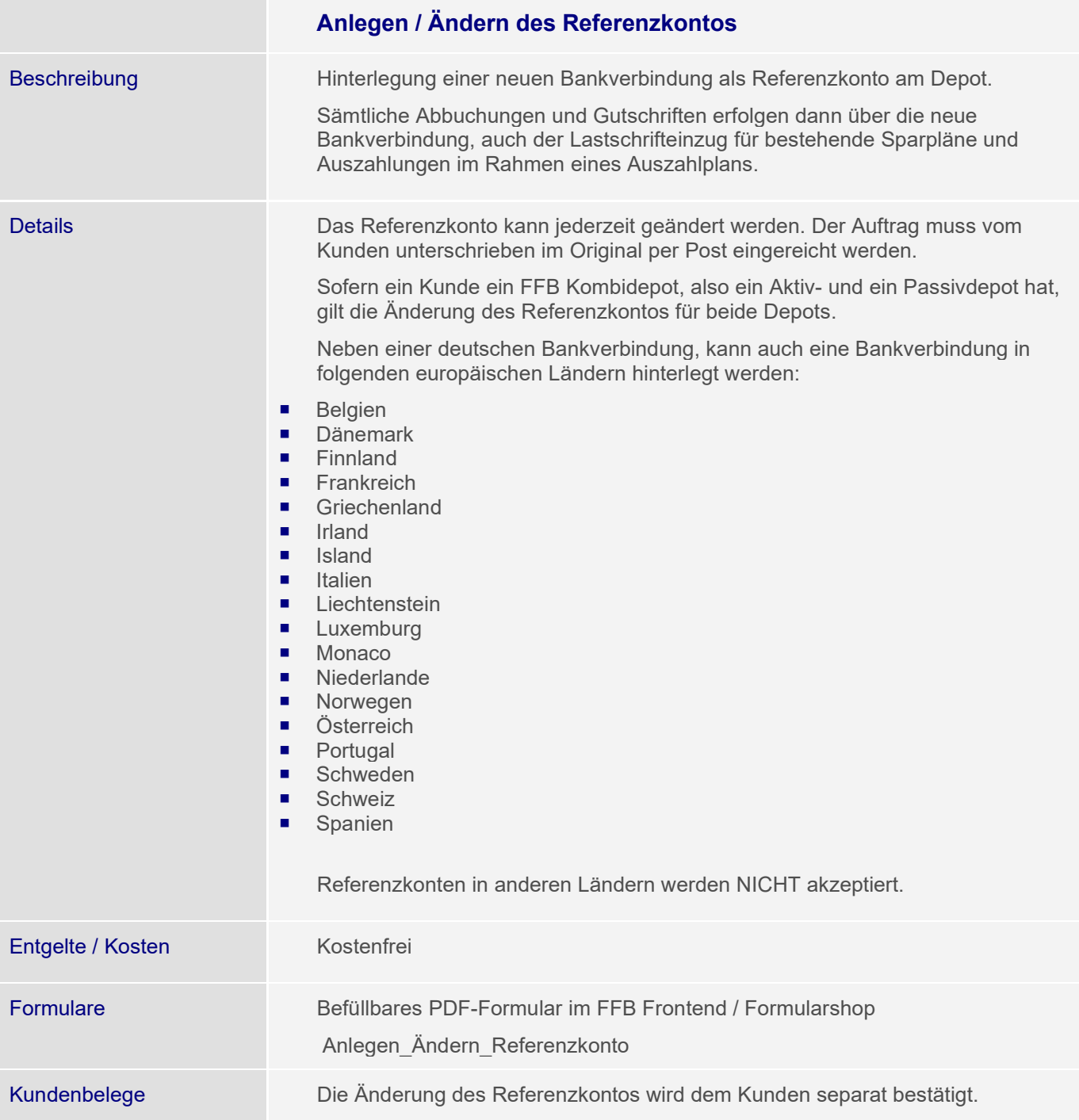

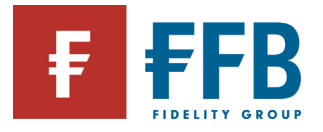

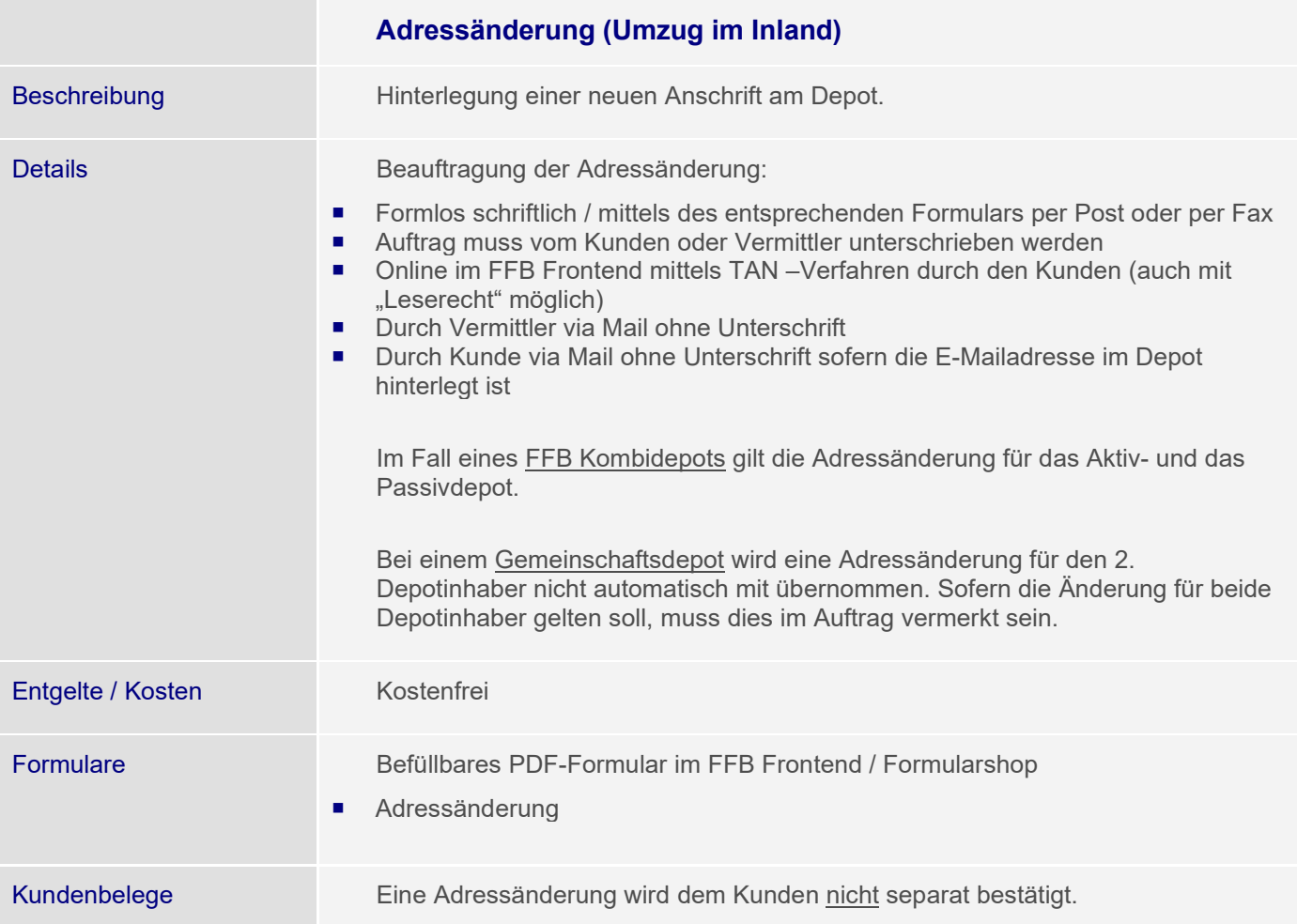

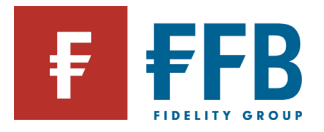

m.

**Contract Contract** 

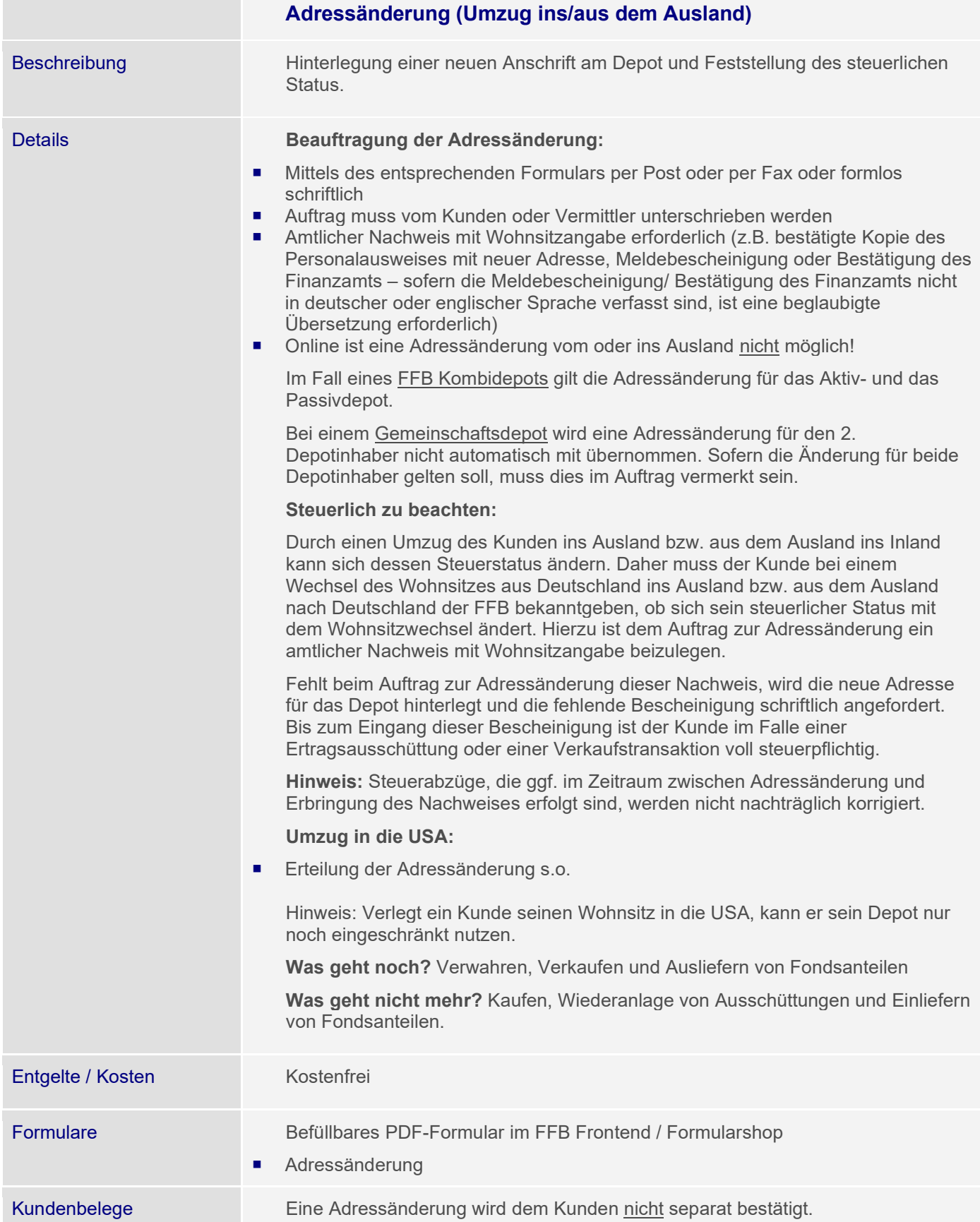

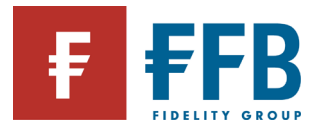

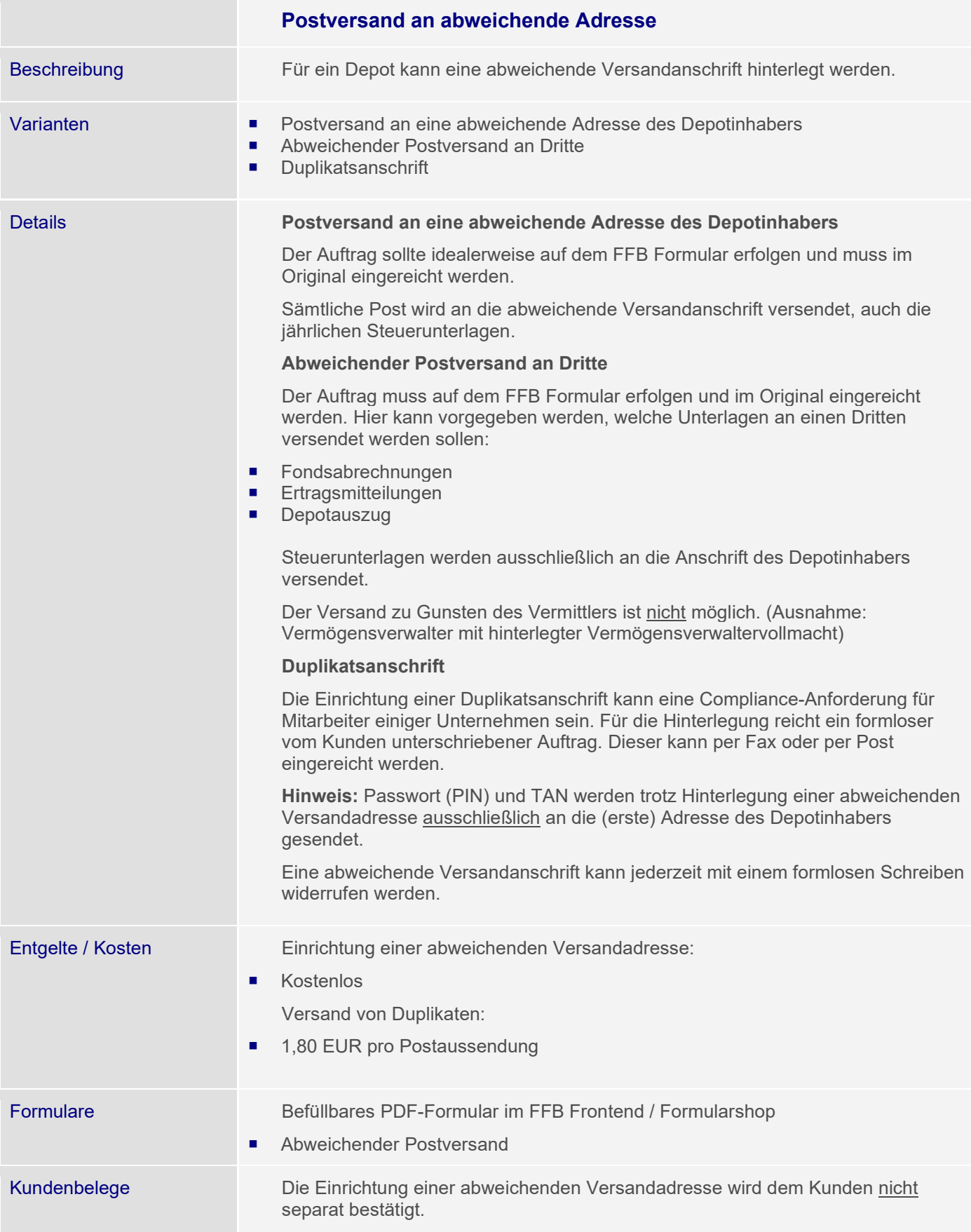

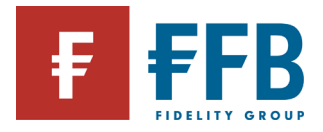

# **Sonstige Abwicklungsthemen**

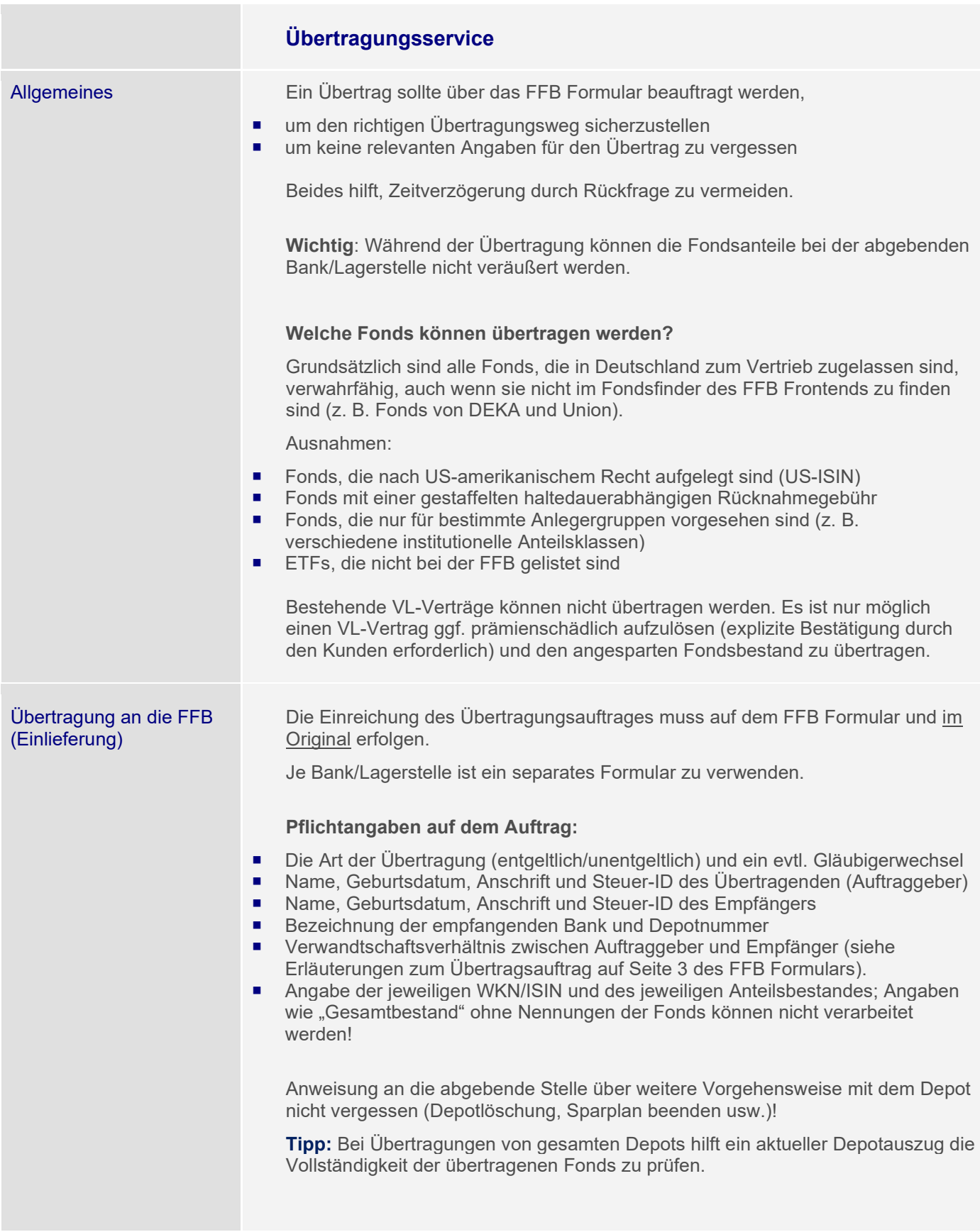

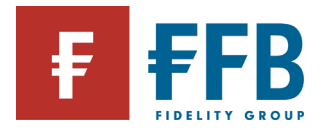

#### **Hinweis:**

Wird ein Depoteinzug von der abgebenden Stelle abgelehnt (z.B. w/ unvollständiger Angaben) so ist für die erneute Einreichung des Übertrags ein neues Formular zu verwenden. Ergänzte Formulare werden von der abgebenden Stelle i. d. R. nicht angenommen.

## **Dauer der Übertragung**

Richtet sich jeweils nach Lagerstelle und Fonds – in der Regel bis zu 2 Wochen und in Ausnahmefällen auch länger.

Bei ausländischen Fondsgesellschaften kann es bis zu 6 Wochen dauern.

Durch unterschiedliche Abwicklungswege / Lagerstellen kann eine Übertragung gleicher Fonds unterschiedlich lange dauern.

### **Überwachung der Übertragung durch die FFB**

Die FFB überwacht den Übertragungsprozess und reklamiert ggf. bei der abgebenden Stelle ausbleibende Übertragungen (Einlieferungen).

Übertragung von Fondsgesellschaften:

- 1. Mahnung nach 15 Tagen
- 2. und 3. Mahnung nach jeweils weiteren 10 Tagen

Übertragung von Banken

- 1. Mahnung nach 15 Tagen
- 2. und 3. Mahnung nach jeweils weiteren 10 Tagen

Der Kunde kann den Stand der Übertragung im FFB Frontend im Kundendepot unter dem Navigationspunkt "Transaktionen / Überträge" einsehen.

Der Vermittler kann die Übertragungsstände auch über alle Kunden hinweg über den Navigationspunkt "Sonderauswertungen / Überträge" einsehen.

### **Berücksichtigung übermittelter Anschaffungsdaten**

Inländische Lagerstelle:

Hier besteht eine Verpflichtung zur Lieferung der steuerlichen Informationen (Anschaffungsdaten) mit dem sog. Tax-Box-Verfahren oder per Post. Die Lieferung der Anteile und die Einbuchung der Anschaffungsdaten kann jedoch zeitlich verzögert stattfinden.

Anzeige der steuerlichen Daten im FFB Frontend im Kundendepot unter dem Navigationspunkt "Steuerliche Informationen – Zugangsdaten".

### Ausländische Lagerstelle:

Hier besteht keine Verpflichtung zur Meldung der Anschaffungsdaten. Die meisten Lagerstellen bescheinigen jedoch dem Kunden postalisch die Anschaffungsdaten.

Diese Bescheinigungen können der FFB eingereicht werden.

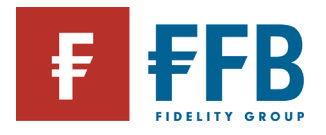

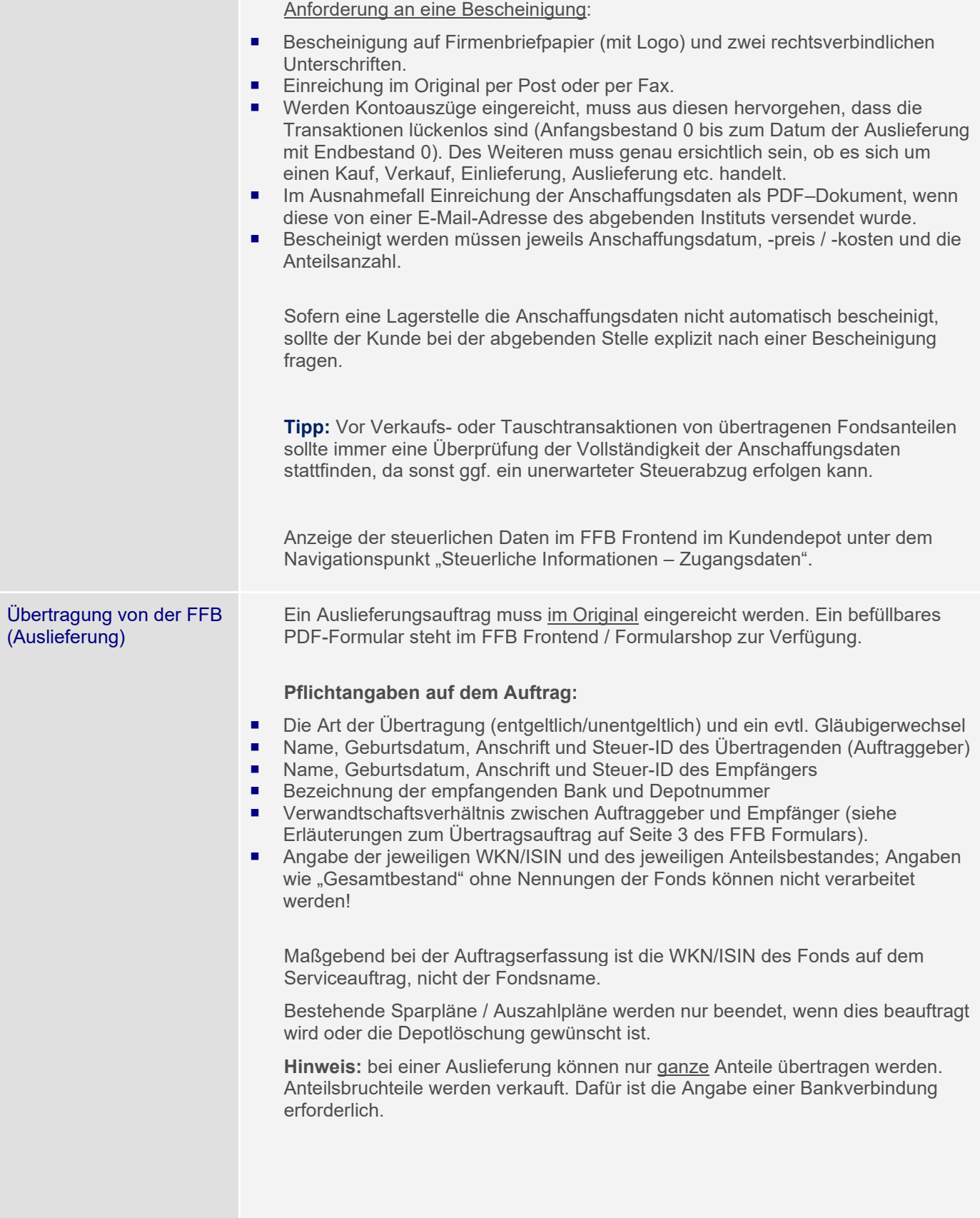

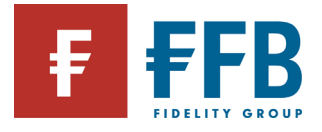

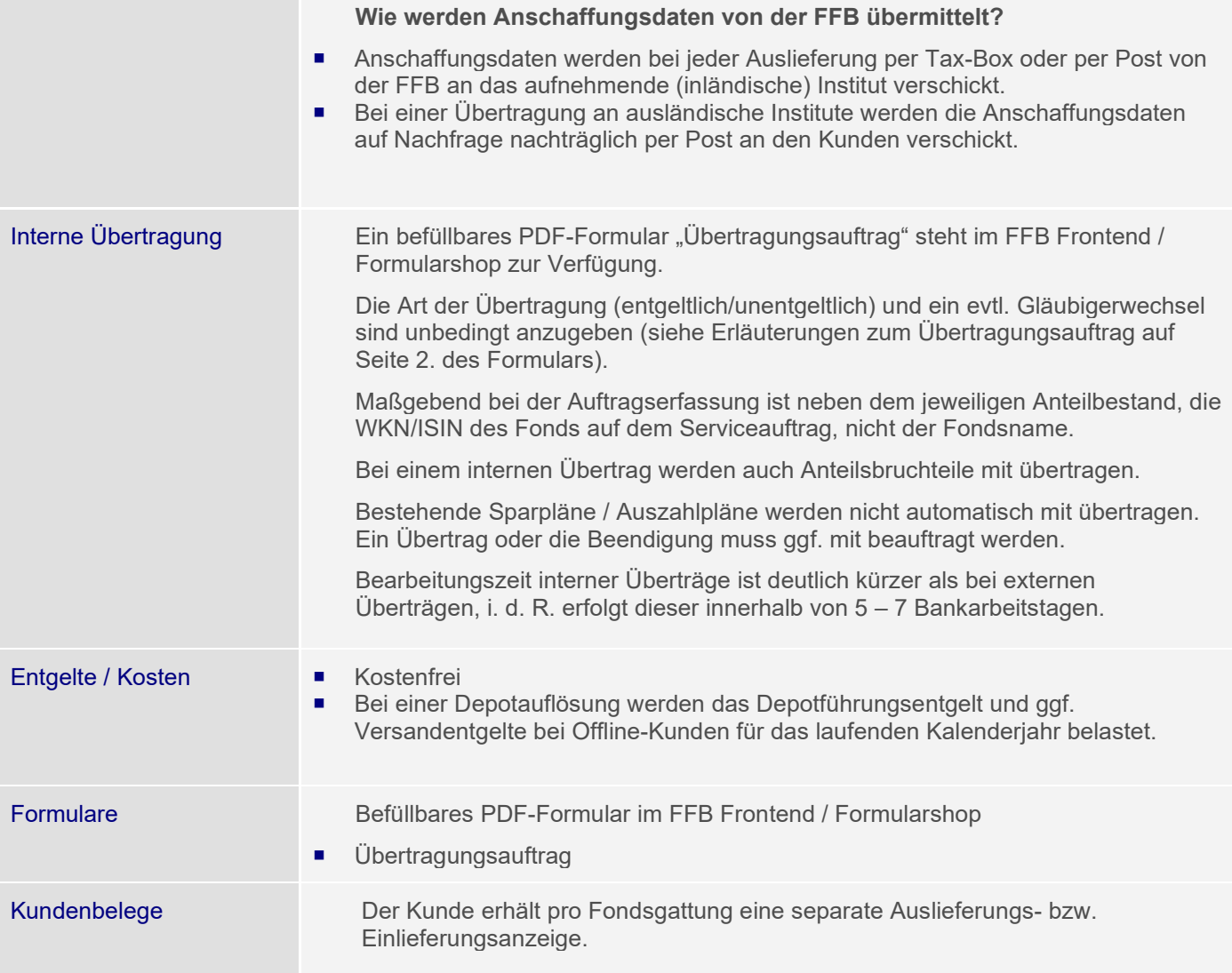

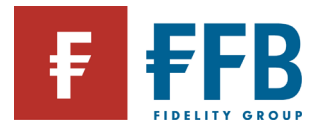

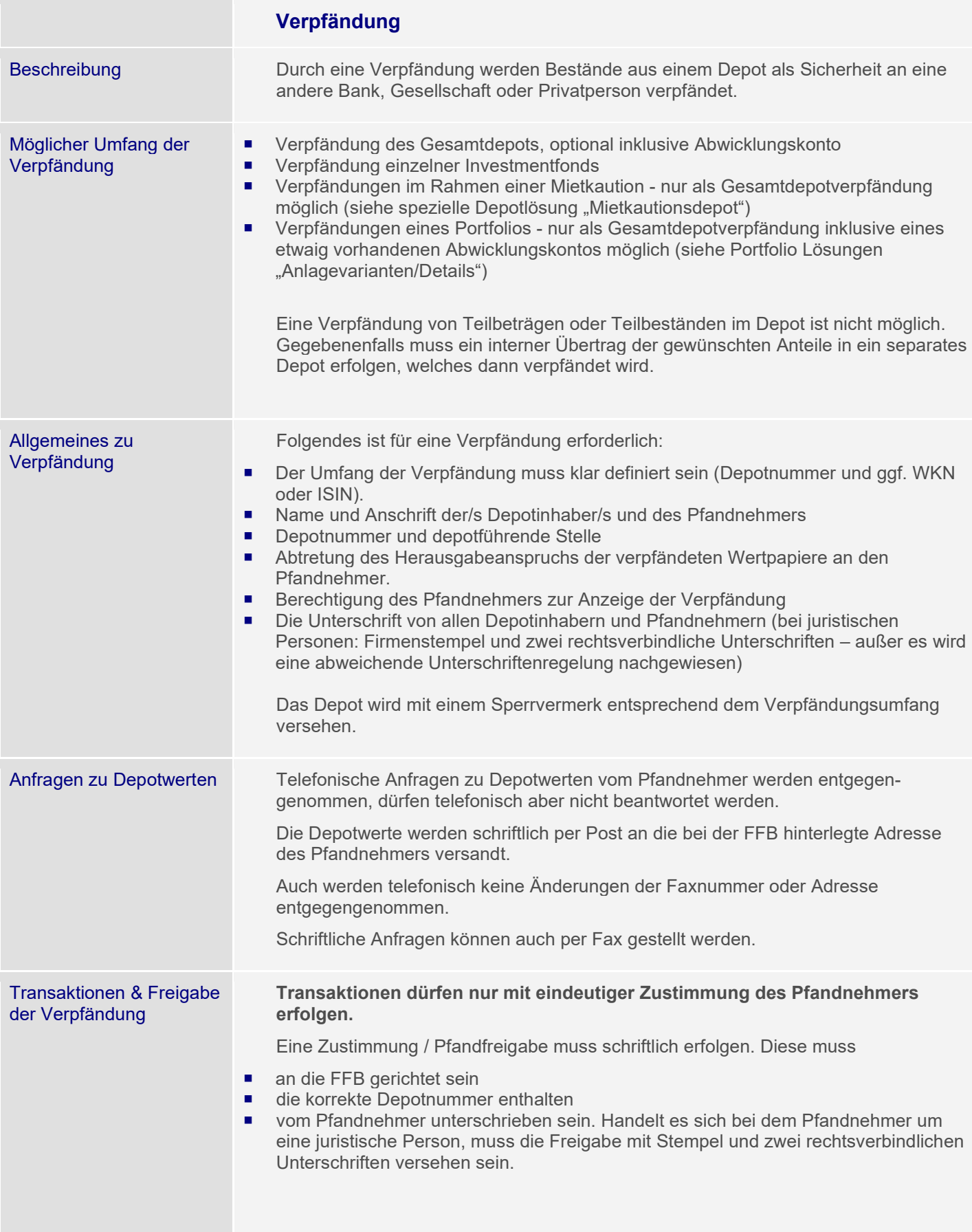
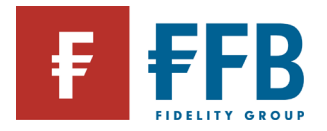

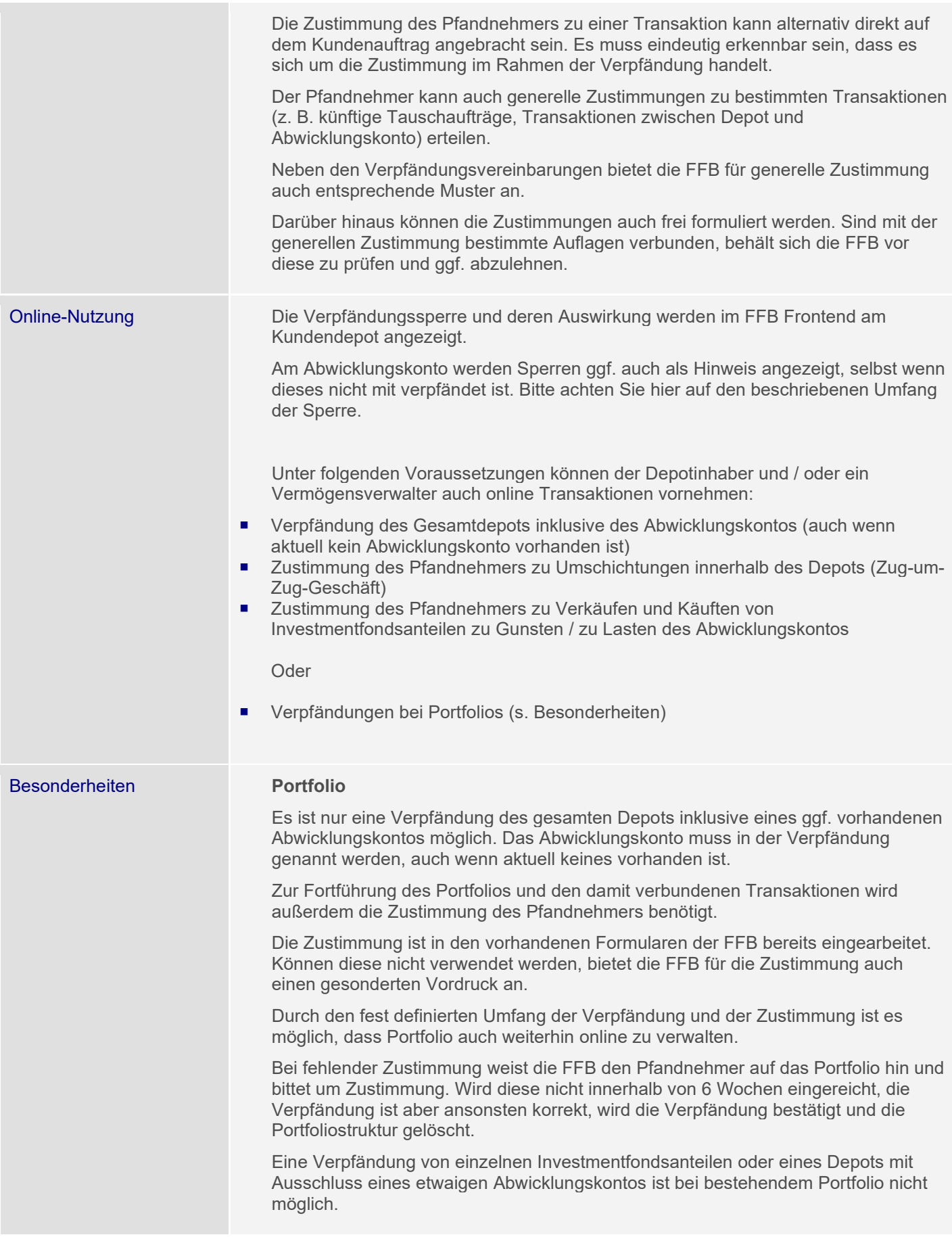

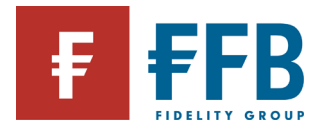

#### **Service- oder VV-Entgelt (kein Portfolio)**

Ist am Depot ein Service- oder Vermögensverwaltungsentgelt hinterlegt ist, muss im Rahmen einer Verpfändung eine explizite Zustimmung des Pfandnehmers zur Belastung des Entgeltes erteilt werden. Ansonsten kann das Inkasso durch die FFB nicht erfolgen.

Soll ein Service- oder Vermögensverwaltungsentgelt für ein bereits verpfändetes Depot neu hinterlegt oder geändert werden, muss der Pfandnehmer diesem zustimmen. Die Zustimmung muss zusammen mit dem Auftrag eingereicht werden.

Die Zustimmung ist in den vorhandenen Formularen der FFB bereits eingearbeitet. Bei Portfolios ist diese verpflichtend, ansonsten optional. Können diese nicht verwendet werden, bietet die FFB für die Zustimmung auch einen gesonderten Vordruck an.

## **FFB FondsdepotPlus**

Das Abwicklungskonto kann nur zusammen mit dem gesamten Depot verpfändet werden.

Ausnahme: Wird das Abwicklungskonto von der FFB in Folge einer Fondsmassnahme in einem verpfändeten Bestand (z.B. Ausschüttung) eröffnet und verpfändet, kann es zu der Konstellation einer Verpfändung eines einzelnen Bestands und eines Abwicklungskontos kommen.

## **VL Depot:**

Keine Verpfändung möglich.

### **Standard-Depot mit VL Vertrag**

Keine Verpfändung des einzelnen VL-Bestandes während der Dauer der Festlegungsfrist möglich

Bei vorliegender Gesamtdepotverpfändung sind die Anteile nach Ablauf der Festlegungsfrist mitverpfändet.

### **Minderjährigendepot**

Eine Verpfändung ist nur mit Zustimmung des Vormundschaftsgerichtes möglich.

### **Mietkaution**

Verpfändung von Teilbeständen als Mietkaution in einem bestehenden Fondsdepot oder FondsdepotPlus sind nicht möglich.

Dies geht nur in einem Mietkautionsdepot (siehe spezielle Depotlösung "Mietkautionsdepot").

#### **FFB Kombidepot**

Wird im Rahmen der Umstellung auf ein FFB Kombidepot ein Passivdepot eröffnet, muss für das neu eröffnete Passivdepot ggf. eine neue Verpfändung eingereicht werden. Die bestehende Verpfändung des Aktivdepots wird nicht automatisch übernommen.

Die Umbuchung der Altbestände darf nur mit Zustimmung des Pfandnehmers erfolgen.

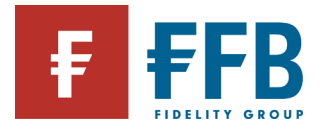

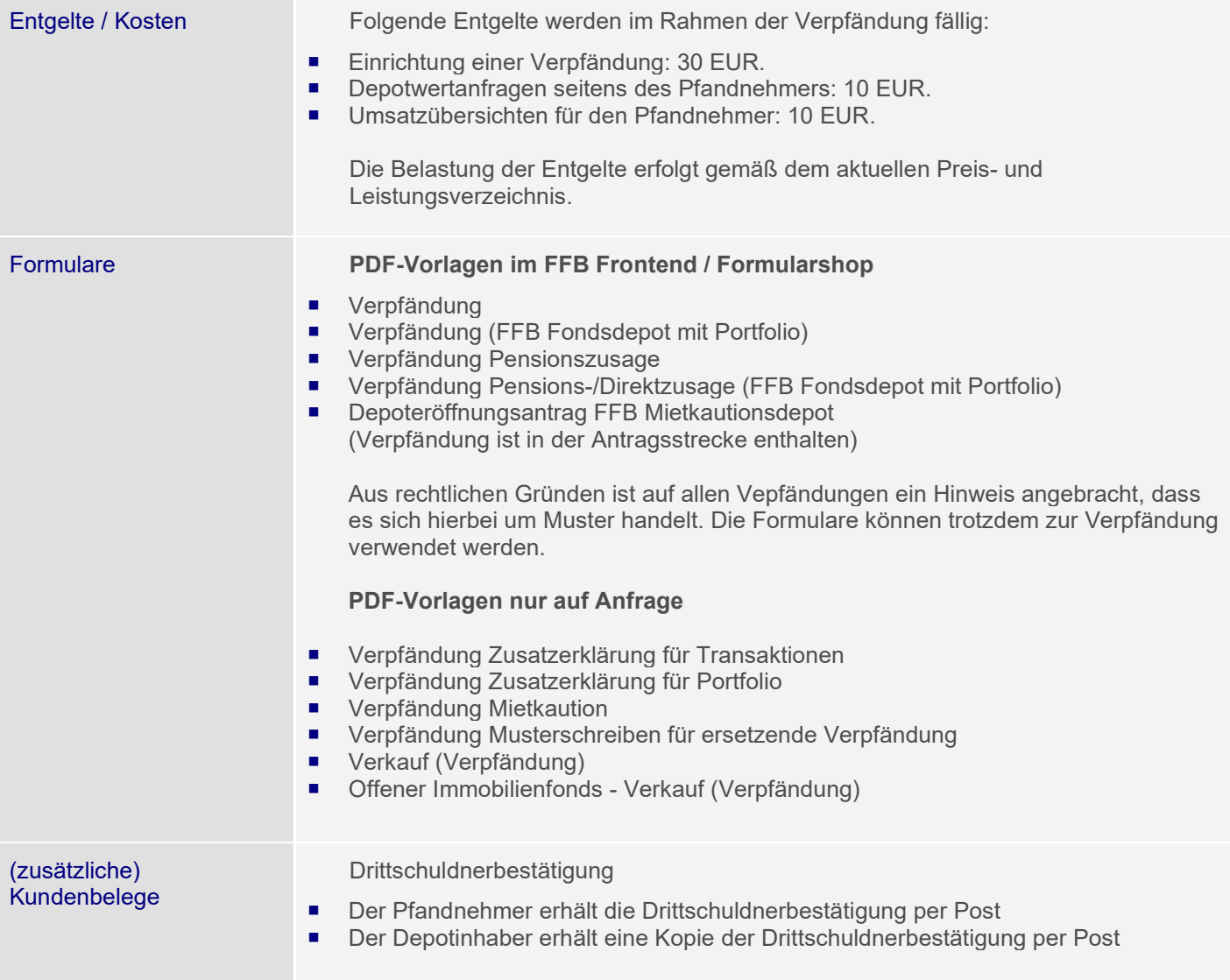

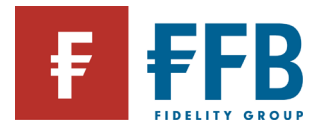

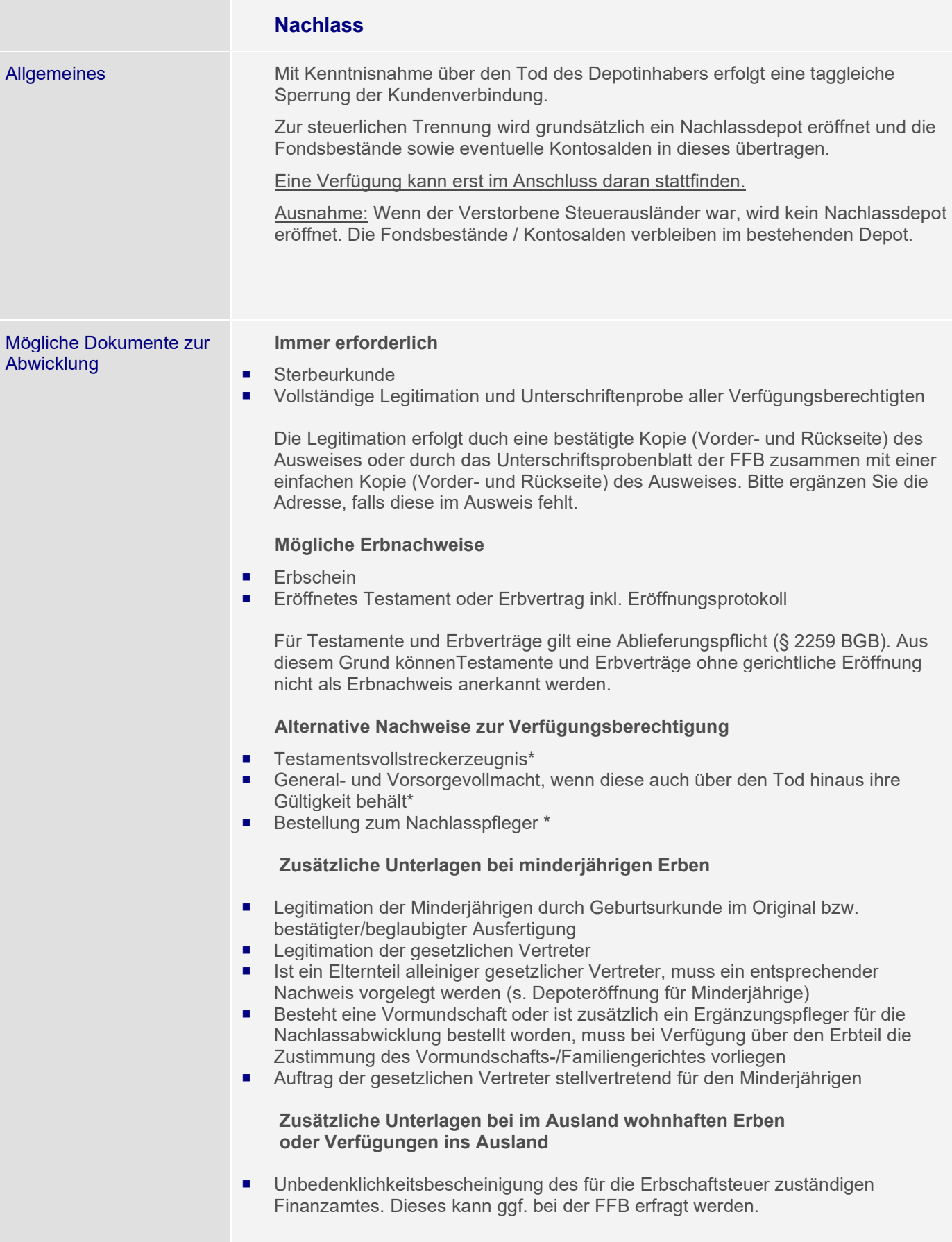

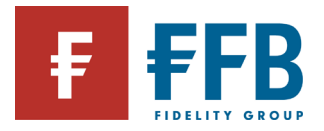

### **Form der Unterlagen**

Die Sterbeurkunde kann in einfacher Kopie vorgelegt werden.

Alle weiteren Unterlagen sind im Original oder als bestätigte / beglaubigte Kopie (\*mit Datum der Bestätigung) einzureichen.

Folgende Stellen dürfen die Bestätigung ausstellen:

- Der zuständige Berater
- Kreditinstitute
- **Notare**
- Meldebehörten
- Ämter
- **Gerichte**
- Polizei
- Versicherungen
- Rechtsanwälte
- **Steuerberater**
- **Wirtschaftsprüfer**

ACHTUNG: Die Bestätigung muss von einem Dritten vorgenommen werden. So dürfen z.B. Berater die Bestätigung nicht selbst vornehmen, wenn es ihre eigene Legitimation betrifft oder sie im Erbschein als Erbe genannt werden. Hier ist ein Kollege oder eine andere Stelle für die Bestätigung heranzuziehen.

Bestätigungen folgender Stellen werden nicht anerkannt:

- **Schulen**
- **vereine**
- Krankenkassen
- Kirchen

**Mögliche** Depotkonstellationen

### **Einzeldepots**

#### Ohne Vollmacht:

- **E** Sterbeurkunde
- **Erbnachweis bzw. Nachweis der Verfügungsberechtigung**
- Legitimation aller Erben / Verfügungsberechtigten
- Gemeinschaftlicher Auftrag aller Erben / Verfügungsberechtigten

Mit Vollmacht für den Todesfall:

- **E** Sterbeurkunde
	- Legitimation des Bevollmächtigten
- Auftrag des Bevollmächtigten

Alternativ sind auch Verfügungen analog dem Punkt "Ohne Vollmacht" möglich

Mit Vollmacht zu Lebzeiten bzw. Verfügungsvollmacht:

- **Sterbeurkunde**
- Auftrag des Bevollmächtigten

Alternativ sind auch Verfügungen analog dem Punkt "Ohne Vollmacht" möglich

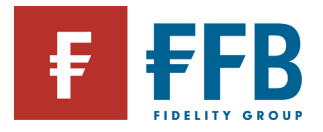

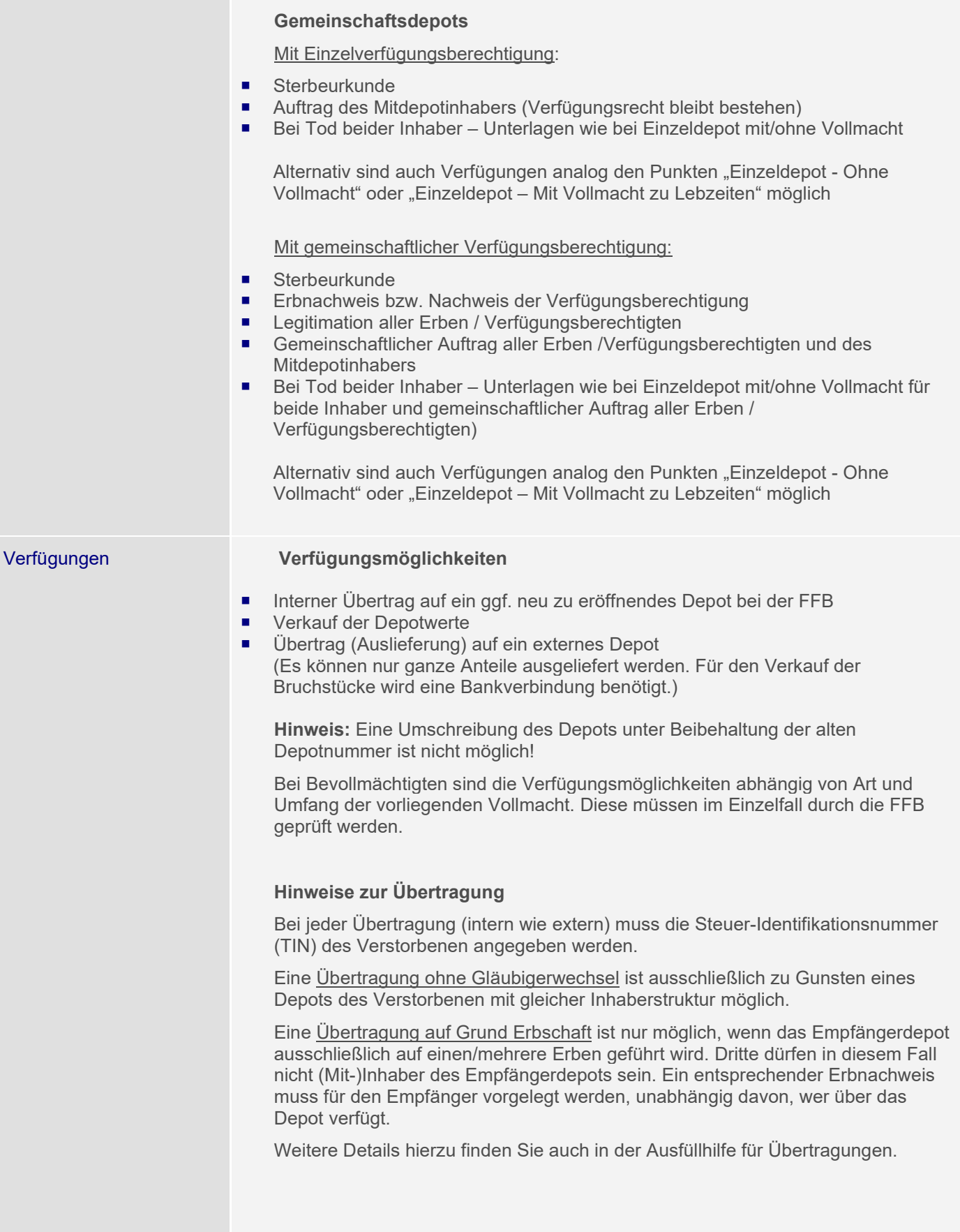

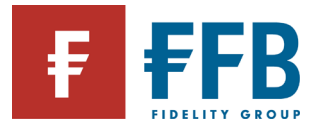

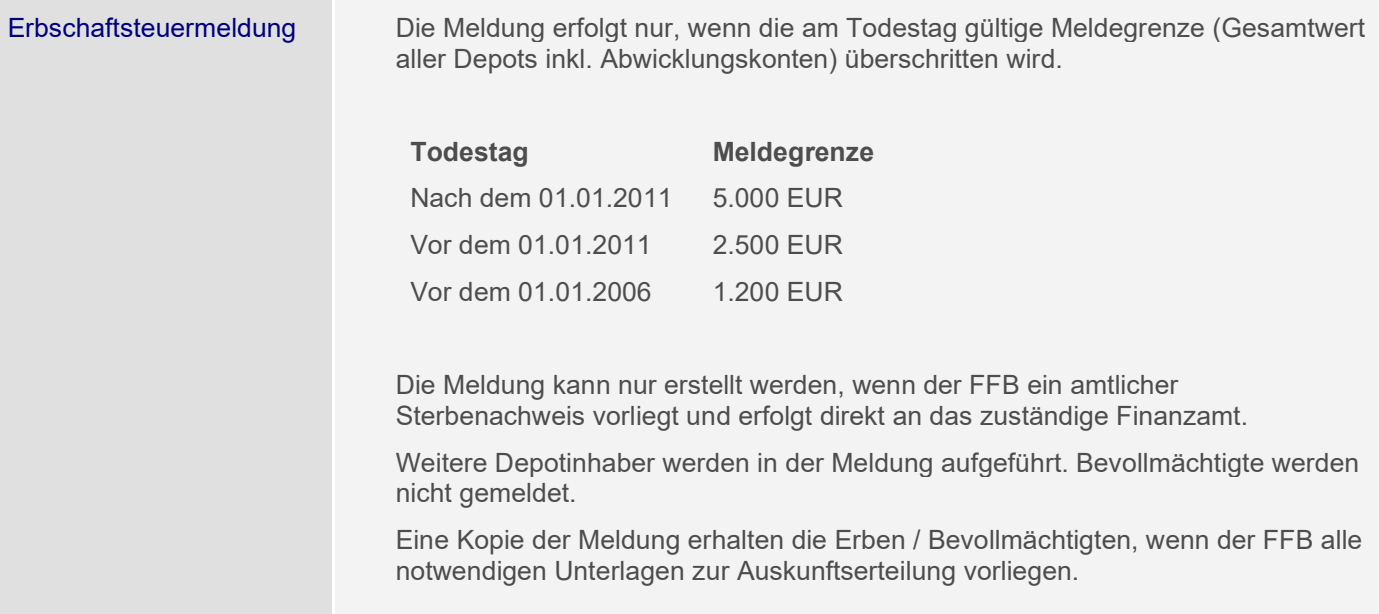

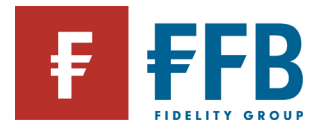

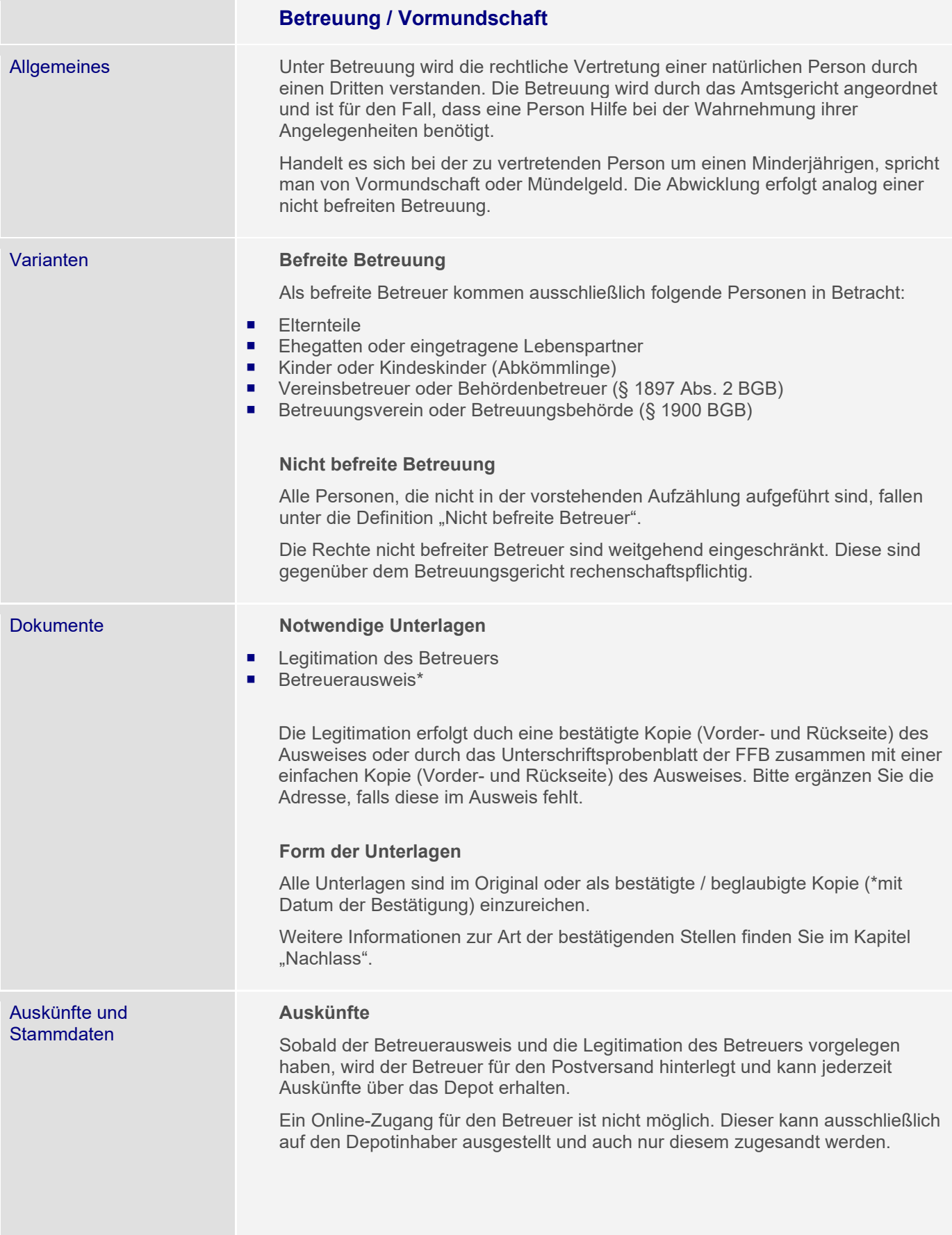

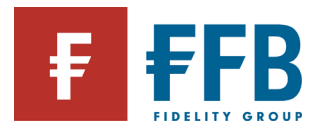

Verfügungen und Änderung des Referenzkontos

#### **Stammdatenänderungen**

Änderungen an den Kundenstammdaten (Freistellungsauftrag, Adressänderungen, etc…) können vom Betreuer oder vom Depotinhaber jederzeit beauftragt werden.

Verfügungen können nur mittels eines schriftlichen Auftrages erfolgen. Online-Verfügungen sind auf Grund der Betreuung generell nicht möglich.

Zur Änderung des Referenzkontos gelten die gleichen Voraussetzungen wie bei Verfügungen über die vorhandenen Werte.

#### **Befreite Betreuer**

Befreite Betreuer können jederzeit über das Depot verfügen.

Bei Kundenverbindungen > 5.000 EUR bitten wir darum, uns zum Nachweis der fortdauernden Betreuung eine aktuell bestätigte Kopie des Betreuerausweises beizulegen.

#### **Nicht befreite Betreuer**

Bei Kundenverbindungen > 3.000 EUR muss der Betreuer die Verfügung vom Amtsgericht genehmigen lassen. Dies ist eine gesetzliche Vorgabe.

Die Genehmigung muss im Original oder in bestätigter / beglaubigter Kopie vorgelegt werden.

Bei kleineren Vermögenswerten können die Betreuer ohne Genehmigung jederzeit über das Depot verfügen.

#### **Depotinhaber**

Der Depotinhaber darf weiterhin verfügen, es sei denn mit der Betreuung wurde ein Einwilligungsvorbehalt für die Vermögenssorge angeordnet.

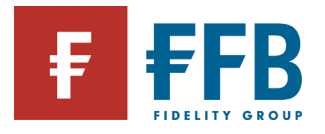

m.

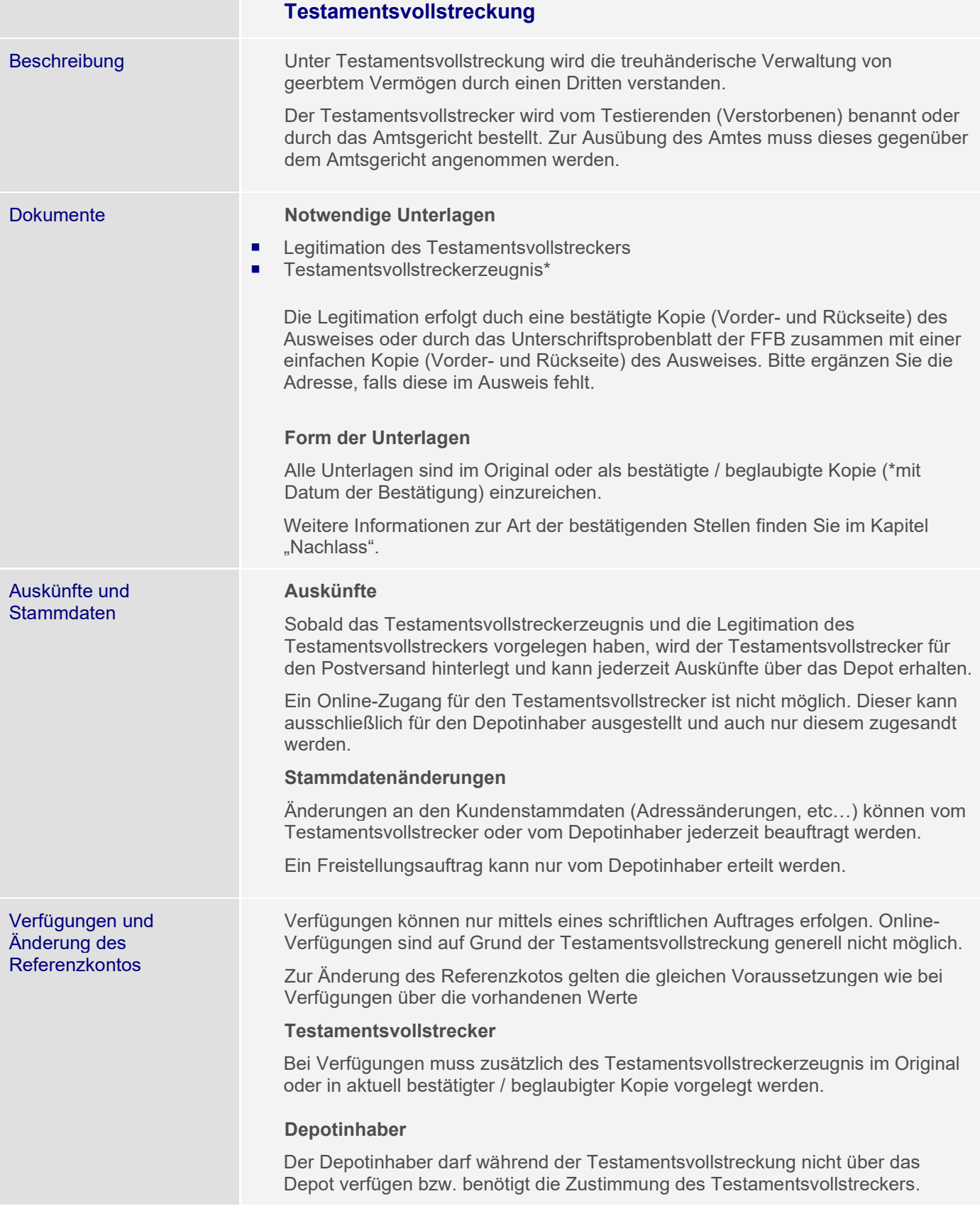

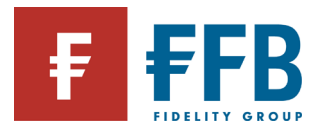

## **Entgeltbelastungen**

FFB Fondsdepot Die Belastung von Entgelten erfolgt grundsätzlich durch den Verkauf von Anteilen bzw. Anteilsbruchteilen gemäß folgender Logik:

- Für die Entgeltbelastung kann ein bestimmter Fonds priorisiert werden (Erfassung im FFB Frontend). Die Belastung der Entgelte erfolgt dann ausschließlich in diesem – sofern ein ausreichender Bestand zur Verfügung steht.
- Wird kein Fonds priorisiert bzw. reicht der Bestand in diesem nicht aus, wird zuerst nach einem Geldmarktfonds und dann nach dem Fonds mit dem geringsten Risiko für die Belastung gesucht.
- Sofern mehrere Geldmarktfonds bzw. Fonds mit gleicher Risikoeinstufung im Depot existieren, wird zuerst der Fonds mit der kleinsten numerischen WKN und danach auch entsprechend der Fonds mit alphanumerischer WKN herangezogen.

**Ausnahme:** bestimmte Fonds sind für die Entgeltbelastung gesperrt (z.B. derzeit geschlossene Immobilienfonds, einige Fonds mit sehr hohen Anteilspreisen)

Hat der Kunde ein FFB Kombidepot, wird zuerst das Aktivdepot herangezogen. Nur wenn eine Vereinnahmung der Entgelte dort nicht möglich ist, wird auf die Bestände des Passivdepots zugegriffen.

#### **Depotführungsentgelt**

Die Belastung des Depotführungsentgelts erfolgt jährlich am Anfang des Jahres für das zurückliegende Kalenderjahr.

Kann das Depotführungsentgelt nicht komplett durch einen Verkauf in einem Fonds erlöst werden, da z. B. in keinem Fonds genug Bestand vorhanden ist, der Fonds eine Verkaufssperre hat oder das Depot bestandslos ist, wird der komplette Betrag per Lastschrift vom Referenzkonto eingezogen.

Wird ein Depot unterjährig geschlossen oder werden alle im Depot verwahrten Anteile verkauft oder übertragen, erfolgt die Berechnung und die Belastung der Entgelte zum Zeitpunkt der Depotschließung bzw. des Verkaufes / Übertrags.

### **Entgelt für Versand von Abrechnungen und Anzeigen**

Das Entgelt für den Versand von Abrechnungen und Anzeigen wird gesammelt jährlich am Anfang des Jahres für das zurückliegende Kalenderjahr belastet.

Wird ein Depot unterjährig geschlossen oder werden alle im Depot verwahrten Anteile verkauft oder übertragen, erfolgt die Berechnung und die Belastung der Versandentgelte zum Zeitpunkt der Depotschließung bzw. des Verkaufes / Übertrags.

#### **Transaktionsentgelt**

Transaktionsentgelte werden direkt bei der Transaktion vom Anlagebetrag abgezogen.

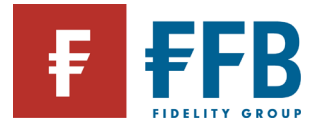

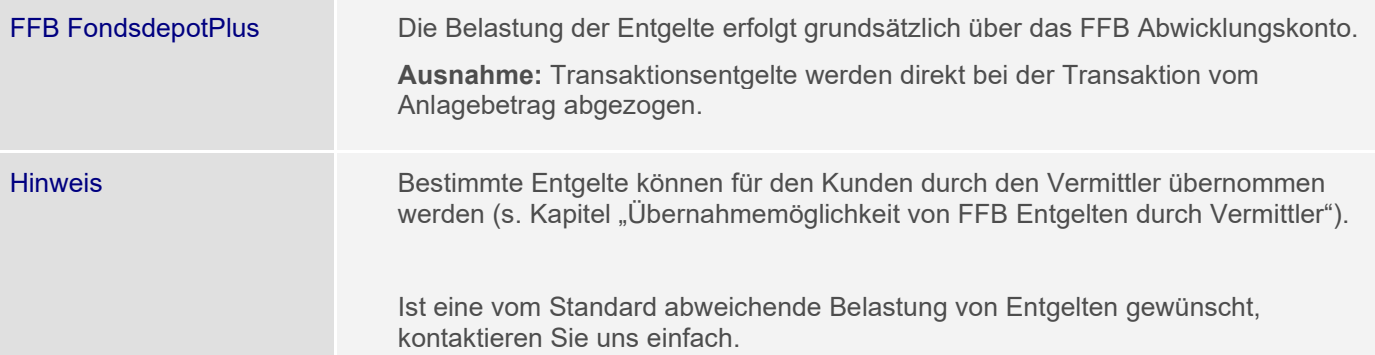

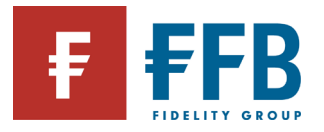

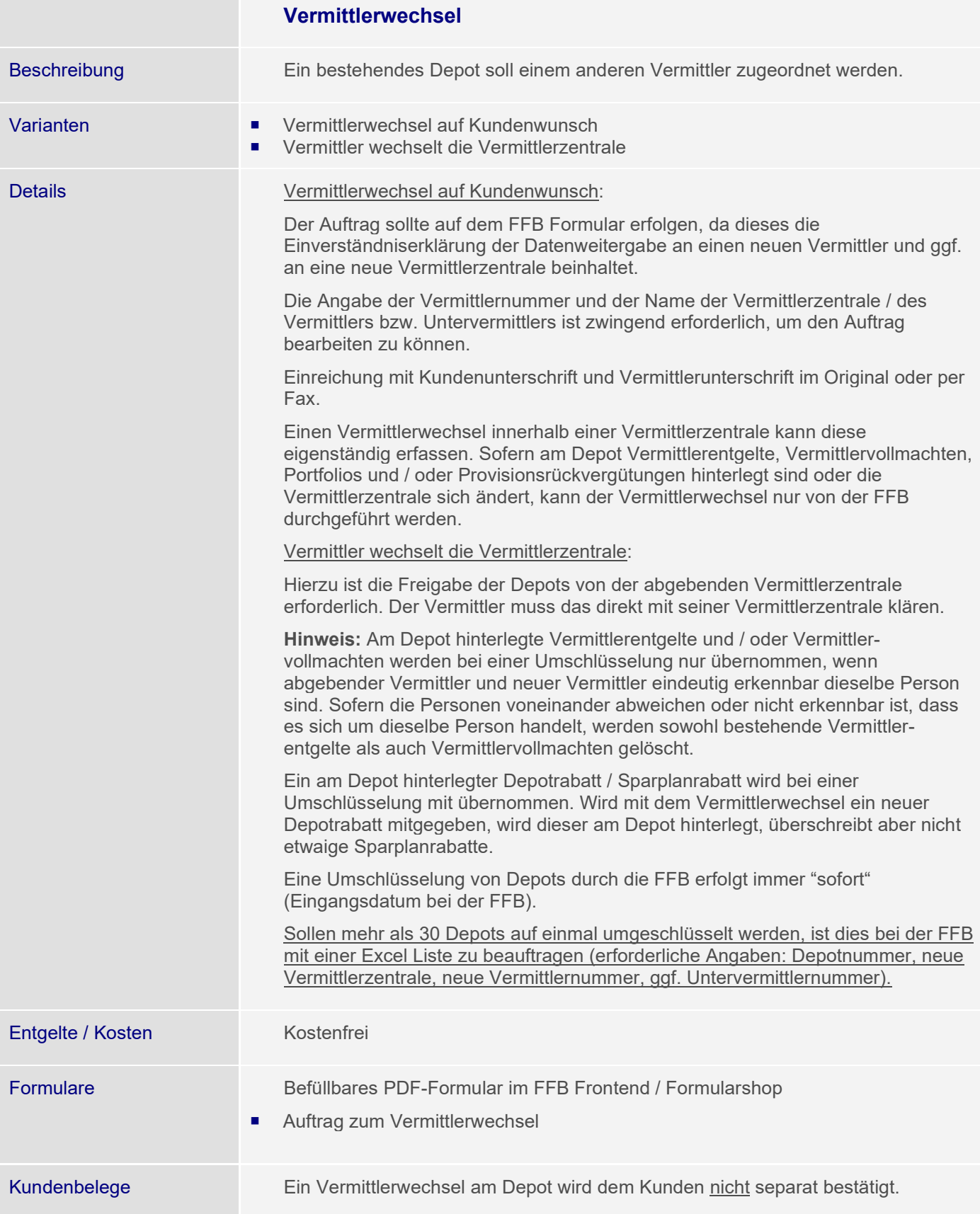

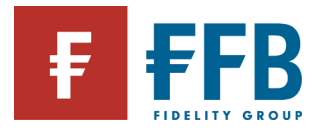

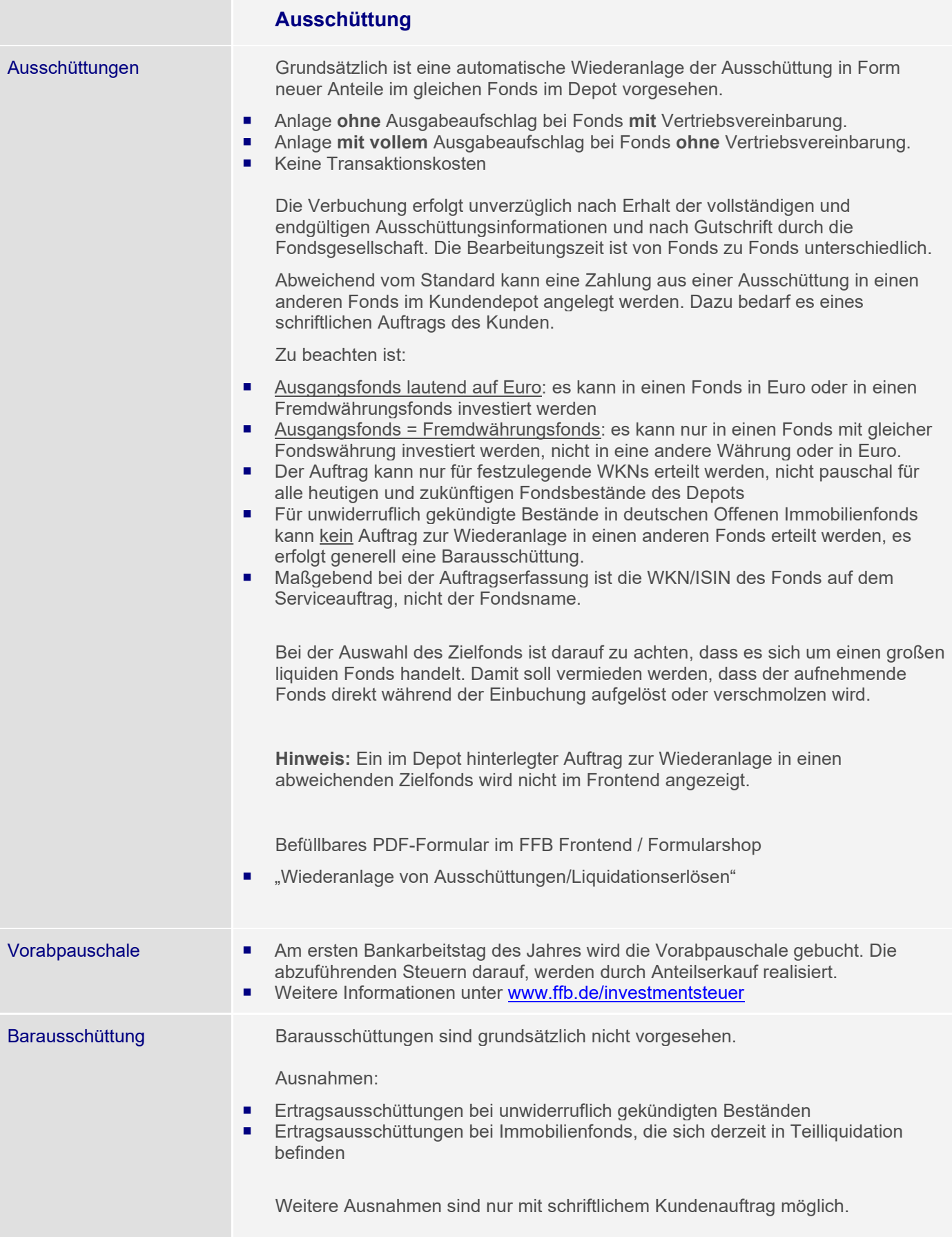

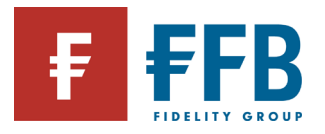

## **Fondsmaßnahmen**

#### Varianten **Fondsschließung**

Fondsanteile können nicht mehr geordert oder verkauft werden, der Fonds ist aber grundsätzlich noch existent.

### **Fondsliquidation**

Der Fonds wird zu einem bestimmten Termin aufgelöst.

Der Liquidationserlös wird dem Referenzkonto gutgeschrieben bzw. im FFB FondsdepotPlus dem Abwicklungskonto.

Wird die Liquidation rechtzeitig vor Überweisung des Liquidationserlöses durch die KVG an die FFB angekündigt, kann auch die Wiederanlage in einen anderen Fonds des Kundendepots beauftragt werden (s. Kapitel Ausschüttungen).

#### **Teilliquidationen**

Die Liquidation des Fonds wird von der KVG in Teilen vollzogen. D.h. das von der KVG mehrere Liquidationszahlungen kommen, bis der Fonds komplett aufgelöst ist.

Die Liquidationszahlungen werden dem Kunden auf sein Referenzkonto bzw. im FFB FondsdepotPlus dem Abwicklungskonto gutgeschrieben.

Dazu kann auch in diesem Fall die Wiederanlage in einen anderen Fonds des Kundendepots beauftragt werden (s. Kapitel Ausschüttungen)

### **Fondsmerger / Fondsfusion**

Es gibt einen "abgebenden" und einen "aufnehmenden" Fonds, die miteinander verschmolzen werden. Die Verschmelzung erfolgt nach Vorgabe der Fondsgesellschaft entweder steuerlich relevant oder steuerlich neutral.

### **Softclosing**

Der Fonds kann nur noch zu vollem Ausgabeaufschlag bezogen werden. Rabattierungen sind nicht mehr möglich, Depotrabatte bleiben unberücksichtigt.

### **Fondssplit**

Die Anteile eines Fonds werden in einem von der Fondsgesellschaft vorgegebenen Verhältnis gesplittet und zusätzliche Fondsanteile im Kundendepot neu eingebucht. Dies wird häufig aufgrund "hoher" Fondsanteilspreise gemacht.

Beispiel: Bei einem Split 1:10 sinkt der Kurswert des Fondsanteils auf ein Zehntel des ursprünglichen Werts, zugleich verzehnfacht sich aber die Anzahl der gehaltenen Fondsanteile.

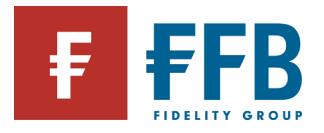

Details Details Die Information über eine Fondsmaßnahme wird von der jeweiligen Fondsgesellschaft an die FFB weitergeleitet.

#### **Information an Vermittler**

Unmittelbar nach Erhalt der Information wird eine FFB-FondsSpotNews mit den wichtigsten Eckdaten erstellt.

Der Versand erfolgt per E-Mail an die Vermittlerzentralen zur Weiterleitung an die Vermittler. Parallel dazu wird die Info im FFB Frontend unter den "FFB News" auf der Startseite eingestellt.

#### **Information an Kunden**

Kunden, die Bestände in dem betroffenen Fonds haben, werden über eine Fondsmaßnahme schriftlich informiert.

#### **Transaktionen**

Bestehende Sparpläne / Auszahlpläne:

 werden eingestellt, sofern ein Fonds nicht mehr gekauft bzw. verkauft werden kann

Offene Dispositionen:

 werden gelöscht, sofern eine entsprechende Sperre von der Fondsgesellschaft hinterlegt wurde

VL-Vertrag:

- Bei einer Fondsfusion wird der aufnehmende Fonds in einem bereits bestehenden VL-Sparvertrag hinterlegt (in der Regel ist der aufnehmende Fonds ebenfalls VLfähig).
- Bei einer Fondsliquidation wird der bestehende VL-Vertrag aufgelöst. Hier muss ggf. ein neuer Vertrag angelegt werden.

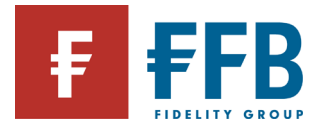

# **Änderungen am Depot**

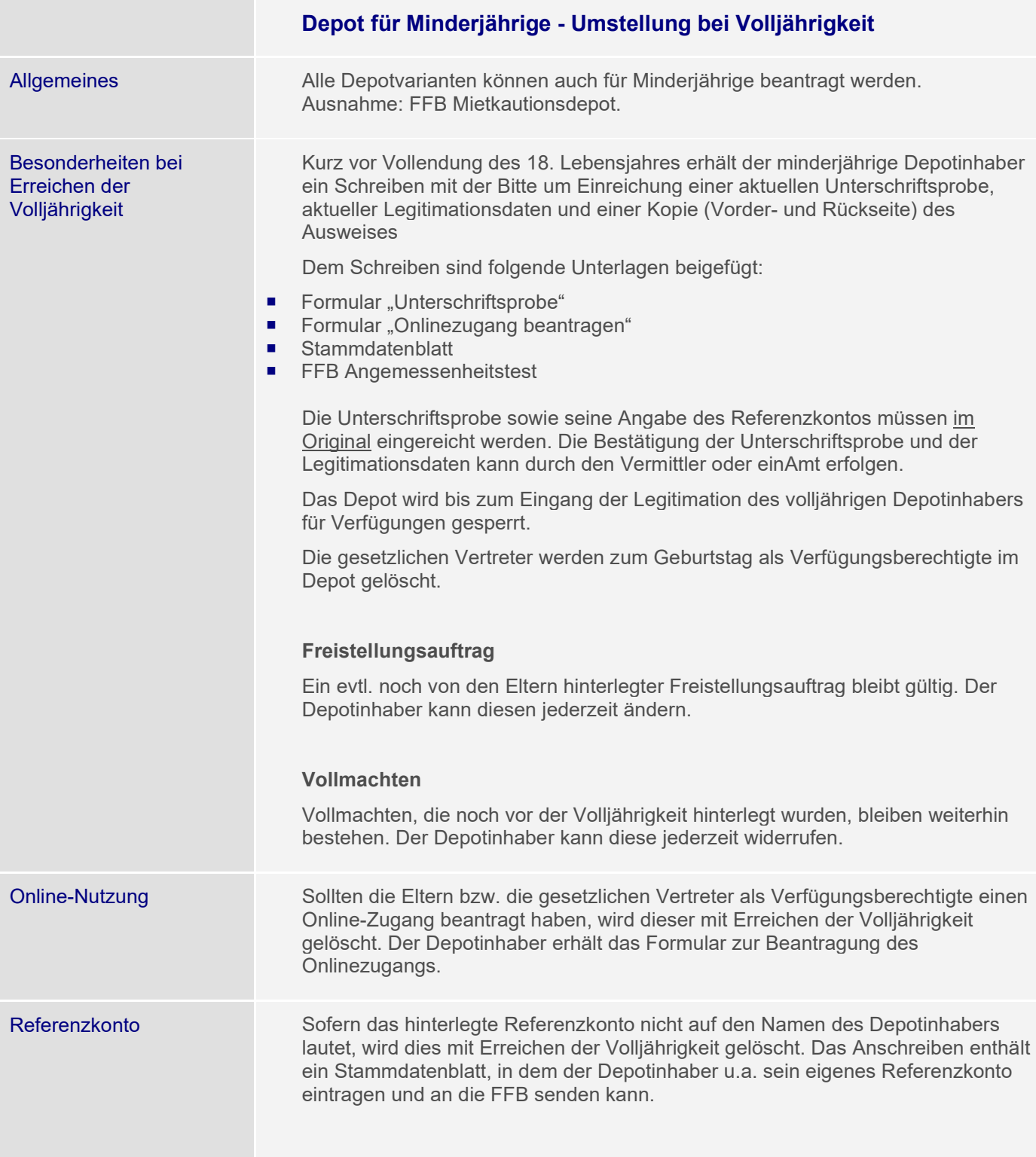

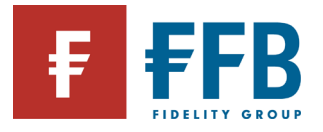

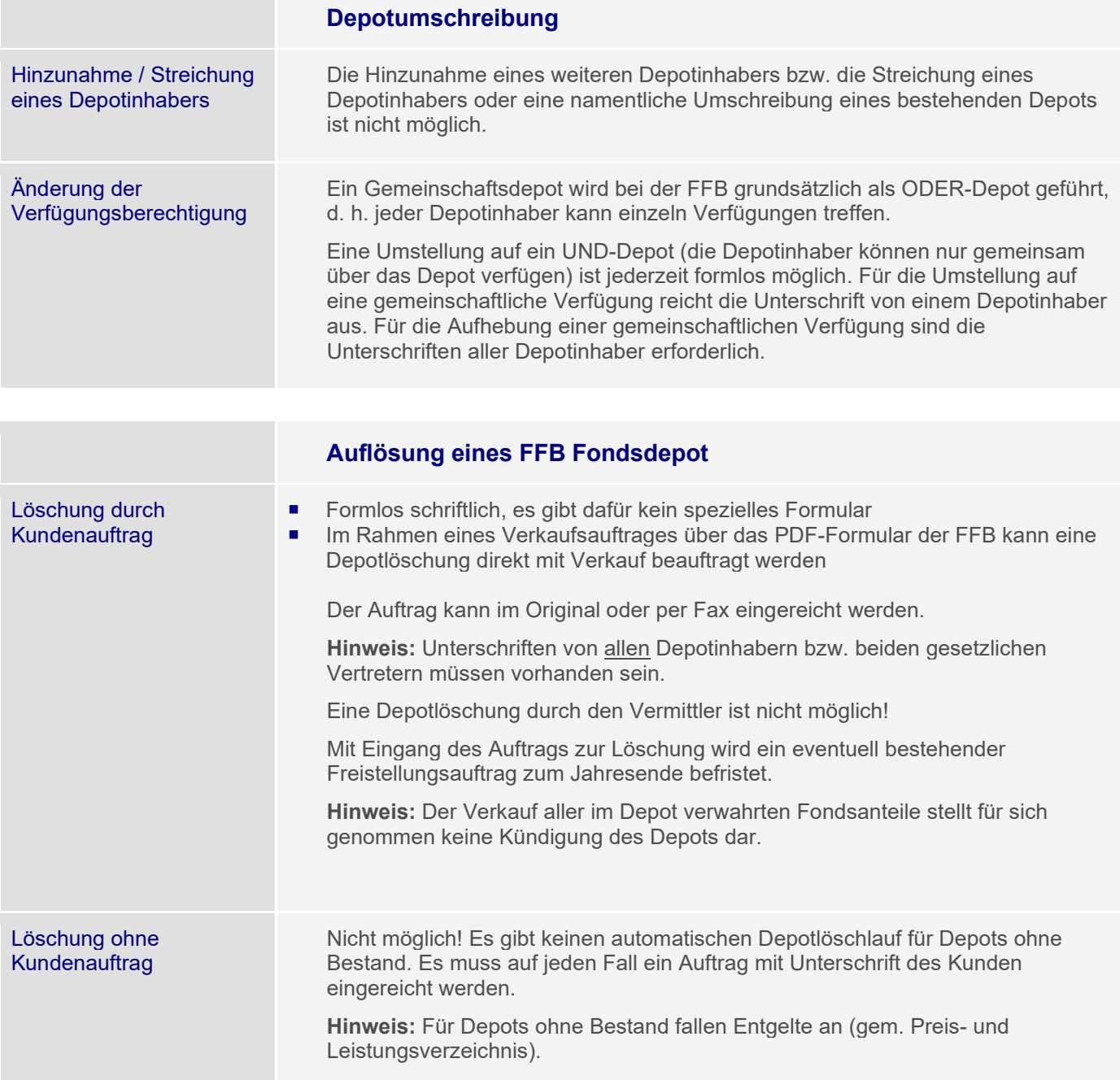

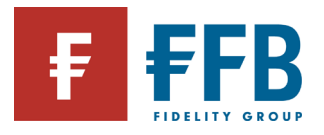

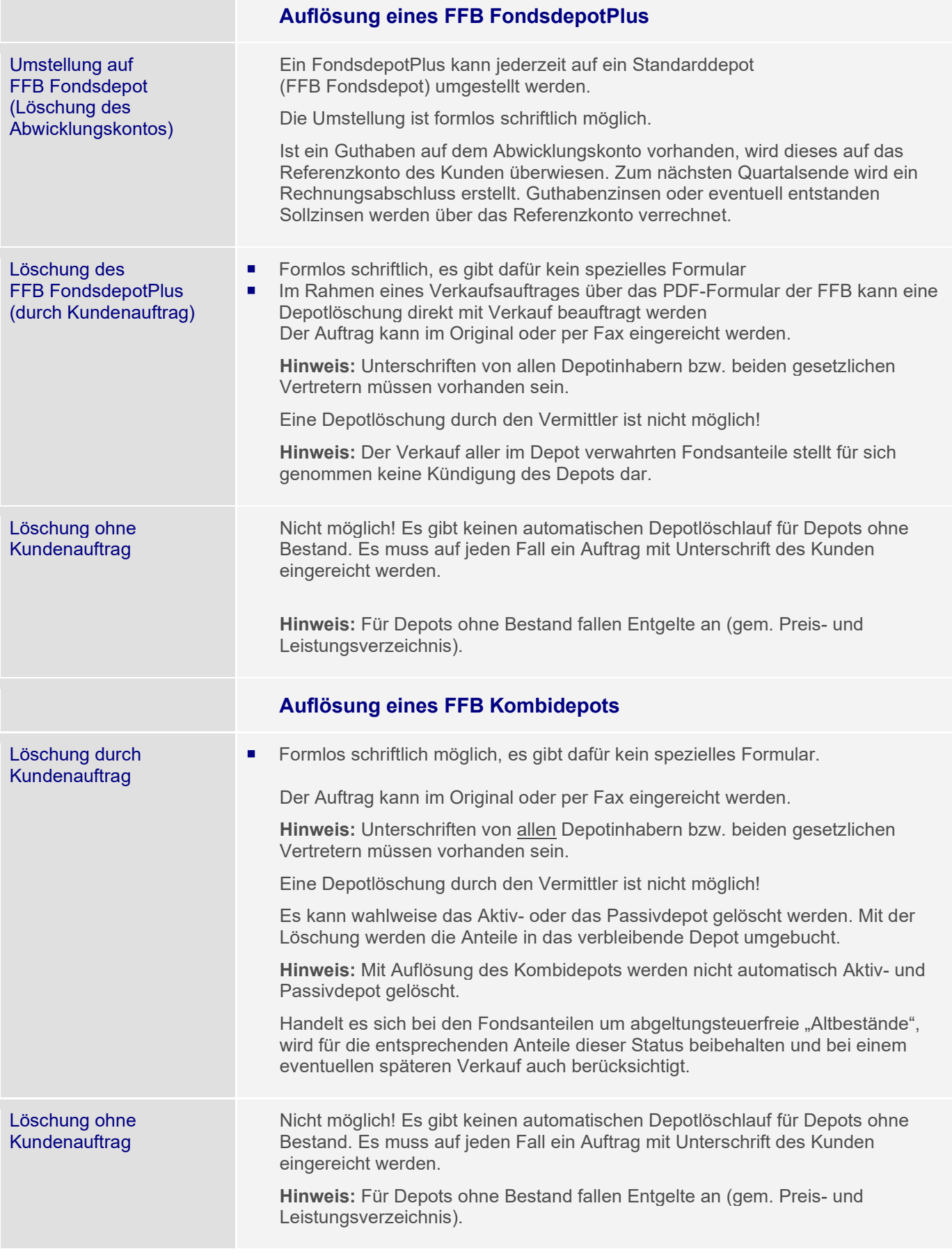

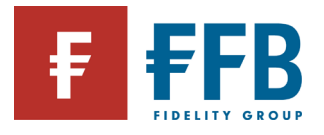

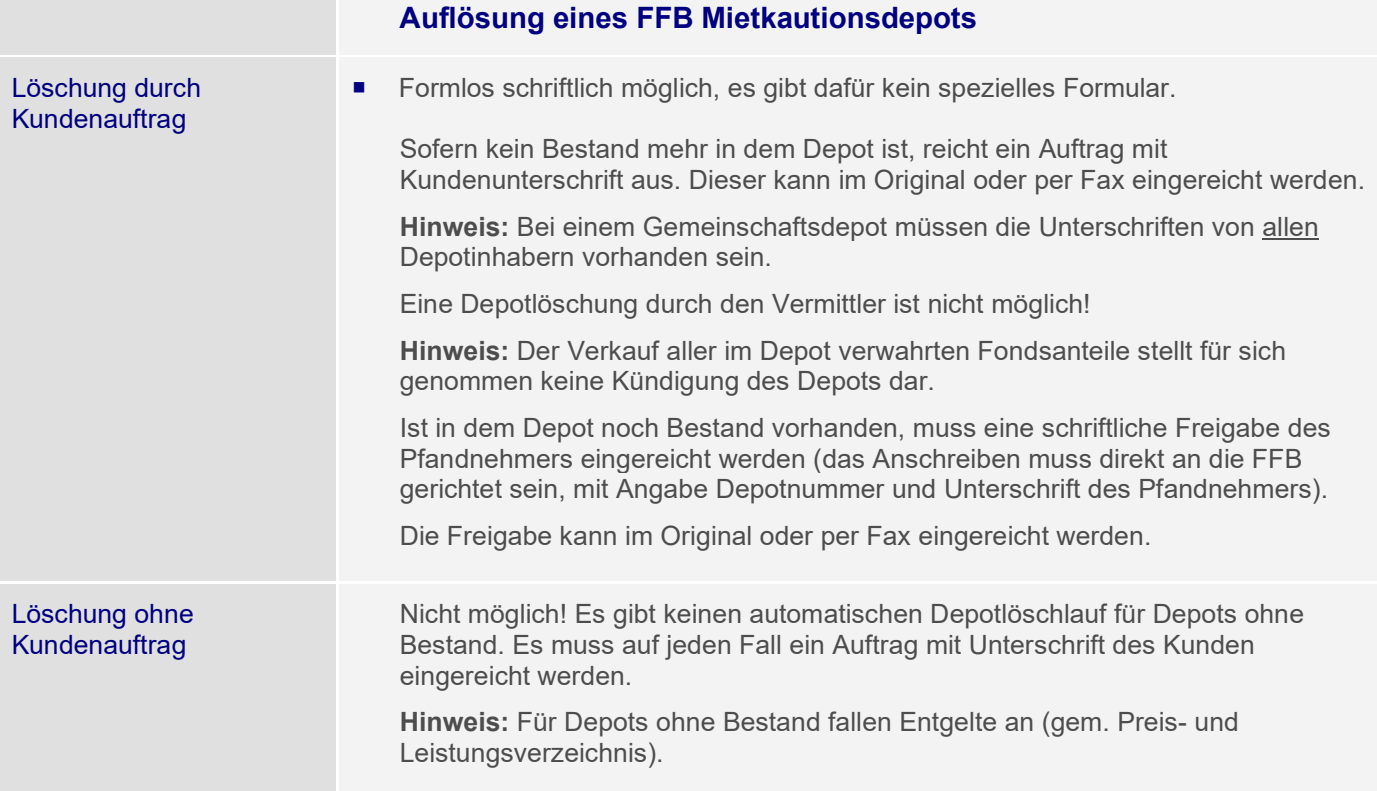

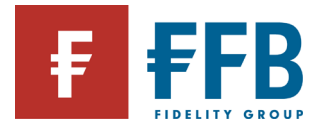

# **Kundenbelege**

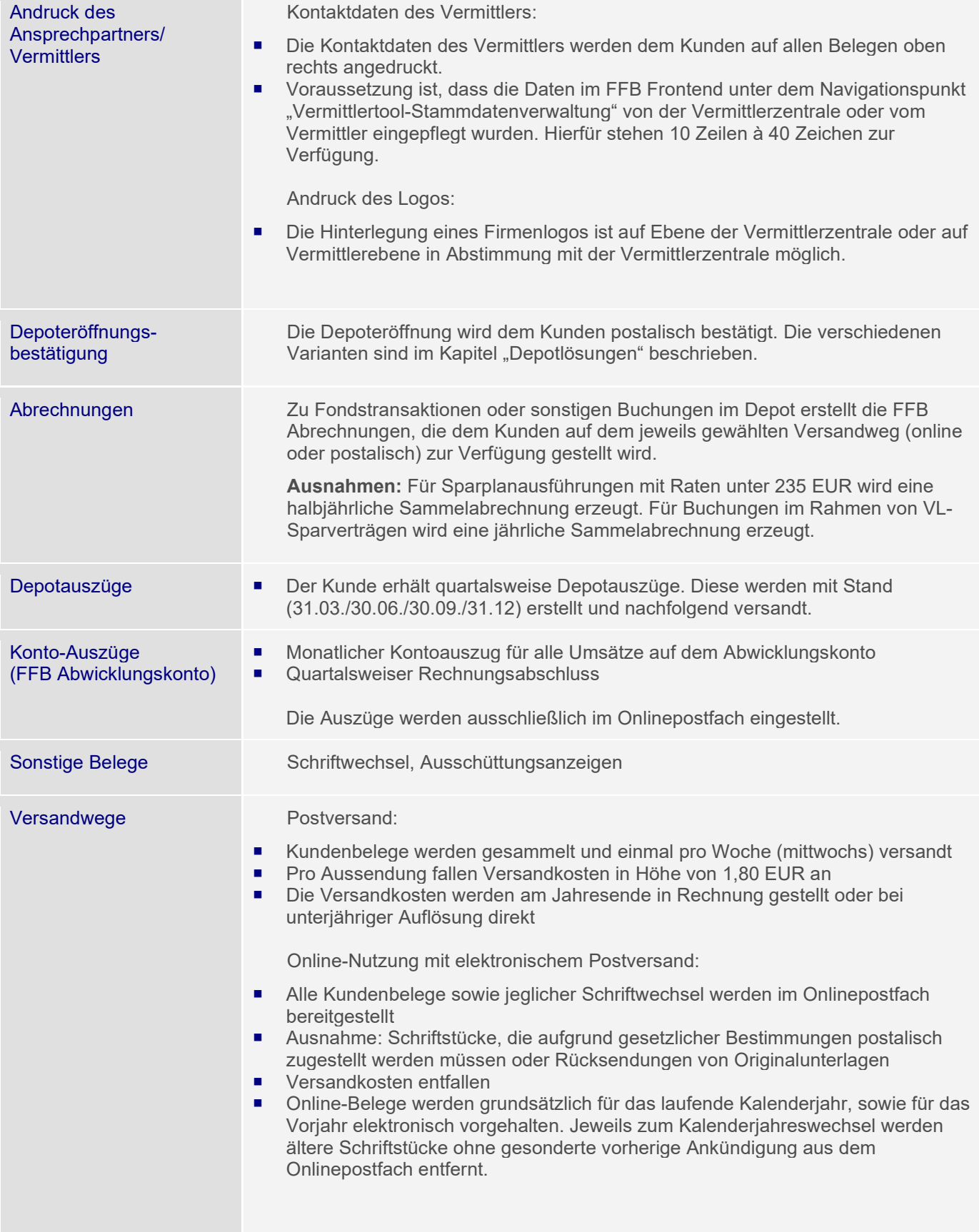

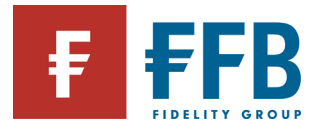

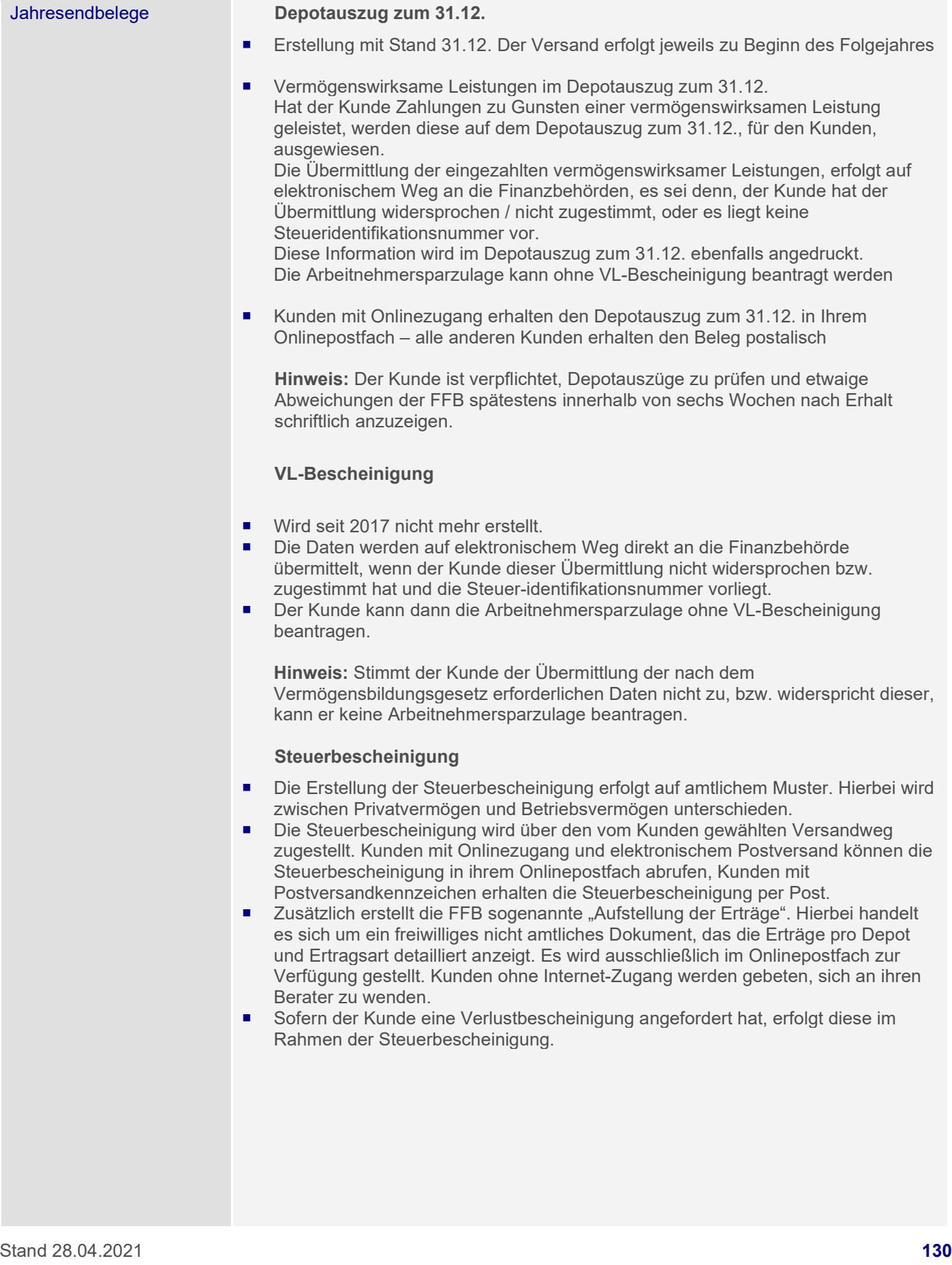

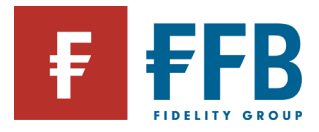

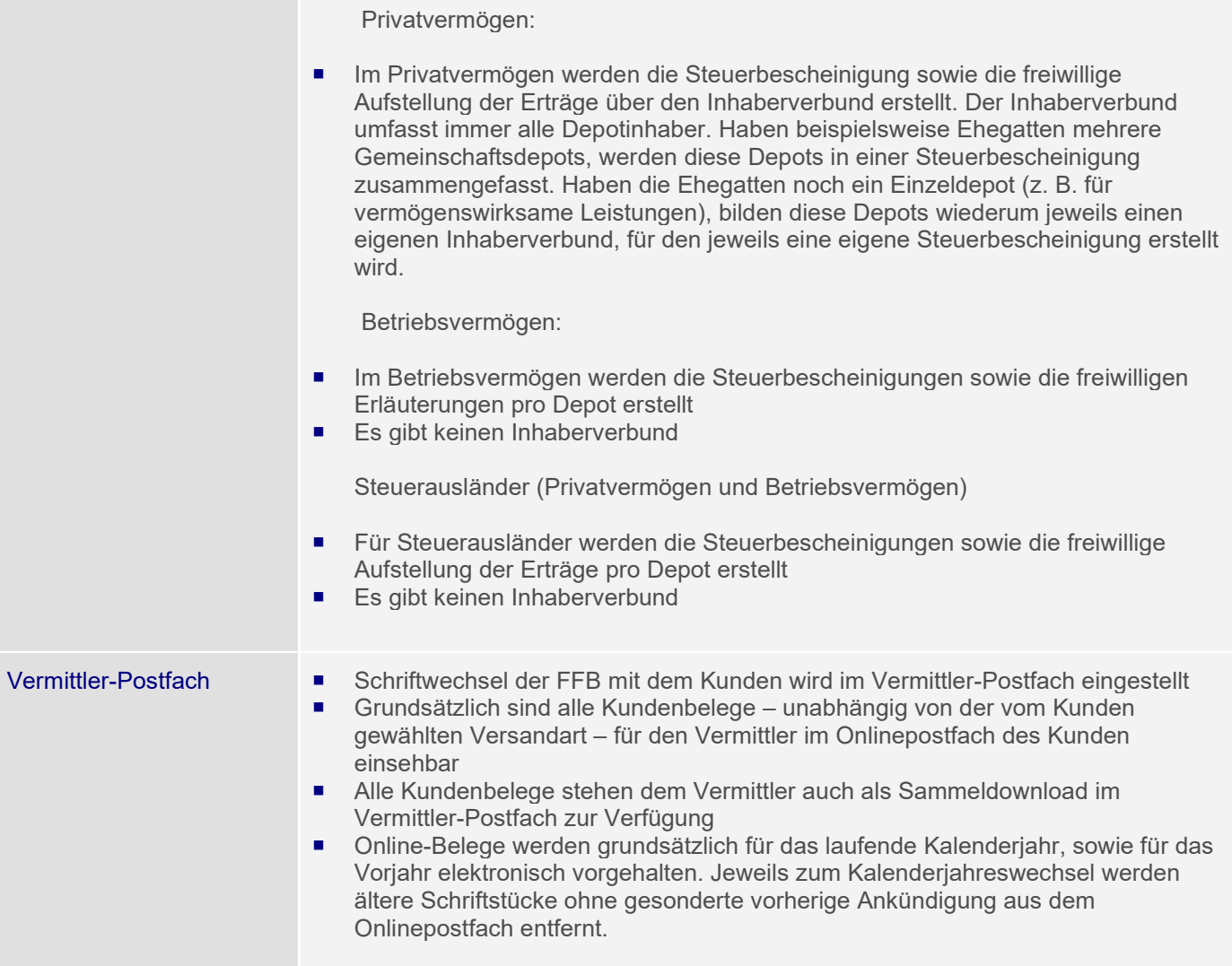

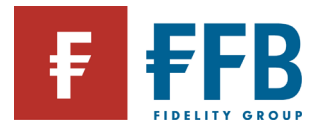

# **Besteuerung von Investmentfonds**

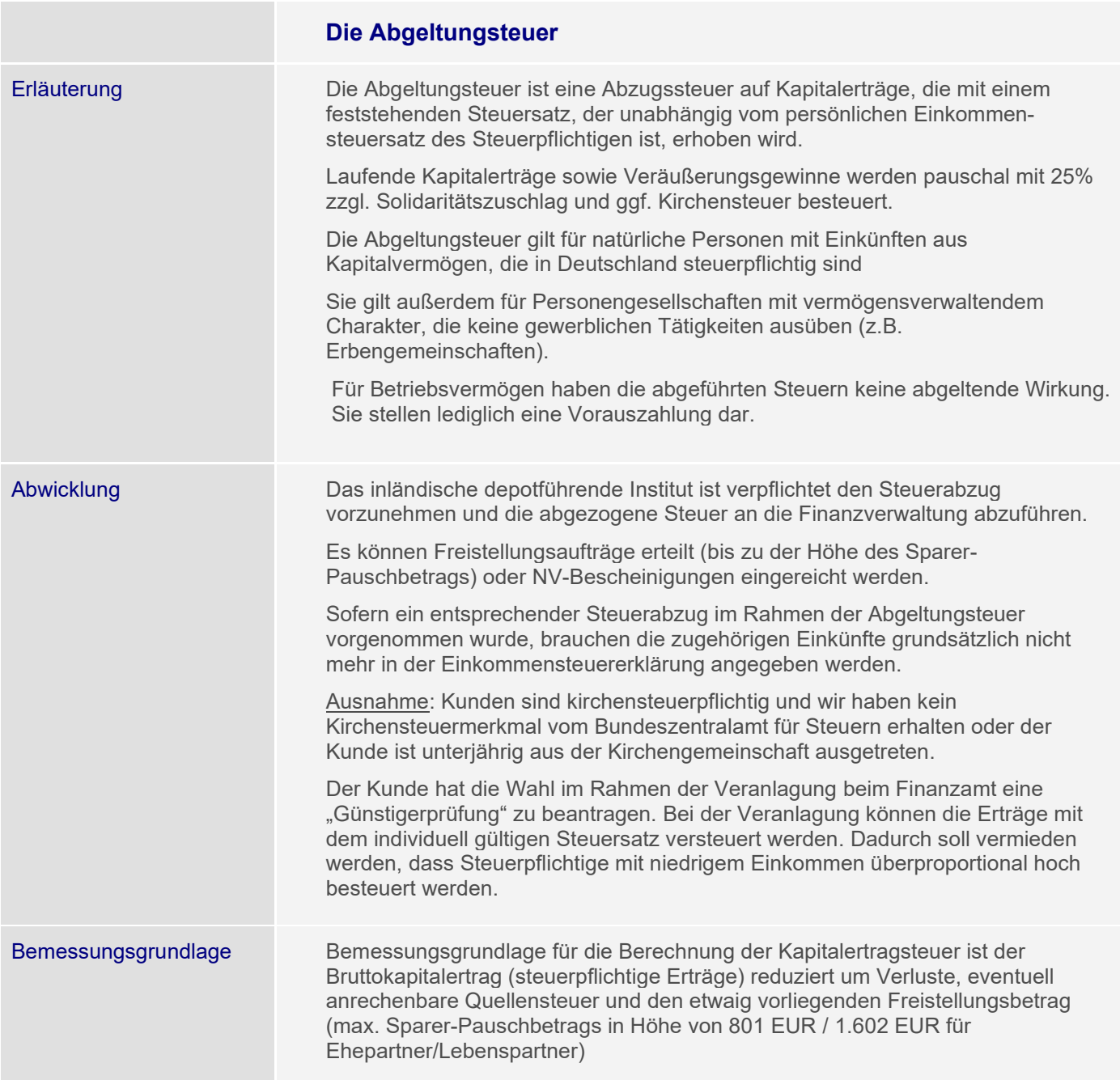

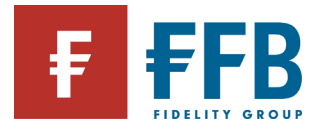

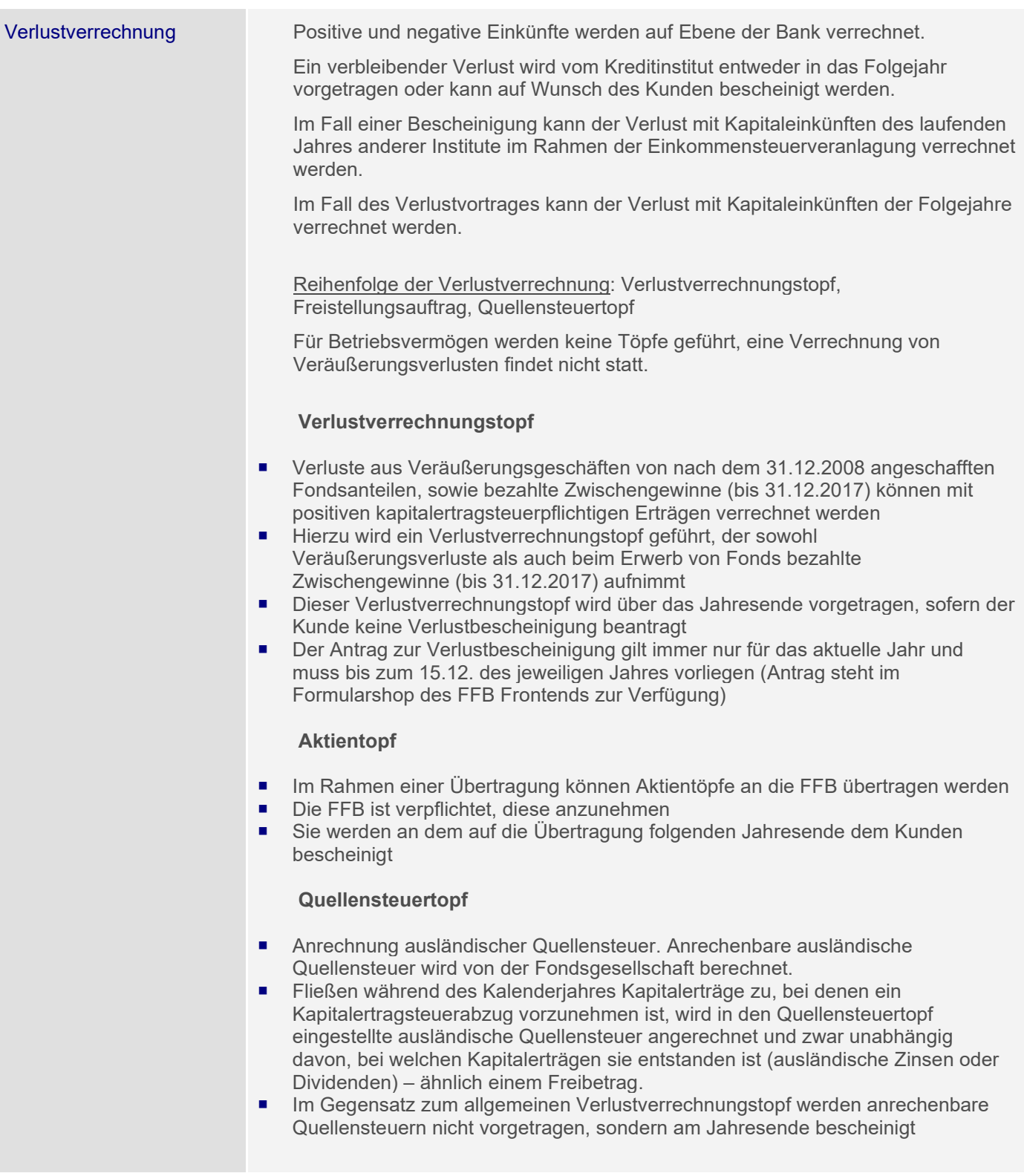

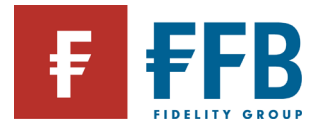

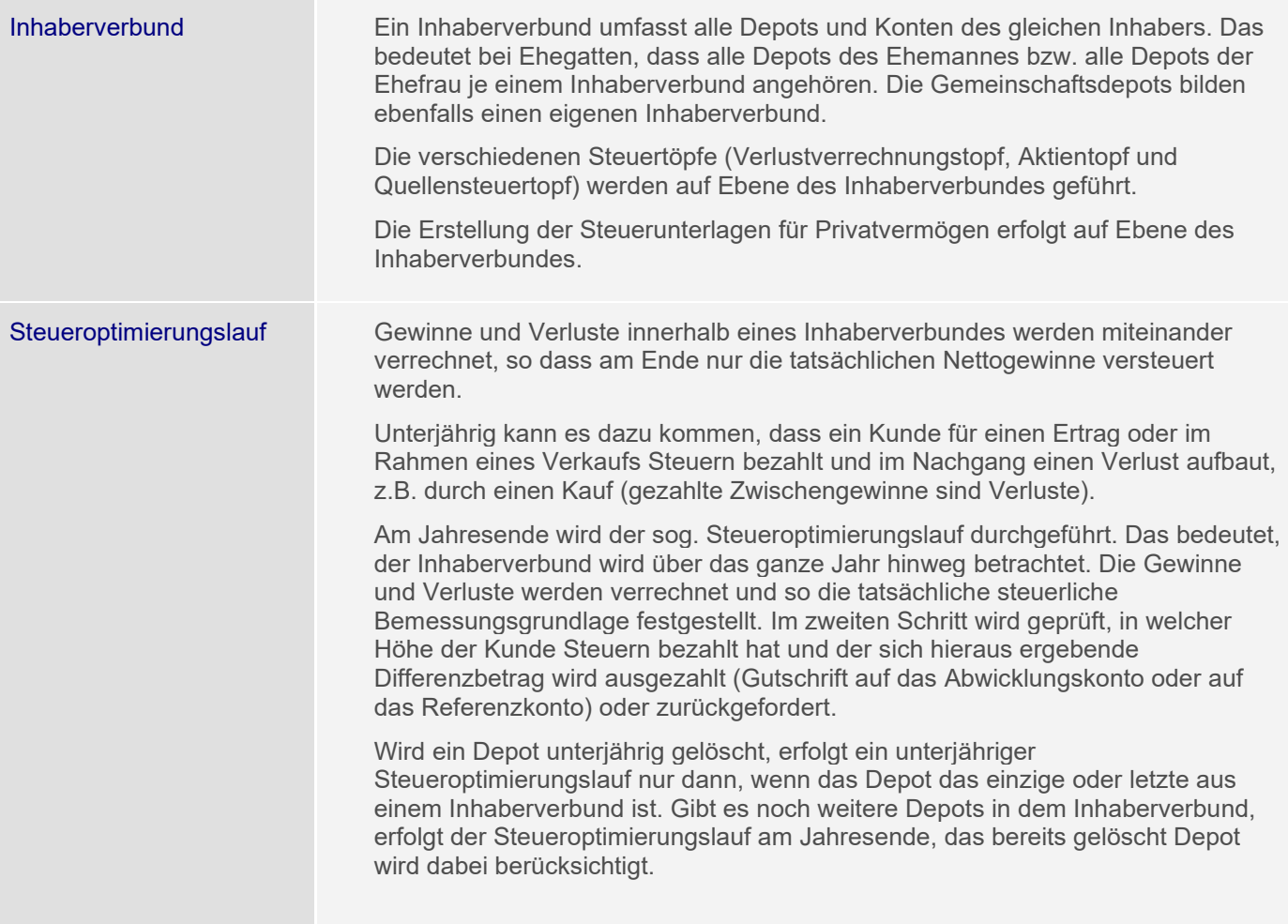

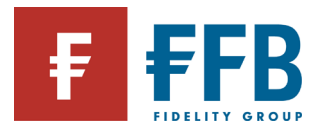

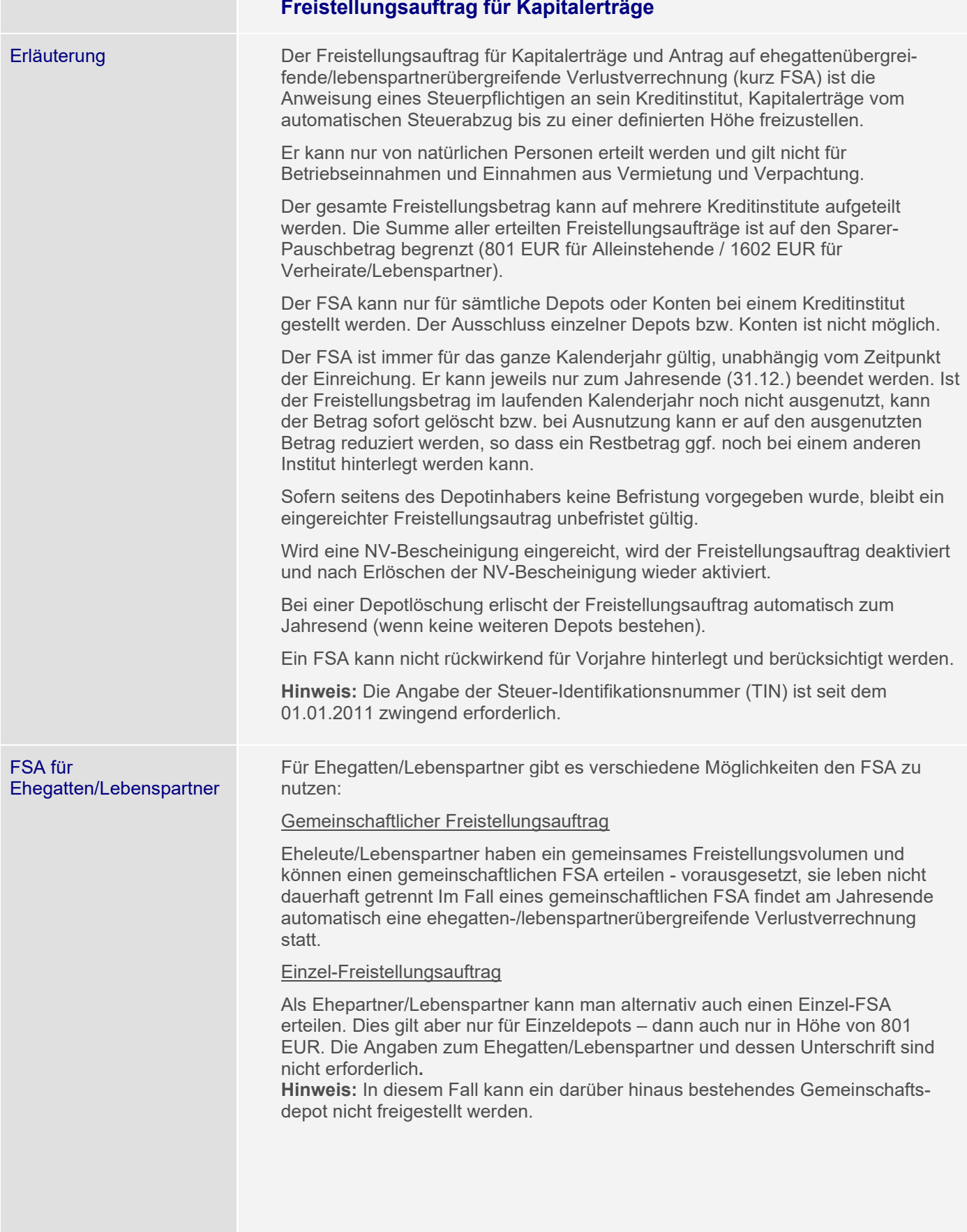

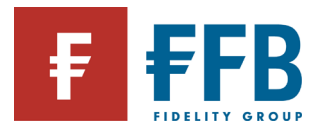

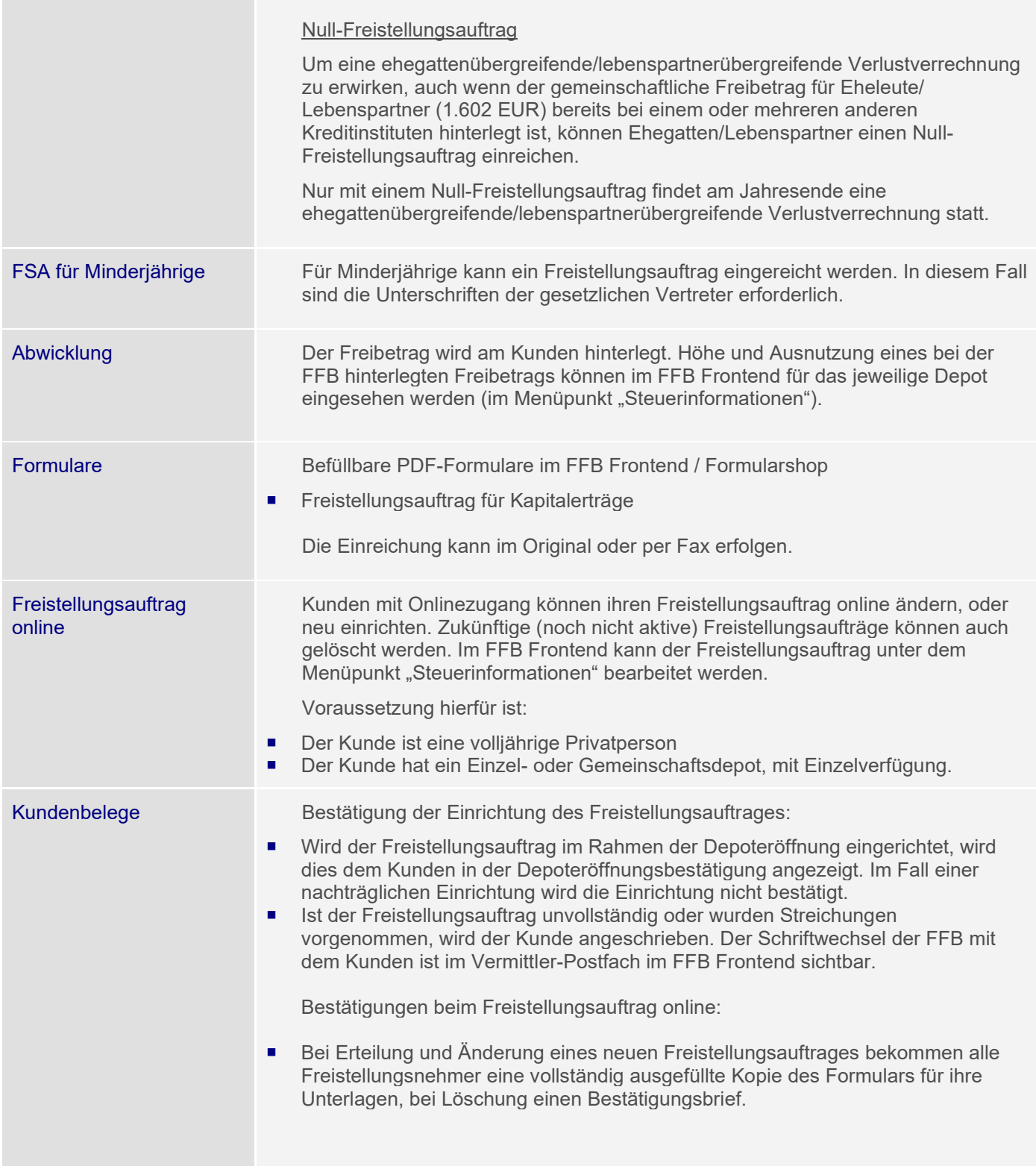

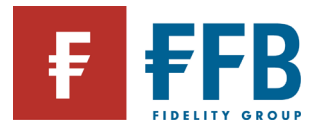

m.

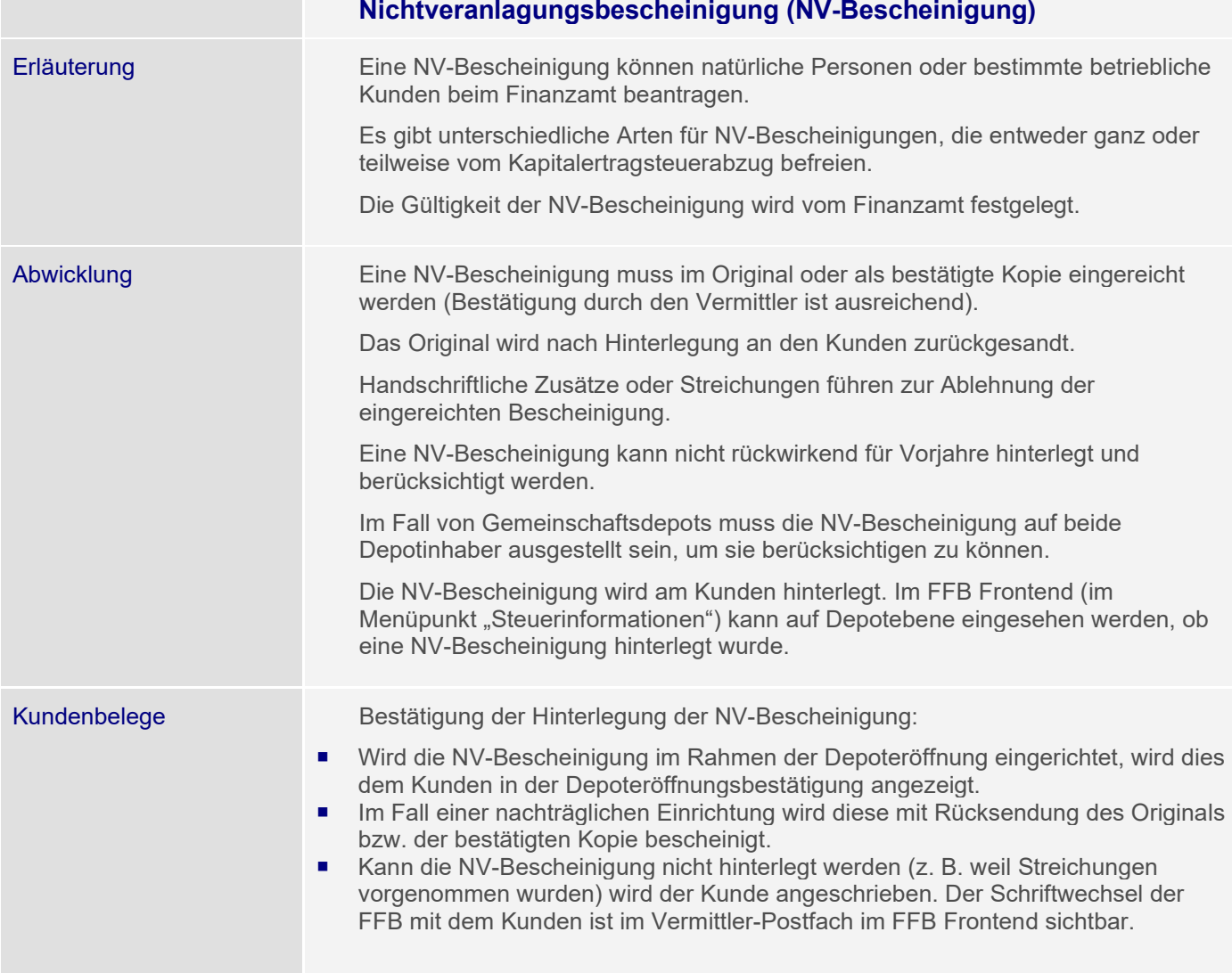

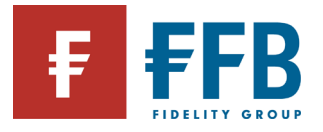

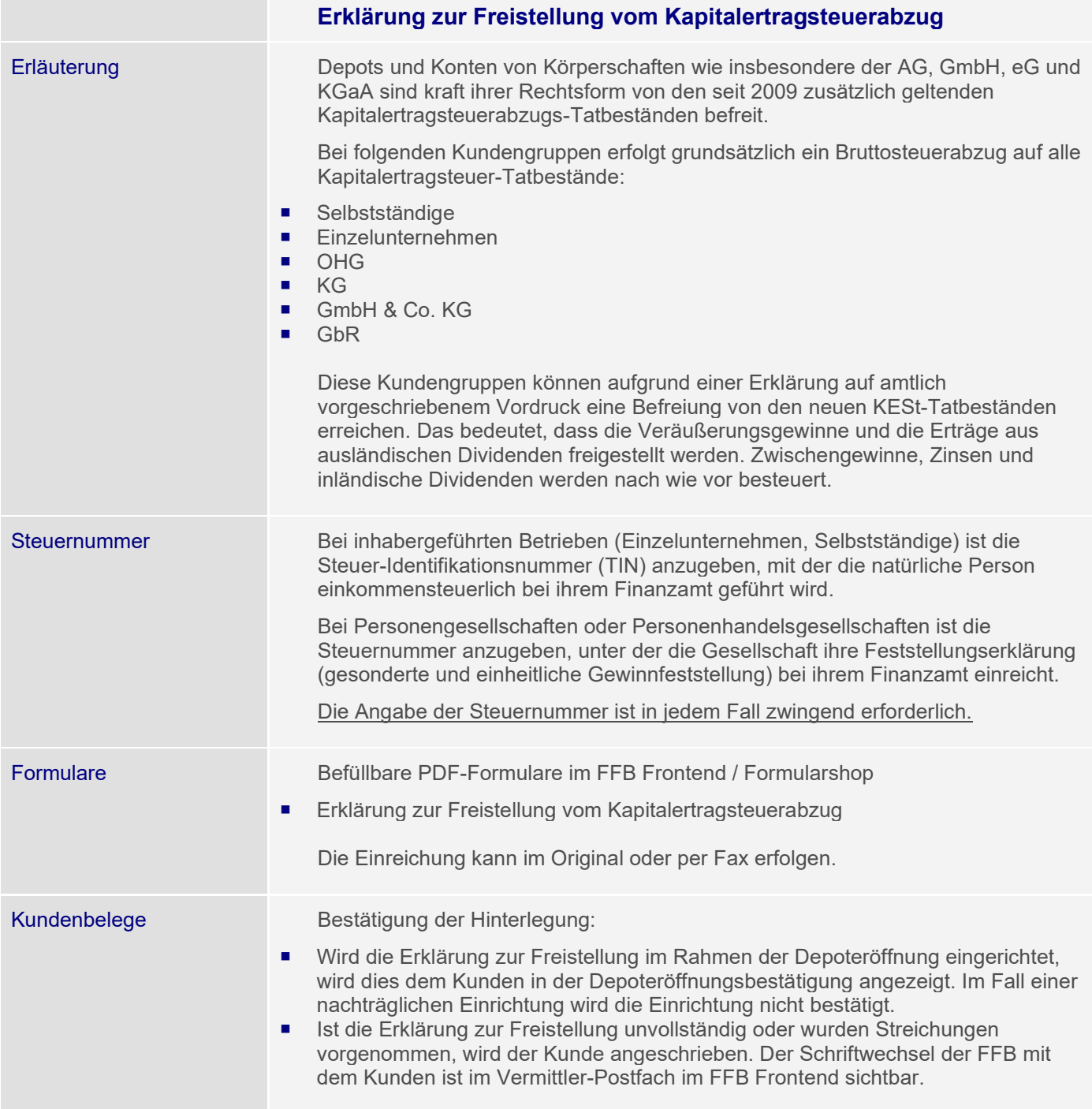

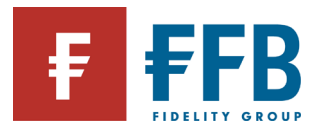

### **Einbehalt der Kirchensteuer**

Erläuterung Für Mitglieder einer steuererhebenden Religionsgemeinschaft führt die FFB Kirchensteuer auf Abgeltungsteuer automatisch an das Finanzamt ab - sofern die Kapitalerträge den Sparerpauschbetrag (Ledige: 801 EUR, Zusammenveranlagte: 1.602 EUR) übersteigen oder kein Freistellungsauftrag erteilt wurde.

> Der Kirchensteuersatz beträgt in Baden-Württemberg und Bayern 8%, in den übrigen Bundesländern 9% als Zuschlag zur Kapitalertragsteuer von 25%.

Um den Kirchensteuerabzug vornehmen zu können, ist die FFB gesetzlich verpflichtet, die Religionszugehörigkeit eines Kunden in Form eines verschlüsselten Kennzeichens beim Bundeszentralamt für Steuern abzufragen. Das sogenannte Kirchensteuerabzugsmerkmal (KiStAM) gibt Auskunft über die Zugehörigkeit zu einer steuererhebenden Religionsgemeinschaft und den geltenden Kirchensteuersatz. Die Abfrage erfolgt einmal jährlich zwischen dem 01. September und 31. Oktober und ist für das darauffolgende Kalenderjahr relevant.

Vorteil: Die Kirchensteuerpflicht für Kapitaleinkünfte ist damit komplett abgegolten. Weitere Angaben in der Steuererklärung entfallen.

#### **Gemeinschaftsdepots ohne Freistellungsauftrag**

Bei Gemeinschaftsdepots ohne Freistellungsauftrag ist unklar, ob es sich bei den Inhabern um Ehegatten/Lebenspartner handelt. Damit für Gemeinschaftsdepots von Ehegatten/Lebenspartnern ohne gemeinsamen Freistellungsauftrag Kirchensteuer abgeführt werden kann, muss der FFB im Vorfeld formlos mitgeteilt werden, dass die Depotinhaber verheiratet sind. Alternativ kann auch ein Freistellungsauftrag über 0 EUR eingereicht werden.

### **Widerspruch Datenweitergabe**

Wenn ein Kunde nicht möchte, dass das Bundeszentralamt für Steuern die Kirchensteuerdaten verschlüsselt übermittelt, kann der Datenweitergabe bis zum 30.06. eines Jahres widersprochen werden. Ein Widerspruch ist direkt an das Bundeszentralamt für Steuern zu richten. Das amtlich vorgeschriebene Formular dafür ist auf www.formulare-bfiny.de als "Erklärung zum Sperrvermerk" unter dem Stichwort "Kirchensteuer" zu finden. Das Bundeszentralamt für Steuern sperrt dann die Übermittlung des Kirchensteuerabzugsmerkmals. Wenn ein Kunde der Datenweitergabe bereits widersprochen hat, braucht der Widerspruch nicht erneut eingelegt zu werden. Ein Widerspruch gilt bis zu seinem Widerruf. Die FFB wird daraufhin keine Kirchensteuer für den Kunden abführen.

Das Bundeszentralamt für Steuern meldet den Widerspruch dem zuständigen Finanzamt.

Kirchenmitglieder werden dann von dort zur Abgabe einer Steuererklärung für die Erhebung der Kirchensteuer auf Abgeltungsteuer aufgefordert.

*(Rechtsgrundlage für dieses Verfahren: § 51a Abs. 2c, 2e Einkommensteuergesetz; Kirchensteuergesetze der Länder)*

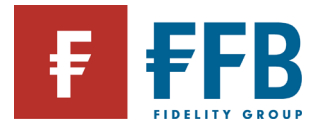

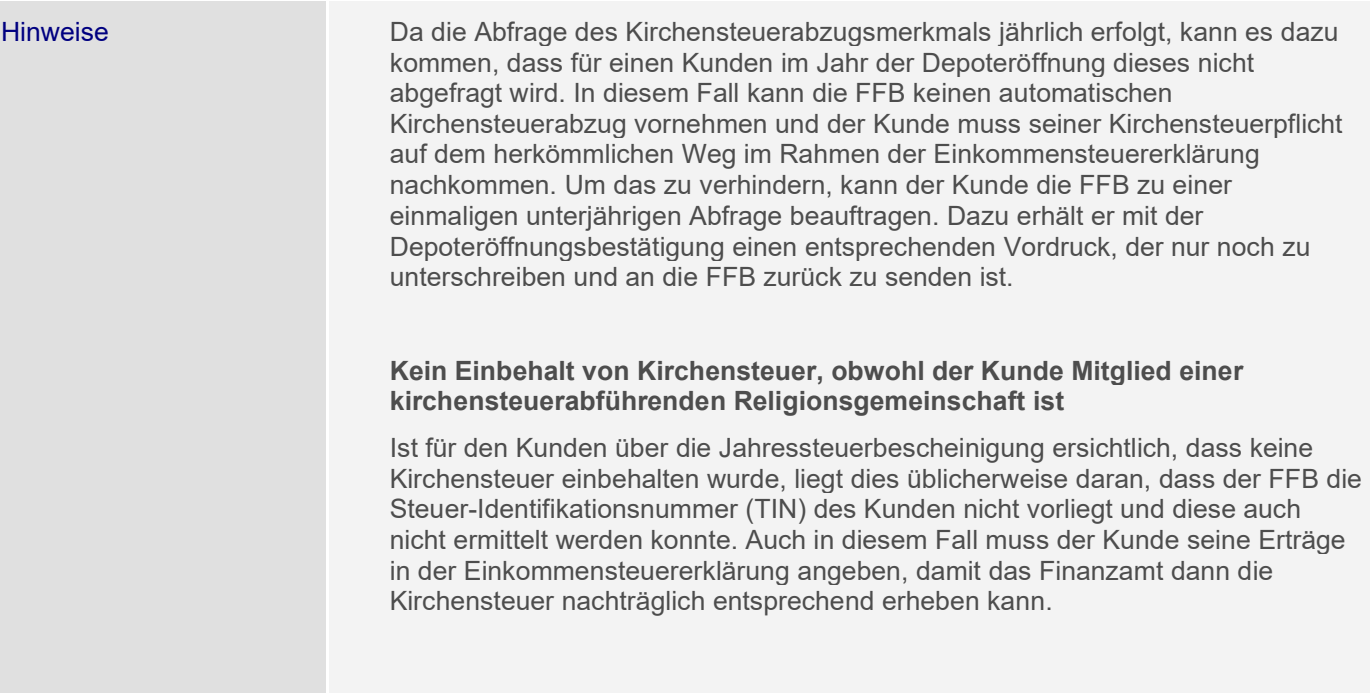

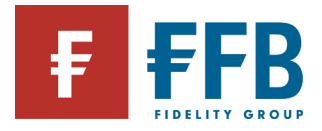

# **Das FFB Frontend**

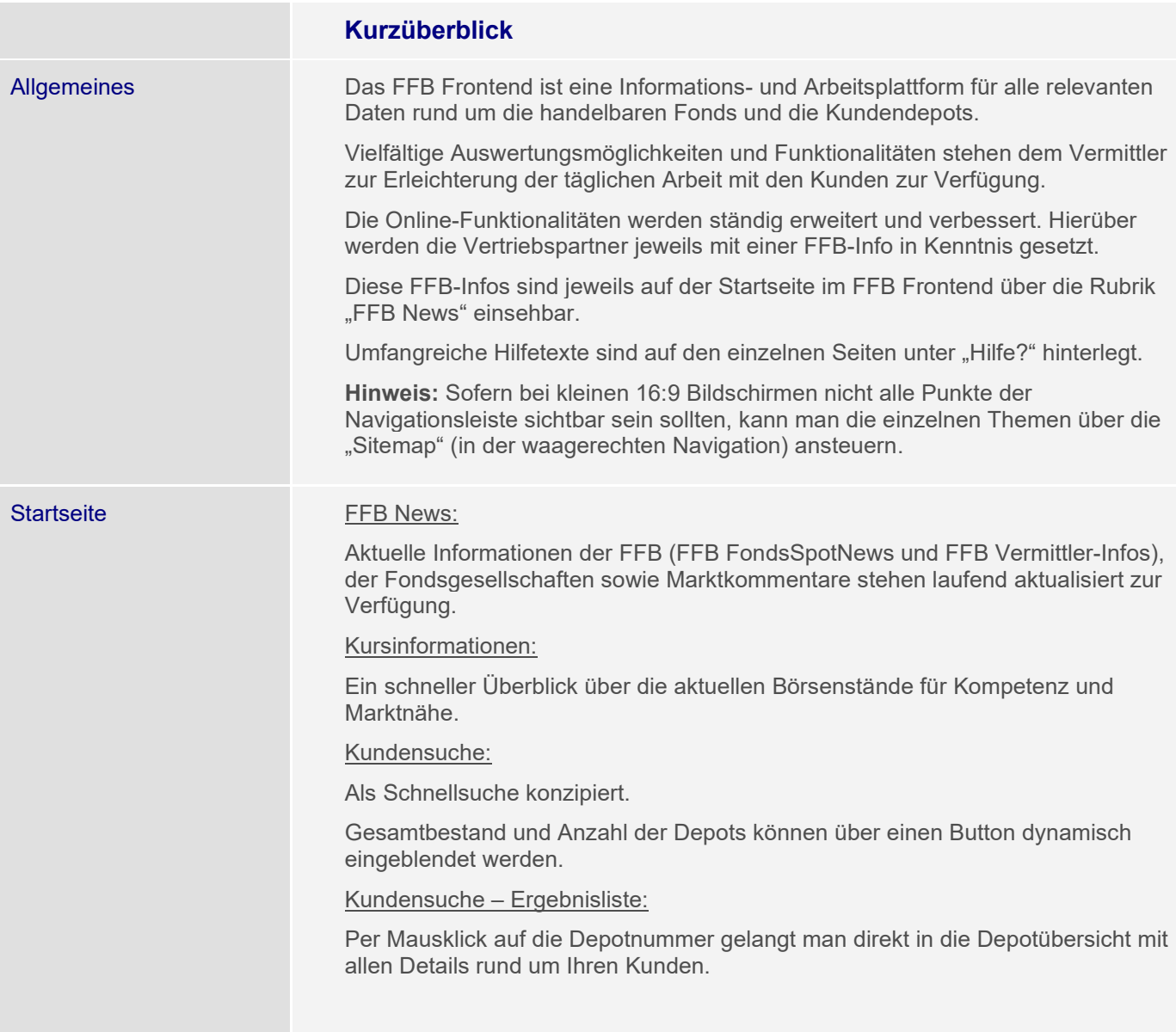

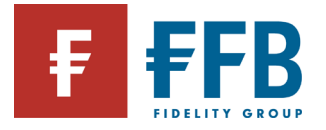

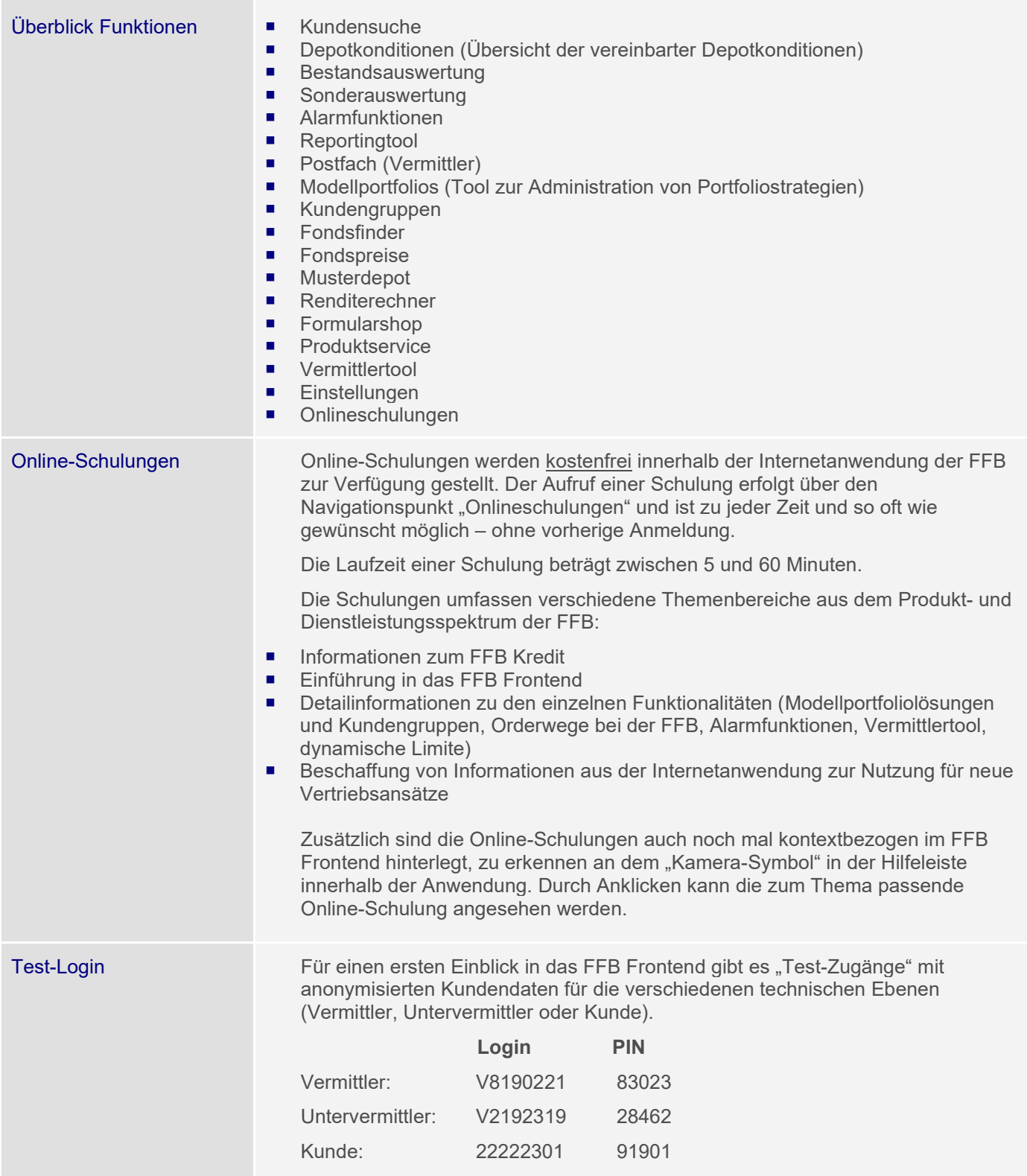

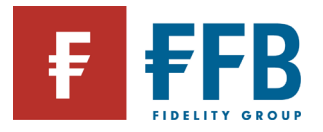

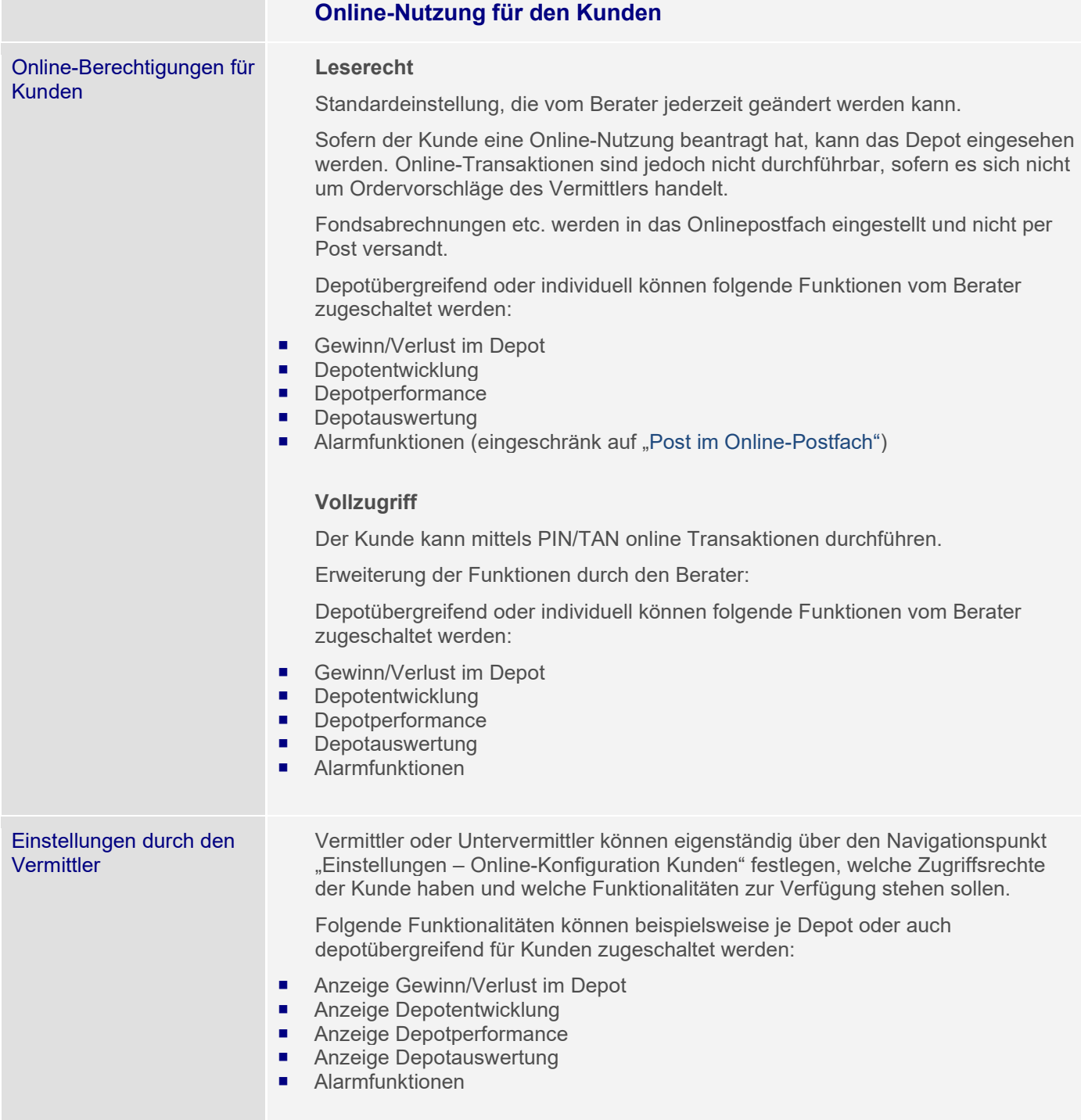

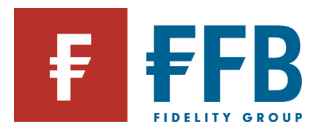

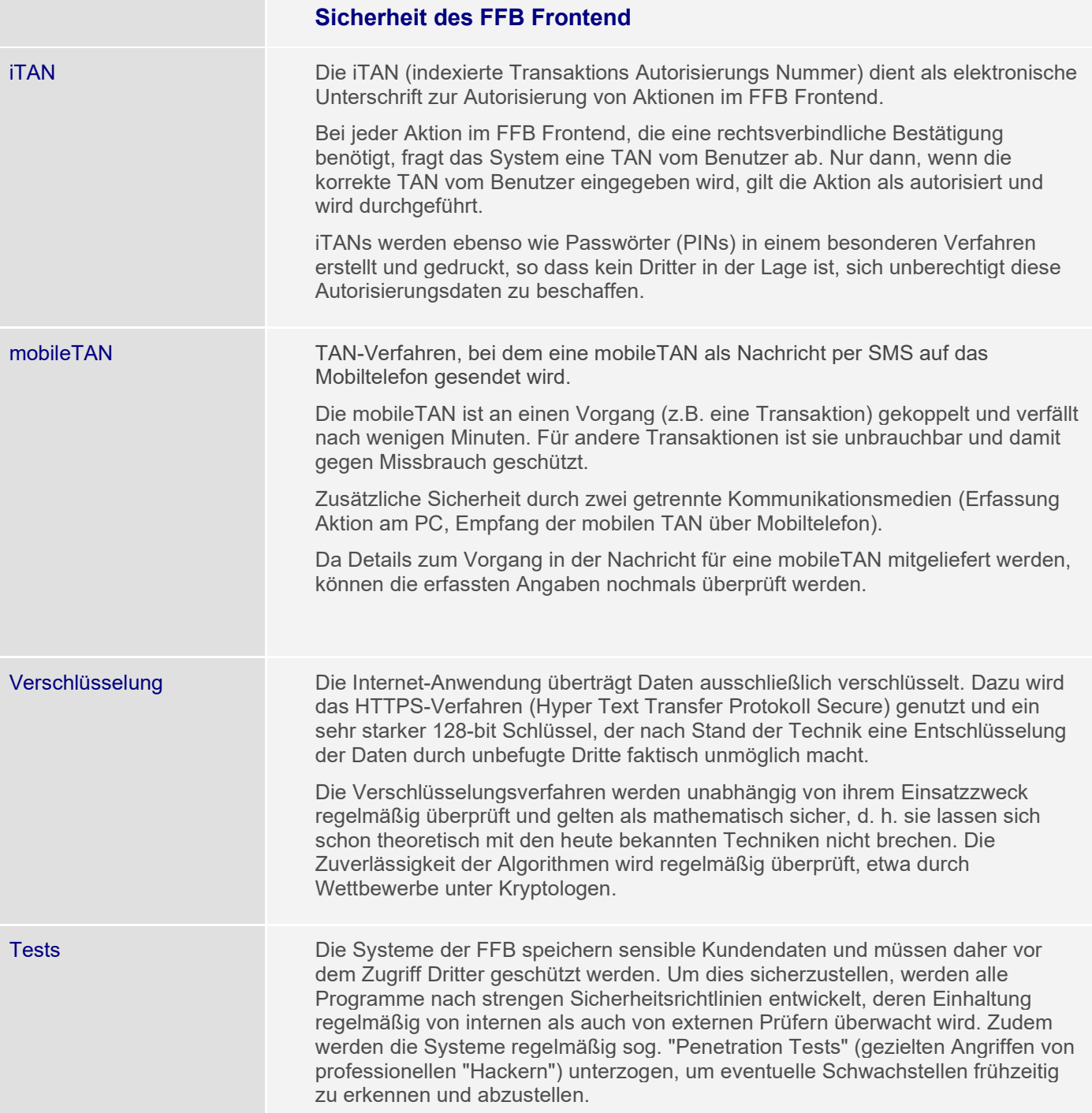
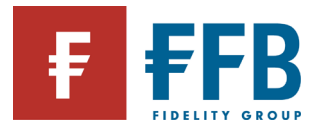

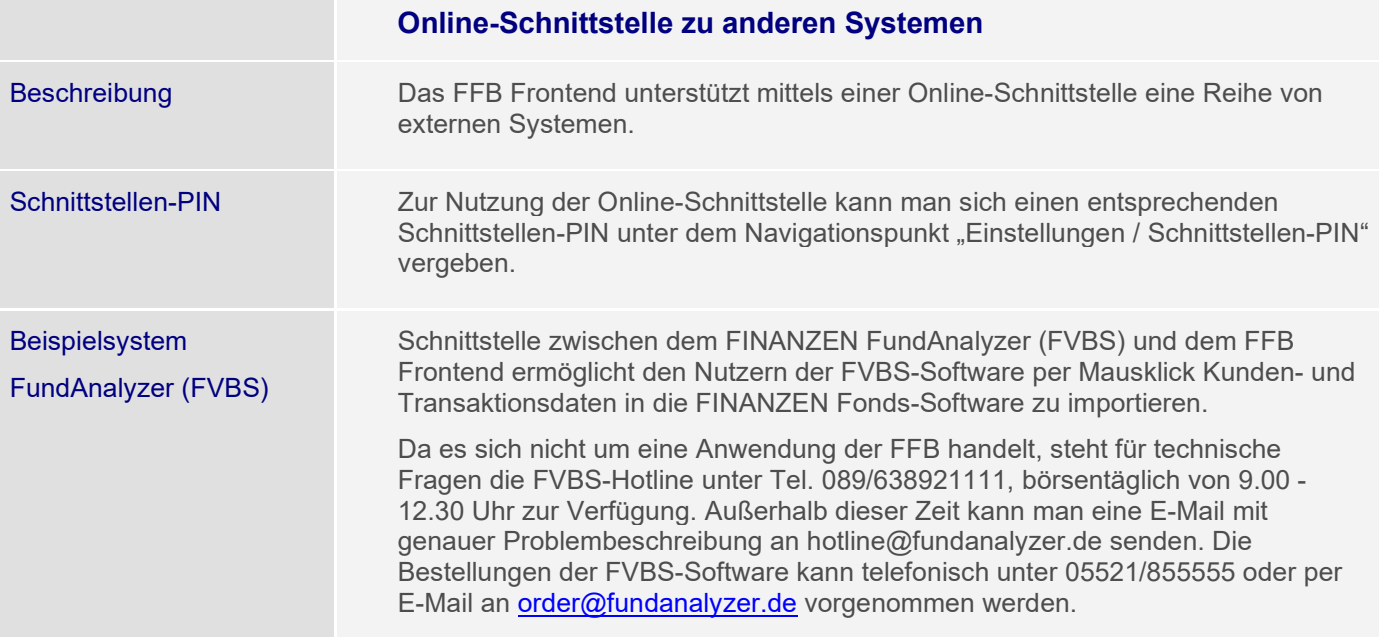

## **Vermittlerinformationen**

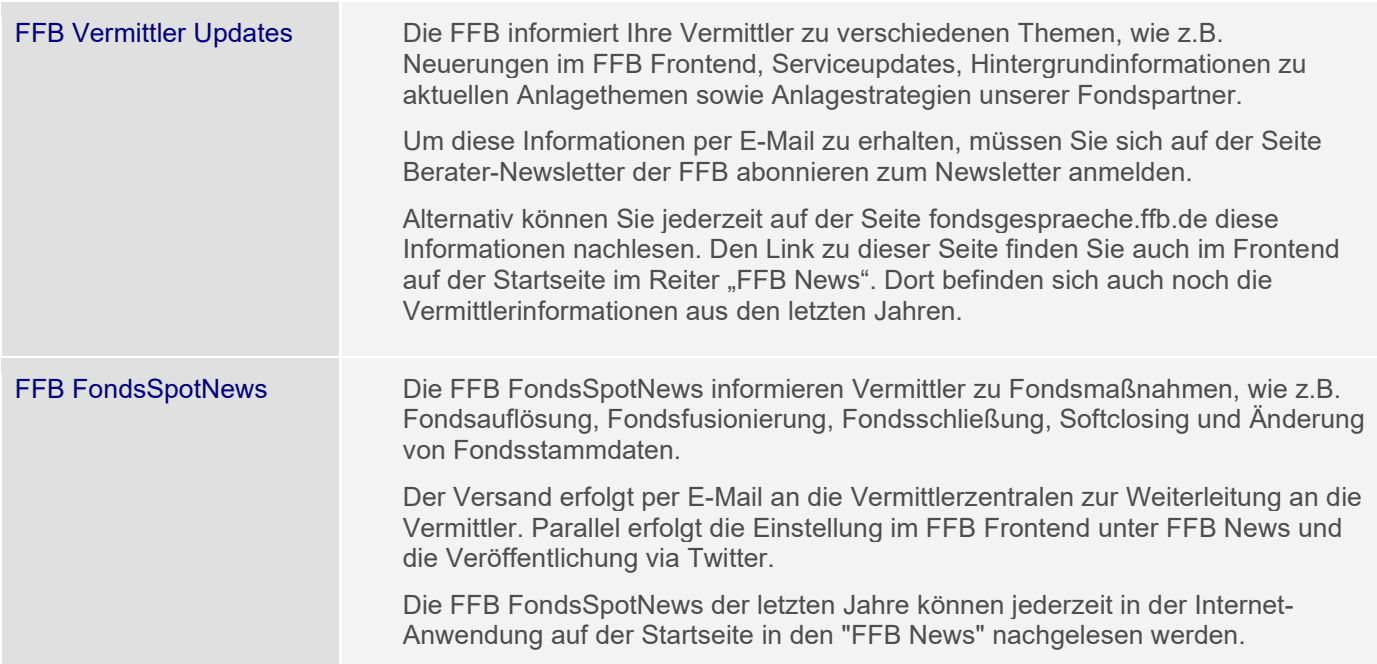

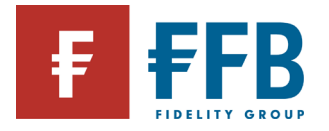

## **Kontakt zur FFB**

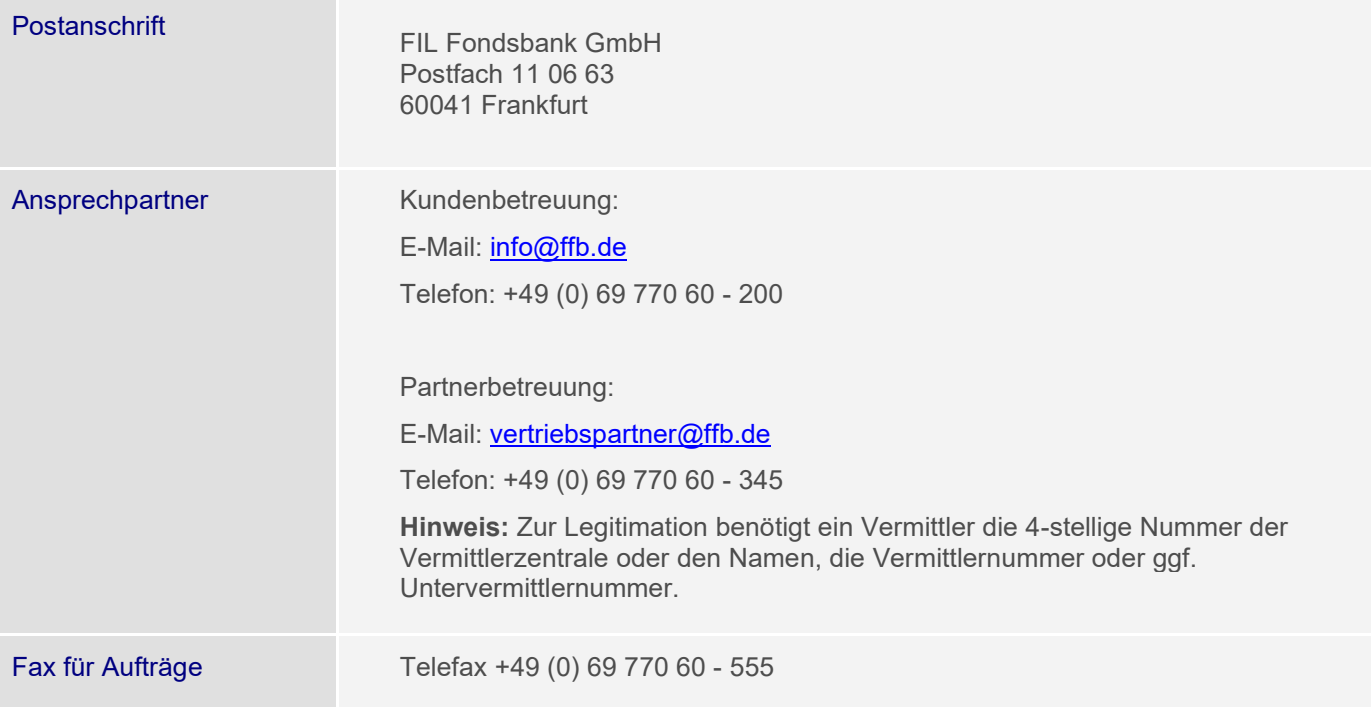

## **Sicherheit bei der FFB**

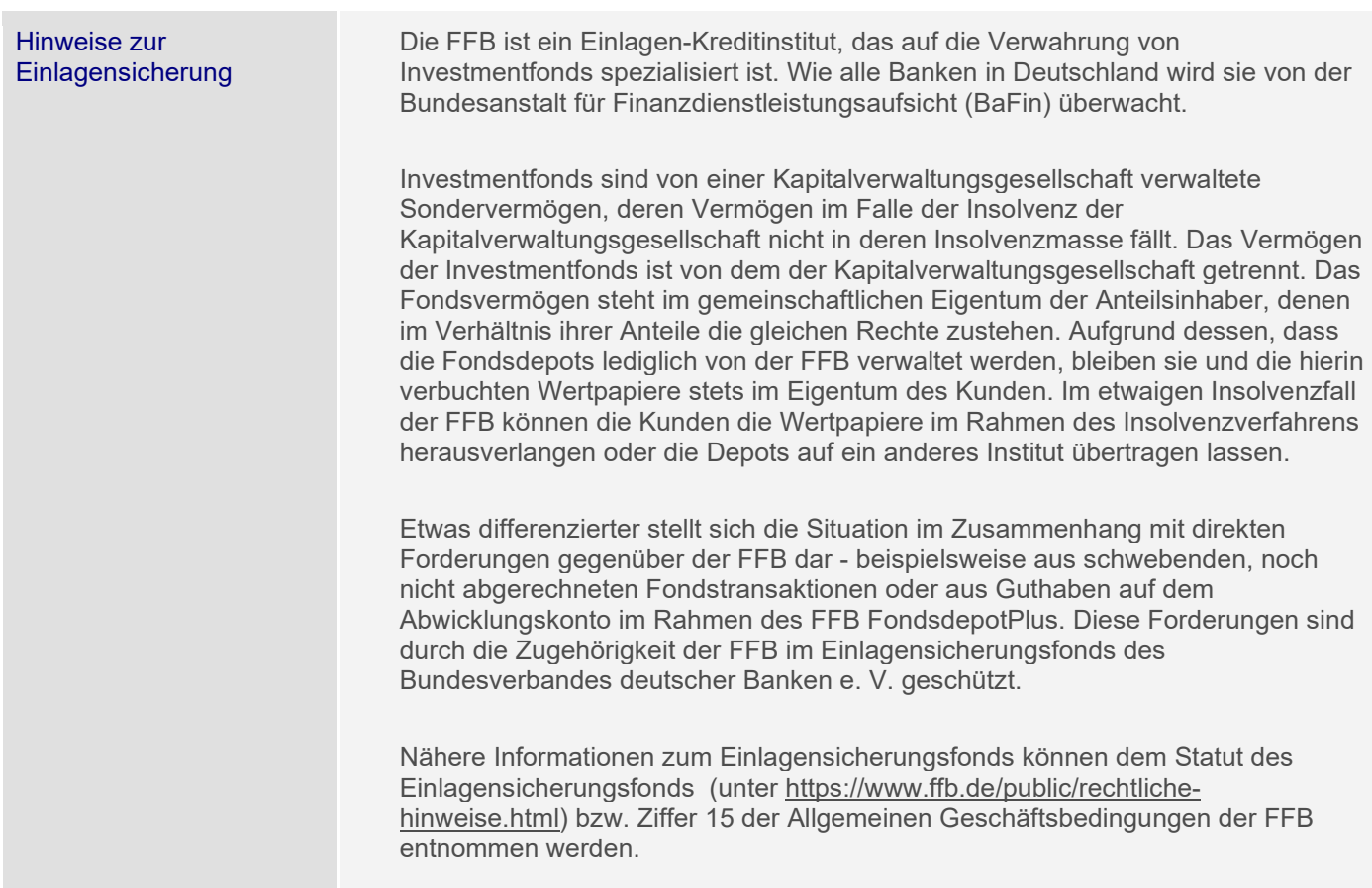

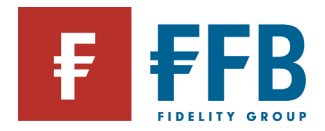

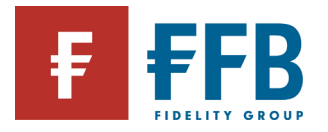

## **Technische Hinweise**

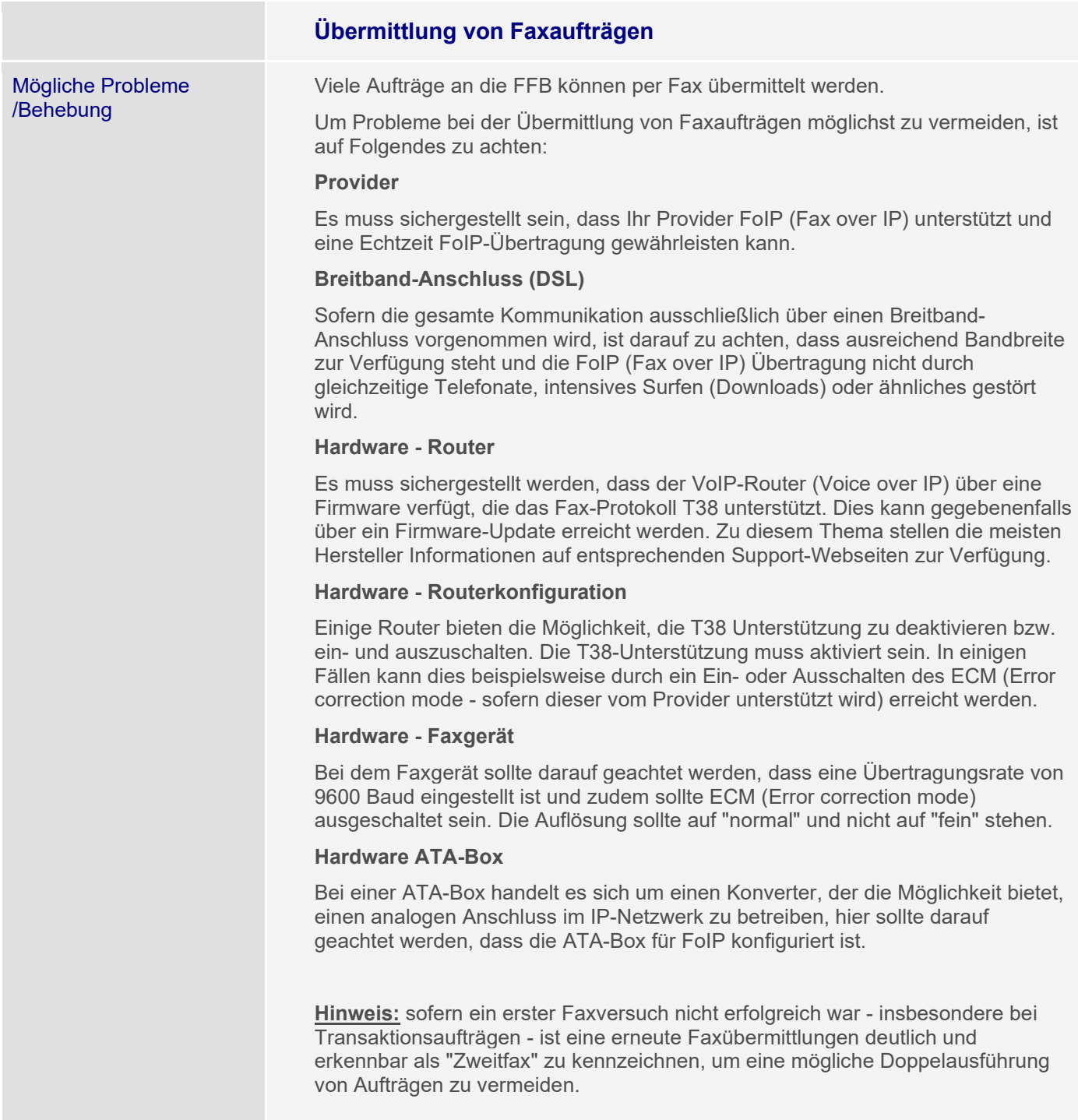

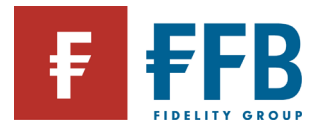

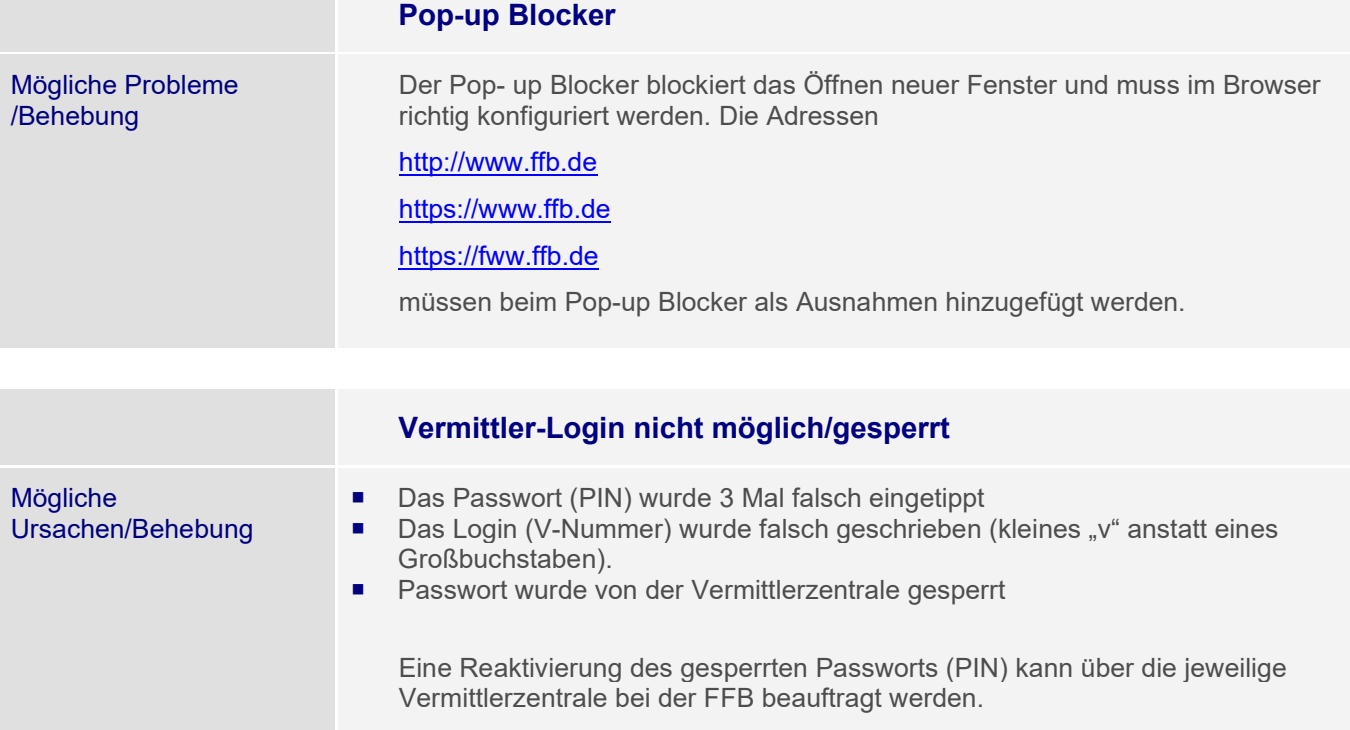